# **VALORACIÓN ECONÓMICA DE BIENES Y SERVICIOS HÍDRICOS DE LA MICROCUENCA DEL RÍO YAYATÁ EN EL MUNICIPIO DE PACHO CUNDINAMARCA.**

Tesis Presentada Para Obtener El Título De Ingeniero Ambiental Universidad Libre, Bogotá

Ramiro Andres Felipe Delgado Contreras. Septiembre de 2015.

# **VALORACIÓN ECONÓMICA DE BIENES Y SERVICIOS HÍDRICOS DE LA MICROCUENCA DEL RÍO YAYATÁ EN EL MUNICIPIO DE PACHO CUNDINAMARCA.**

# **GESTIÓN SOCIO – AMBIENTAL**

# **ANDRES FELIPE DELGADO CONTRERAS 064092111**

Tesis presentada para obtener el título de Ingeniero Ambiental

Director(a): *Ing.MSc.* Erika Alexandra Torrado Briceño.

**BOGOTÁ D.C. UNIVERSIDAD LIBRE FACULTAD DE INGENIERÍA PROGRAMA DE INGENIERÍA AMBIENTAL 2015**

Nota de aceptación

Firma del jurado

Firma del jurado

#### **DEDICATORIA.**

Dedico esta investigación a la comunidad campesina del municipio de Pacho y en general a los campesinos de Colombia, quienes con empeño trabajan día a día para salir adelante y fortalecer el desarrollo agropecuario del país brindándonos beneficios que por momentos no notamos. Ellos dedican su vida a esta hermosa labor y han mostrado que están dispuestos a enseñarnos y aprender de nosotros con el fin de conservar los ecosistemas.

A los estudiantes de Ingeniería ambiental y carreras afines quienes dan gran parte de su vida para formarse como personas dispuestas a entender y ayudar al logro de la mejor interacción entre el humano y su ecosistema dejando de lado un pensamiento egoísta, siendo interprete y guía en su comunidad.

A mis padres y hermanas quienes creyeron en mí a pesar de los inconvenientes que se presentaron en el desarrollo del proyecto y demostraron que más allá de un profesional debe haber una persona y que nunca será tarde para lograr grandes cosas.

#### **AGRADECIMIENTOS**

A mis padres, grandes ejemplos a seguir quienes me han brindado principios, educación valores y amor. Quienes hicieron posible realizar mis estudios universitarios y me motivaban cada día a seguir mis ideales y mis sueños. De la misma forma a mis hermanas quienes incondicionalmente fueron vos de aliento.

Inmensa gratitud con la Ingeniera Erika Alexandra Torrado Briceño, por ir más allá de lo que iría un director, convirtiéndose en guía y consejera, corrigiendo los errores de manera paciente y dedicando su valioso tiempo no solo al desarrollo del proyecto sino claramente a mi formación como Ingeniero.

Al señor Cediel Peña, director de la UDRATA y la señora Alba Rocío Lara secretaria administrativa de planeación del municipio de Pacho quienes colaboraron en gran parte suministrando información, dedicando parte de su tiempo en la búsqueda de esta y otorgando los permisos pertinentes para la investigación. A los funcionarios de la Corporación autónoma regional de Cundinamarca seccional de Pacho y cede Principal.

A la Comunidad del municipio de Pacho, con su gran aporte de información, su tiempo e interés por temas ambientales. A la comunidad campesina por estar en pro del desarrollo siempre pensando en la convivencia con el ecosistema y quienes me enseñaron a ser un líder humilde, consiente y con criterio.

A mis amigos que siempre están ahí, caminando, soñando y planteando metas junto a mí. A mi compañera, gracias por tu sonrisa. Gracias por tu paciencia y apoyo.

# TABLA DE CONTENIDO.

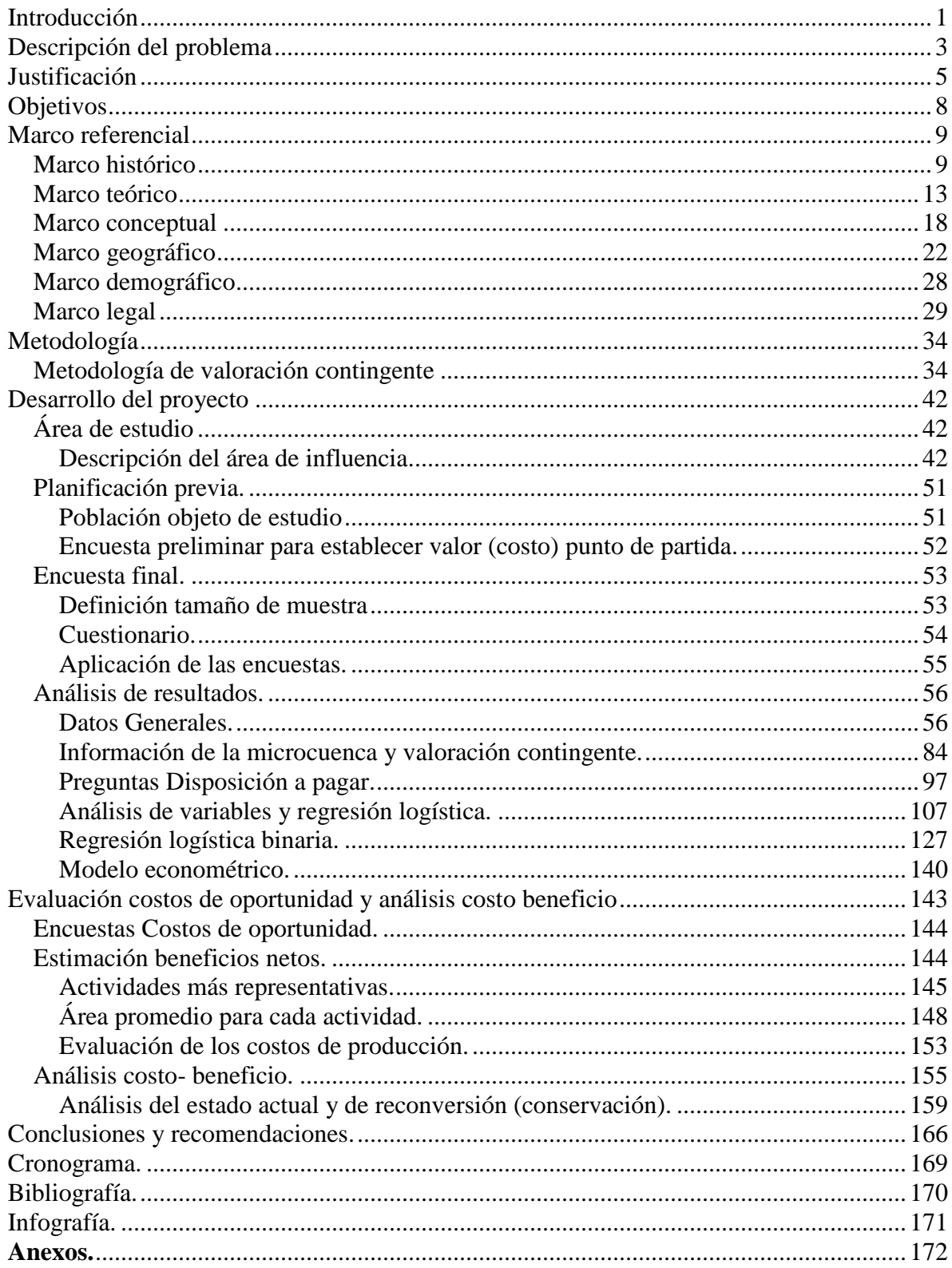

# *Listado de imágenes.*

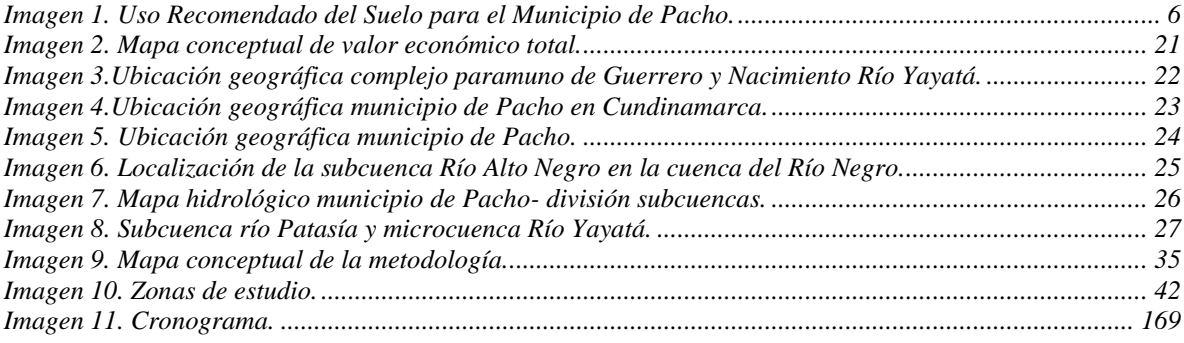

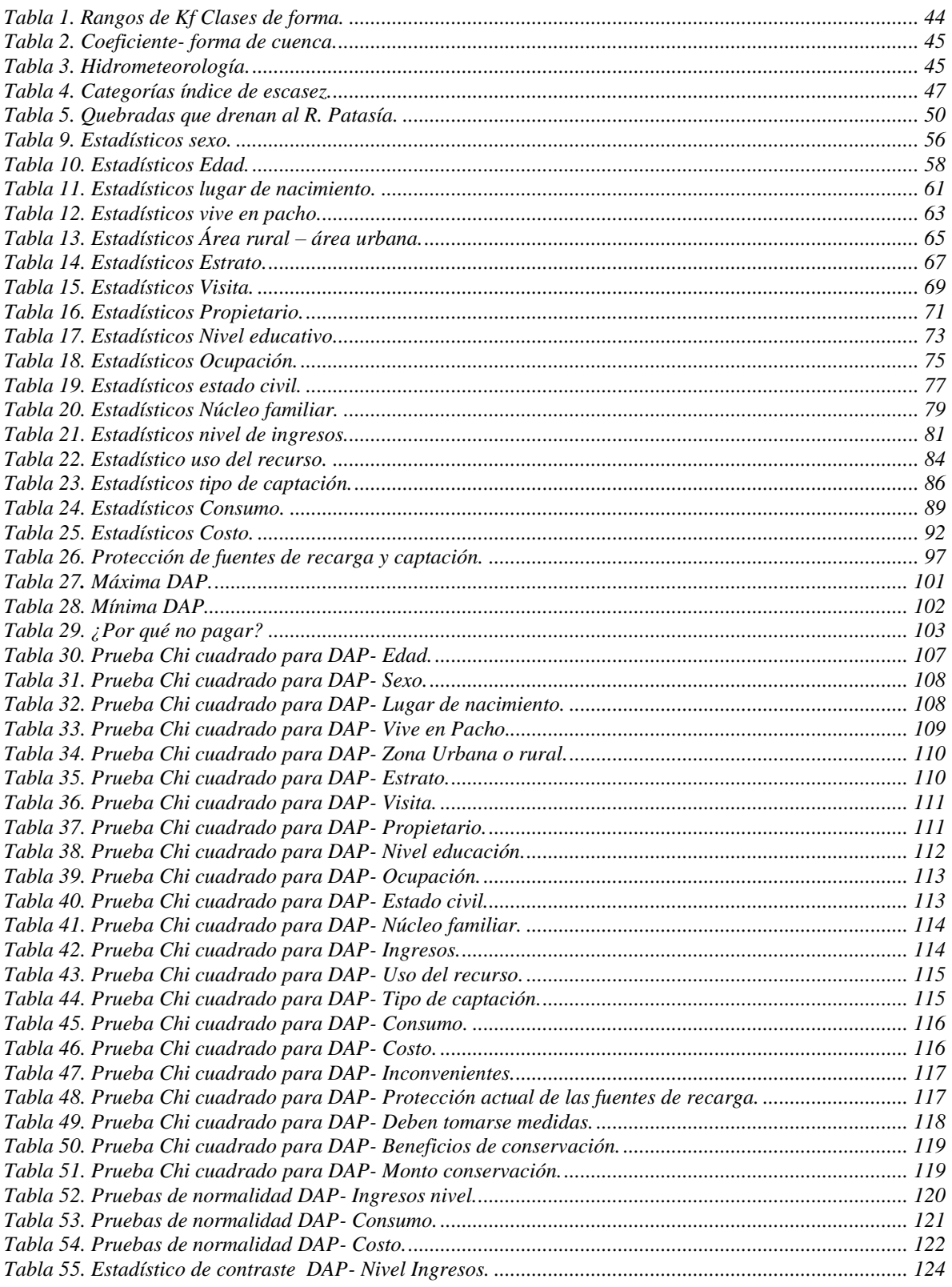

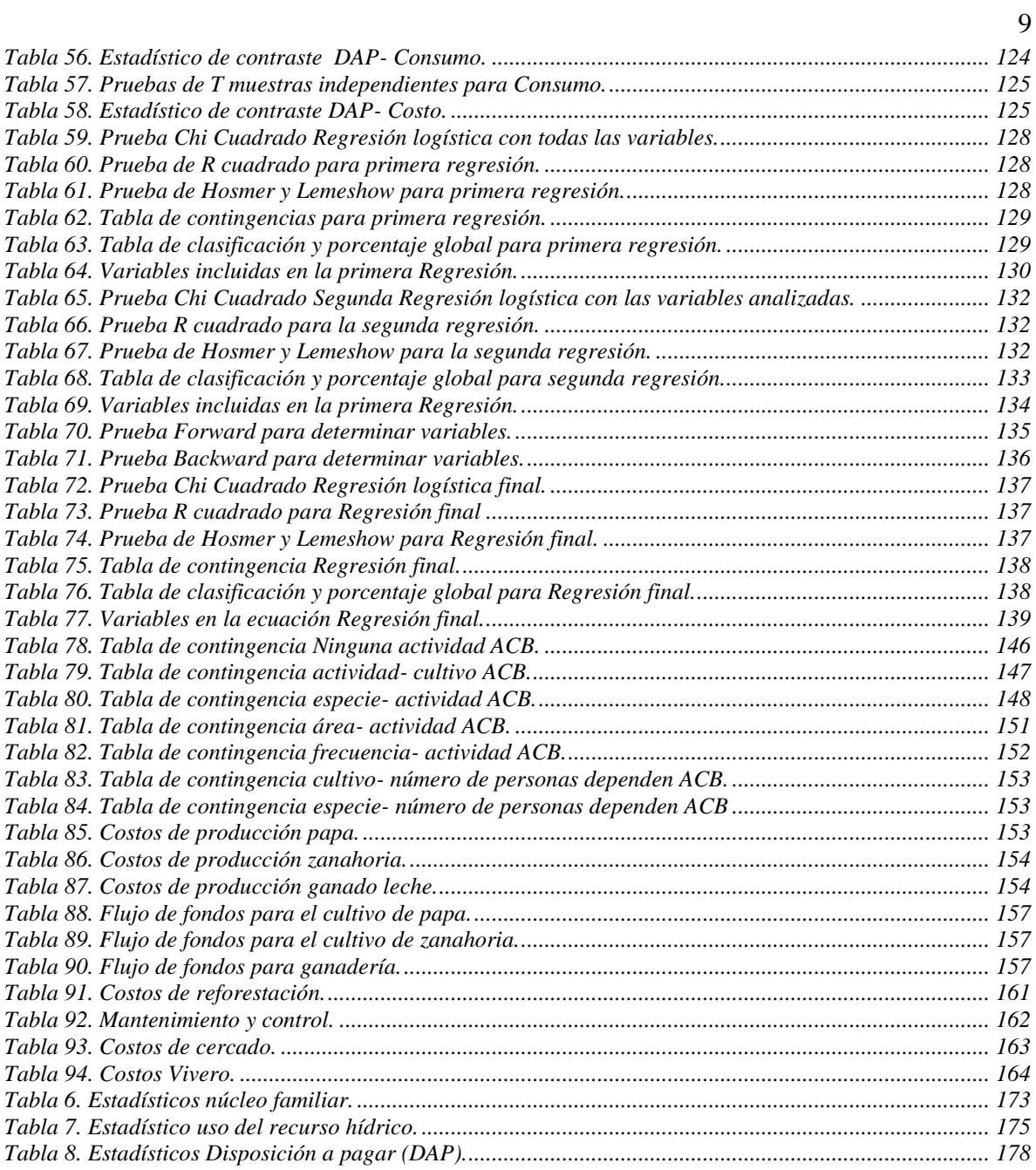

# Listado de Gráficas.

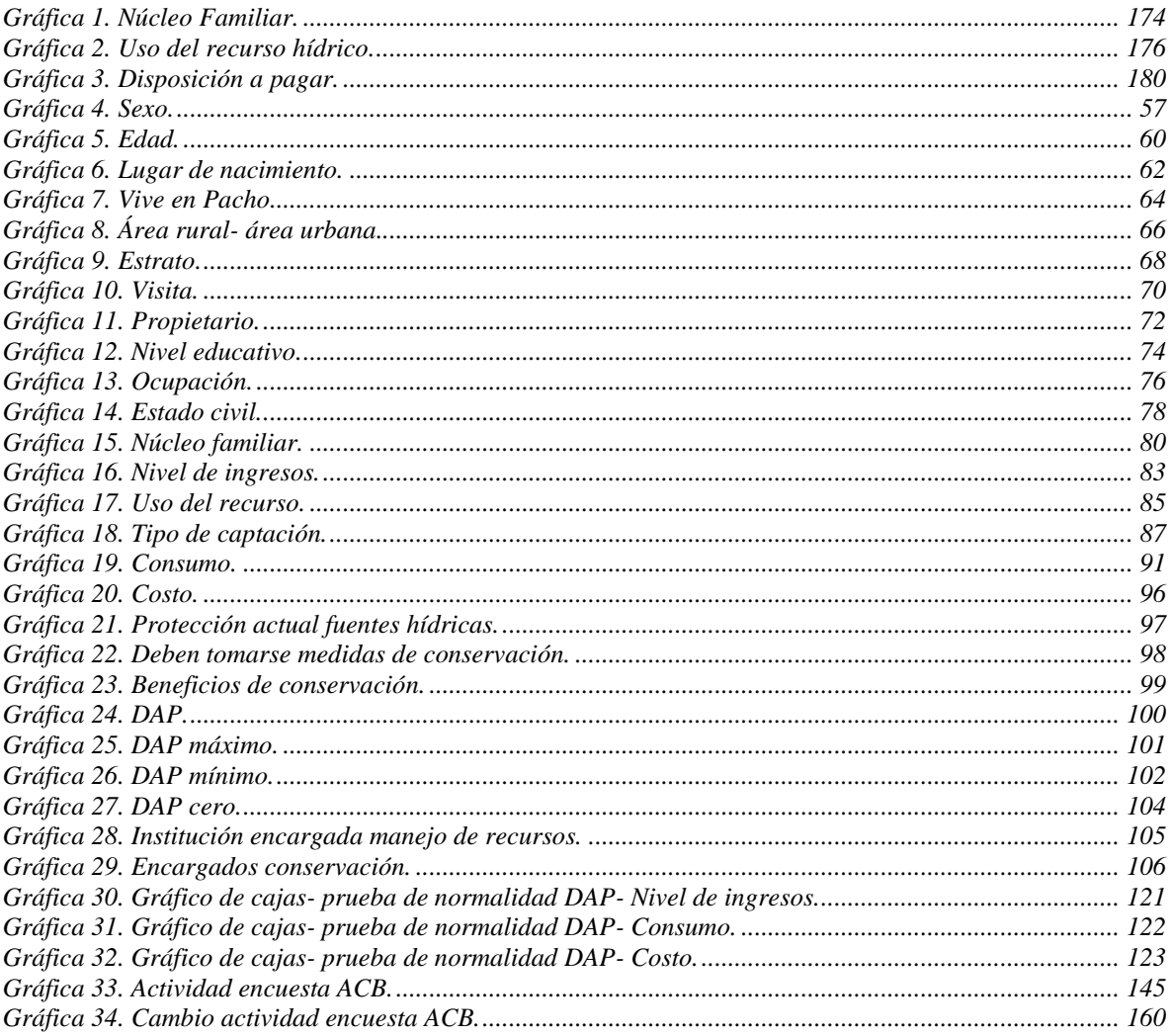

# Listado de anexos.

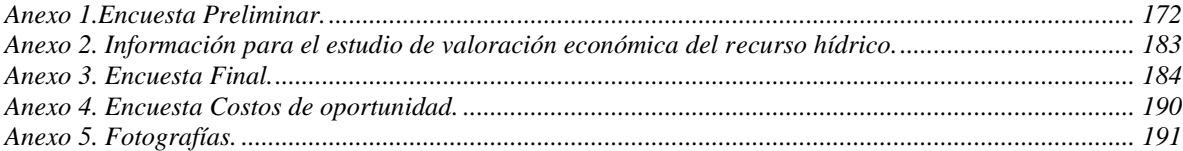

#### *Abreviaturas.*

CAR: Corporación Autónoma Regional de Cundinamarca. POMCA: Plan de ordenamiento y manejo de cuencas hidrográficas. PBOT: Plan Básico de ordenamiento territorial. PSA: Pago por servicios ambientales. MVC: Metodología de valoración contingente. DAP: Disposición a pagar. ACB: análisis costo beneficio. DAA: disposición a aceptar. IDEAM: Instituto de hidrología, meteorología y estudios ambientales. IGAC: Instituto geográfico Agustín Codazzi. IAvH: Instituto Alexander von Humboldt SPSS: Statistical package for the social sciences. VPN: Valor presente neto. TIR: Tasa interna de retorno. IPP: Índice de precios del productor. UDRATA: Unidad de Desarrollo Rural y Asistencia Técnica Agropecuaria.

#### **1. Introducción**

<span id="page-12-0"></span>El recurso hídrico es uno de los principales bienes ambientales que genera gran número de servicios al ser humano y al ecosistema, a su vez crea entre ellos un vínculo ecológico. Las cuencas hidrográficas son sistemas de drenaje naturales que abarcan determinadas áreas y que poseen sistemas de gestión biofísicos, geográficos y políticos. Por este motivo se da la necesidad de gestionar el recurso hídrico de manera integral involucrando así un sistema económico, siendo este un factor determinante para el manejo de dicho recurso dentro la sociedad, analizando con ética la relación del ser humano con el ecosistema como seres racionales y teniendo en cuenta que el ser humano es quien se abroga el derecho a decidir que otros seres vivos e inertes tienen valor y que tipo de valor se les asigna (Azqueta, 2002).

En este orden encontramos la Economía ambiental y como tema central la valoración económica ambiental, tanto de bienes y servicios que ofrece determinado ecosistema y el uso que el ser humano da a estos, como de mejoras o afectaciones que se le dan a los recursos naturales. En las diferentes metodologías utilizadas para la valoración económica ambiental encontramos una bifurcación y a su vez problemática, ya que si bien hay sistemas de mercado existentes para algunos casos para la mayor parte no hay un sistema de mercado real. La finalidad de implementar una valoración económica a los recursos naturales es generar información que complemente decisiones de índole políticas, sociales, culturales y ambientales para su adecuada gestión.

Al realizar una valoración económica de bienes y servicios ambientales, y como es el caso del recurso hídrico, se busca demostrar la gran importancia de dichos recursos en cuanto a reflejar no solo su escasez (de ser el caso) sino el mantenimiento de sus condiciones y las posibles afectaciones a futuro si el recurso llegara a perder su resiliencia o renovabilidad.

El ser humano así como es parte del ecosistema también es parte de una sociedad donde la economía es un pilar y base de su desarrollo, por ello métodos como la economía ambiental llegan a ser solución para que dicho desarrollo se dé en forma sostenible haciendo que actividades como la conservación de ecosistemas sean alternativas económicas y brinden así beneficios no solo a quienes se encarguen de estas actividades sino de los usuarios de los bienes y servicios que se obtienen del ecosistema.

Siendo uno de los principales bienes y servicios, el recurso hídrico en Colombia posee un eje fluvial principal como lo es la hoya hidrográfica del Río Magdalena la cual es compuesta por una red de cuencas hidrográficas.

La cuenca hidrográfica del Río Negro hace parte de la hoya hidrográfica del Río Magdalena, se ubica al norte del Departamento de Cundinamarca, cubre una extensión de 4235,24 Km. La cuenca limita al norte con el Departamento de Boyacá, al sur con la cuenca del Río Bogotá, por el oriente con la cuenca del Río Minero y parte media del Río Bogotá y finalmente por el occidente con la cuenca del Río Magdalena (POMCA Río Negro, delimitación y localización de las cuencas.)

El principal eje fluvial lo constituye el Río Negro que nace en el municipio de Pacho y una de las principales zonas de recarga se encuentra en el Páramo de Guargua y Laguna Verde siendo este el punto más alto de la Cuenca a los 3750 m.s.n.m. Dentro de la Cuenca del Río Negro y naciendo en el mismo punto encontramos la Microcuenca del Río Yayatá.

El presente proyecto busca evaluar, a través de metodologías establecidas y siguiendo algunas propuestas por la legislación nacional, el comportamiento económico de la microcuenca del Río Yayatá y si dicho comportamiento presenta la viabilidad inicial para un programa de pago por servicios ambientales.

<span id="page-14-0"></span>En la actualidad el país presenta una gran problemática por la destrucción de ecosistemas estratégicos asociados al recurso hídrico, entre estos se encuentra el ecosistema de páramo, el cual se ha visto afectado por diferentes factores o amenazas tanto naturales como de origen antrópico, dentro de las primeras encontramos actividades de origen tectónico, sísmico, de inundabilidad y de inestabilidad de los suelos; Y dentro de las actividades de origen antrópico encontramos la agricultura convencional con el uso de agrotóxicos, la ganadería y la minería.

Dentro de estos ecosistemas estratégicos, perteneciente al complejo Guerrero encontramos el páramo de Guargua y Laguna Verde, en donde nace la microcuenca del Río Yayatá en la zona perteneciente al municipio de Pacho. La totalidad del páramo está localizada dentro del territorio de la Corporación Autónoma Regional de Cundinamarca (CAR) y su importancia se debe al papel que juega en la producción y regulación hídrica, ya que la microcuenca del Río Yayatá es afluente de la subcuenca del Río Alto Negro que pertenece a la Cuenca del Río Negro.

El pertenecer al complejo Paramuno de Guerrero, compromete al Municipio de Pacho a tener unas mediadas propias de conservación para las fábricas de agua que existen en todo este territorio y tal como lo establece el Plan Básico de Ordenamiento Territorial se debe tener una restricción del uso del suelo en las zonas de páramo y una zona de transición a través de Distritos de Manejo Integral ya que esta zona de transición se establece como un área apta para algunas prácticas agropecuarias. Esta parte alta, origen de una de las más importantes fuentes hídricas que bañan el Municipio, se ve afectada por las acciones indiscriminadas del hombre que por explotar el suelo destruye y contamina gran parte de la zona de recarga hídrica allí existente. Los cultivos de papa, la minería de carbón y la ampliación de praderas para ganadería de ceba han afectado considerablemente el ecosistema a tal punto que, de no detener este avance en menos de 10 años se compromete el suministro de agua para los pobladores del resto del Municipio. (Plan de Gestión Ambiental, Municipio de Pacho, 2010, p.19)

Además de esto el municipio de Pacho cuenta con una topografía en la cual las altas pendientes son un factor determinante para estas actividades anteriormente mencionadas, presentando áreas de susceptibilidad alta a los riesgos y amenazas por deslizamiento y propensas a las inundaciones. Por tanto es aconsejable determinar gran parte del área rural del municipio para actividades de conservación y recuperación ambiental. (PBOT Municipio de Pacho, 2000, p.61).

Dentro del POMCA del Río Negro se destacan como área de amenaza muy alta algunos sectores cercanos al Río Patasía y La Quebrada Yayatá.

Estas problemáticas tienen trascendencia a nivel ambiental, social, cultural y económico, presentando un riesgo en la comunidad aledaña a la zona de estudio, así como a otras comunidades que se abastecen del recurso hídrico; estas afectaciones se presentan de forma directa e indirecta.

La problemática vivida por los habitantes del campo en este sentido, cobra más gravedad, motivada por el hecho de que siendo básico y fundamental para la salud del ser humano, el consumo de agua en condiciones aceptables de potabilidad, este se hace con alto riesgo, ya que la población rural del municipio se surte del preciado líquido en forma directa de las fuentes y nacimientos existentes en la región. Se estima que el 45.2% de las familias de dicha zona rural toman el agua por este sistema, sin tener los cuidados y precauciones mínimas debidas. (PBOT Municipio de Pacho, 2000, p.84)

Dentro de la subcuenca del Río Alto Negro los mayores conflictos de uso que se presentan es porque los usos actuales exceden la capacidad de soporte de los suelos, disminución de áreas boscosas y ampliación de la frontera agrícola a través de la potrerización e instalación de cultivos intensivos, los relictos boscosos se encuentran con gran presión antrópica y muy intervenidos y las áreas dedicadas a los cultivos se observan bajo malas prácticas de manejo. (POMCA Cuenca Río Negro, Delimitación y localización de las cuencas, 2009, p.4)

La realización de una delimitación del páramo de Guargua y Laguna Verde tendría implicaciones socioeconómicas de no implementar una alternativa económica o un cambio de actividades en la misma ya que en su totalidad, los habitantes de la zona dependen económicamente de prácticas inadecuadas anteriormente mencionadas, lo que las haría ilegales inmediatamente se logre dicha delimitación generando así desplazamiento de la población y desempleo. Por esto la implementación de estudios como la valoración económica de bienes y servicios ambientales así como la implementación de pagos por servicios ambientales sería ideal para complementar actividades de delimitación de áreas protegidas o protección de ecosistemas estratégicos.

#### **3. Justificación**

<span id="page-16-0"></span>El páramo de Guargua y Laguna Verde es uno de los principales sistemas hídricos que abastecen la cuenca del Río Negro. La microcuenca del Río Yayatá la cual nace en dicho páramo y con una extensión aproximada de 28 km² es una zona de recarga y regulación del recurso hídrico.

Hoy en día los ecosistemas estratégicos de páramo están bajo una gran amenaza, por tal motivo es importante destinar zonas de conservación del recurso hídrico en dichos ecosistemas, sin dejar de lado la responsabilidad y especial manejo con los habitantes de la zona en aspectos sociales, culturales y económicos.

Los ecosistemas estratégicos para el mantenimiento del equilibrio ecológico ocupan el 7.9 % de la subcuenca del Río Negro Alto y se ubican principalmente en el sector oriental de dicha subcuenca en las zonas más elevadas, donde está ubicada la microcuenca del Río Yayatá.

Además, es importante destacar que en esta zona se encuentran los ecosistemas que prestan el servicio para el mantenimiento del equilibrio ecológico y manejo especial, que incluye los ecosistemas de páramo y subpáramo, que deben ser tenidos en cuenta en los proyectos de conservación debido a su gran importancia para el sostenimiento del recurso hídrico, más si se aprecia que la subcuenca del Río Alto Negro posee la mayor extensión 4,55 km² de estos ecosistemas dentro de la Cuenca del Río Negro.

Los servicios prestados por los diferentes ecosistemas, tanto naturales como transformados, que se encuentran en la subcuenca del Río Alto Negro representan el 3,07% para toda el área de la Cuenca del Río Negro; ocupando el segundo lugar en aporte de ecosistemas estratégicos. (POMCA Cuenca del Río Negro, Evaluación Socio-ambiental, 2009, p.7).

Es importante mencionar que se tienen proyectadas dentro del POMCA como áreas protegidas la Cuchilla de El Tablón y El Tablazo y la Cuchilla Capira, las cuales pertenecen en parte a la microcuenca del Río Yayatá.

Actualmente y según el Plan de gestión ambiental del municipio se identifican únicamente dos reservas que tienen influencia en la microcuenca. La Reserva Peña Blanca, de propiedad estatal y compuesta por un predio localizado en la vereda Yayatá con vegetación propia de páramo y subpáramo, con una extensión de 23,5 hectáreas, el 70% del predio corresponde a vegetación nativa y el resto se está reforestando; y otra reserva identificada como "Reserva 1" de gran importancia por ser zona de reserva hídrica y de conservación de flora y fauna.

Dicho Plan de Gestión Ambiental propone políticas ambientales y programas de compras de predios para destinarlos a la conservación y también proyectos educativos y de

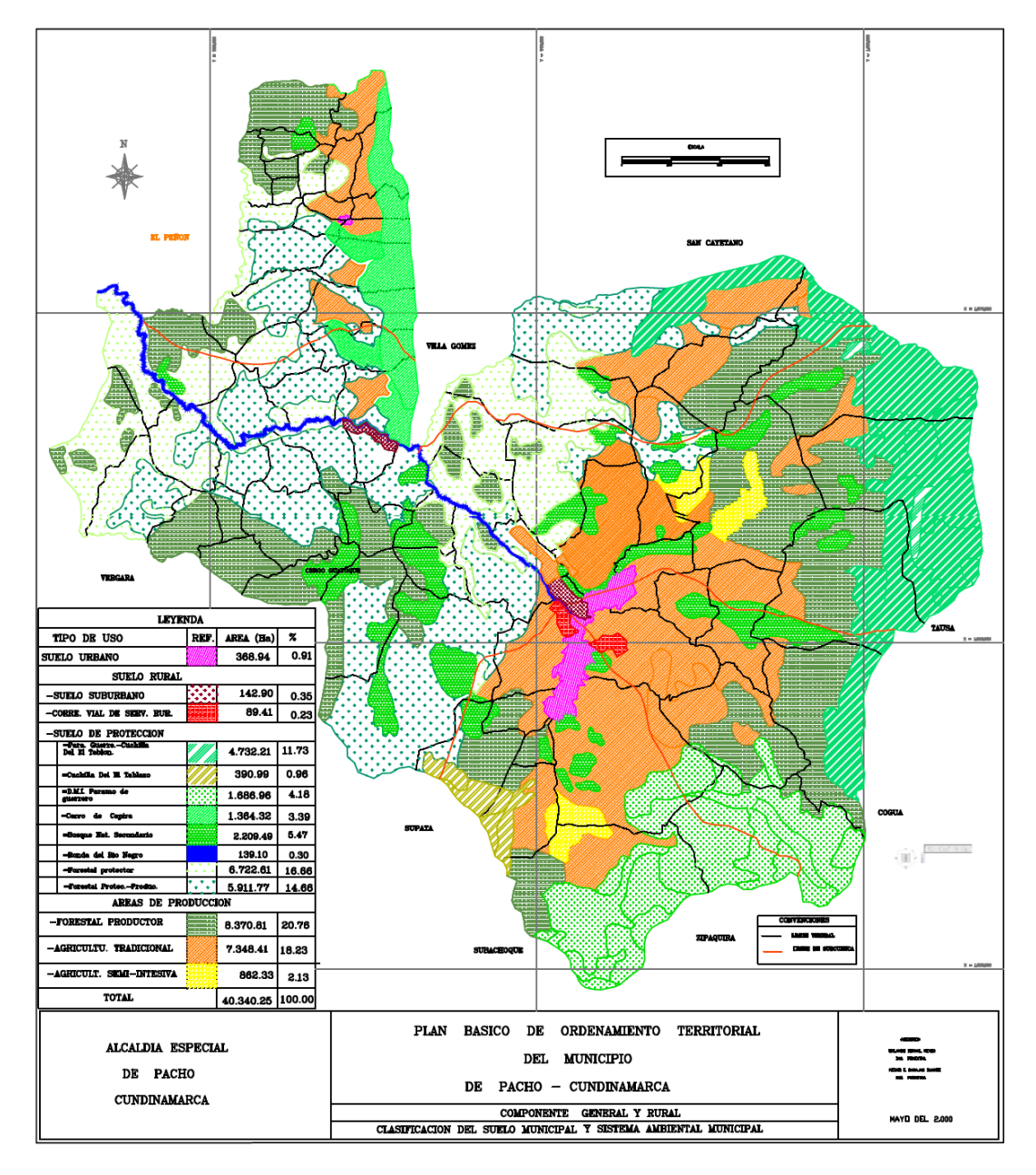

concienciación. Por esto es importante realizar investigaciones como la que propone el presente proyecto.

<span id="page-17-0"></span>*Imagen 1. Uso Recomendado del Suelo para el Municipio de Pacho.* Fuente: Plan Básico de Ordenamiento Territorial, Mapas temáticos. 2000.

El PBOT presenta dentro de los usos recomendados del suelo, la parte alta de la microcuenca del Río Yayatá como suelo de protección; y la parte baja como área de producción destacando la producción forestal.

#### **Justificación de la metodología a utilizar.**

El presente estudio pretende estimar económicamente el valor del uso y no uso del recurso hídrico de la microcuenca del Río Yayatá. Dentro de los valores de uso se pretende tener en cuenta el uso por abastecimiento para consumo humano, riego de actividades agrícolas y pecuarias, uso recreacional y minería; dentro de los valores de no uso encontramos la conservación de ecosistema estratégico para la sostenibilidad del recurso hídrico con el fin de generar instrumentos económicos para la protección y conservación de la microcuenca. Por tal motivo, la metodología más apropiada desde la economía ambiental que nos permite valorar económicamente valores de uso y de no uso es la metodología de valoración contingente la cual implica la creación de un mercado hipotético con un amplio análisis estadístico, y enfoque para evaluar los diferentes usos y los diferentes actores.

Este es un estudio primario a través del cual y con estudios posteriores como el Pago por servicios ambientales, se generarán incentivos a la conservación de ecosistemas con la posibilidad de otorgar una opción de desarrollo a los habitantes de la zona. Por medio de este estudio se evaluaran los bienes y servicios que genera el recurso hídrico en la zona y sus potenciales usos fuera de esta, estableciendo así un área piloto de estudio. Dicha investigación servirá a diferentes entidades para establecer la apropiada gestión de este recurso en materia de economía ambiental.

En este sentido, la valoración de los beneficios y servicios ambientales ofrecidos por el recurso hídrico, así como los respectivos costos de oportunidad de la conservación de dicho recurso, sirven de base fundamental para establecer esquemas de compensación a los propietarios de tierras en las áreas de influencia de las cuencas hidrográficas y a la vez incentivan a propietarios de otras zonas a destinarlas para conservación presentando otra alternativa económica diferente a la explotación minera y agricultura convencional, principales actividades económicas de la zona de estudio, que no solo afectan la salud humana sino también al ecosistema y el recurso hídrico, haciendo más difícil su tratamiento para un uso posterior.

## **4. Objetivos**

## <span id="page-19-0"></span>**Objetivo general**

- Realizar una valoración económica del recurso hídrico en la microcuenca del Río Yayatá, a través de la metodología de valoración contingente.

### **Objetivos específicos**

- Evaluar el estado actual del área de influencia, a nivel socioeconómico y de ofertademanda del recurso.
- Definir la Disposición a Pagar de los usuarios y consumidores del recurso hídrico de la microcuenca del Río Yayatá.
- Realizar el análisis costo- beneficio del cambio de actividad económica al establecer predios para la conservación del recurso hídrico.

#### **5. Marco referencial**

#### <span id="page-20-1"></span><span id="page-20-0"></span>**Marco histórico**

El origen de la valoración económica del ambiente y el uso de metodología de encuestas se remontan a la década de los cuarenta cuando Ciriacy Wantrup (1947) realizó un estudio sobre los beneficios de prevenir la erosión, dando cuenta del carácter público de estos beneficios. La publicación de una artículo en The review of economics and statistics por Paul Samuelson (1954) fue un punto de referencia, de cierta manera negativo, en lo que trata de valoración mediante encuestas de externalidades, bienes públicos y de no mercado. Samuelson decía que al valorar un bien público del que no se puede excluir del consumo a los que no lo pagan, las personas encuestadas podrían manipular la respuesta para obtener un beneficio personal (sesgo de estrategia).

En la década de los sesenta empieza la investigación académica sobre el método de valoración contingente, destacándose el trabajo realizado por Davis (1963) en el cual se diseñó e implementó la primera encuesta formal de esta valoración, en el marco de la valoración de actividades de caza.

El trabajo analiza que la valoración contingente es una herramienta útil para aprender sobre las preferencias de los individuos por bienes públicos, convirtiéndolo en un método con alta aceptación para el análisis de política (Mitchell y Carson, 1995).

Davis concluye que los resultados obtenidos con este método son muy similares a los que se obtienen con el método del costo del viaje (Hanemann, 1994).

En Colombia la valoración económica del medio ambiente es un tema que se ha implementado en los últimos años, ya que anteriormente solo se planteaba desde el punto de vista agropecuario y minero. Dentro de la valoración económica del medio ambiente está la valoración económica del recurso hídrico que se determina en el año 1993 a través de la tasa por utilización de aguas planteada en el artículo 43 de la Ley 99 de dicho año y el numeral 43 del artículo 5 de la misma norma. Estas tienen por objeto determinar tasas de cobro por la utilización de las aguas directamente captadas de un cuerpo de agua, así como establecer las metodologías de valoración de los costos económicos del territorio y de la conservación del medio ambiente y de los recursos naturales renovables, con el fin de destinar dichos recursos al pago de los gastos de protección y renovación de los recursos hídricos para los fines establecidos en el artículo 108 de la Ley 151 de 2007.

Recientes trabajos destacados, como el Manual técnico para la evaluación económica de impactos ambientales en proyectos sujetos a licenciamiento ambiental del Ministerio de Ambiente, Vivienda y Desarrollo Territorial y la Universidad de los Andes del año 2010, busca implementar metodologías de valoración económica que complementen las evaluaciones de impacto ambiental.

La importancia del Manual Técnico es que sirve de referencia metodológica para desarrollar los análisis de evaluación económica en el proceso de Evaluación de Impacto Ambiental. Este análisis debe presentar una estimación del valor económico de beneficios y costos ambientales potenciales y considerados relevantes, sobre los flujos de bienes y servicios de la zona de influencia directa e indirecta del proyecto en el escenario de línea base y desde una perspectiva ex ante. Se deberán identificar además, los valores (de uso y de no uso) que serán impactados, con el fin de aplicar criterios de asignación del grado de importancia para el control de las afectaciones. (Evaluación económica de impactos ambientales en proyectos sujetos a licenciamiento ambiental, Ministerio de Ambiente, Vivienda y Desarrollo Territorial- universidad de los Andes, 2010).

La resolución 1478 de 2003 que busca adoptar la guía metodológica para la valoración económica de bienes, servicios ambientales y recursos naturales del Ministerio de Ambiente, Vivienda y Desarrollo Territorial donde se describen las principales metodologías comúnmente aceptadas a nivel internacional para dicha valoración económica del bien o servicio mas no de la afectación o impacto.

El instituto Alexander von Humboldt en convenio con la asociación Red colombiana de Reservas Naturales de la sociedad civil en el año 2005 crearon un proyecto de conservación y uso sostenible de la biodiversidad en los Andes Colombianos, donde se buscó capacitar a diferentes actores en la aplicación de la valoración económica del ambiente, con el fin de fortalecer la toma de decisiones y la negociación en procesos de conservación. (Servicios ambientales y valoración económica en las Reservas Naturales de la sociedad civil, Instituto Alexander von Humboldt –IavH, Red Colombiana de Reservas Naturales de la Sociedad Civil –RED, Cali 2005)

Otros estudios de universidades como el de la Universidad del Valle y el Instituto Ciara ya aplican el método de valoración contingente con el título: Valoración contingente, una alternativa para determinar la viabilidad financiera de proyectos de tratamiento de aguas residuales en zonas rurales de países tropicales. Este articulo muestra como mediante la aplicación de la metodología de valoración contingente, se puede determinar la viabilidad financiera ex ante de un proyecto de tratamiento de aguas residuales, con base en la tecnología de lagunas de estabilización más una laguna complementaria de peces, y en tal sentido promover un mejor nivel de recuperación de costos y la sostenibilidad de los sistemas a construir. (Valoración Contingente: una alternativa para determinar la viabilidad financiera de proyectos de tratamiento de aguas residuales en zonas rurales de países tropicales, Universidad del Valle – Instituto Ciara, Cali 2011)

Estudios de bienes y servicios como la valoración económica de ecosistemas estratégicos asociados a fuentes hídricas que abastecen acueductos veredales, publicación de la revista semestre económico de la Universidad de Medellín en el periodo julio/diciembre de 2005 y valoración económica de bienes y servicios ambientales como herramienta estratégica para la conservación y uso sostenible de los ecosistemas "caso Ciénaga la Caimanera, Cobeñas – Sucre" publicación por Adolfo Carbal Herrera en la revista Criterio Libre de la Universidad Libre en el periodo enero/junio de 2009, se enfocan, ya no a determinar un impacto negativo en proyectos, sino el impacto positivo que tienen determinados ecosistemas estratégicos como lo son páramos y manglares.

El proyecto APA (Acuerdos Recíprocos por el Agua) que desde el 2009 ha liderado la Fundación Natura para la recuperación y protección de la Microcuenca Las Cruces, cuyas aguas abastecen a más de 12.000 pobladores del casco urbano de San Vicente de Chucurí (Santander) y que aflora al interior del Parque Nacional Natural Serranía de los Yariguíes, han venido trabajando con los actores locales para definir el funcionamiento estratégico, operativo, administrativo y de seguimiento del esquema de PSA (pago por servicio ambiental), el cual se ha trabajado con las instituciones del Consejo Ambiental Municipal, con la alcaldía Municipal y en especial con la Administradora Pública Cooperativa Manantiales de Chucurí, logrando 1450 aportes voluntarios de los habitantes del casco urbano del Municipio y 38 acuerdos firmados que comprenden un área total de 468.71 ha. distribuidas en 144.37 ha de relictos boscosos y zonas de galerías bajo estrategia de conservación y restauración. Además forman parte del programa 318.81 ha de sistemas productivos de cacao, café y pastizales bajo buenas Prácticas agropecuarias. (Fundación Natura. Entre Montañas, Cacao y Café...San Vicente de Chucurí, un pueblo que siembra Agua. 2013).

El municipio de Pacho haciendo cumplimiento al artículo 111 de la ley 99 del 93 en la cual los Municipios y departamentos tiene la obligación de destinar el 1% de su presupuesto para la compra de predios donde se genere agua que surta acueductos, desde el año 2003 inició compras de predios en algunas zonas, donde a la fecha se han comprado 254 hectáreas y se tienen en ejecución la compara de 220 más. Esto con el apoyo económico de la Secretaria del Hábitat Departamental y la Corporación Autónoma Regional CAR.

Dentro de estos predios esta la reserva Peña Blanca compuesta por un predio localizado en la vereda Yayatá, perteneciente a la microcuenca del Río Yayatá, con vegetación propia de páramo y subpáramo. Posee una extensión de 23.5 hectáreas donde el 70% del predio corresponde a vegetación nativa y el resto se está reforestando.

Dentro de las políticas para la inversión en la conservación ambiental el municipio busca implementar herramientas para garantizar la inversión en la conservación y recuperación del Medio Ambiente, las cuales están contempladas en la apropiación de recursos, de orden local, por medio de establecer programas y proyectos ambientales, con alto peso en la

formulación del Plan de Desarrollo Municipal. El Municipio apoyado por la Corporación Autónoma Regional y la Secretaría del Medio Ambiente de Cundinamarca, basados en diagnósticos ambientales establecidos en el plan de gestión ambiental, generarán los proyectos de inversión, para recuperar, mantener y aprovechar de forma sostenible los recursos naturales.

A la fecha dichos proyectos han sido la implementación de programas de educación ambiental y compra de predios como se mencionó anteriormente.

#### <span id="page-24-0"></span>**Marco teórico**

#### *Valoración económica de bienes y servicios ambientales.*

Para entender mejor el proceso de valoración económica de los bienes y servicios ambientales y tener una mejor comprensión de los procesos que se llevan a cabo, es necesario recurrir a una evaluación ambiental que incluya factores físicos, naturales, sociales, culturales y económicos, así como la interacción entre estos factores. Todo en un marco de conservación o gestión de la utilización sostenida de los recursos y preservación o manutención de las condiciones originales de los recursos que generan estos ecosistemas.

Esto hace de la valoración económica un instrumento para la gestión de los recursos naturales que permite priorizar las actividades de la sociedad, dando bases para corregir acciones y sistemas existentes que amenazan estos recursos. Algunas de estas acciones son derivadas de la acción principal, lo que se conoce como externalidad, y que son la que causa mayor afectación, a esta puede generársele un costo por causa del deterioro. Al mismo tiempo puede generarse un costo o incentivo al uso sostenible y la conservación.

Dicha gestión de la utilización es lo que se busca con la valoración económica de bienes y servicios ambientales, se desea generar un orden medido en el consumo de estos, respetando no solo su sostenibilidad, mejoramiento y capacidad de resiliencia sino buscando reducir al mínimo la intervención humana. Dentro de las valoraciones económicas encontramos límites a la hora de determinar que bienes o servicios se va a valorar, ya que pueden ser innumerables o de una dificultad y complejidad grande a la hora de establecer en términos monetarios. De esta forma encontramos la Economía Ecológica como un medio para evaluar la interacción del sistema económico- ecológico y la Economía Ambiental como la evaluación del usufructo de los recursos naturales por parte del ser humano en términos económicos.

#### *Economía ecológica y Economía ambiental.*

La Economía Ecológica es un nuevo campo de estudio transdisciplinario que direcciona la relación entre ecosistemas y sistemas económicos, en el sentido más amplio. Estas relaciones son centrales para muchos de los recurrentes problemas de la Humanidad y para la construcción de un futuro sustentable que no son bien cubiertos por ninguna disciplina científica existente. (Robert Costanza, 1990).

Considerar la Economía Ecológica como un intento de asignar valores monetarios a los recursos y a los servicios ambientales es un razonamiento equivocado, puesto que esto es sólo parte de una tarea más amplia, la cual es examinar el sistema económico en términos de su metabolismo y de los impactos de este en relación con el medio natural. Dentro de la economía ecológica los seres humanos, sus necesidades y actividades son tan solo un componente de un sistema global (económico-ecológico), evaluando así la cantidad y

distribución de recursos (bienes y servicios) básicos necesarios para los miembros de una sociedad actual y futura, teniendo en cuenta el ciclo del recurso y sus procesos en términos de sustentabilidad.

La economía ambiental estudia el cómo y porque el ser humano toma decisiones sobre determinados recursos naturales convirtiéndolos en bienes públicos o insumos para su posterior uso, evaluando dichas decisiones de consumo a través de sistemas económicos y a su vez los posibles impactos al medio ambiente que generan cambios en el bienestar de la sociedad. Estos recursos poseen características de bienes no mercadeables que carecen de un sistema de mercado convencional por el cual se pueda determinar un precio según su oferta o demanda. De este modo la metodología que se usara en el proyecto evaluará una parte del sistema económico-ecológico anteriormente mencionado, donde únicamente se enfocará a la valuación del recurso hídrico en términos del usufructo para determinadas actividades, para en estudios posteriores evaluar desde el punto de la economía ecológica las demás partes del sistema.

Para la determinación de dicho precio Ministerio de Ambiente, Vivienda y Desarrollo Territorial (nombre usado en el año de publicación) propone el Manual técnico para la evaluación económica de impactos ambientales en proyectos sujetos a licenciamiento ambiental, el cual establece metodologías para la valoración de impactos y por otro lado la resolución 1478 de 2003 busca adoptar la Guía metodológica para la valoración económica de bienes, servicios ambientales y recursos naturales del Ministerio de Ambiente, Vivienda y Desarrollo Territorial donde se describen las principales metodologías comúnmente aceptadas a nivel internacional para dicha valoración económica en cuanto al estado actual del bien o servicio.

Tanto el Manual Técnico como la Guía Metodológica utilizan métodos de valoración como lo es la Valoración Contingente, la diferencia radica en la aplicación del primero enfocándose a "la estimación del valor económico de beneficios y costos ambientales potenciales y considerados relevantes" en una evaluación de impacto ambiental, mientras que el segundo hace énfasis a la valoración económica de bienes y servicios ambientales del medio ambiente y los recursos naturales.

# *Valoración contingente.*

Los diferentes bienes y servicios que presta el medio ambiente son evaluados generalmente desde un punto de vista cualitativo y no poseen un método mercadeable, por lo que se hace difícil una valoración en los cambios que benefician o afectan no solo a la sociedad sino al mismo ecosistema por variaciones en la calidad u oferta de dichos bienes y servicios. Para lograr cuantificar estos, se utilizan diferentes métodos llamados métodos de valoración económica, en donde encontramos métodos directos, indirectos y métodos de valoración contingente (MVC).

En este método se simula un mercado, en el que a través de encuestas a los consumidores potenciales del recurso, o los beneficiados directa o indirectamente se les cuestiona por la máxima cantidad de dinero que estaría dispuesta a pagar (DAP) por determinado bien si tuviera que comprarlo, pagar por su uso o si se presentara una modificación en la oferta. Por medio de estas encuestas se establece el valor que para el consumidor en promedio tendría dicho bien.

En esta valoración se pueden presentar problemas relacionados con las encuestas y más directamente con las respuestas de las personas entrevistadas, generándose manipulación o desviación de la información, esto es conocido como los sesgos de los cuales hablaremos más adelante.

Se habla de *mercados simulados o hipotéticos* cuando en ellos se realizan cuestionarios que se entrega a una muestra representativa de la población de usuarios de un bien o servicio ambiental. En estos mercados se conocen las preferencias de los usuarios respecto a cambios ambientales previstos y ofrece un valor económico hipotético que determina el propio usuario. A los mercados van conectado los valores que representan el punto de acuerdo entre consumidores y productores, que se relaciona como *precio de mercado*.

Las metodologías de valoración buscan estimar el valor del flujo de beneficios que percibe la sociedad por la provisión de servicios ambientales, que se derivan de las funciones que presta el ecosistema, como: la conservación de la biodiversidad, la regulación del clima y la disponibilidad de recursos hídricos (Wunder *et al.*, 2008). Dentro de este flujo de beneficios se debe incluir las personas involucradas directamente como veedores o que tienen influencia en el estado del bien o servicio. Este es el caso de los habitantes de zonas específicas o *ecosistemas estratégicos* que poseen un sistema económico que puede o no estar acorde con la conservación de este ecosistema. Es por esto que se hace necesaria la evaluación de los *costos de oportunidad* en los que tendrían que verse involucrados y realizar un *análisis costo beneficio* para determinar la viabilidad económica de un proyecto.

### *Ecosistemas estratégicos.*

Aquellas áreas que requieren un manejo especial o demandan prioridad en su protección y/o conservación por sus valores ecosistémicos y por otorgar beneficios especiales a la comunidad.

El caso de los páramos por ser ecosistemas de recarga hídrica además de otros bienes y servicios ambientales es considerado un ecosistema estratégico. Ubicado en Colombia generalmente por encima de los 3.000 metros de altitud, este ecosistema posee unas condiciones físico-bióticas que lo convierten en fuente permanente del recurso más importante para la supervivencia de los seres vivos: el agua. Esta característica, junto con su gran capacidad de almacenamiento y captación de carbono atmosférico a través de la retención de materia orgánica en sus suelos y la absorción del mismo por parte de las masas

boscosas en crecimiento (Hofstede, 2003), hacen del páramo un ecosistema estratégico de amplia importancia nacional e internacional. Este hecho ha impulsado a la ciencia a avanzar hacia la comprensión de las complejas interrelaciones que hacen del páramo una verdadera "fuente de vida", de tal manera que se puedan plantear políticas más claras para su conservación y uso sostenible. (Atlas de páramos de Colombia, 2007, pg16)

La conservación de un ecosistema estratégico de páramo presenta una gran importancia ya que, como se mencionó anteriormente es un centro de captación hídrica, es decir, no solo presta un bien ambiental como lo es el agua, sino que presenta muchos otros bienes y servicios asociados y que son de carácter vitalicio para el desarrollo del ecosistema.

### *Costos de oportunidad.*

*El costo de oportunidad se entiende como aquel costo en que se incurre al tomar una decisión y no otra, es decir aquel valor o utilidad que se sacrifica por elegir una alternativa A y despreciar una alternativa B. Tomar un camino significa que se renuncia al beneficio que ofrece el camino descartado.*

### *Análisis costo – beneficio.*

El análisis costo beneficio es una formalización de una actividad, casi espontánea, que llevamos a cabo en el día a día, como es comparar las ventajas o desventajas de una determinada alternativa, tomando otras de referencia. En primer lugar, la persona identifica un objetivo que pretende conseguir, para luego identificar las alternativas factibles con las que podría alcanzarlo y, finalmente, definir los criterios de comparación que guiarán su escogencia (Azqueta, 2002). En Colombia el Instituto Humboldt en asocio con la Red colombiana de reservas naturales de la sociedad civil han liderado los estudios para la determinación adecuada de los análisis costo- beneficio como parte de proyectos de pagos por servicios ambientales. La Fundación Natura también presentó un caso exitoso con el proyecto "Acuerdos recíprocos por el agua en el año 2009 en el municipio de San Vicente de Chucurí.

Para la realización de la valoración contingente y el análisis costo- beneficio es preciso realizar un estudio estadístico de los factores o variables presentadas en el estudio (obtenidas por medio de las encuestas como se explicó anteriormente) como los ingresos, actividades económicas, etc.

El análisis Logit, también denominado regresión logística, es una técnica multivariante mediante la que se pretenden estudiar las relaciones de asociación entre una variable dependiente dicotómica y uno o varias variables independientes (cuantitativas o categóricas) (Hair et al., 2000). Además, el análisis Logit permite, mediante una transformación simple, determinar cuál es la disposición a pagar por el consumidor (Sánchez et al., 2000).

# *Regresión Logística binaria.*

La regresión logística binaria es aquella en la que la variable dependiente es dicotómica o dummy ya que presenta dos categorías u opciones de elección, como por ejemplo *SI o NO* a la disposición de pago.

#### <span id="page-29-0"></span>**Marco conceptual**

La valoración económica de bienes y servicios ambientales es un instrumento de gestión con el cual se busca dar una aproximación a los costos monetarios de estos, es decir, si se desea tomar decisiones sobre el uso y usufructo de los recursos naturales es necesario la creación de herramientas cuantitativas.

Para poder analizar el tema de la valoración económica de bienes y servicios ambientales es necesario tener claros algunos conceptos que son básicos en el tema.

*Bienes de mercado:* son aquellos bienes que es posible asignarles un precio, para que así puedan ser introducidos en un sistema mercantil.

*Bienes de no mercado:* son aquellos bienes que no se les asigna un precio en el mercado como es el caso de algunos bienes ambientales, y por tanto para valorarlos es necesario construir un mercado hipotético o inferirlo mediante un mercado ya construido.

*Bienes Ambientales:* son los recursos tangibles utilizados por el ser humano como insumos en la producción o en el consumo final y que se gastan y transforman en el proceso.

*Bienes directos:* son la producción de provisiones y se miden en términos de la disponibilidad a pagar de un individuo por uso actual de un bien y/o servicio por ejemplo el agua y los alimentos (servicios de aprovisionamiento).

*Bienes indirectos:* se relacionan con el funcionamiento de procesos del ecosistema que genera los servicios directos y son el valor o beneficio generado para un individuo o grupo de individuos de una externalidad, por ejemplo el proceso de fotosíntesis y la formación y almacenamiento de materia orgánica.

*Demanda:* Es la cantidad máxima de los individuos podrían comprar a diferentes precios o la relación entre la cantidad consumida y todas las variables que determinan el consumo.

*Disponibilidad a pagar - DAP:* Es la cantidad de dinero que un individuo está dispuesto a pagar para acceder a un incremento en dotaciones de bienes y/o servicios que deriva un aumento en su nivel de utilidad.

*Disponibilidad a aceptar - DAA:* Es la cantidad de dinero que un individuo está dispuesto a recibir como compensación por un empeoramiento en su nivel de utilidad.

*Excedente del consumidor – EC:* es cuando hay una diferencia, suponiendo, entre lo que una persona estaría dispuesta a pagar por cada cantidad consumida de un bien, como máximo y lo que realmente paga. Se representa como el área bajo la curva de demanda Marshalliana y por encima del precio.

*Excedente del productor – EP:* es aquel ingreso que obtiene el oferente por la venta de un bien o servicio menos el coste de producirlo y mide el beneficio que obtienen los vendedores por participar en un mercado, se representa con el área bajo la curva de oferta y por debajo del precio.

*Excedente compensatorio:* es la cantidad de dinero tomada de un individuo después de un cambio económico, que deja a la persona justo en la situación inicial, es decir en la situación antes del cambio, sin embargo no es posible recomposición de canasta de consumo de bienes.

*Excedente equivalente:* la cantidad de dinero pagada a un individuo con la cual, sin que pase un cambio, deja al individuo como si hubiera ocurrido dicho cambio, sin embargo no es posible la recomposición de la canasta de consumo de bienes.

*Oferta:* Es la relación positiva entre la cantidad producida de un bien y su precio.

*Prueba Chi cuadrado:* es una prueba estadística por medio de la cual se contrasta una hipótesis verdadera frente a una hipótesis nula según distribución o probabilidad.

*Significación de chi-cuadrado del modelo en la prueba ómnibus*: Si la significación es menor de 0,05 indica que el modelo ayuda a explicar el evento, es decir, las variables independientes explican la variable dependiente.

*Prueba de Hosmer y Lemeshow*: Se trata de un test de bondad de ajuste al modelo propuesto, donde en la Hipótesis nula se afirma que el modelo propuesto se ajusta a lo observado. Por lo tanto, una significancia superior a 0.05 implica que lo que observamos se ajusta suficientemente a lo esperado bajo el modelo.

*Prueba R cuadrado:* es una prueba que evalúa la variabilidad de una variable dependiente explicada por la variable independiente.

*R-cuadrado de Cox y Snell, y R-cuadrado de Nagelkerke*: Indica la parte de la varianza de la variable dependiente explicada por el modelo. Hay dos R-cuadrados en la regresión logística, y ambas son válidas. Se acostumbra a decir que la parte de la variable dependiente explicada por el modelo oscila entre la R-cuadrado de Cox y Snell y la R-cuadrado de Nagelkerke. Cuanto más alto es la R-cuadrado más explicativo es el modelo, es decir, las variables independientes explican la variable dependiente.

*Sesgo:* Inclinación o desviación que se presenta en las respuestas al realizar una encuesta.

*Sesgo complaciente:* donde el encuestado excede o exagera su respuesta con el fin de embelesar esta.

*Sesgo de inicio o punto inicial:* es cuando el encuestado se inclina por la primera opción, ya sea por desinterés o por no analizar realmente la situación.

*Sesgo estratégico:* el cual presenta respuestas no verídicas de los encuestados, creyendo que pueden generar un beneficio propio.

*Sesgo de hipótesis:* se genera cuando no hay interés de responder correctamente ya que se trata simplemente de un hipotético.

# *Valores de uso:*

*Valores directos:* hacen referencia a la disponibilidad que tienen las personas de pagar por el uso directo de los recursos ambientales para la satisfacción de una necesidad asociada al consumo o a la producción directa, tales como la pesca.

- Valor de uso de consumo o de no mercado: es el que se le asigna a los productos naturales consumidos directamente sin pasar por un mecanismo de mercado
- Valor de uso productivo o de mercado: es el que se asigna a productos que son comercialmente cultivados para intercambio en el mercado formal y que puede afectar directamente a una economía bien sea local, regional o nacional. Dentro de estos podría también considerarse los valores de funciones ecológicas, de los cuales muchas personas se benefician como por ejemplo la regulación hídrica y protección del suelo que se da en un páramo.

*Los Valores indirectos:* son los valores funcionales, como las funciones ecológicas, tales como el control de inundaciones, reciclaje de nutrientes, protección de fuentes de agua, etc.

- Valores de uso de no consumo: hay servicios especialmente que poseen valor sin ser consumidos, negociados o sin reflejar una variación en el mercado, pero que pueden aportar información científica y tecnológica en el momento de su estudio.

*Los Valores de opción*: este es un valor que la gente asigna a los recursos naturales y ambientales (y sus respectivos bienes y servicios) para garantizar la existencia de este y poder disfrutarlos (directa o indirectamente) en el futuro.

- Valor de cuasi-opción: representa el beneficio que se percibe por postergar decisiones que en un contexto de elevado grado de incertidumbre puedan producir efectos irreversibles hasta que surja nueva información que revele si ciertos servicios ambientales poseen valores que se desconocen hasta el momento.

#### *Valores de no uso:*

*Valor de existencia:* es aquel valor que las personas asignan al simple hecho de que existan estos recursos, así no tengan la intensión de usar sus bienes y servicios, es una intensión ética, social y cultural.

*Valor de herencia o legado*: es la disponibilidad a pagar de un individuo para garantizar la disponibilidad del recurso a las futuras generaciones.

*El Valor económico total – VET:* es la disponibilidad a pagar por el uso y no uso de un bien y/o servicio ya sea mercadeable o no mercadeable.

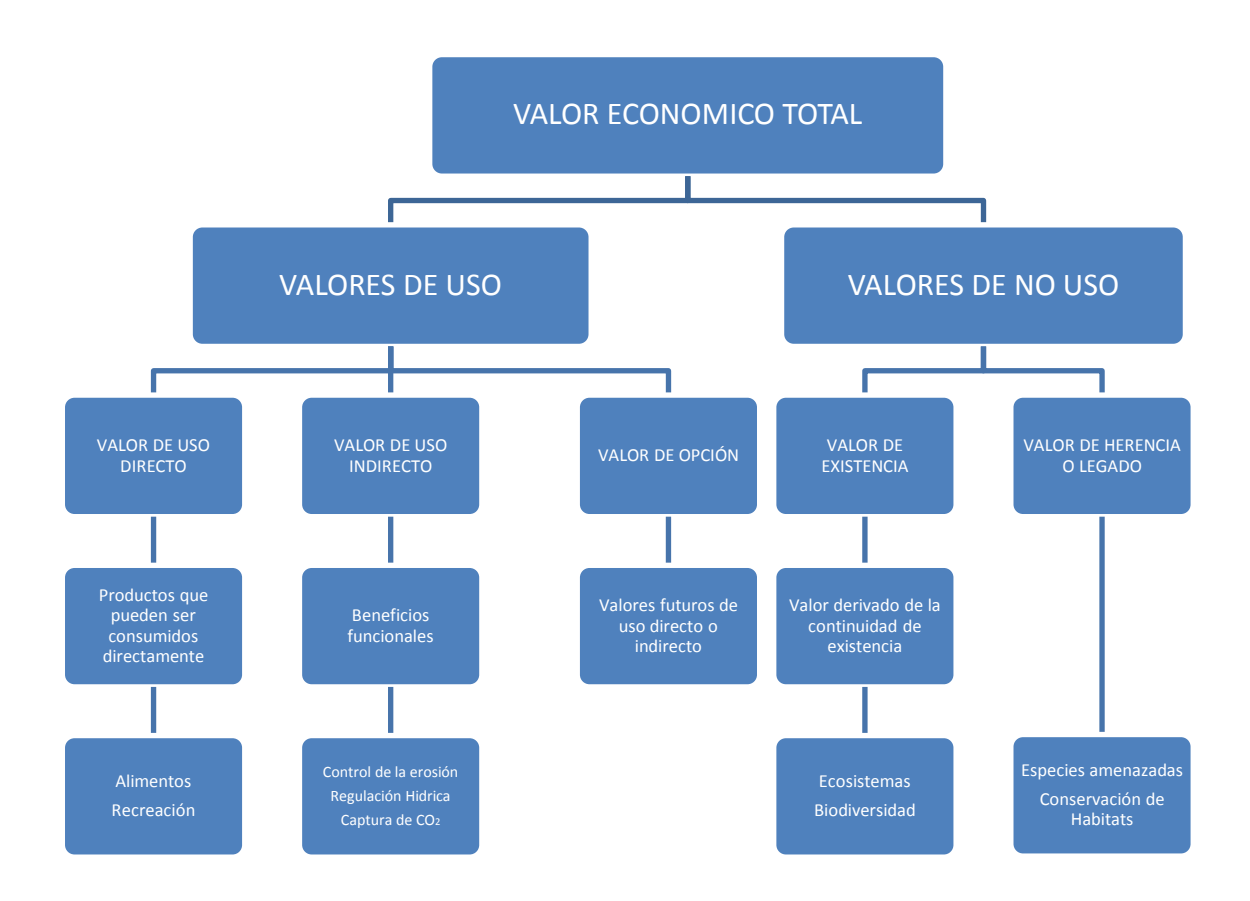

<span id="page-32-0"></span>*Imagen 2. Mapa conceptual de valor económico total.* Fuente: Trabajo propio de investigación.

#### <span id="page-33-0"></span>**Marco geográfico**

El proyecto se realizará en la microcuenca del Río Yayatá, ubicada en el municipio de Pacho (Cundinamarca) en las veredas El Bosque, Yayatá y El Cabrero. Limita con las veredas La Ramada, Llano de trigo, Llano de la hacienda, San Miguel, Monte verde y Veraguas en el municipio de Pacho; y San Antonio y Páramo Alto de Tausa (Cundinamarca). Está ubicada 28 Km al norte de Zipaquirá y a 68 Km al norte de la capital Colombiana. La parte alta de la microcuenca hace parte del Páramo de Guargua y Laguna Verde que a su vez pertenece al complejo paramuno de Guerrero.

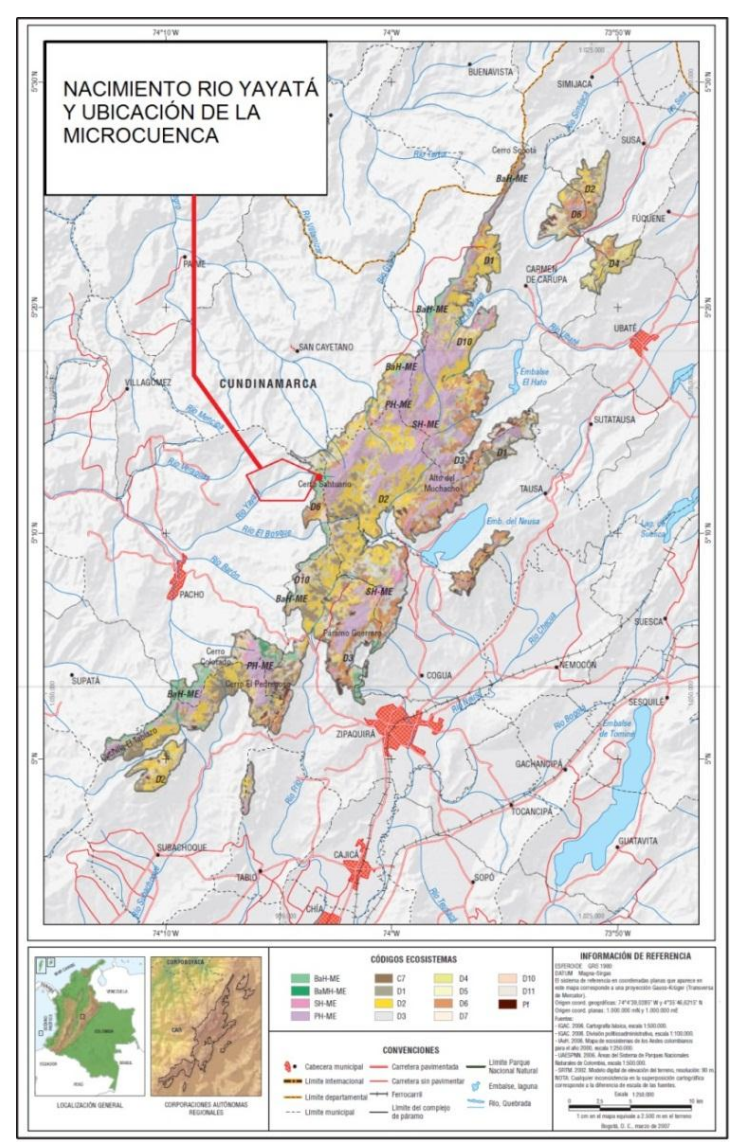

<span id="page-33-1"></span>*Imagen 3.Ubicación geográfica complejo paramuno de Guerrero y Nacimiento Río Yayatá.* Fuente: Atlas de páramos de Colombia.2007.

El acceso es por medio de la vía que conduce al municipio de San Cayetano con un recorrido aproximado de 8 km hasta el puente del río Yayatá (parte baja de la microcuenca). Para acceder a la parte alta se debe tomar la vía Zipaquirá- San Cayetano hasta el sector conocido como El Santuario.

## **Pacho, Cundinamarca**

El Municipio de Pacho se encuentra localizado al Noroccidente del Departamento de Cundinamarca y es Cabecera de la Provincia del Río Negro, de la cual hacen parte también los Municipios de La Palma, Yacopí, El Peñón, Paime, Topaipí, Villagómez y San Cayetano.

Limita por el Norte con los Municipios de San Cayetano, Villagómez y Topaipí; por el Sur con los Municipios de Supatá y Subachoque; al Occidente con los Municipios de Vergara y el Peñón; y por el Oriente, con los Municipios de Zipaquirá, Tausa y Cogua.

El Municipio de Pacho se encuentra ubicado entre las coordenadas geográficas 5° 22¨ y 5° 8¨ de latitud Norte y los 74° 18¨ y 74° 4¨ de Longitud Oeste. Tiene una altitud media de 2.136 m.s.n.m., un rango altitudinal entre los 1.000 y los 3.700 m.s.n.m.; con el perímetro urbano a una altitud de 1.790 m.s.n.m.

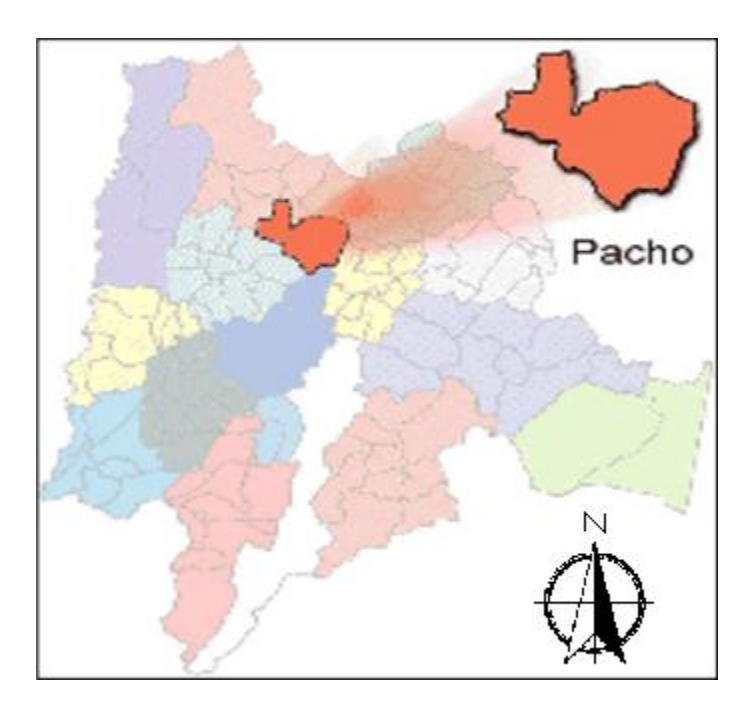

<span id="page-34-0"></span>*Imagen 4.Ubicación geográfica municipio de Pacho en Cundinamarca.* Fuente: Plan de gestión ambiental municipio de Pacho. 2010.

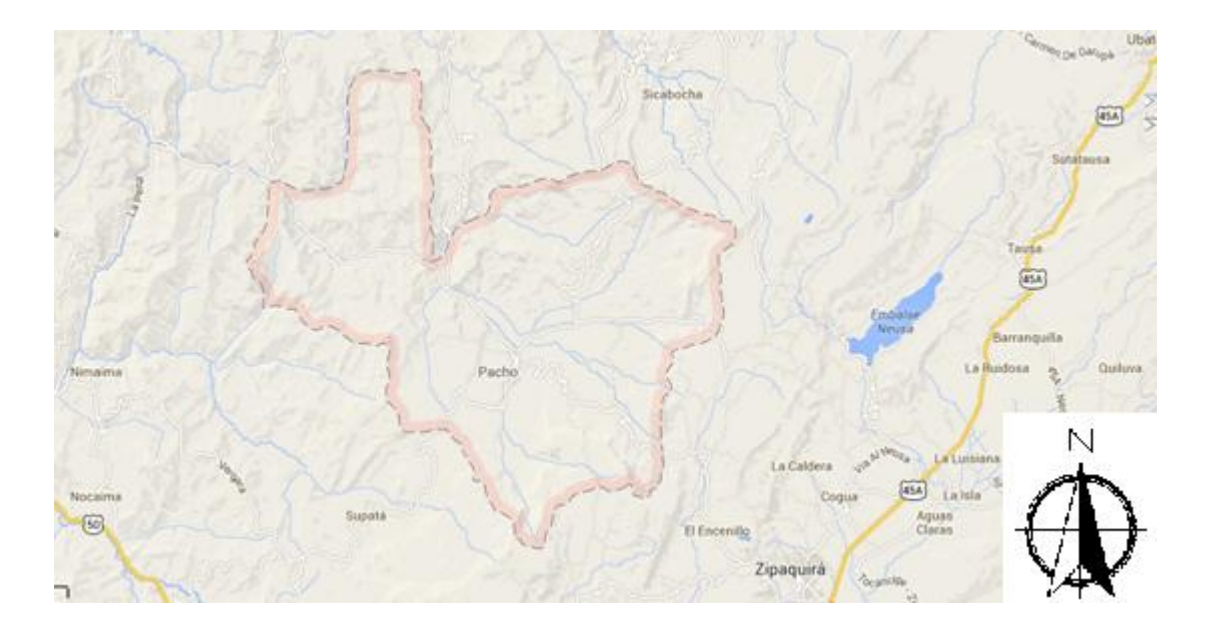

*Imagen 5. Ubicación geográfica municipio de Pacho.* Fuente: google maps. 2010.

#### <span id="page-35-0"></span>**Cuenca, subcuenca y microcuenca**

La cuenca hidrográfica del Río Negro hace parte de la hoya hidrográfica del Río Magdalena, se ubica al norte del Departamento de Cundinamarca, cubre una extensión de 4235,24 Km2 el 22.7% de la jurisdicción de la CAR. (POMCA Río Negro, Delimitación y localización, 2009)

El principal eje fluvial lo constituye el Río Negro, que nace en el municipio de Pacho; de acuerdo a la codificación de cuencas establecidas por el IDEAM y la CAR, la cuenca en jurisdicción CAR, está compuesta por 16 Subcuencas de tercer orden, donde encontramos la Subcuenca del Río Alto Negro, con las siguientes coordenadas: N. 1078208, S. 1048824, O. 970225, E. 1004105. Y una extensión de 489,46 km².

La caída de la cuenca del Río Negro, dada como la diferencia entre la cota máxima y la mínima es de 3602 m, tomando como el punto más alto de la cuenca el Alto El Infierno en la Cuchilla del Santuario sobre los 3750 msnm en el nacimiento del río Yayatá y las Peñas de San Antonio en el nacimiento de los ríos Batán y Rute, los cuales originan el río Negro, hasta los 148 msnm en la confluencia de los ríos Negro y Magdalena. La cuenca Alta del río Negro presenta una caída de 2795 m, comprendida desde los 3750 msnm en las Peñas de San Antonio y los 955 msnm en la unión del río Negro con el río Murca.
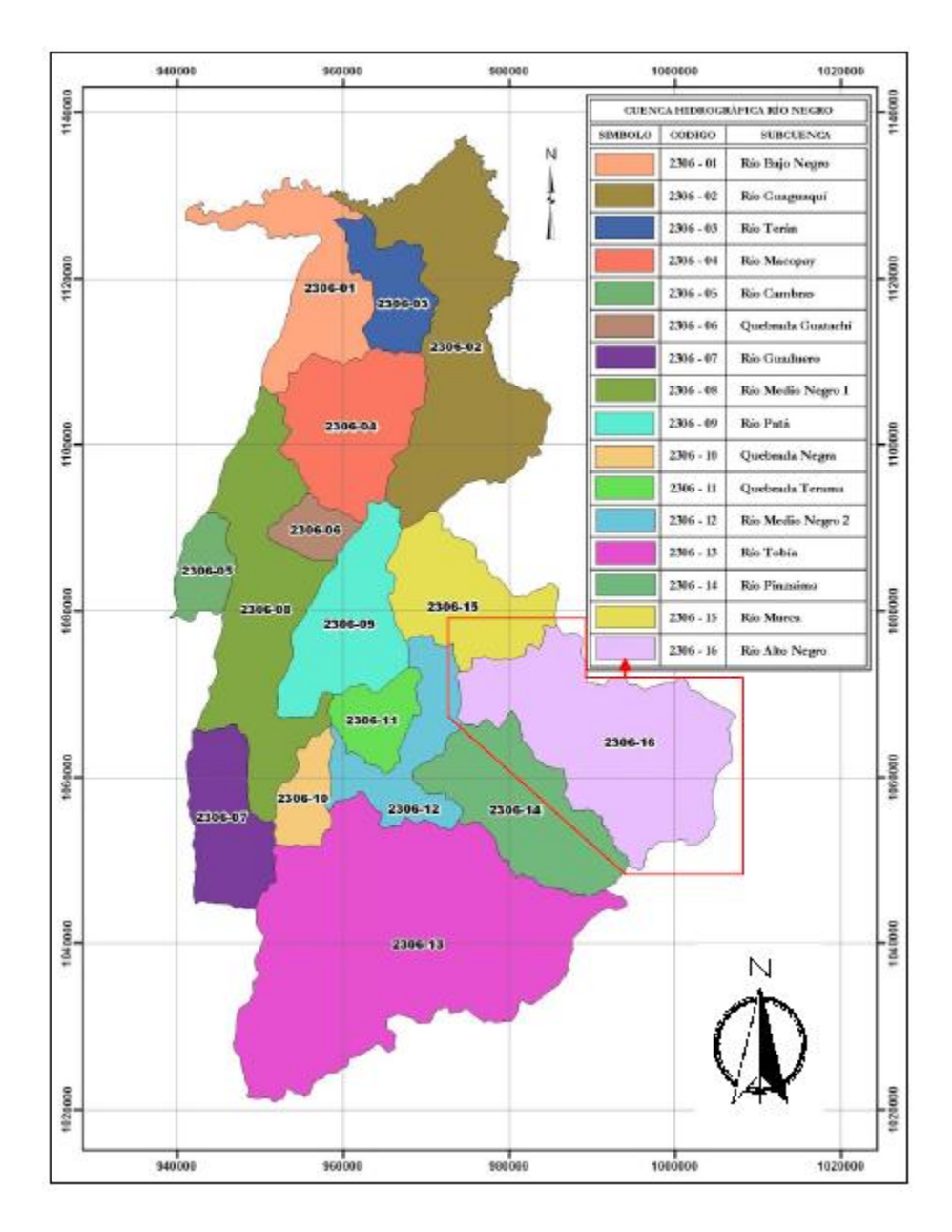

*Imagen 6. Localización de la subcuenca Río Alto Negro en la cuenca del Río Negro.* Fuente: POMCA Cuenca del Río Negro.

La longitud de la Cuenca del Río Negro es la distancia existente entre el nacimiento del río Negro y el punto más lejano de la cuenca, la longitud es igual a 142.56 km. Para la subcuenca del Alto Río Negro la cual es de tercer orden la longitud es de 36.31 kms.

En las partes más altas de la Subcuenca Río Alto Negro sobre los 3750 msnm, encontramos el nacimiento de la quebrada Yayatá en el Alto conocido como El Infierno, en la Cuchilla del Santuario. Más adelante al unirse con la Quebrada Santuario y la Quebrada Negra o Higueronal da origen al Río Yayatá y a su vez a la microcuenca del mismo nombre, presentando un drenaje de tercer orden. (POMCA Cuenca del Río Negro, Caracterización del medio físico, 2009, p.2).

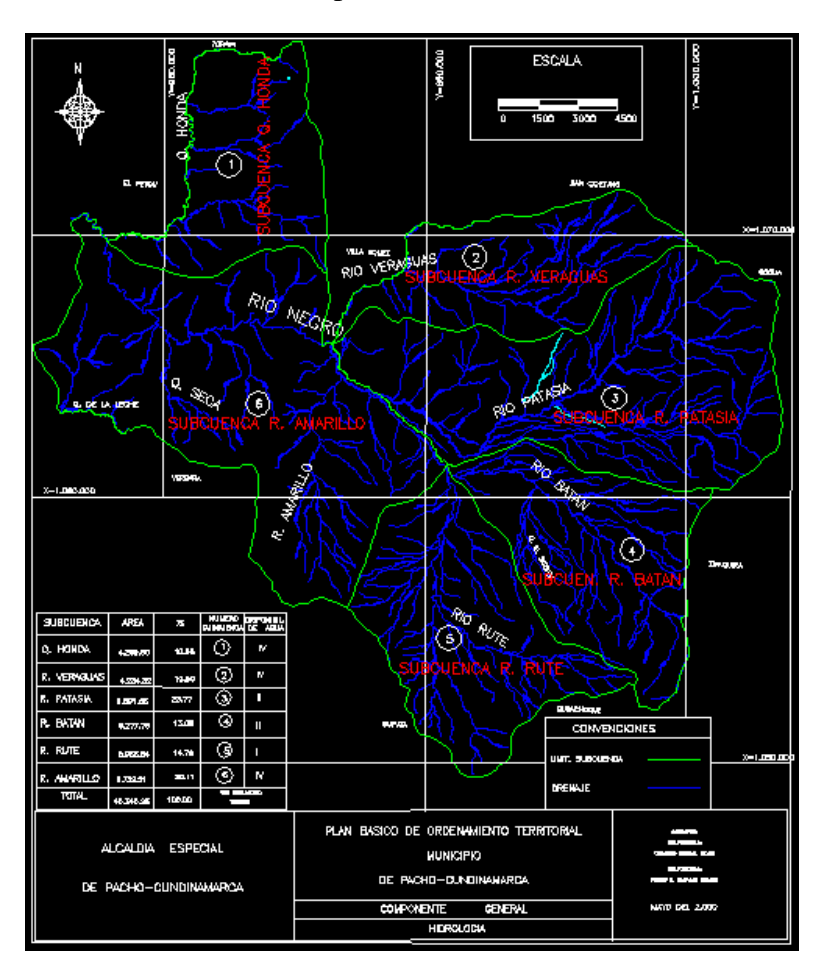

*Imagen 7. Mapa hidrológico municipio de Pacho- división subcuencas.* Fuente: Plan Básico de Ordenamiento Territorial Municipio de Pacho. 2000.

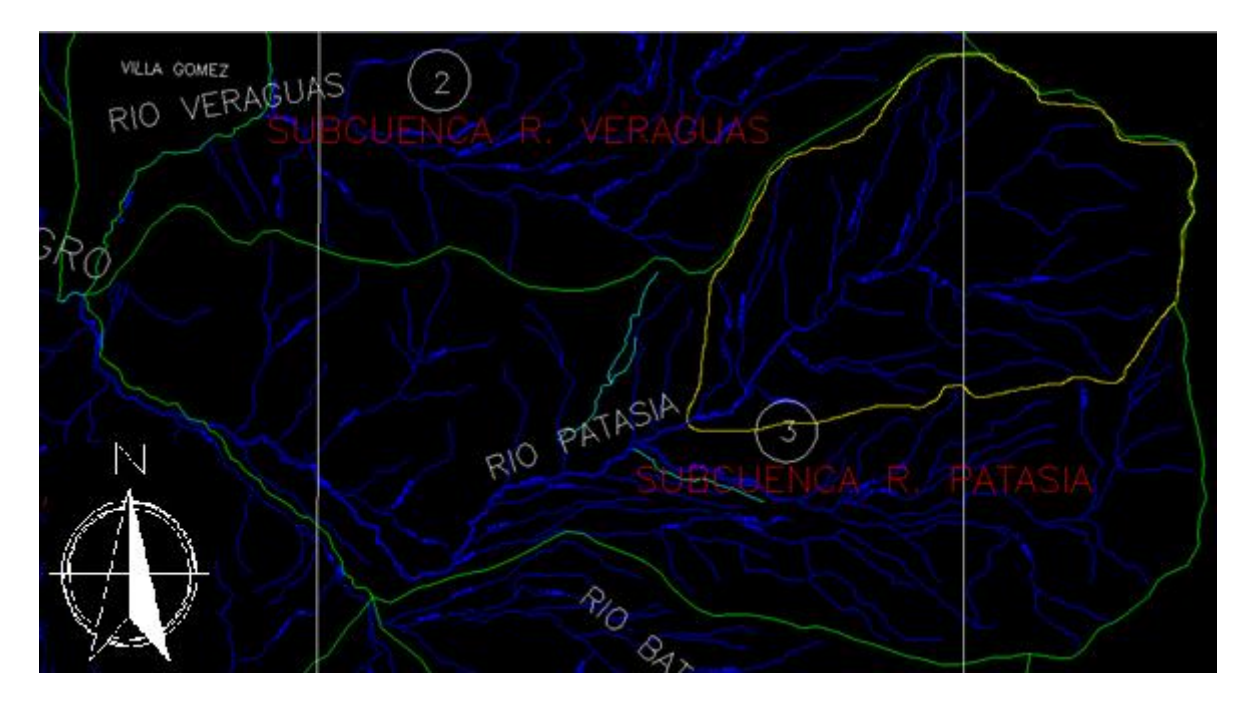

*Imagen 8. Subcuenca río Patasía y microcuenca Río Yayatá.* Fuente: Plan de Gestión Ambiental Municipio de Pacho. 2000.

La microcuenca del Río Yayatá presenta cotas entre 2000 y 3750 m.s.n.m. y posee un área de 30,93 km².

El Río Yayatá drena sus aguas al Río Patasía junto con otros 23 cuerpos hídricos para dar origen a la Subcuenca del Río Patasía (área de 96,89 km²) quien a su vez es afluente de la Subcuenca del Río Alto Negro.

Para la realización del proyecto se cuenta con cartografía escala 1:25.000 suministrada por el Instituto Geográfico Agustín Codazzi de los años 1969 y 1978; correspondientes a las planchas IGAC 1:25000, 208 II D y 209 IC. También se cuenta con cartografía en formato DWG (AUTOCAD) suministrada por planeación municipal actualizada al año 2000. Con esta cartografía y la ayuda de programas informáticos como Google Earth y Global Mapper se podrán hacer los respectivos análisis.

## **Marco demográfico**

La Microcuenca del Río Yayatá está ubicada en el municipio de Pacho (Cundinamarca) en parte de las veredas El Bosque, Yayatá y El Cabrero. Limita con las veredas San Antonio y Páramo Alto de Tausa (Cundinamarca).

La población que habita en el municipio se estima en 23.150 habitantes (Información suministrada por el Sisben correspondiente al año 2014). Se presenta una distribución poblacional por género, en la cual se ve una mayor cantidad de mujeres, aunque el porcentaje no es muy representativo, ya que corresponde a totales como: HOMBRE (49.58%), MUJER (50.42%). (Plan de desarrollo municipal Pacho 2008- 2011, pg. 61)

Dentro de la mirocuenca del Río Yayatá se encuentran involucradas las veredas El Bosque con 94 habitantes, El Cabrero con 105 habitantes, y Yayatá con 65 habitantes para un total de 264 habitantes en esta zona (Información suministrada por el Sisben correspondiente al año 2014).

Así mismo encontramos que hacen parte de la microcuenca un aproximado de 130 predios, donde no todos están habitados y a su vez no todos los habitantes de estos son los propietarios. Aunque la caracterización socioeconómica que se determina en el POMCA del Río Negro muestra una tenencia de la tierra donde predomina la propiedad con un 97,6% seguida con la aparcería con el 1,6% y por ultimo otras tenencias de la tierra con el 0,8%, lo anterior para la Subcuenca del Alto Río Negro. En este estudio (POMCA) se evidencia un aproximado del 98% de propiedad para las veredas que hacen afluencia en la microcuenca del Río Yayatá.

Parte de la información que se manejara en el estudio se encuentra aún en actualización ya que es proporcionada por el SISBEN y éste realizo su último censo en marzo del presente año, dicha información será suministrada a mediados del 2014. Por otro lado dentro de la encuesta que se realizara estarán incluidas preguntas como: si es o no propietario del predio, que estrato socioeconómico es, número de personas que viven en el predio, entre otras preguntas. Información que como se mencionó anteriormente será comparada y respaldada por la suministrada por el SISBEN.

### **Marco legal**

Para la realización del proyecto es importante tener en cuenta la siguiente normatividad:

Constitución Política de Colombia:

Art. 79. Todas las personas tienen derecho a gozar de un ambiente sano. La l ey garantizará la participación de la comunidad en las decisiones que puedan afectar lo. Es deber del estado proteger la diversidad e integridad del ambiente, conservar las áreas de especial importancia ecológica y fomentar la educación para el logro de estos fines.

Art 80. El estado planificará el manejo y aprovechamiento de los recursos naturales, para garantizar su desarrollo sostenible, su conservación, restauración o sustitución. Además deberá prevenir y controlar los factores de deterioro ambiental, imponer sanciones legales y exigir la reparación de los daños causados.

Decreto 2811 de 1974: Código de los recursos naturales renovables y de protección al medio ambiente (CRNR).

Ley 99 de 1993: por la cual se crea el Ministerio del Medio Ambiente, se reordena el Sector Público encargado de la gestión y conservación del medio ambiente y los recursos naturales renovables, se organiza el Sistema Nacional Ambiental, SINA, y se dictan otras disposiciones.

Art. 1. Principios generales ambientales.

Art. 2. Creación y Objetivos del Ministerio del Medio Ambiente. Créase el Ministerio del Medio Ambiente como organismo rector de la gestión del medio ambiente y de los recursos naturales renovables, encargado de impulsar una relación de respeto y armonía del hombre con la naturaleza y de definir, en los términos de la presente ley, las políticas y regulaciones a las que se sujetarán la recuperación, conservación, protección, ordenamiento, manejo, uso y aprovechamiento de los recursos naturales renovables y el medio ambiente de la Nación, a fin de asegurar el desarrollo sostenible.

Art. 5. Funciones del ministerio.

Numeral 2. Regular las condiciones generales para el saneamiento del medio ambiente, y el uso, manejo, aprovechamiento, conservación, restauración y recuperación de los recursos naturales, a fin de impedir, reprimir, eliminar o mitigar el impacto de actividades contaminantes, deteriorantes o destructivas del entorno o del patrimonio natural.

Numeral 8. Evaluar los alcances y efectos económicos de los factores ambientales, su incorporación al valor de mercado de bienes y servicios y su impacto sobre el desarrollo de la economía nacional y su sector externo; su costo en los proyectos de mediana y grande infraestructura, así como el costo económico del deterioro y de la conservación del medio ambiente y de los recursos naturales renovables y realizar investigaciones, análisis y estudios económicos y fiscales en relación con los recursos presupuestales y financieros del sector de gestión ambiental y con los impuestos, tasas, contribuciones, derechos, multas e incentivos con él relacionados;

Numeral 11. Dictar regulaciones de carácter general tendientes a controlar y reducir las contaminaciones geosférica, hídrica, del paisaje, sonora y atmosférica, en todo el territorio nacional.

Numeral 12. Expedir y actualizar el estatuto de zonificación de uso adecuado del territorio para su apropiado ordenamiento y las regulaciones nacionales sobre uso del suelo en lo concerniente a sus aspectos ambientales y fijar las pautas generales para el ordenamiento y manejo de cuencas hidrográficas y demás áreas de manejo especial.

Numeral 43. Establecer técnicamente las metodologías de valoración de los costos económicos del deterioro y de la conservación del medio ambiente y de los recursos naturales renovables;

Numeral 44. Realizar investigaciones y estudios económicos conducentes a la identificación de prioridades de inversión para la gestión ambiental como base para orientar el gasto público del sector

Art. 43. Tasas por Utilización de Aguas. La utilización de aguas por personas naturales o jurídicas, públicas o privadas, dará lugar al cobro de tasas fijadas por el Gobierno Nacional que se destinarán al pago de los gastos de protección y renovación de los recursos hídricos

Art. 109 – 110. De las reservas naturales de la sociedad civil.

LEY 373 DE 1997: Por la cual se establece el programa para el uso eficiente y ahorro del agua.

Art. 16. Artículo modificado por el artículo 89 de la Ley 812 de 2003. El nuevo texto es el siguiente: En la elaboración y presentación del programa se debe precisar que las zonas de páramo, bosques de niebla y áreas de influencia de nacimientos acuíferos y de estrellas fluviales, deberán ser adquiridos o protegidos con carácter prioritario por las autoridades ambientales, entidades territoriales y entidades administrativas de la jurisdicción correspondiente, las cuales realizarán los estudios necesarios para establecer su verdadera capacidad de oferta de bienes y servicios ambientales, para iniciar un proceso de recuperación, protección y conservación.

DECRETO 1541 DE 1978: De las aguas no marítimas.

Titulo 2. Del dominio de las aguas, cauces y riberas.

Capítulo 1. Del dominio de las aguas.

Resolución número 769 de 2002: "Por la cual se dictan disposiciones para contribuir a la protección, conservación y sostenibilidad de los páramos".

Decreto 2372 de 2010: Reglamentación del Sistema Nacional de áreas Protegidas *SINAP,*  categorías de manejo que lo conforman y procedimientos generales relacionados con este.

Decreto 1640 de 2012: "Por medio del cual se reglamentan los instrumentos para la planificación, ordenación y manejo de las cuencas hidrográficas y acuíferos, y se dictan otras disposiciones"

Ley 388 de 1997: Ordenamiento Territorial.

Decreto 953 de 2013: promover la conservación y recuperación de las áreas de importancia estratégica para la conservación de recursos hídricos que surten de agua a los acueductos municipales, distritales y regionales, mediante la adquisición y mantenimiento de dichas áreas y la financiación de los de esquemas de pago por servicios ambientales.

Decreto 3100 de 2013: por medio del cual se reglamentan las tasas retributivas por la utilización directa del agua como receptor de los vertimientos puntuales y se toman otras determinaciones.

Decreto 3440 de 2004: Por el cual se modifica el Decreto 3100 de 2003 y se adoptan otras disposiciones.

Decreto 475 de 1998: Por el cual se expiden normas técnicas de calidad del agua potable.

Resolución 2115 de 2007: Por medio de la cual se señalan características, instrumentos básicos y frecuencias del sistema de control y vigilancia para la calidad del agua para consumo humano.

Decreto 953 de 2013: Promover la conservación y recuperación de las áreas de importancia estratégica para la conservación de recursos hídricos que surten de agua a los acueductos municipales, distritales y regionales, mediante la adquisición y mantenimiento de dichas áreas y la financiación de los de esquemas de pago por servicios ambientales.

Decreto 394 de 1987: Mediante el cual se establece para todo el territorio nacional una estructura única de tarifas para los servicios de acueducto y alcantarillado

Decreto 1640 de 2012: Por medio del cual se reglamentan los instrumentos para la planificación, ordenación y manejo de las cuencas hidrográficas y acuíferos, y se dictan otras disposiciones.

Resolución 865 de 2004: Por la cual se adopta la metodología para el cálculo del índice de escasez para aguas superficiales a que se refiere el Decreto 155 de 2004 y se adoptan otras disposiciones.

Resolución 1478 de 2003: Por la cual se establecen las metodologías de valoración de costos económicos del deterioro y de la conservación del medio ambiente y los recursos naturales renovables.

Ley 1151 de 2007: Art. 106. Que modifica el artículo 111 de la ley 99 de 1993. Adquisición de áreas de interés para acueductos municipales.

Art. 108. Manejo de los recursos provenientes del recaudo de las tasas por utilización de agua.

Decreto 1996 de 1999: Por el cual se reglamentan los artículos 109 y 110 de la Ley 99 de 1993 sobre Reservas Naturales de la Sociedad Civil.

Decreto 1374 de 2013: por el cual se establecen parámetros para el señalamiento de unas reservas de recursos naturales de manera temporal y se dictan otras disposiciones.

Resolución 705 de 2013: por medio del cual se establecen unas reservas de recursos naturales de manera temporal como zonas de protección y desarrollo de los recursos naturales renovables o del ambiente y se dictan otras disposiciones.

Ley 1450 de 2011: por la cual se expide el plan nacional de desarrollo 2010- 2014

Art. 210: adquisición de áreas de interés para acueductos municipales.

Los departamentos y municipios dedicarán un porcentaje no inferior al 1% de sus ingresos corrientes para la adquisición y mantenimiento de dichas zonas o para financiar esquemas de pago por servicio ambientales.

Decreto 3600 de 2007: determinantes de ordenamiento del suelo rural y al desarrollo de actuaciones urbanísticas de parcelación y edificación en este tipo de suelo

Acuerdo PBOT Municipio de Pacho Cundinamarca: por el cual se adopta el Plan Básico de Ordenamiento Territorial para el Municipio de Pacho - Cundinamarca y se dictan otras disposiciones. (La información sobre el número del acuerdo del PBOT no fue suministrada por la alcaldía municipal por lo que dicha información se encuentra en proceso de investigación)

Resolución 327 de 2009: Por medio de la cual se aprueba el Plan de Ordenación y Manejo de la Cuenca del Río Negro, en jurisdicción de la Corporación Autónoma Regional de Cundinamarca.

Ley 165 de 1994: establecimiento de áreas protegidas y convenio de las naciones unidas sobre diversidad biológica.

Decreto 0155 de 2004: Tasa utilización de agua. por el cual se reglamenta el artículo 43 de la Ley 99 de 1993 sobre tasas por utilización de aguas y se adoptan otras disposiciones.

Decreto 4742 de 2005: Por el cual se modifica el artículo 12 del Decreto 155 de 2004 sobre tasas de utilización de agua.

Acuerdo 005 de 2014: por medio del cual se aprueba el monto de la tarifa de la tasa por utilización de aguas en la jurisdicción CAR para el año 2013.

Decreto 1323 de 2007: Por el cual se crea el Sistema de información del recurso hídrico SIRH

## **6. Metodología**

## **Clase de investigación**

Cualitativa-descriptiva, ya que se identificara el recurso hídrico como bien ambiental evaluando sus servicios y los diferentes usos que la población le da. También se evaluaran las características socioeconómicas y culturales de la población y la relación que estas tienen con el uso del recurso.

Cuantitativa-descriptiva, ya que se busca realizar un análisis de los diferentes datos como encuestas, valoraciones y precios. Dentro de los diferentes tipos de valoración a usar se tendrá en cuenta valores monetarios, estadísticos de las características de la población y del recurso, por lo cual se convierten en métodos cuantificables de investigación.

A su vez se busca establecer las diferentes relaciones entre las variables cuantitativas y cualitativas.

## **Metodología de valoración contingente**

Para la realización del proyecto se usará principalmente la metodología de valoración contingente, para su desarrollo e implementación se llevarán a cabo diferentes procesos mostrados a continuación.

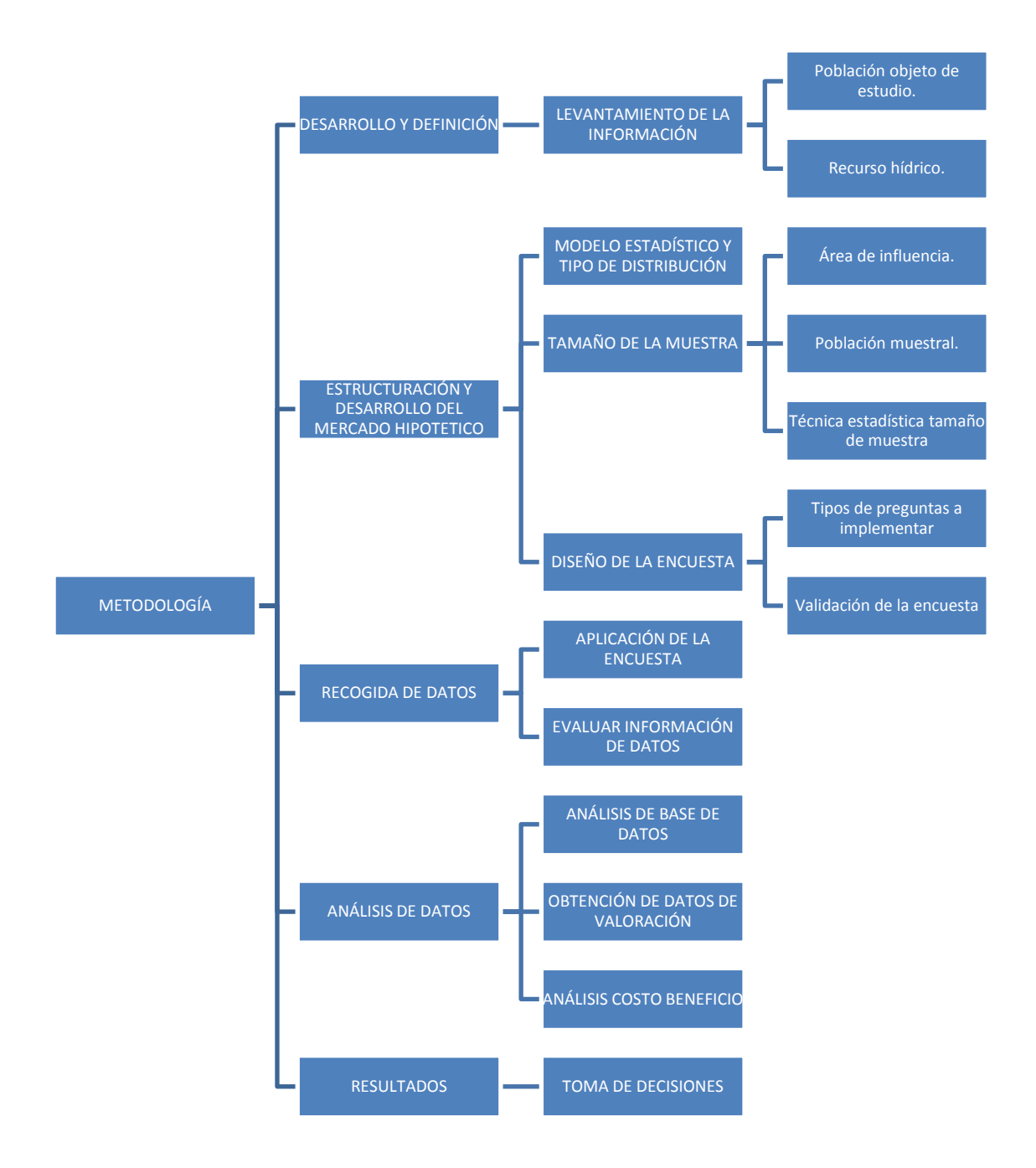

*Imagen 9. Mapa conceptual de la metodología.* Fuente: trabajo propio de investigación.

#### **Desarrollo y definición objeto del estudio**

#### **Levantamiento de información***.*

#### *Información del recurso hídrico.*

Dentro de la información que se manejará en el proyecto encontramos el reconocimiento y análisis del recurso hídrico como servicio ambiental que está prestando la zona; para esto necesitaremos realizar un levantamiento de información biofísica del área de interés. Al determinar el estado y caracterización se usaran datos de estudios previos en el área, como lo son aforos, evapotranspiración, topografía, usos del suelo, usos del recurso hídrico, mediciones pluviométricas y de caudales y clasificación hidrológica de los suelos. Los cuales están disponibles por medio de entidades como IDEAM, IGAC, IAvH, oficinas de planeación municipal y la Corporación autónoma regional CAR así como estudios previos en la cuenca y el municipio como lo son PBOT, POMCA, estudios de diagnóstico, prospectiva y formulación de la cuenca Río Negro entre otros documentos y estudios.

#### *Población objeto de estudio.*

Al establecer la población objeto de estudio se debe determinar tanto los usuarios directos como los indirectos del recurso, es decir los usuarios que pertenecen a la microcuenca y realizan captación directa en esta y los usuarios que se benefician en la parte baja de la microcuenca. Dentro de la información acerca de la población encontramos actividades económicas, niveles socioeconómicos, tendencias políticas, niveles educativos, características culturales y el uso que dan al recurso. Esta información será necesaria tanto en esta etapa como en la de estructuración y desarrollo.

#### **Estructuración y desarrollo del mercado hipotético.**

#### *Definir modelo estadístico y tipo de distribución.*

Se debe seleccionar el mejor modelo estadístico de acuerdo con los resultados obtenidos de la población y el recurso hídrico, según las variables determinadas como estrato, sexo, edades, etc.

#### *Tamaño de la muestra.*

Para la determinación del tamaño de la muestra es necesario tener en cuenta varios factores como:

- Área de influencia

Se hará una identificación del área de influencia, con el fin de determinar las áreas de influencia directas e indirectas.

# Establecimiento de población muestral

Para el establecimiento de la población muestral es necesario conocer la población que es objeto de estudio. Para esto debemos conocer diferentes características de dicha población como lo son las condiciones y actividades socioeconómicas, tendencias políticas, los niveles educativos, características culturales, y principalmente el uso y usufructo que dan al recurso.

- Técnicas estadísticas para el establecimiento de tamaño de muestras y muestreos.

Se debe determinar el método más apropiado utilizando técnicas de muestreo sistemático y aleatorio para la determinación del tamaño de la muestra así como el programa adecuado para el análisis de dichos datos. Esto teniendo en cuenta la población, el nivel de confianza, los posibles errores estadísticos y las diferentes variables.

# *Diseño de la encuesta.*

# *Tipo de preguntas a implementar.*

Las preguntas de la encuesta deben ser lo más claras posibles, de tal forma que el entrevistado tenga claridad en estas y responda de la manera más sincera posible minimizando los sesgos y haciendo que el encuestador obtenga los resultados que está esperando. Los diferentes tipos de preguntas son:

- Formato abierto: este tipo de formato se combina comúnmente con el formato de subasta otorgándole un consejo al entrevistado sobre una cantidad aproximada de lo que se pregunta.
- Formato múltiple: este le presenta al entrevistado una tabla con diferentes opciones, la cual deberá ser organizada por el entrevistado de mayor a menor de acuerdo a su valoración.
- Formato binario: es aquel donde el entrevistado responde sí o no a una cantidad propuesta.
- Formato iterativo: se basa en darle la oportunidad al entrevistado de modificar sus anteriores respuestas con el objetivo de llegar a una valoración más efectiva.

Para obtener respuestas que se aproximen a la realidad es necesario presentar una situación creíble, a pesar de que sea hipotética. El diseño de la encuesta se hará de forma que podremos identificar las principales variables que influyen en la decisión de los encuestados evitando sesgos y facilitando los respectivos cálculos posteriores. La encuesta se estructurara teniendo en cuenta características generales (sexo, ubicación geográfica, preferencias de consumo), socioeconómicas y de valoración.

En la encuesta encontraremos cuatro elementos esenciales:

- El primero contiene información del encuestado. Datos como estrato socioeconómico, edad, sexo, salarios e ingresos, estado civil, nivel educativo, para poder estimar una función de valor o relación con la DAP del encuestado.
- El segundo es la descripción del escenario de valoración, donde se explicará de manera breve el objetivo del estudio, el estado del recurso hídrico y las características de este, los beneficios que presenta el estudio para poder realizar el análisis costo- beneficio.
- El tercero hace referencia a la valoración directamente, es decir a las disposiciones a pagar que tienen los individuos en el sistema de mercado. El sistema o vehículo, frecuencia de los pagos y un formato mixto en el tipo de pregunta (¿Cuánto es lo máximo que pagaría?- pregunta abierta, "si o no" a determinada cantidad-tipo referéndum).
- El cuarto será únicamente para las personas que viven en zona de páramo. Esto con el fin de establecer los costos de oportunidad de dichas personas al realizar un cambio en las actividades destinando los predios a la conservación, con lo cual se realizará el análisis costo- beneficio. Esta se realizará con un tamaño de muestra diferente al estudio de la DAP.

# *Validación de la encuesta.*

Una vez diseñado el borrador definitivo, es decir, una vez delimitada la información, formuladas las preguntas, definido el número de ellas que vamos a incluir en el cuestionario y ordenadas las preguntas, corresponde llevar a cabo la realización de la prueba piloto y la evaluación de las propiedades métricas da la escala.

## *Prueba piloto o pre-test cognitivo.*

Normalmente, se pasa el borrador del cuestionario a 30-50 personas, siendo aconsejable que se parezcan a los individuos de la muestra. Este pretest permitirá identificar:

- Tipos de preguntas más adecuados.
- Si el enunciado es correcto y comprensible, y si las preguntas tienen la extensión adecuada.
- Si es correcta la categorización de las respuestas.
- Si existen resistencias psicológicas o rechazo hacia algunas preguntas.
- Si el ordenamiento interno es lógico; si la duración está dentro de lo aceptable por los encuestados.

En cuanto a los métodos utilizados para la realización del pretest cognitivo, éste se lleva a cabo mediante la realización de:

- Entrevistas informales.
- Grupos focales de la población objetivo.
- Encuesta sobre comprensión de las preguntas.
- Valoración del cuestionario por parte de los participantes en el estudio.

# *Recogida de datos*.

## *Aplicación de la encuesta.*

Después de definir el tipo de encuesta y tener el formato de esta se procederá a aplicarla en la población previamente determinada, estas encuestas se realizarán de manera personal y presencial, por diferentes motivos ya que en dicha zona rural no cuentan con medios como acceso telefónico o internet.

# *Evaluar la información de datos*

Una vez obtenidos los datos se procederá a revisarlos y evaluarlos, analizando los posibles errores y sesgos como los posibles errores debidos al muestreo y los errores ajenos a este, la construcción del cuestionario y su pre-test, posibles errores en el trabajo de campo.

## *Análisis de datos*.

## *Análisis de base de datos.*

Una vez obtenidos los datos por medio de las encuestas se procederá al análisis de estos. Para el adecuado proceso se deben tener en cuenta aspectos como:

- Análisis estadístico y especificación de las variables. Se establecerá la técnica de análisis estadístico más apropiado, a su vez se aplicaran diferentes preguntas que harán parte de las variables a utilizar.
- Análisis de la encuesta para establecer media, mediana, moda, desviación estándar, correlación de variables.
- Se establecerá las correlaciones para escoger las variables adecuadas para usarlas en el modelo y regresión.
- Modelo seleccionado

De acuerdo al comportamiento estadístico se seleccionará el tipo de distribución y nos permitirá definir el paquete estadístico a utilizar.

- Estimaciones y selección de variables significativas
- Realizar las regresiones para establecer R ajustado
- Realizar suma de cuadrado de errores
- Se realizarán los análisis por medio del paquete estadístico IBM SPSS Versión 2.0.

*Obtención de Datos de Valoración.*

Se evaluaran e interpretaran los resultados con el fin de obtener un dato final de valoración.

## *Análisis Costo- beneficio.*

Por medio de la información obtenida en la encuesta se realizará el análisis costo beneficio utilizando variables como el salario e ingresos que tienen actualmente las personas, los beneficios que presentara dicha valoración así como los datos de DAP, los costos de oportunidad y su respectivo comportamiento y comparación.

#### *Resultados.*

Se analizaran los resultados obtenidos y se harán determinaciones evaluando variables como el estrato económico, sexo, usos del recurso, respuestas negativas y positivas, estimación de DAP y Costos de oportunidad, etc.

Los datos se procesaran en SPSS, se estimaran funciones de demanda del recurso y se realizaran regresiones por medio del modelo Logit.

## *Toma de decisiones.*

De acuerdo a los resultados obtenidos se evaluará valor económico establecido y junto a este la viabilidad de destinar predios a actividades de conservación analizando los costos de oportunidad que tienen los habitantes de la zona.

# **7. Desarrollo del proyecto**

# **Área de estudio**

## **Descripción del área de influencia.**

Al evaluar el recurso hídrico como bien ambiental encontramos áreas de influencia directas e indirectas así como diferentes poblaciones beneficiarias o usuarios según estas áreas, por tal motivo, se decidió evaluar tres áreas de gran importancia para la zona de estudio del proyecto. Se evalúan los posibles usuarios a futuro y los usuarios actuales más cercanos o directamente implicados con la microcuenca. Estas áreas se dividen así:

La zona 1 que comprende la microcuenca del Río Yayatá que es la principal área de estudio, la zona 2 en la ronda del Río Patasía (aguas debajo de la microcuenca) y la zona 3 es el casco urbano del municipio que se toma como futuro usuario.

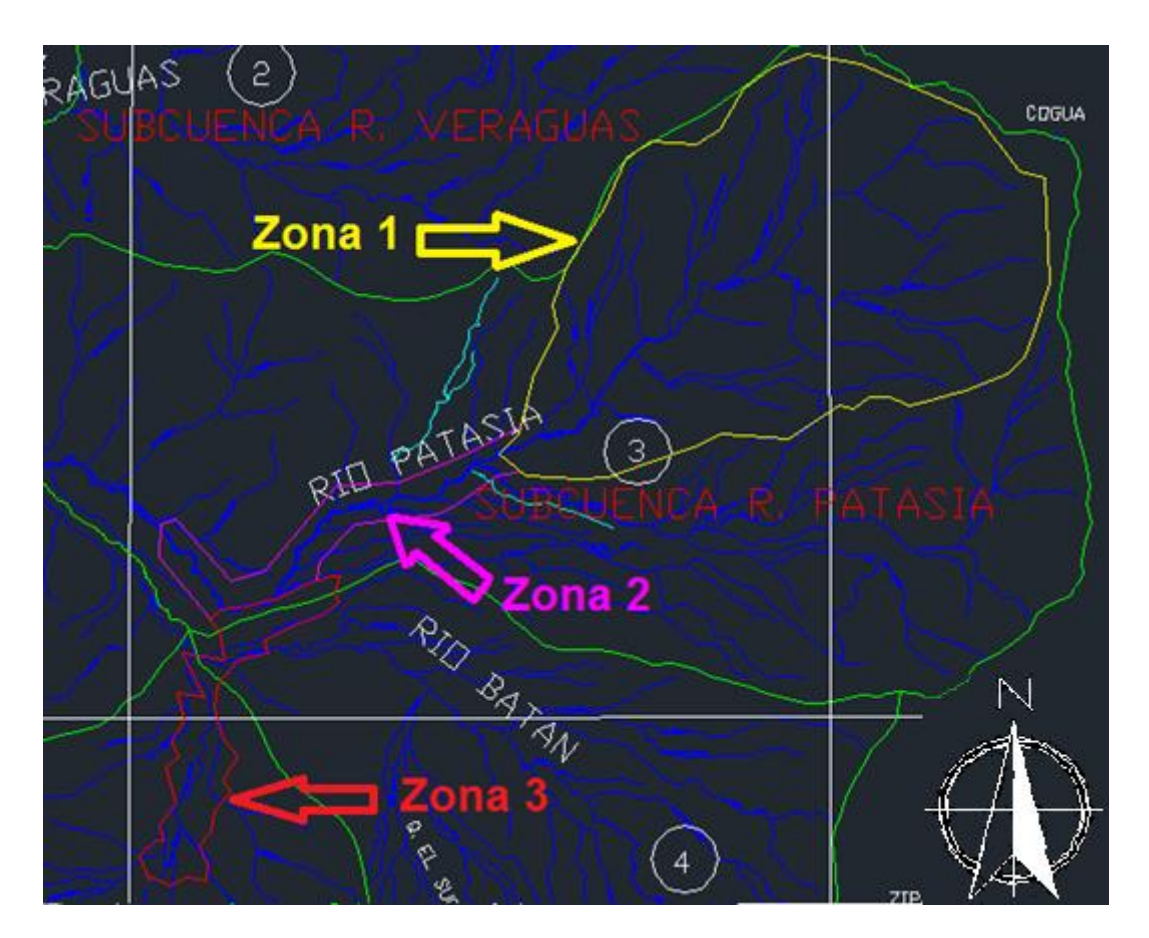

*Imagen 10. Zonas de estudio.* Fuente: Planeación municipal y estudio propio.

#### *Microcuenca del Río Yayatá (zona 1).*

*Descripción morfométrica de la microcuenca.*

Esta es el área principal de estudio y por tanto se considera como área de influencia directa. Presenta en su zona alta una de las principales zonas de recarga que es el páramo de Güargüa y Laguna Verde y es considerada como nacimiento del sistema Río Yayatá-Patasía- Río Negro. Se encuentra localizada a 7,73 km de la cabecera municipal (a su parte inferior) y comprende las veredas de El Bosque, El Cabrero y Yayatá. Sus principales drenajes son las Quebradas Colorada o del Rancho, Negra o Higueronal, Santuario, Cascajal, San José, Puente Piedra, El Roble y Yerbabuena.

La determinación del área se realizó mediante planos en AutoCAD suministrados por planeación municipal y planos del IGAC. Marcando la divisoria de aguas que contribuye con la escorrentía superficial por medio de curvas de nivel (ver página 20 marco geográfico).

*Área.*

La microcuenca del Río Yayatá tiene un área de 30,93 km² (3.093 ha) y se considera microcuenca por ser menor a las 30.000 hectáreas según la clasificación tecnicocientífica del IDEAM.

*Perímetro.*

La línea envolvente de la microcuenca es de 22,242 km.

*Longitud axial.*

La distancia entre la desembocadura y el punto más alejado en la Quebrada en línea recta es de 7,97 km

*Ancho Promedio.*

Se relaciona el área de la microcuenca y su longitud axial.

*Ancho Promedio*: Á L

*Ancho Promedio*: 
$$
\frac{30,93 \text{ km}^2}{7,97 \text{ km}}
$$
 = 3,88 km

La forma de la microcuenca puede presentar diferentes factores en cuanto a escurrimientos y recorridos del sistema hídrico resultantes de precipitaciones, dentro de los cuales están:

*Factor Forma de Horton.* Relación entre el área y el cuadrado de la longitud axial de la microcuenca. Nos indica el alargamiento o forma de la microcuenca

**Factor** forma: 
$$
\frac{\text{Área}}{\text{Longitud Axial}^2}
$$

*Factor forma*:  $\frac{30,93 \text{ km}}{(7,97 \text{ km})^2} =$ 

| $0.01 - 0.18$ | Muy poco achatada      |
|---------------|------------------------|
| $0.19 - 0.36$ | Ligeramente achatada   |
| $0.37 - 0.54$ | Moderadamente achatada |

*Tabla 1. Rangos de Kf Clases de forma.*

Fuente: Propia de investigación.

El factor forma de Horton para la microcuenca es moderadamente achatada.

*Coeficiente de compacidad de Gravelius*. Relación entre el perímetro de la microcuenca y el perímetro de un círculo de igual área.

$$
Kc: \frac{P}{2\sqrt{\pi} A}
$$

$$
Kc: \frac{22,242 \text{ km}}{2\sqrt{\pi} \cdot 30,93 \text{ km}^2} = 1,12
$$

Este coeficiente define la forma de la cuenca, respecto a la similitud con formas redondas, dentro de rangos que se muestran a continuación (FAO, 1985):

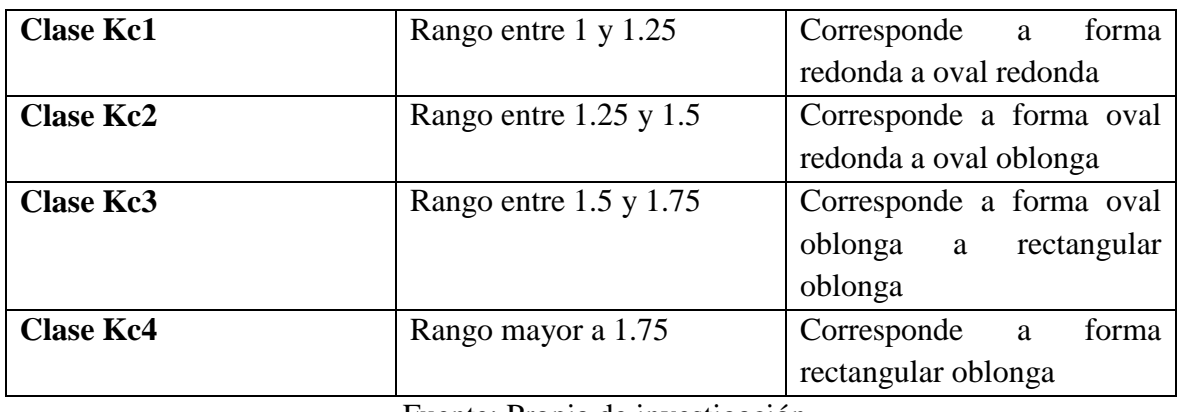

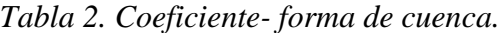

Fuente: Propia de investigación.

Para la microcuenca corresponde redonda a oval redonda.

## *Hidrometeorología.*

Los datos presentados a continuación fueron suministrados por la CAR en su último registro (2014) para la estación meteorológica 2306507 del Instituto Agrícola escuela vocacional (coordenadas: 05°09'31,1'' LN y 74°07'44''LW), siendo esta la más cercana a la microcuenca.

# *Tabla 3. Hidrometeorología.*

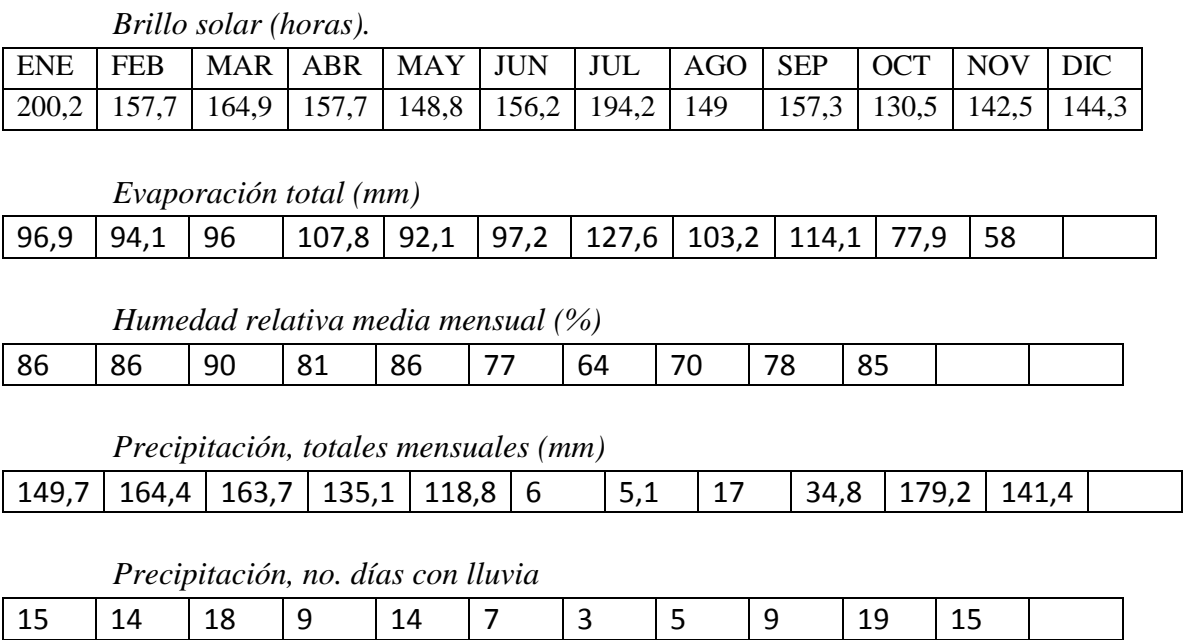

*Punto de rocío, media mensual (°c)*

| 15,7   15,6   15,5   15,4   15,8   14,9   12,6   13,4   15   15 |  |  |  |  |  |  |
|-----------------------------------------------------------------|--|--|--|--|--|--|
|                                                                 |  |  |  |  |  |  |

*Temperatura media mensual (°c)*

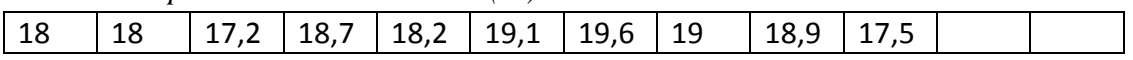

#### *Estimación de la oferta hídrica.*

El índice de escasez se define como la relación entre la demanda de agua del conjunto de actividades sociales y económicas con la oferta hídrica disponible, luego de aplicar factores de reducción por calidad del agua y caudal ecológico. El Índice de escases para el Río Patasía es de 0,195 (Según acuerdo 002 del 22 de enero de 2013. Corporación Autónoma Regional de Cundinamarca).

## *Categorías e interpretación del índice de escasez.*

Si bien el índice de escasez da cuenta de los niveles de abundancia o escasez, relacionando la oferta específica con la demanda correspondiente, debe tenerse en cuenta que el abastecimiento de agua para los diferentes usos involucra aspectos como el almacenamiento y transporte del recurso hídrico. Por ello, no necesariamente los altos niveles de escasez en áreas específicas coinciden con problemas graves de abastecimiento de los sistemas, para los cuales se han desarrollado infraestructuras de manejo particulares. El índice de escasez se agrupa en cinco categorías:

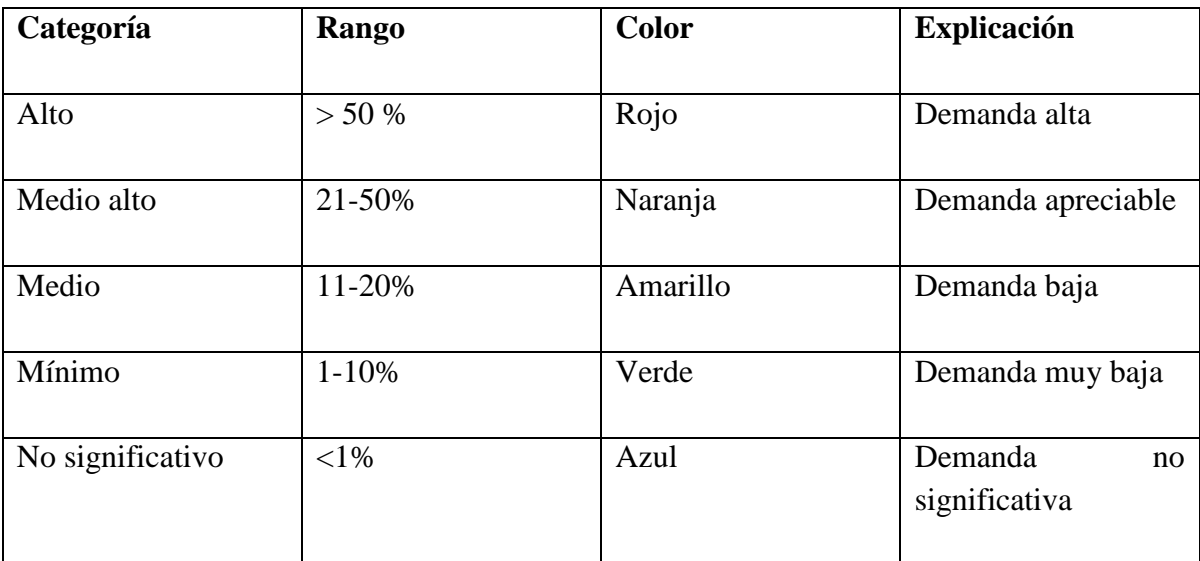

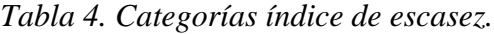

Fuente: Resolución número 0865 (Julio 22 de 2004). Ministerio de ambiente, vivienda y desarrollo territorial.

Según esta clasificación el río Patasía se encuentra en un nivel **medio** (19%) presentando una demanda baja respecto a su oferta hídrica.

El informe técnico CAO- RRIO- O- 218 de la CAR (mayo 22 de 2002) muestra un aforo aguas abajo del nacimiento de 314,5 l/s. Y en su zona baja de 2230 l/s.

La resolución CAR número 1338 del 22 de junio de 2007 por medio del cual se otorga concesión de aguas a la Asociación de usuarios del servicio de acueducto de San Miguel y Guayabal de Patasía para derivar de la fuente hídrica La Aurora la cual presenta un caudal aforado de 18 l/s (en temporada invernal). El caudal concesionado fue de 0,5 l/s. También se está evaluando actualmente la construcción de una bocatoma en la parte superior de la microcuenca con la finalidad de transportar agua al municipio de San Cayetano, lo que nos hace suponer que la oferta hídrica de la microcuenca es buena.

La calidad del agua es factor que limita la disponibilidad del recurso hídrico y restringe en un amplio rango de posibles usos. La mayoría de los ríos colombianos reciben y acarrean cargas de agua utilizada para los diferentes procesos de la actividad socioeconómica y son vertidos en gran porcentaje sin tratamiento previo, además son los receptores de altos volúmenes de sedimentos, originados por procesos de erosión sea esta de origen natural o derivada de la acción antrópica (cargas derivadas de construcciones en su mayoría proyectos viales). Generalmente la alteración a la calidad del agua tiene que ver con la contaminación por materia orgánica, por nutrientes y por una gran variedad de sustancias químicas y sintéticas de naturaleza tóxica. (RESOLUCION NÚMERO 0865. Ministerio de ambiente, vivienda y desarrollo territorial, julio 22 de 2004. Pg. 23)

Para la estimación de la oferta hídrica de la microcuenca usamos la fórmula de índice de escases propuesta en la ya mencionada Resolución número 0865:

$$
Ie = \frac{Dh}{Oh} * Fr * 100
$$

Donde Ie: Índice de escases Dh: Demanda hídrica (m<sup>3</sup>) Oh: Oferta Hídrica (m<sup>3</sup>) Fr: Factor de reducción por calidad de agua y caudal ecológico.

Se analizó el índice de escases para obtener una Demanda hídrica (Dh) baja:

La oferta hídrica usada es el dato obtenido en el aforo de 2230 l/s  $(2,23 \text{ m}^3/\text{s})$ .

El Factor de reducción por calidad de agua y caudal ecológico es un porcentaje de descuento que el IDEAM ha adoptado como 25% para calidad de agua y 25% para caudal ecológico. (Numeral 3.4.2. de la resolución 0865 de 2004).

$$
Ie = \frac{0,009}{2,23} * 0,5 * 100
$$

$$
Ie = 0,2
$$

Finalmente por medio de iteración en la formula se obtuvo una demanda hídrica (Dh) aceptable de 0,0225 m<sup>3</sup>/s

$$
Ie = \frac{0.0225}{2.23} * 0.5 * 100
$$

$$
Ie=0,5
$$

El índice de escases para mantener en la categoría media alta, es decir en una demanda apreciable debe ser de máximo 0,5 (del 21% al 50%).

# *Ronda del Río Patasía. (Zona 2)*

Aproximadamente a partir de los 2000 m.s.n.m aguas abajo el Río Yayatá cambia su nombre al de Río Patasía, y posteriormente recorre las veredas de San Miguel, Guayabal de Patasía y Llano de la hacienda hasta llegar a la cabecera municipal. Seguido a la desembocadura del Río Yayatá recibe agua de los siguientes cuerpos hídricos:

| Drenan al Río Patasía |
|-----------------------|
| Q Guance              |
| Q Matecaña            |
| Q El Llano            |
| Q Los Pantanos        |
| Q Río Guarumo         |
| Q El Poleo            |
| Q La Quinta           |
| Q Santa Ana           |
| Q Yerbabuena          |
| Q San José            |
| Q Cascajal            |
| Q El Santuario        |
| Q El Muleto           |
| Q Negra               |
| Río Yayatá            |
| Q Negra               |
| Q El Rancho           |
| Q Puente Piedra       |

*Tabla 5. Quebradas que drenan al R. Patasía.*

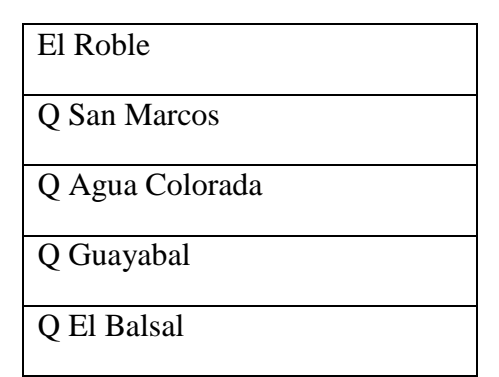

Fuente: Plan de gestión ambiental municipio de Pacho.

En esta área se tendrán en cuenta los habitantes de la ronda del río, siendo estos usuarios directos del recurso.

# *Casco Urbano. (Zona 3)*

El Río Patasía recorre el casco urbano por el costado Nor-occidental entre este y las veredas de Guayabal de Patasía y Pajonales, para luego seguir su recorrido hacia la vereda Caquian. Se decidió evaluar al casco urbano, ya que es un usuario indirecto del recurso y, aunque el acueducto no realiza captación de este cuerpo hídrico, si pasa en cercanías al casco urbano y en las zonas rurales más cercanas se realizan captaciones indirectas y puede ser futura fuente de abastecimiento. Del mismo modo al ser esta la primera área principal urbanizada y gran zona económica que recorre el afluente se incluye para tener un mejor resultado en la valoración.

# **Planificación previa.**

Al determinar el área de estudio se realizaron visitas de campo con el fin de observar el comportamiento del lugar en torno al recurso, accesos al lugar, problemáticas de la zona, características socioeconómicas y otros factores como aceptación y opinión de los habitantes acerca del estudio.

En dichas visitas se contactó a líderes comunales y encargados del acueducto veredal, se realizó una recopilación de información en la secretaria de planeación y obras públicas, la secretaria de agricultura, desarrollo económico y turismo, oficina de servicios públicos y oficina del Sisben. La alcaldía municipal a través de la secretaría de agricultura, desarrollo económico y turismo dio el aval para el desarrollo del proyecto y la realización de las encuestas.

# **Población objeto de estudio**

Para la realización del estudio se tomaron tres poblaciones principales acordes a las zonas anteriormente mencionadas. Dentro de la primera zona (Microcuenca del Río Yayatá) se

tomó la población total de las veredas que hacen parte de la microcuenca, tales como vereda El Bosque con 94 habitantes, El Cabrero con 105 habitantes, y Yayatá con 65 habitantes para un total de 264 habitantes en esta zona. Aunque la microcuenca no abarca en su totalidad a las veredas este factor se tomará como margen de error dentro del análisis estadístico. Para la segunda zona se tuvieron en cuenta las veredas que comprenden la ronda del Río Patasía; veredas San Miguel con 445 habitantes, Guayabal de Patasía con 203 habitantes y Llano de la hacienda con 386 habitantes para un total de 1034 habitantes para esta zona. Para la tercera zona se tomó la población del casco urbano del municipio, 9970 habitantes (Información Sisben validada a Marzo de 2014). El total de la población fue de 11268.

# **Encuesta preliminar para establecer valor (costo) punto de partida.**

La encueta preliminar se hizo con dos objetivos principales, el primero para validar la encuesta definitiva con la metodología propuesta de *prueba piloto o pre-test cognitivo* y la segunda para determinar un valor inicial de la DAP. (Ver [Anexo 1\)](#page-183-0)

Teniendo en cuenta que al usar la metodología de valoración contingente tipo referéndum se debe preguntar al encuestado si estaría o no dispuesto a pagar una cantidad específica previamente seleccionada (variable dicotómica), se realizó un cuestionario precedente con el fin de establecer dicha cantidad o valor punto de partida, el cual incluía preguntas de formato abierto para reducir los sesgos de orden. La encuesta se aplicó al mismo tamaño de muestra de la encuesta final definitiva que se mostrara adelante (ver página 58, definición tamaño de muestra).

Con la encuesta preliminar se obtuvo una DAP promedio de \$7 el cual se usó para la encuesta final. Del mismo modo ayudó para establecer la mejor metodología al momento de realizar la encuesta, evaluar la distribución espacial, el horario y frecuencia de la entrevista y determinar algunos sesgos en las preguntas y su posterior corrección.

Se determinó un núcleo familiar de 3 personas como aparece en el plan de desarrollo municipal, se estableció como principal uso del recurso hídrico el doméstico, y se encontraron sesgos de orden en la pregunta de nivel de ingresos. También se evidencio la información inexacta acerca del pago y volumen de consumo del recurso y un inconformismo al pensar que se trataba de una autorización para el incremento de impuestos.

Todo esto ayudo a realizar de una mejor forma la encuesta final corrigiendo algunos errores y estableciendo estrategias para la encuesta tales como reuniones con apoyo de líderes comunitarios.

## **Encuesta final.**

## **Definición tamaño de muestra**

Para el estudio se establecieron dos muestras poblacionales, la primera para la determinación de la DAP y la segunda para el análisis costo beneficio. En este primer análisis se utilizó el total de la población de las zonas mencionadas y se usó el mismo tamaño de muestra tanto para la encuesta preliminar como para la encuesta definitiva y en el segundo análisis se utilizó únicamente los habitantes de la microcuenca (zona 1) por ser los directamente involucrados en la conservación del recurso y estar en el área de estudio.

Para los dos tamaños de muestra se utilizó la siguiente formula:

$$
n=\frac{k^2Npq}{e^2(N-1)+k^2pq}
$$

Donde

K: Constante que depende del nivel de confianza

N: Tamaño de la población o universo

p: proporción de individuos que poseen en la población la característica de estudio. Este dato es generalmente desconocido y se suele suponer que p=q=0.5 que es la opción más segura.

q: proporción de individuos que no poseen esa característica, es decir, es 1-p.

e: Error muestral

Se estimó un tamaño total de población o universo N de 3756 usuarios (zona 1, 2 y 3). Para estimar esta cantidad se manejó una población de 11268 habitantes y un núcleo familiar de 3 personas (ver *planificación previa*).

Se eligió un nivel de confianza del 95%, por lo cual la constante k fue 1,96 y un error muestral del 6%

Resultando:

$$
n = \frac{(1,96^{2})(3756)(0,5)(0,5)}{(0,06)^{2}(3756-1)+(1,96)^{2}(0,5)(0,5)}
$$

$$
n=249
$$

El tamaño total de la muestra fueron 249 encuestas, para la zona urbana 220,3 y para la zona rural 28,7.

## **Cuestionario.**

El cuestionario se desarrolló teniendo en cuenta la metodología descrita por Uribe (2002) quien afirma que en cualquier encuesta de valoración contingente debe incluir como mínimo tres componentes principales que son información general, preguntas sobre el escenario de valoración y preguntas sobre la disposición a pagar. También se usó una pregunta preliminar para saber si tenía conocimiento del área a evaluar ya que pudo presentarse que aunque vivían en el área de estudio no tuvieran conocimiento de esta o estaban temporalmente como población flotante.

#### *Información general.*

Aquí se incluyeron datos generales como nombre, sexo, edad, lugar de nacimiento, si era habitante del municipio, área rural o urbana, estrato, vereda y número del predio; se indago sobre su nivel educativo, la ocupación actual, su estado civil y componentes del núcleo familiar. También se incluyeron preguntas acerca de los ingresos diarios, esta se formuló así ya que al preguntar sobre un salario mensual se presentarían inconvenientes debido a que en estas zonas se acostumbra a recibir pagos por jornada. Esta fue una pregunta abierta para evitar sesgos de orden en la respuesta, ya que la tendencia seria elegir la primera opción de respuesta.

#### *Información del escenario - Valoración Contingente.*

En esta parte se indago inicialmente acerca del conocimiento de la microcuenca del Río Yayatá y sobre el uso del recurso hídrico, según si este era para uso doméstico, para agricultura, ganadería, turismo entre otros se evaluó el consumo y que tipo de captación realizaba; también los inconvenientes que se presentaban según el tipo de captación y el servicio.

#### *Disposición a Pagar.*

Para iniciar las preguntas de la DAP se inició indagando sobre el conocimiento de las condiciones de las zonas de captación y recarga, si debería o no conservarse dichas áreas, si se beneficiarían con esto y si debería destinarse recursos a este fin. Luego se preguntó si estaría dispuesto a pagar la suma establecida en el estudio de *valor punto de partida*, se preguntó el valor máximo dispuesto a pagar así como el valor mínimo y por qué no lo pagaría si fuese el caso.

Las preguntas incluidas en el cuestionario se explican en el anexo 3.

## **Aplicación de las encuestas.**

En la zona urbana las encuestas se realizaron con visitas a los domicilios, a los lugares comerciales y a los transeúntes. La idea era obtener una distribución espacial y horaria para así tener mayor veracidad ya que por ejemplo preguntas como el estrato, la calidad del servicio, el número de integrantes entre otras podría verse sesgado al hacerse en un mismo punto o preguntas como ocupación se pudo ver afectado por el horario y el día en que se realizó la entrevista. Las encuestas en la zona rural se realizaron algunas con visitas al domicilio y otras mediante reuniones de juntas de acción comunal, reuniones veredales y reuniones del acueducto regional.

La encuesta se realizó a forma de entrevista de la siguiente manera:

- 1. *Explicación del estudio*. Se explicaba brevemente en qué consistía el estudio, como este beneficiaría a la comunidad y que era un estudio académico con apoyo de la alcaldía municipal. Se presentaba la carta de aval de la alcaldía y se hacía énfasis en que no tendría implicaciones sobre toma de decisiones por parte de la alcaldía, CAR u otra entidad; tampoco en alguna sobretasa, impuesto o cobro.
- 2. *Preguntas primera parte. Datos generales.* Se preguntó la información general sobre el lugar de residencia, propiedad, edad, estado civil, etc. Aquí se presentaban dos posibles sesgos, en la pregunta acerca del nivel educativo se intuía que por pena no informaban correctamente; y en la pregunta acerca del salario o nivel de ingresos algunos daban como respuesta aproximados al valor real como por ejemplo \$600.000 como salario mínimo.
- 3. *Preguntas segunda parte. Información de la microcuenca y valoración contingente*. Aquí se solicitaba el recibo de los servicios públicos para apoyo de algunas respuestas ya que en este se encuentra el cobro de servicios de acueducto, alcantarillado, aseo y alumbrado público y se solicitaba únicamente el consumo en m<sup>3</sup> y el pago por este. Para personas con concesión de aguas fue difícil solicitar la certificación.
- 4. *Preguntas tercera parte*. *Disposición a pagar.* En esta sección encontrábamos preguntas sobre el interés en la conservación de la microcuenca, los beneficios de esto y la disposición a pagar. Aquí se notó un desinterés por parte de un pequeño grupo de personas y un posible sesgo porque creían que se trataba de un ajuste en el cobro del servicio de acueducto.

Al usar esta metodología se buscó minimizar el sesgo de entrevistador, siendo lo más neutral a la hora de hacer las preguntas y suministrando la mayor información posible al encuestado.

# **Análisis de resultados.**

Para el análisis de los resultados se utilizó nuevamente el programa estadístico IBM SPSS, por medio del cual se estableció la relación de las variables para finalmente obtener la DAP.

A continuación se muestra el análisis de las preguntas más relevantes.

# **Datos Generales.**

*Pregunta 2. Sexo.*

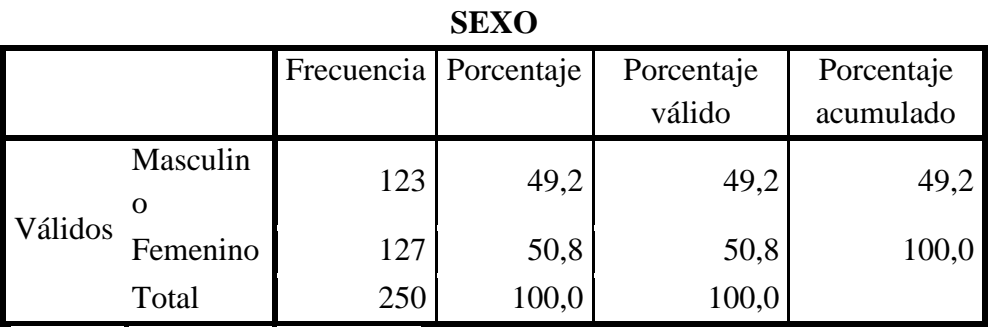

*Tabla 6. Estadísticos sexo.*

# SEXO

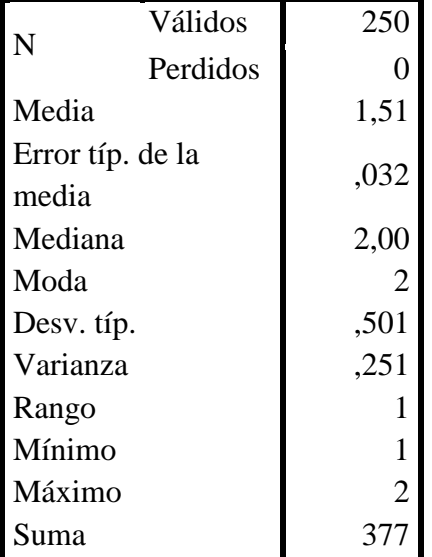

Fuente: Estudio propio de encuesta final.

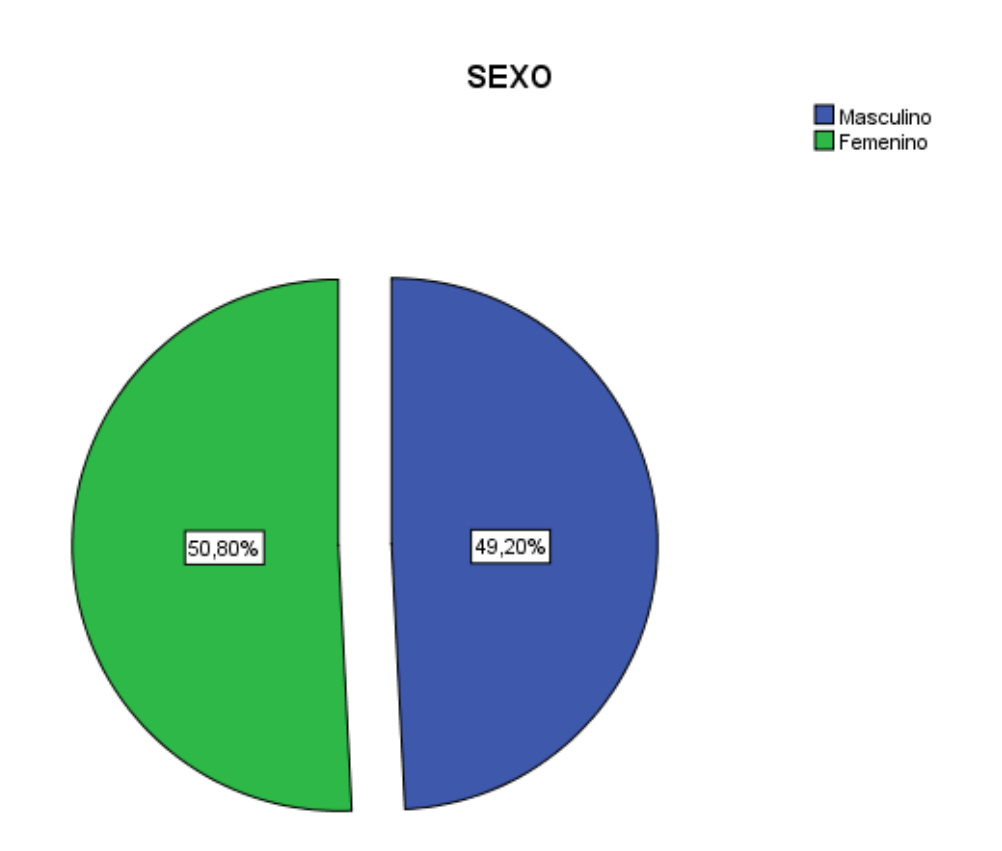

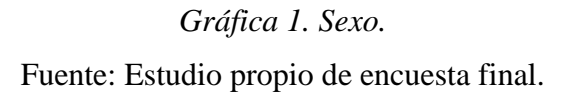

Observamos que en su mayoría fueron encuestadas mujeres pero aun así se dio una distribución equitativa entre hombres (49,2%) y mujeres (50,8%) encuestados.

Codificación: 1- Masculino, 2- Femenino.

# *Pregunta 3. Edad.*

|                           | Estadísticos |     |  |  |  |
|---------------------------|--------------|-----|--|--|--|
| <b>EDAD</b>               |              |     |  |  |  |
| N                         | Válidos      | 250 |  |  |  |
|                           | Perdidos     | 0   |  |  |  |
| Media                     | 44,70        |     |  |  |  |
| Error típ. de la<br>media | ,966         |     |  |  |  |
| Mediana                   | 44,00        |     |  |  |  |
| Moda                      | 48           |     |  |  |  |
| Desv. típ.                | 15,269       |     |  |  |  |
| Varianza                  | 233,135      |     |  |  |  |
| Rango                     | 65           |     |  |  |  |
| Mínimo                    | 19           |     |  |  |  |
| Máximo                    | 84           |     |  |  |  |
| Suma                      | 11175        |     |  |  |  |

*Tabla 7. Estadísticos Edad.* 

## **Estadísticos**

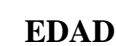

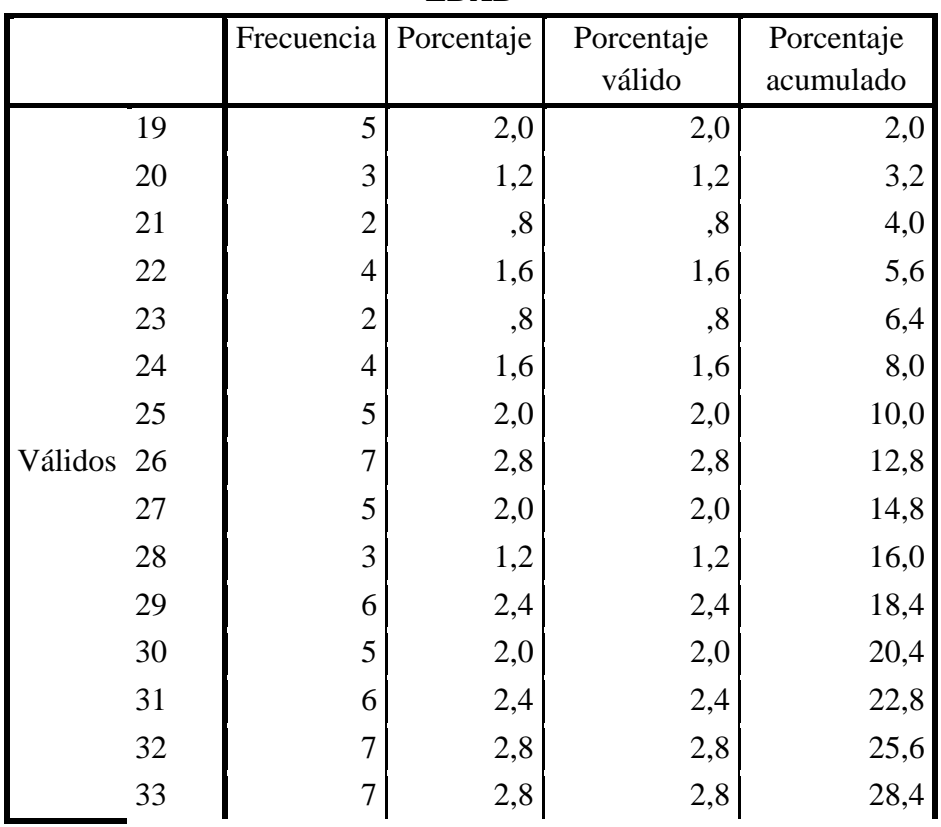

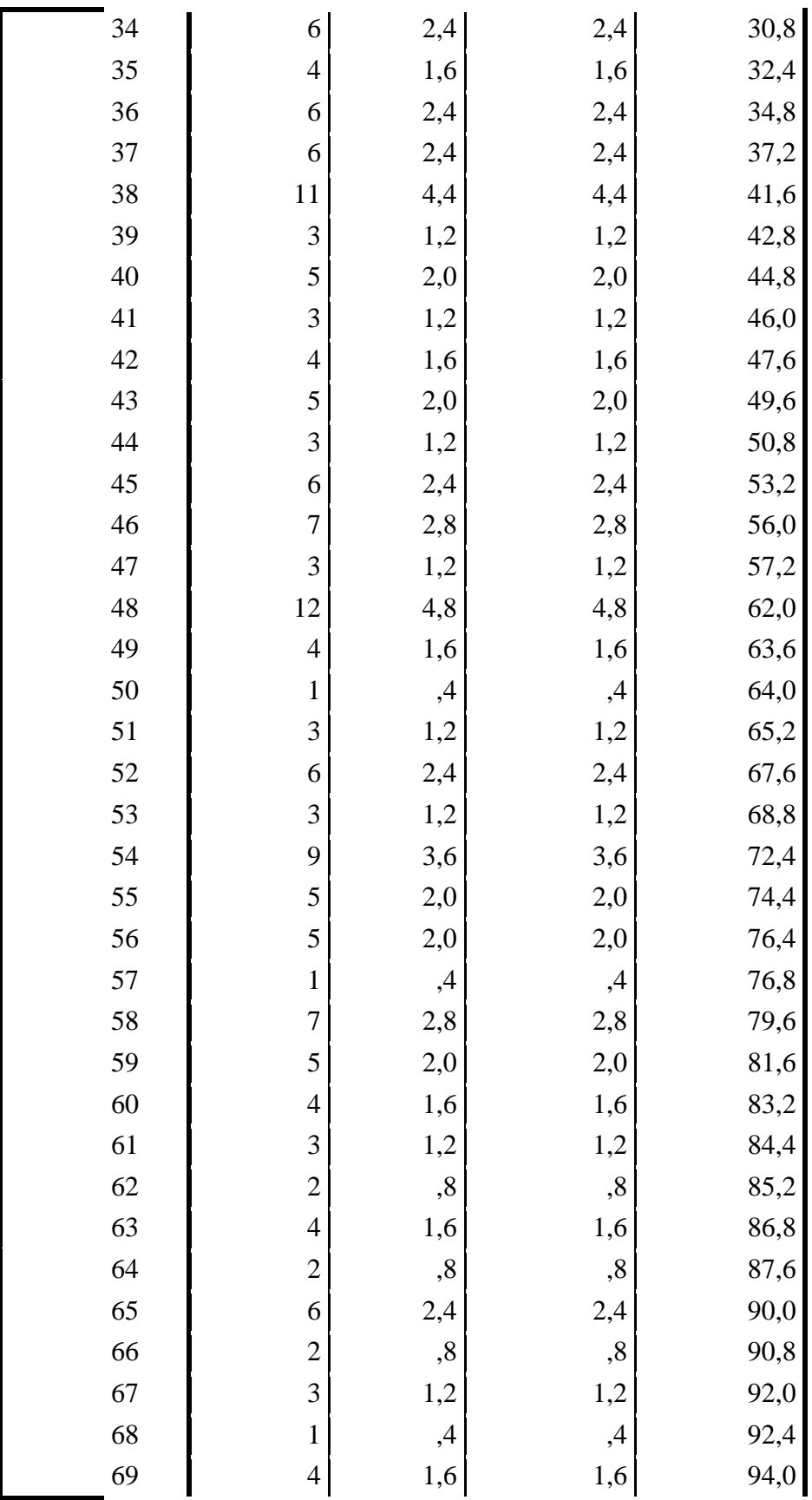

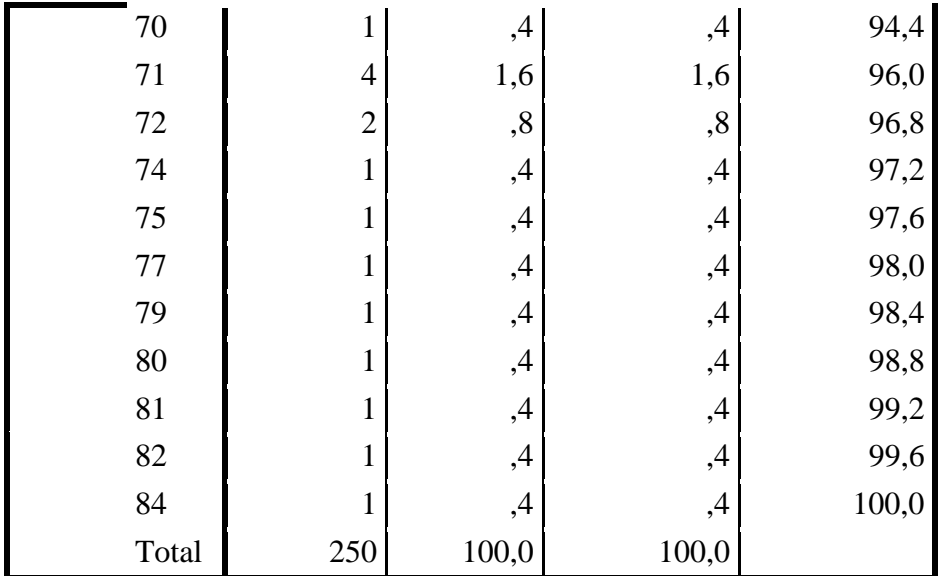

Fuente: Estudio propio de encuesta final.

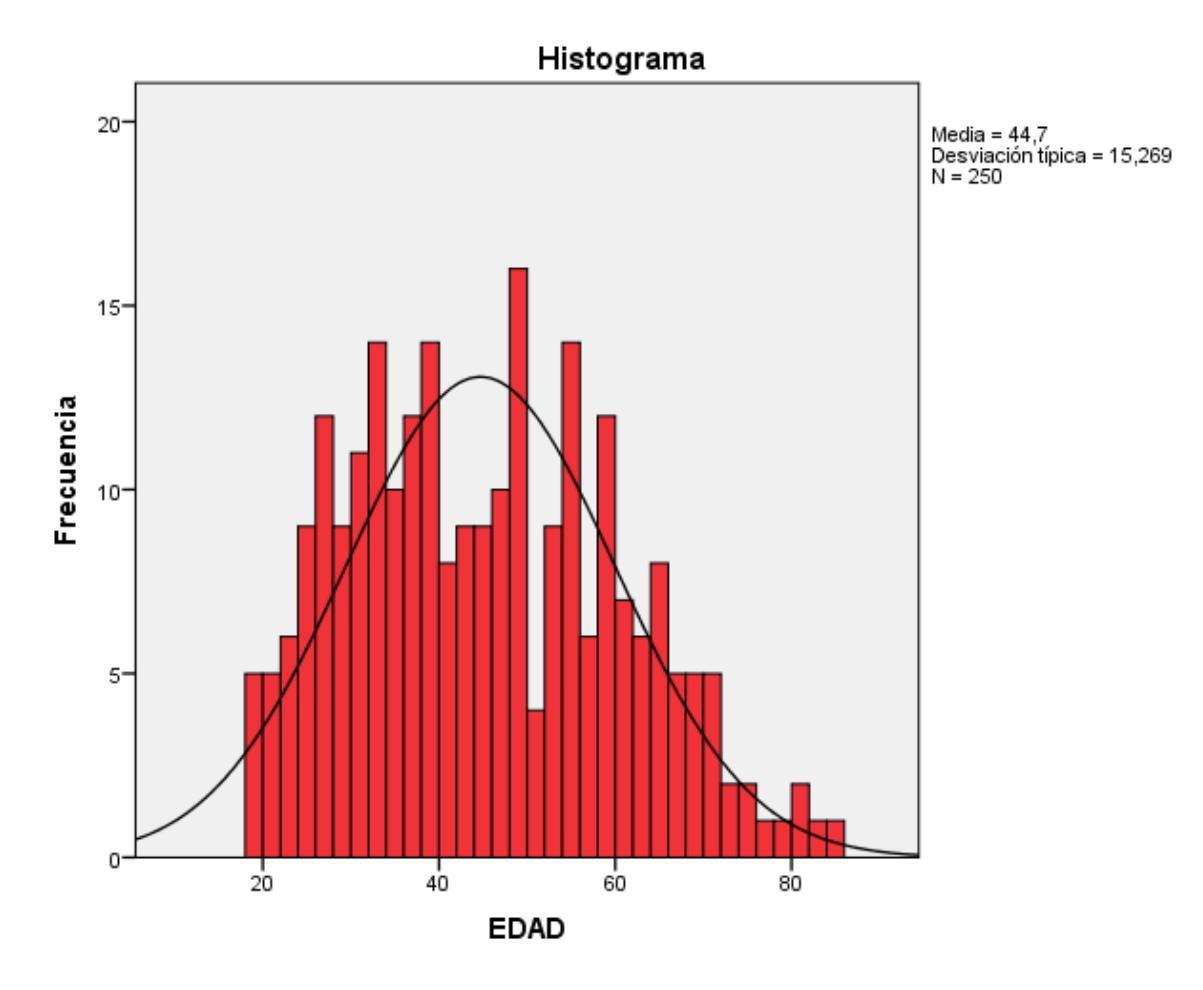

*Gráfica 2. Edad.* Fuente: Estudio propio de encuesta final.
Se puede observar una distribución con predominio en los grupos etarios de 20 – 40 años y 40 – 60 años, presentando picos en los 38 (4,4%), 48 (4,8%) y 54 (3,6%) años.

Codificación: pregunta abierta.

## *Pregunta 4. Lugar de Nacimiento.*

| Lugar de nacimiento |                     |                                  |       |        |                         |
|---------------------|---------------------|----------------------------------|-------|--------|-------------------------|
|                     |                     | Frecuencia Porcentaje Porcentaje |       | válido | Porcentaje<br>acumulado |
|                     | Nativo 148          |                                  | 59,2  | 59,2   | 59,2                    |
|                     | Válidos foráneo 102 |                                  | 40,8  | 40,8   | 100,0                   |
|                     | Total               | 250                              | 100,0 | 100,0  |                         |

*Tabla 8. Estadísticos lugar de nacimiento.*

## Lugar de nacimiento

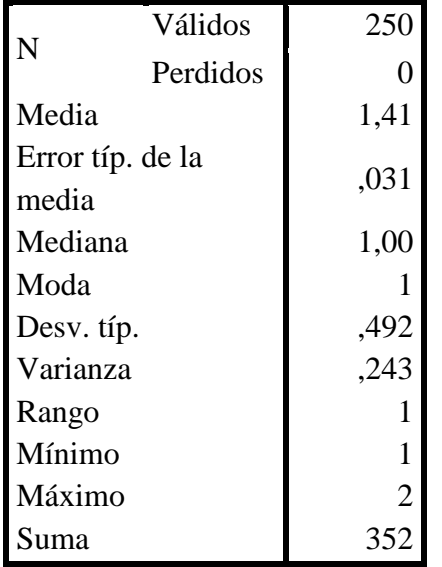

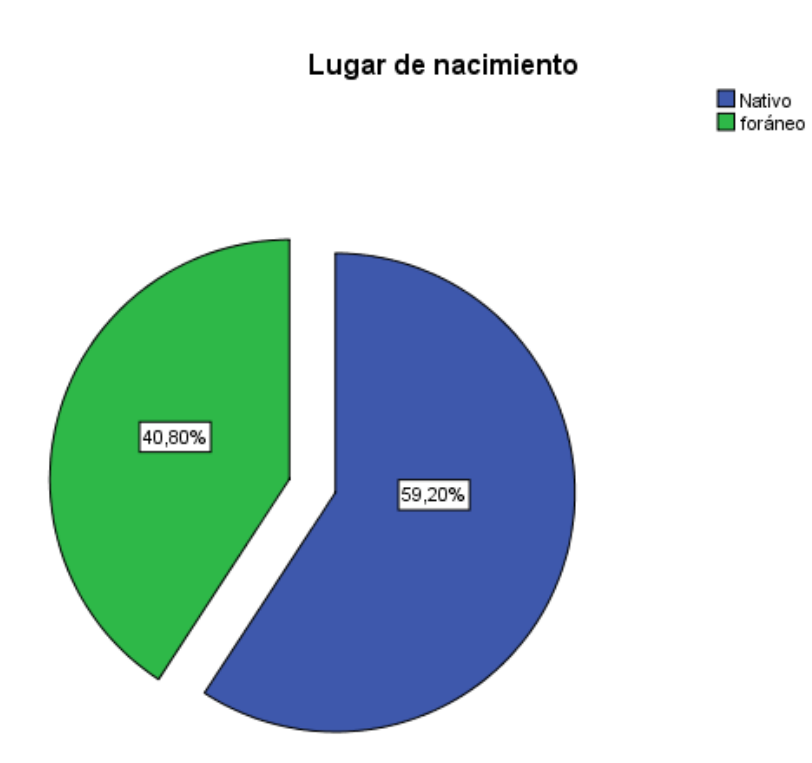

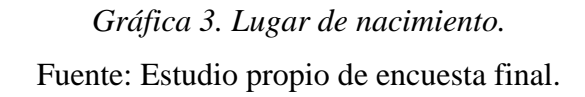

Se observa que la mayoría de los encuestados fueron personas nacidas en el municipio (59,2%) frente a las personas foráneas (40,8%) siendo aún equitativa la distribución.

Codificación: 1- Nativo, 2- Foráneo.

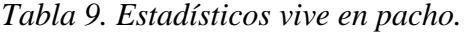

|  |                   | Frecuencia   Porcentaje |       | Porcentaje | Porcentaje |
|--|-------------------|-------------------------|-------|------------|------------|
|  |                   |                         |       | válido     | acumulado  |
|  | habita            | 239                     | 95,6  | 95,6       | 95,6       |
|  | Válidos no habita |                         | 4,4   | 4,4        | 100,0      |
|  | Total             | 250                     | 100,0 | 100,0      |            |

**Vive en Pacho**

Vive en Pacho

| N                | Válidos  | 250            |
|------------------|----------|----------------|
|                  | Perdidos | 0              |
| Media            |          | 1,04           |
| Error típ. de la |          | ,013           |
| media            |          |                |
| Mediana          |          | 1,00           |
| Moda             |          |                |
| Desv. típ.       |          | ,206           |
| Varianza         |          | ,042           |
| Rango            |          |                |
| Mínimo           |          | 1              |
| Máximo           |          | $\overline{2}$ |
| Suma             |          | 261            |

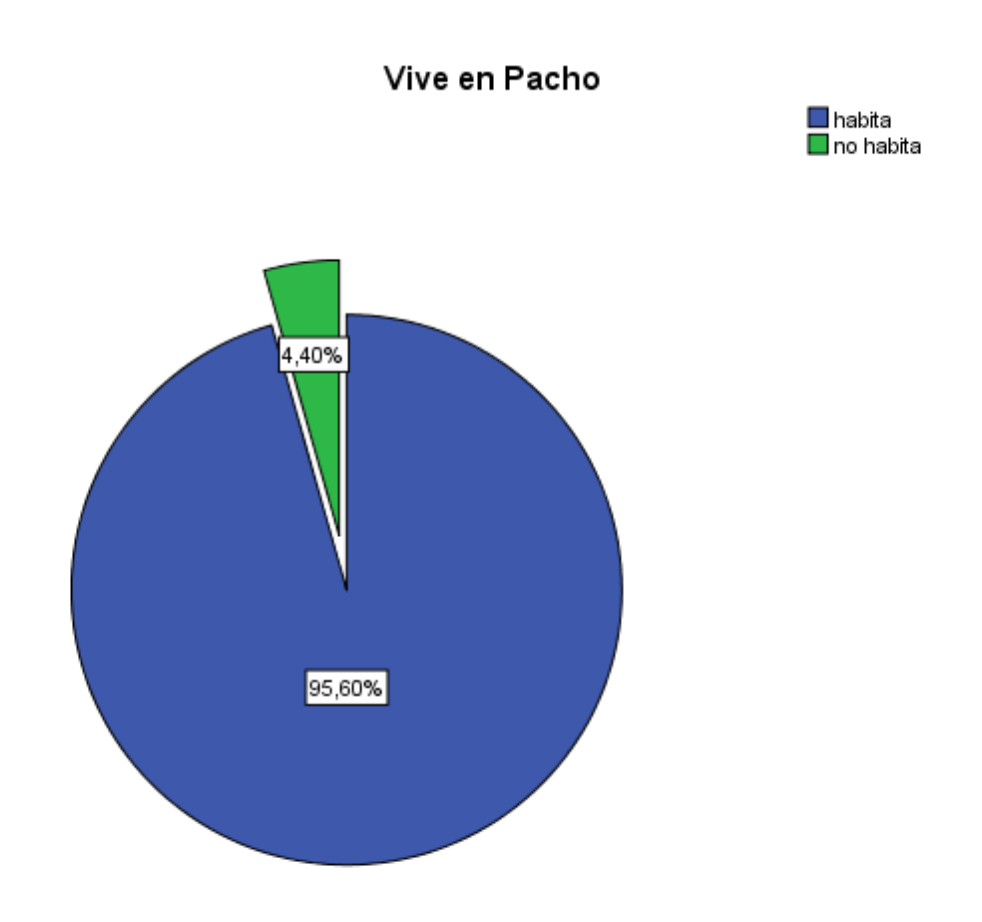

*Gráfica 4. Vive en Pacho.* Fuente: Estudio propio de encuesta final.

Con esta pregunta se pudo determinar el porcentaje de población flotante o visitante siendo este el 4,4%, luego se analiza que tipo de visita realiza. Se considera un porcentaje bajo de población flotante siendo este un municipio de interconexión importante para la región.

Codificación: 1- habita, 2- no habita.

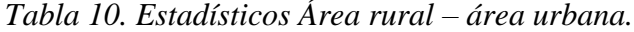

|                   | Frecuencia   Porcentaje |       | Porcentaje<br>válido | Porcentaje<br>acumulado |
|-------------------|-------------------------|-------|----------------------|-------------------------|
| rural             | 35                      | 14,0  | 14,0                 | 14,0                    |
| Válidos<br>urbana | 215                     | 86,0  | 86,0                 | 100,0                   |
| Total             | 250                     | 100,0 | 100,0                |                         |

**Rural o Urbana**

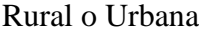

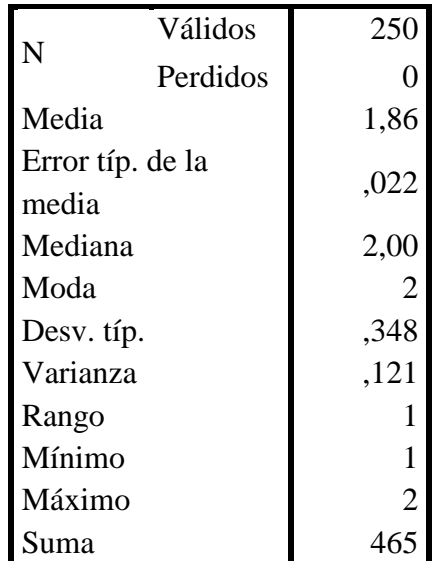

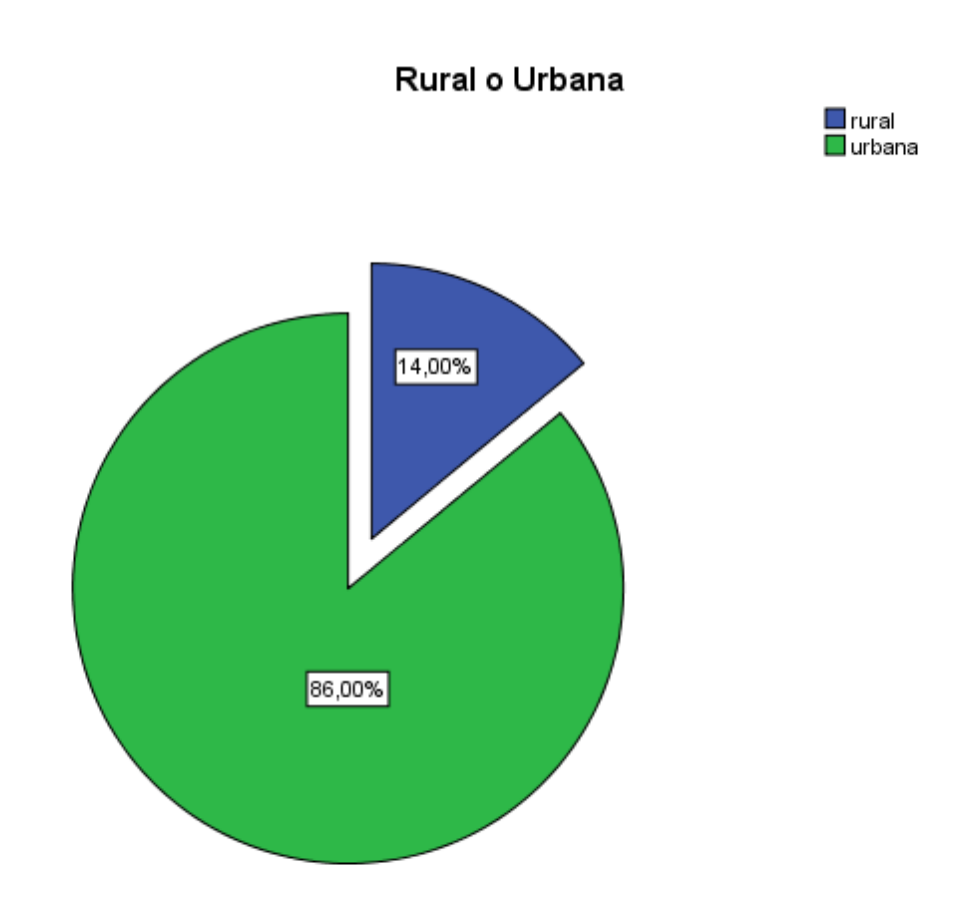

# *Gráfica 5. Área rural- área urbana.* Fuente: Estudio propio de encuesta final.

Este porcentaje fue determinado por el estudio en la estimación del tamaño de la muestra, se analiza para tener en cuenta el comportamiento con las demás variables.

Codificación: 1- rural, 2- urbana.

|         |        |                         | ESINAIV |            |            |
|---------|--------|-------------------------|---------|------------|------------|
|         |        | Frecuencia   Porcentaje |         | Porcentaje | Porcentaje |
|         |        |                         |         | válido     | acumulado  |
|         | uno    | 21                      | 8,4     | 8,4        | 8,4        |
|         | dos    | 140                     | 56,0    | 56,0       | 64,4       |
| Válidos | tres   | 85                      | 34,0    | 34,0       | 98,4       |
|         | cuatro | 4                       | 1,6     | 1,6        | 100,0      |
|         | Total  | 250                     | 100,0   | 100,0      |            |

**ESTRATO**

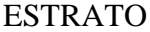

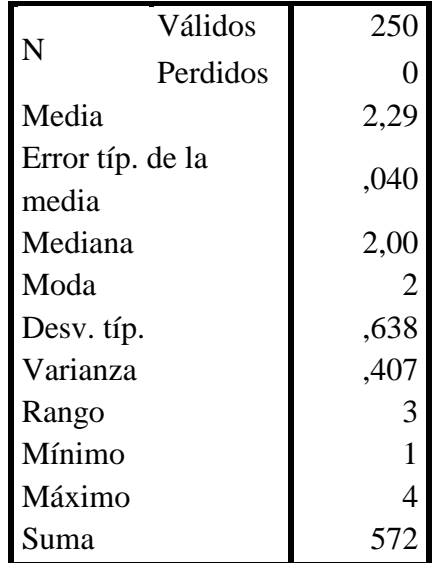

#### **ESTRATO**

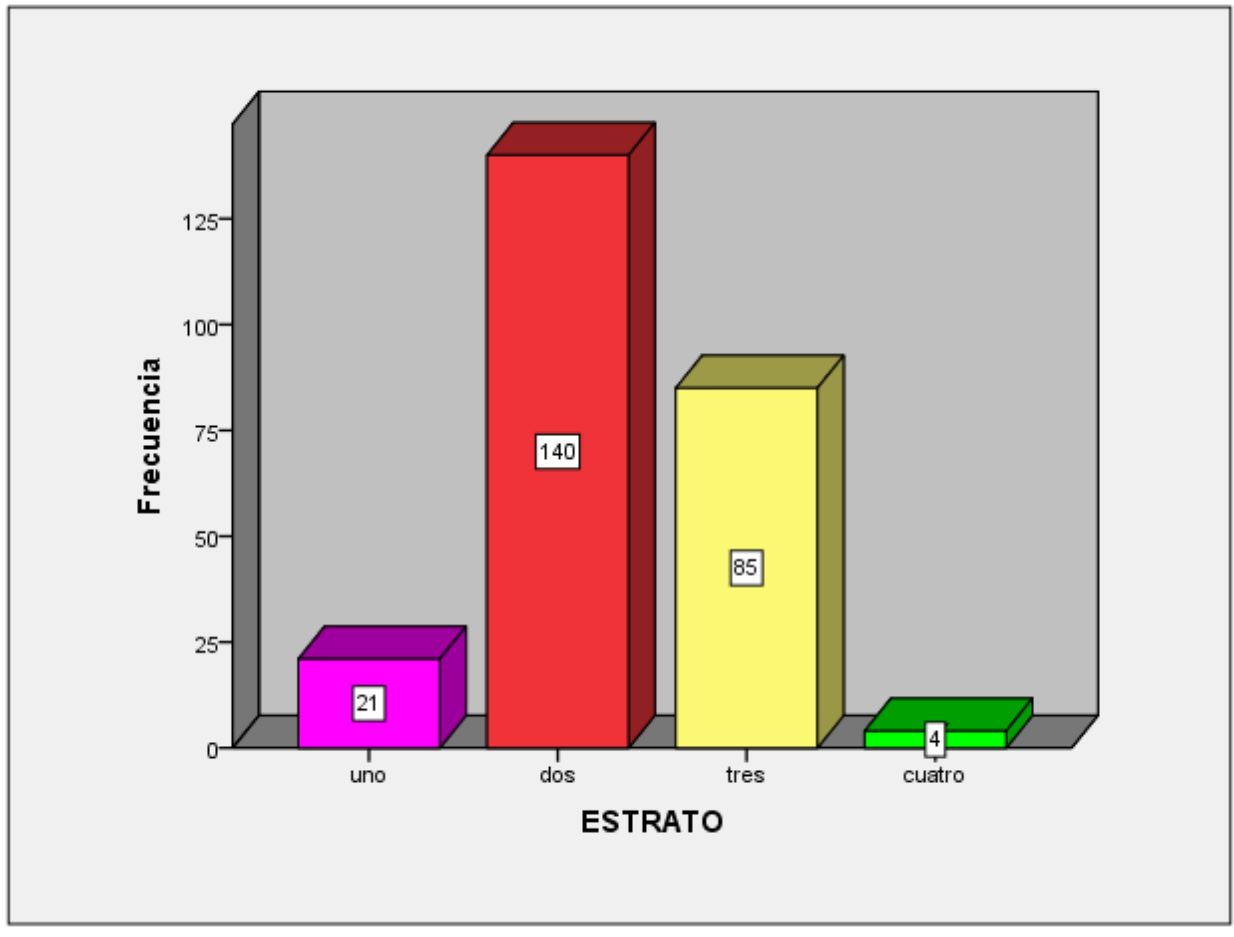

*Gráfica 6. Estrato.* Fuente: Estudio propio de encuesta final.

Se observa como mediana el estrato 2 con una frecuencia de 140 (56%) encuestados, seguido por el estrato tres con 85 (34%) encuestados, el estrato uno con 21 (8,4%) encuestados y el estrato cuatro con 4 (1,6%) encuestados. No se presentó ningún encuestado de estrato cinco. La estratificación en el municipio se establece como bajo bajo (estrato 1) bajo (estrato 2) medio bajo (estrato 3) medio (estrato 4) y medio alto (estrato 5)

Codificación: 0- cero, 1- uno, 2- dos, 3- tres, 4- cuatro, 5- cinco.

# *5.2. Motivo de la visita (población flotante).*

|          | <b>VISITA</b>             |                         |       |                      |                         |
|----------|---------------------------|-------------------------|-------|----------------------|-------------------------|
|          |                           | Frecuencia   Porcentaje |       | Porcentaje<br>válido | Porcentaje<br>acumulado |
|          | visita<br>familiar        | 3                       | 1,2   | 27,3                 | 27,3                    |
|          | visita<br>turística       | $\overline{2}$          | ,8    | 18,2                 | 45,5                    |
| Válidos  | negocios                  | $\overline{4}$          | 1,6   | 36,4                 | 81,8                    |
|          | administrativ<br>$\Omega$ | $\overline{2}$          | ,8    | 18,2                 | 100,0                   |
|          | Total                     | 11                      | 4,4   | 100,0                |                         |
| Perdidos | Sistema                   | 239                     | 95,6  |                      |                         |
| Total    |                           | 250                     | 100,0 |                      |                         |

*Tabla 12. Estadísticos Visita.* 

VISITA

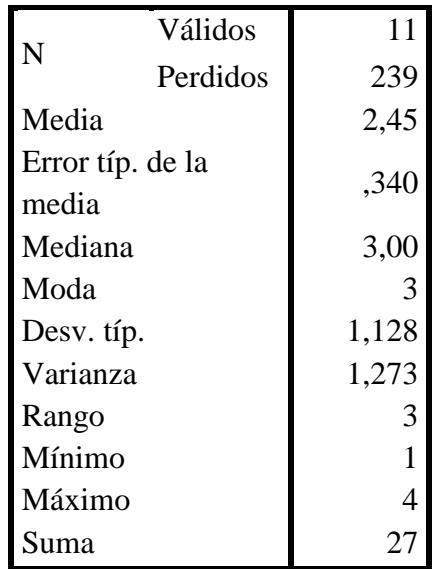

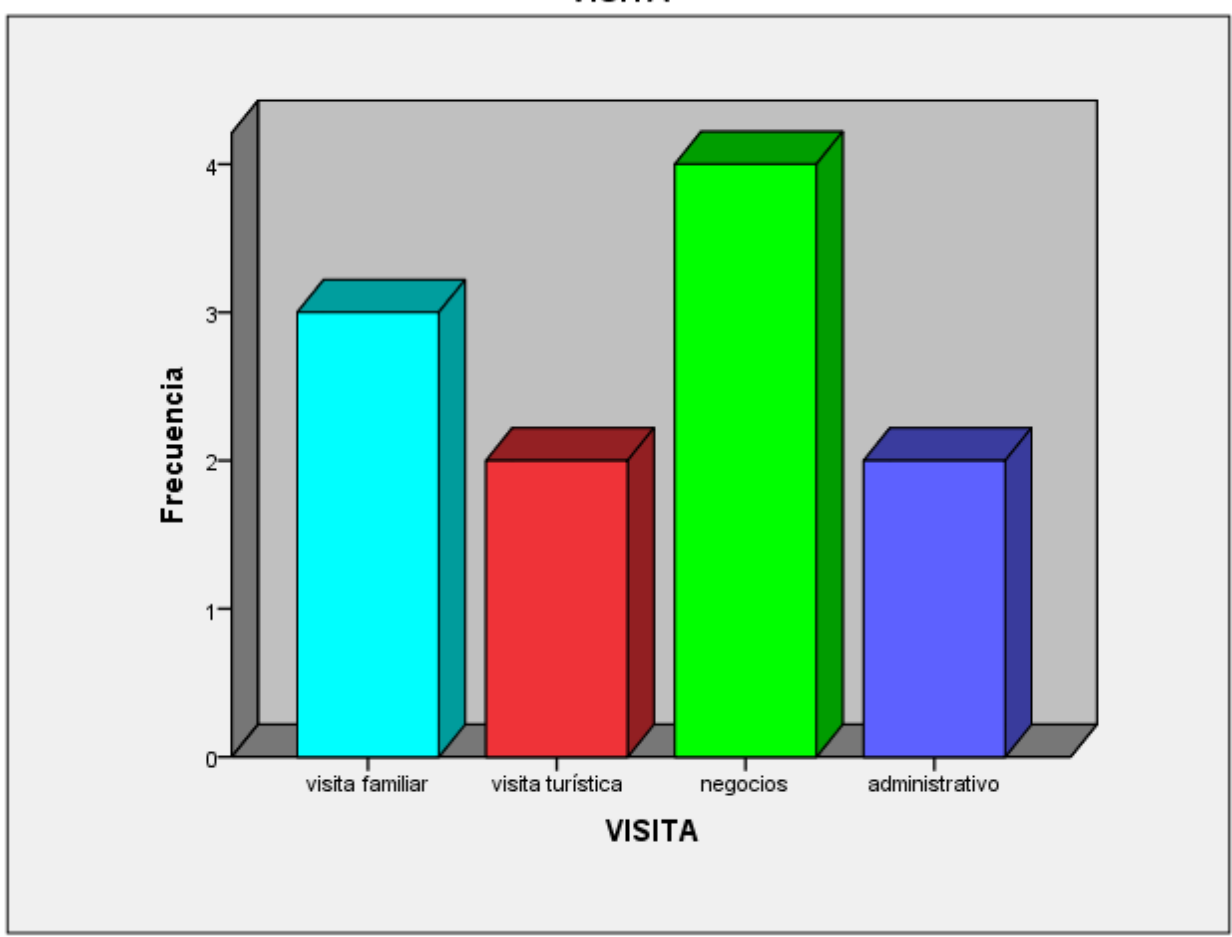

*Gráfica 7. Visita.*

Fuente: Estudio propio de encuesta final.

Se observan 239 datos establecidos como perdidos ya que son los correspondientes a la población no flotante y 11 correspondientes a la población flotante. La moda es la visita por negocios (36,4%) seguida por la visita familiar (27,3%). A pesar haber realizado las encuestas en fines de semana se presentó un bajo porcentaje de visita turística (2 encuestados, 0,8%) mismo resultado para la visita administrativa.

Codificación: 1- Visita familiar, 2- visita turística, 3-visita de negocios, 4- visita administrativa.

# *Tabla 13. Estadísticos Propietario.*

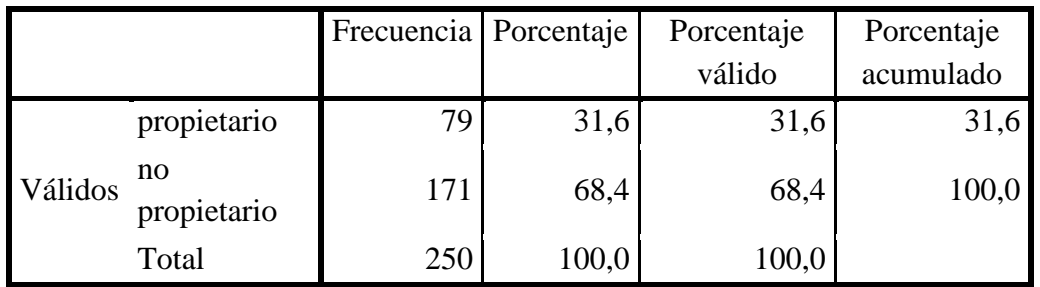

### **PROPIETARIO**

### PROPIETARIO

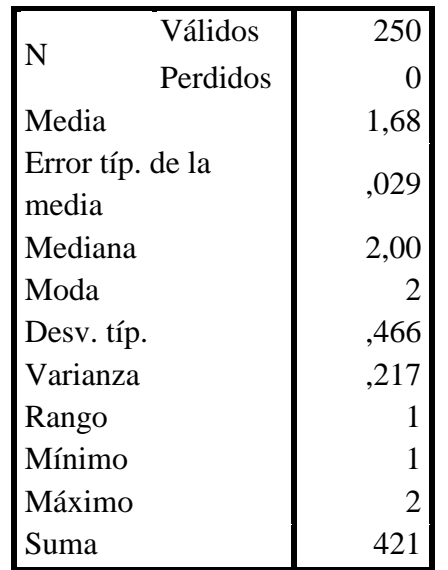

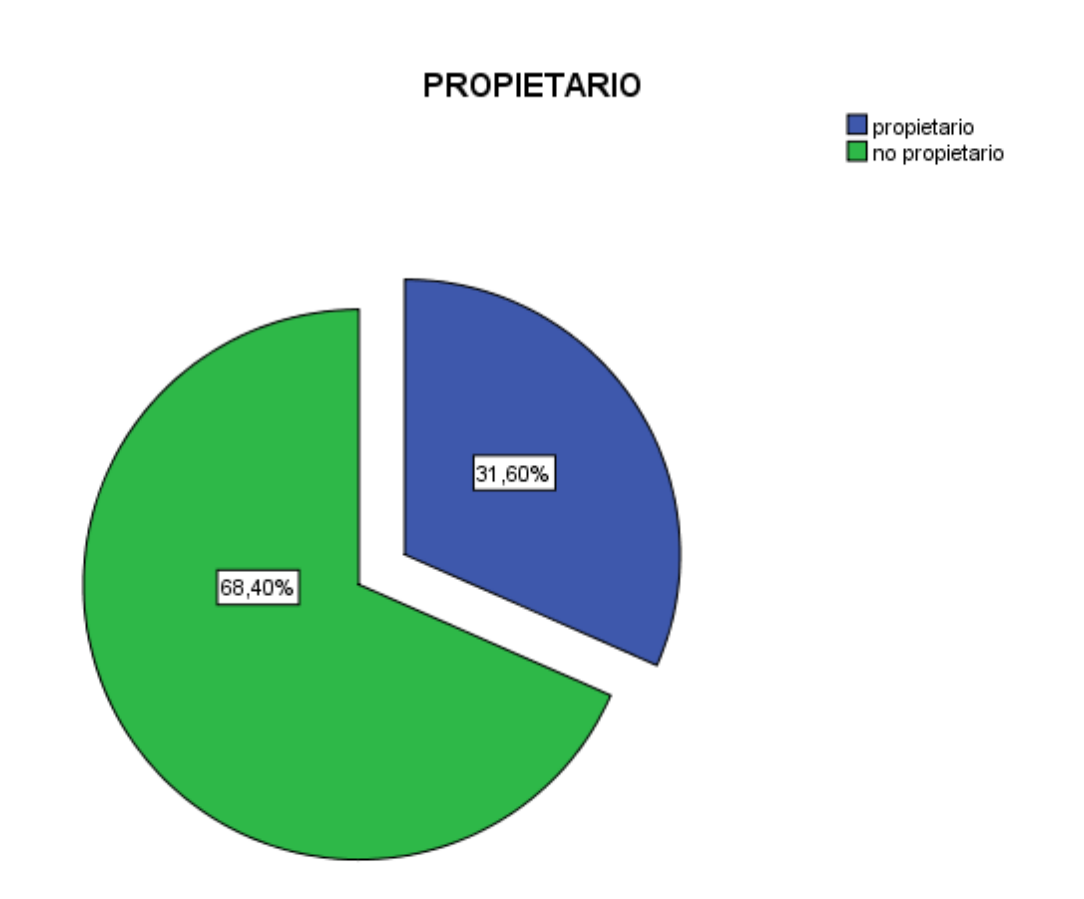

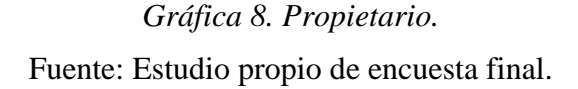

En esta pregunta se decide incluir a la población flotante debido a que se podían presentar casos en que son visitantes y propietarios, como es el caso de casas de recreo o propietarios de locales comerciales.

En el 68,4% de no propietarios pudo presentarse un sesgo pequeño debido a que algunas personas por desconfianza prefieren no responder correctamente. El 31,6% de propietarios.

Codificación: 1- propietario, 2- no propietario.

|         |              | Frecuencia | Porcentaje | Porcentaje | Porcentaje |
|---------|--------------|------------|------------|------------|------------|
|         |              |            |            | válido     | acumulado  |
|         | primaria     | 91         | 36,4       | 36,4       | 36,4       |
|         | bachillerato | 82         | 32,8       | 32,8       | 69,2       |
|         | técnico      | 21         | 8,4        | 8,4        | 77,6       |
|         | tecnólogo    | 12         | 4,8        | 4,8        | 82,4       |
| Válidos | universitari | 9          | 3,6        | 3,6        | 86,0       |
|         | $\Omega$     |            |            |            |            |
|         | profesional  | 15         | 6,0        | 6,0        | 92,0       |
|         | otro         | 20         | 8,0        | 8,0        | 100,0      |
|         | Total        | 250        | 100,0      | 100,0      |            |

*Tabla 14. Estadísticos Nivel educativo.*

# **EDUCACIÓNNIVEL**

# EDUCACIÓNNIVEL

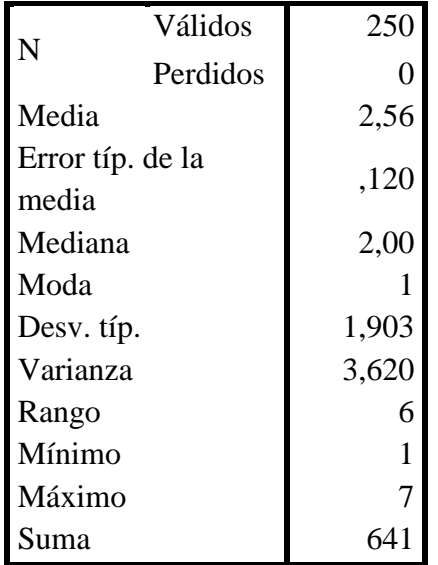

#### **EDUCACIÓNNIVEL**

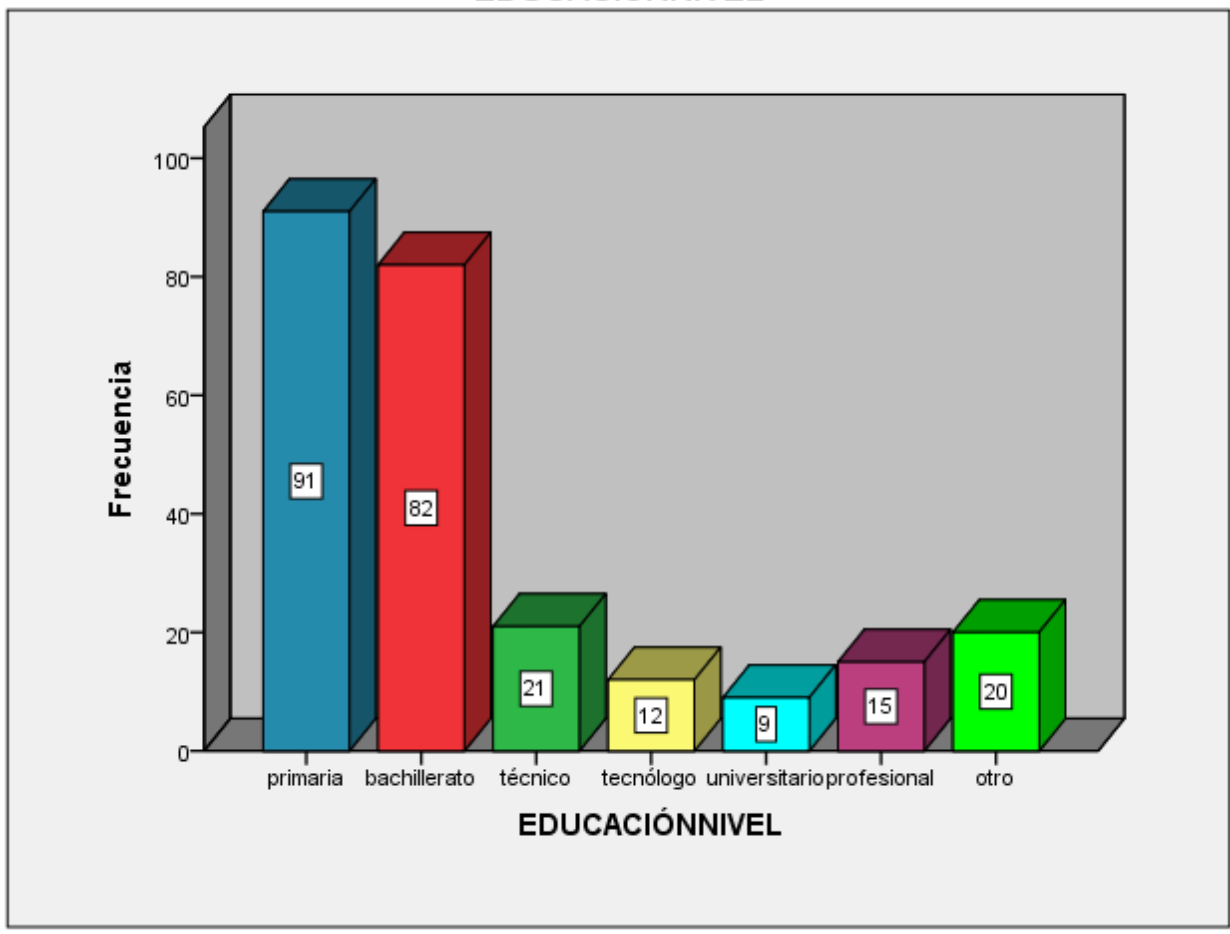

*Gráfica 9. Nivel educativo.* Fuente: Estudio propio de encuesta final.

Se observó que en su mayoría las personas contaban con educación primaria (36,4%) seguido del bachillerato (32,8%). La respuesta "otro" se dio por personas que no tenían estudio aunque posiblemente se presentó un sesgo debido a que las personas por motivos personales prefirieron responder "primaria" o "bachillerato". Pocos encuestados con estudios universitarios (3,6%) quizá debido a la migración a Zipaquirá y Bogotá por la misma razón educativa.

Codificación: 1- primaria, 2- bachillerato, 3- técnico, 4- tecnólogo, 5- universitario, 6 profesional, 7- otro.

# *Pregunta 8. Ocupación.*

|         |                      | Frecuencia   Porcentaje |       | Porcentaje<br>válido | Porcentaje<br>acumulado |
|---------|----------------------|-------------------------|-------|----------------------|-------------------------|
|         | trabaja              | 191                     | 76,4  | 76,4                 | 76,4                    |
|         | estudia              | 19                      | 7,6   | 7,6                  | 84,0                    |
|         | hogar                | 14                      | 5,6   | 5,6                  | 89,6                    |
|         | pensionado           | 15                      | 6,0   | 6,0                  | 95,6                    |
| Válidos | desempleado          | 4                       | 1,6   | 1,6                  | 97,2                    |
|         | otro                 | 5                       | 2,0   | 2,0                  | 99,2                    |
|         | trabaja y<br>estudia | $\overline{2}$          | ,8    | ,8                   | 100,0                   |
|         | Total                | 250                     | 100,0 | 100,0                |                         |

*Tabla 15. Estadísticos Ocupación.*

**OCUPACIÓN**

## OCUPACIÓN

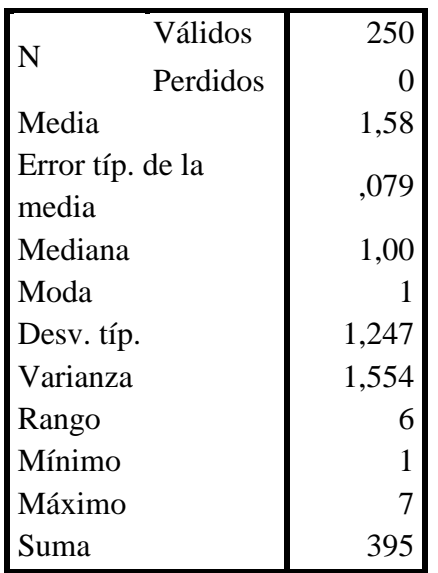

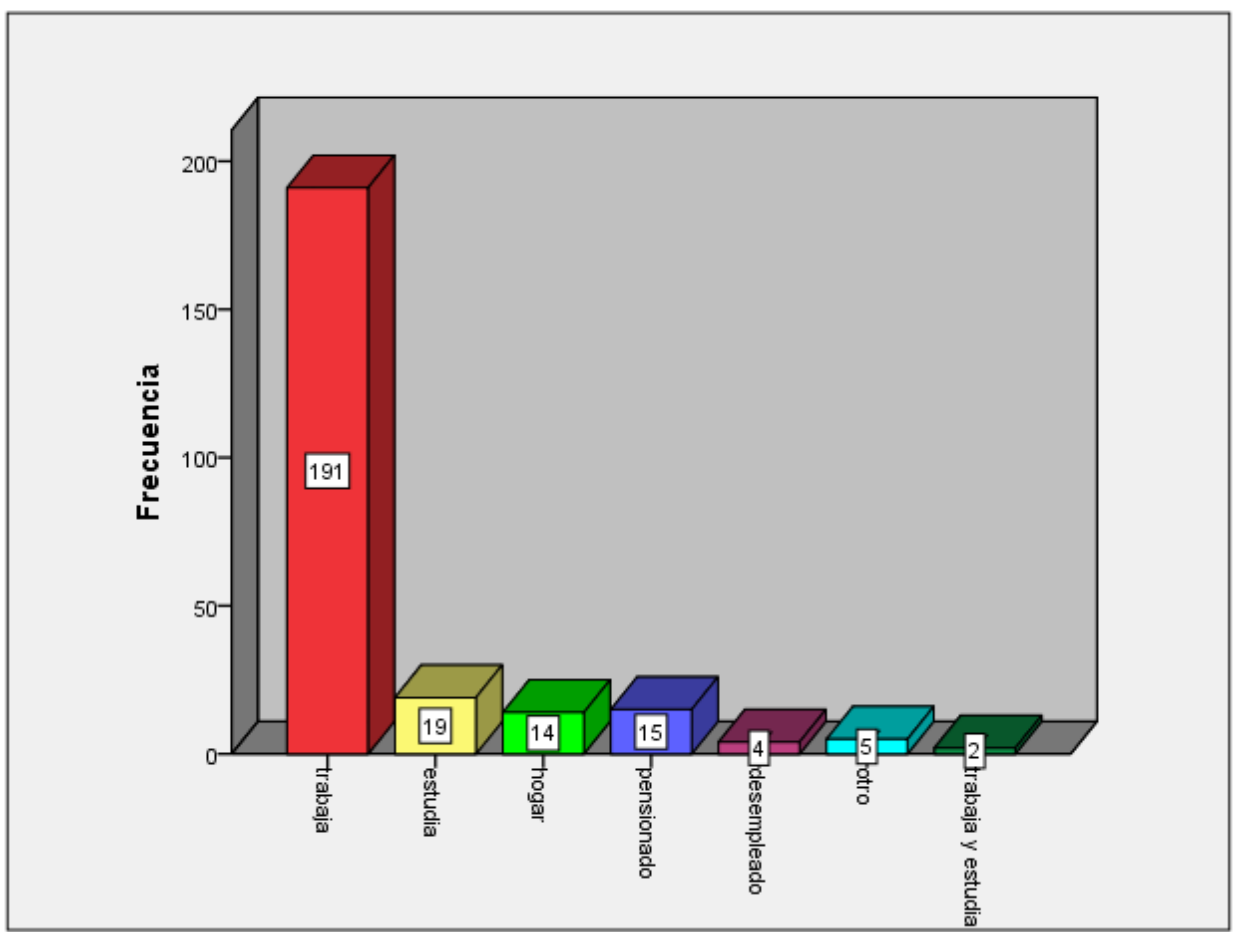

*Gráfica 10. Ocupación.* Fuente: Estudio propio de encuesta final.

Un 76,4% de encuestados trabaja actualmente, seguido por un 7,6% de encuestados que estudia. Un porcentaje bajo (1,6%) de desempleados (se estimó como desempleado aquel que no se dedica al hogar, no tiene una pensión o algún tipo de ingresos fijos y no estudia) y 2% correspondiente a "otro" que argumentaba que recibía ingresos por renta o ingreso por negocio pero no considera como trabajo.

Codificación: 1- trabaja, 2- estudia, 3- hogar, 4- pensionado, 5- desempleado, 6- otro, 7 estudia y trabaja.

|         | <b>ESTADOCIVIL</b> |                |            |            |            |
|---------|--------------------|----------------|------------|------------|------------|
|         |                    | Frecuencia     | Porcentaje | Porcentaje | Porcentaje |
|         |                    |                |            | válido     | acumulado  |
|         | soltero            | 81             | 32,4       | 32,4       | 32,4       |
|         | casado             | 81             | 32,4       | 32,4       | 64,8       |
|         | divorciad          | 5              | 2,0        | 2,0        | 66,8       |
| Válidos | $\Omega$           |                |            |            |            |
|         | unión              | 81             | 32,4       | 32,4       | 99,2       |
|         | libre              |                |            |            |            |
|         | otro               | $\overline{2}$ | ,8         | ,8         | 100,0      |
|         | Total              | 250            | 100,0      | 100,0      |            |

*Tabla 16. Estadísticos estado civil.*

### ESTADOCIVIL

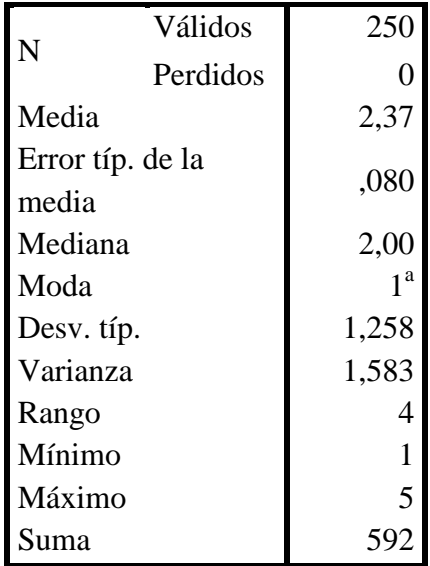

a. Existen varias modas. Se

mostrará el menor de los

valores.

## **ESTADOCIVIL**

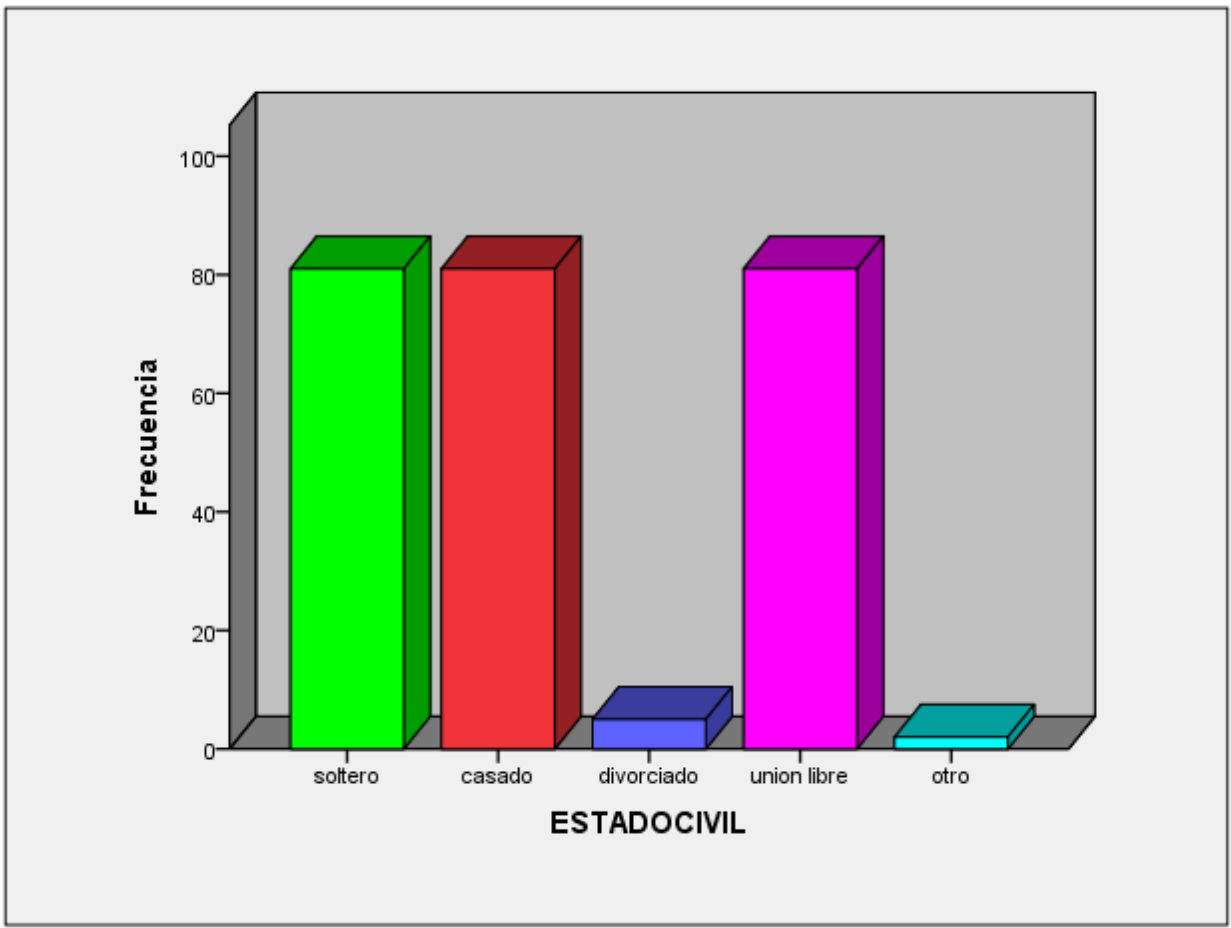

*Gráfica 11. Estado civil.*

Fuente: Estudio propio de encuesta final.

Se presentó una triple coincidencia en las respuestas soltero, casado y unión libre en un número igual de frecuencias (32,4%). La respuesta "otro" se dio por las personas viudas (0,8%) y divorciado (2%).

Codificación: 1- soltero, 2- casado, 3- divorciado, 4- unión libre, 5- otro.

|         |             | Frecuencia   Porcentaje |       | Porcentaje<br>válido | Porcentaje<br>acumulado |
|---------|-------------|-------------------------|-------|----------------------|-------------------------|
|         | uno         | 29                      | 11,6  | 11,6                 | 11,6                    |
|         | dos         | 68                      | 27,2  | 27,2                 | 38,8                    |
|         | tres        | 92                      | 36,8  | 36,8                 | 75,6                    |
|         | cuatro      | 40                      | 16,0  | 16,0                 | 91,6                    |
| Válidos | cinco       | 18                      | 7,2   | 7,2                  | 98,8                    |
|         | seis        |                         | ,4    | ,4                   | 99,2                    |
|         | más de seis | $\overline{2}$          | ,8    | ,8                   | 100,0                   |
|         | Total       | 250                     | 100,0 | 100,0                |                         |

*Tabla 17. Estadísticos Núcleo familiar.* **NUCLEOFAMILIAR**

## NUCLEOFAMILIAR

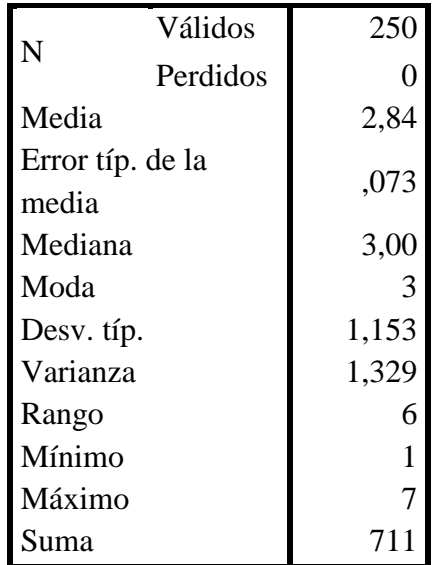

#### **NUCLEOFAMILIAR**

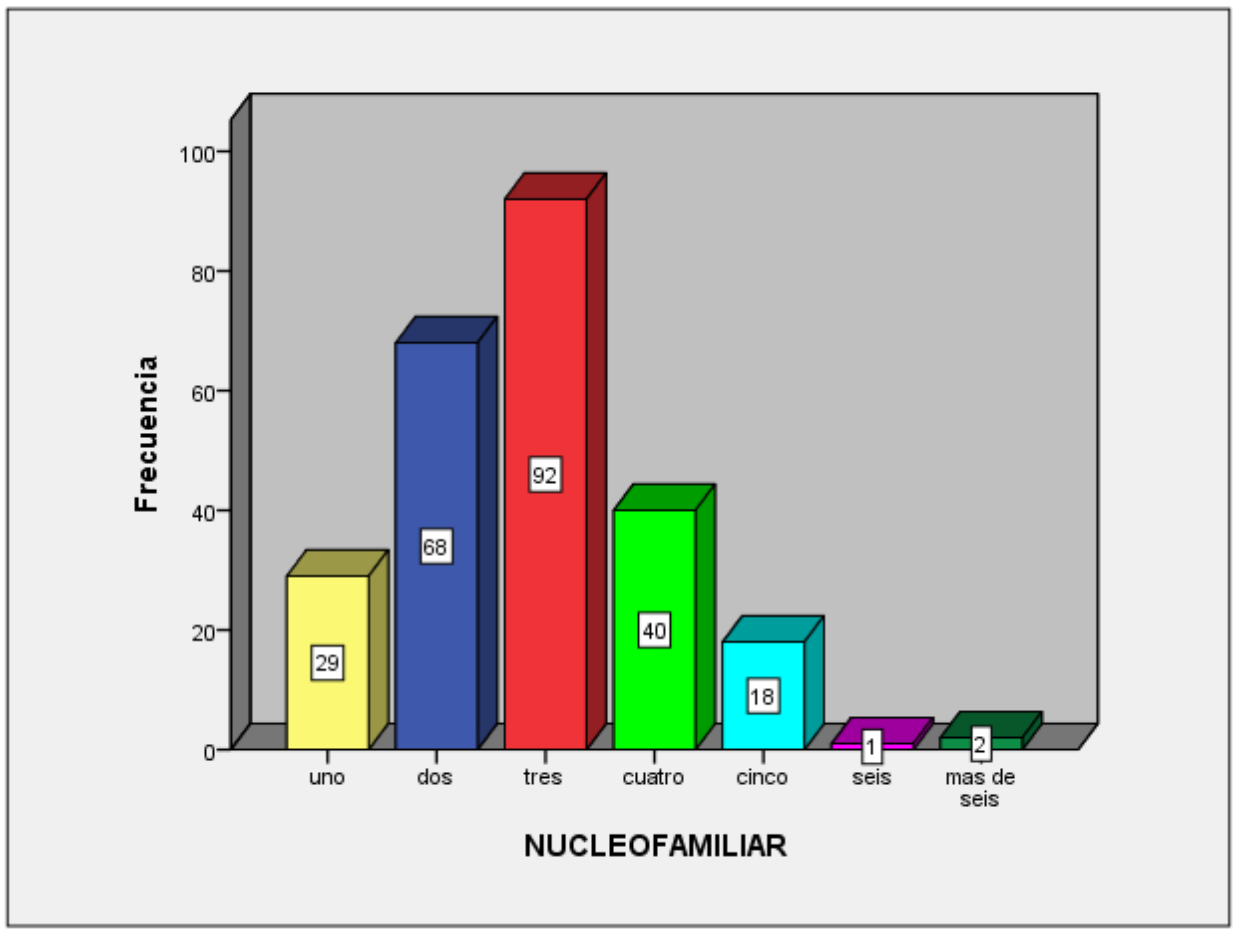

*Gráfica 12. Núcleo familiar.*

Fuente: Estudio propio de encuesta final.

Aquí se preguntaron cuántos adultos y cuantos niños pero en el momento de evaluar fue irrelevante ya que se manejó por núcleo familiar.

La respuesta "Tres personas" fue el mayor porcentaje (36,8%) seguido por "dos personas"  $(27,2\%)$  y "cuatro personas"  $(16\%)$ .

Se establece como moda un núcleo familiar de tres personas.

Codificación: 1- uno, 2- dos, 3- tres, 4- cuatro, 5- cinco, 6- seis, 7- más de seis.

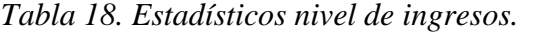

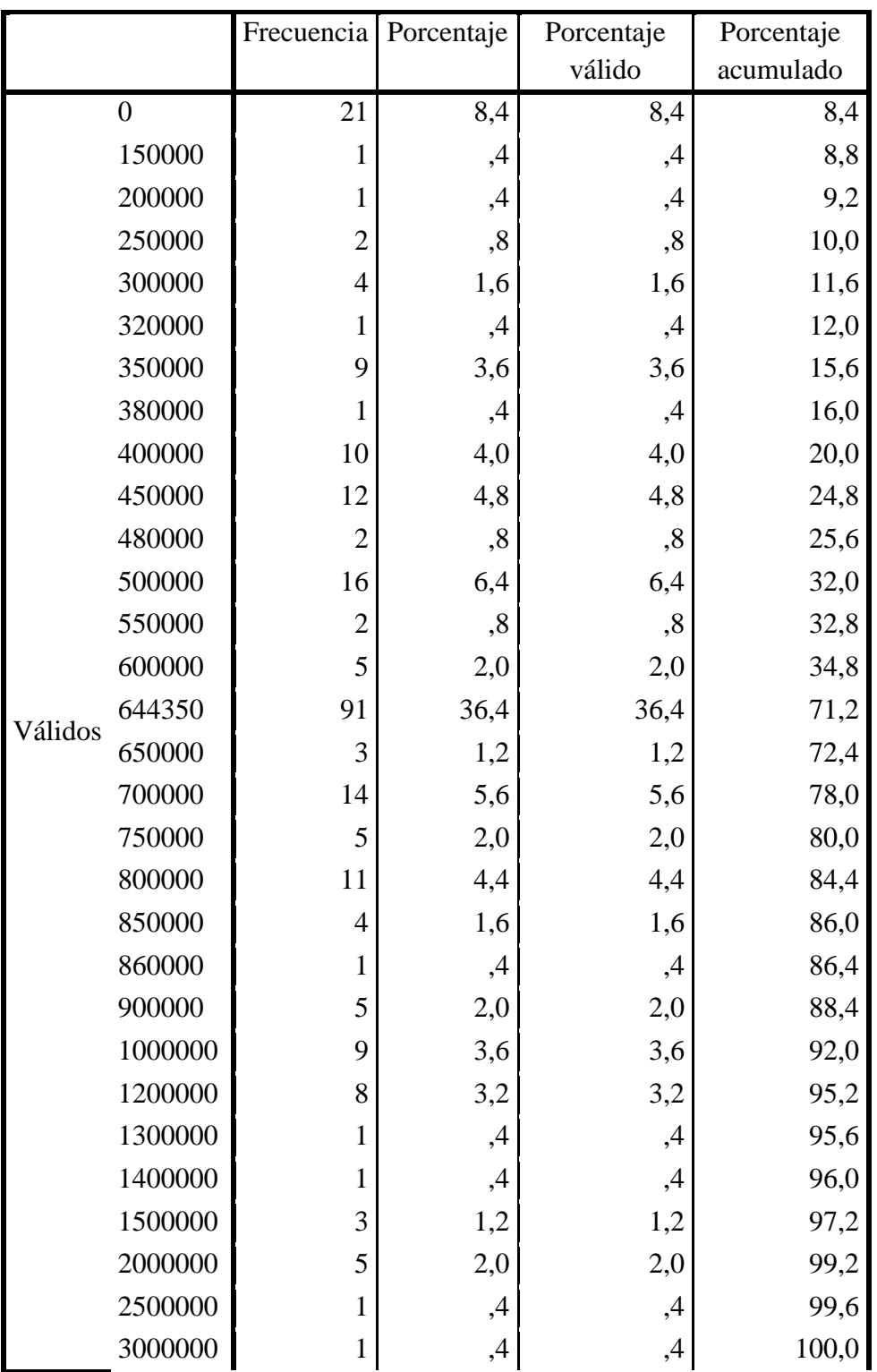

## **INGRESOSNIVEL**

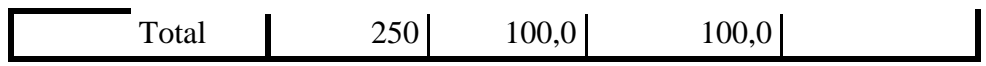

# INGRESOSNIVEL

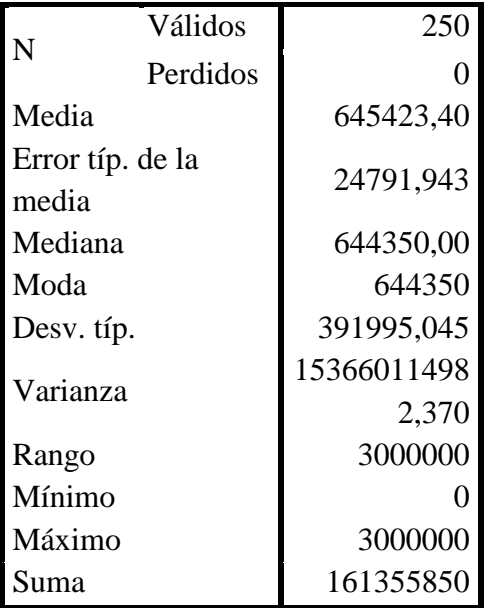

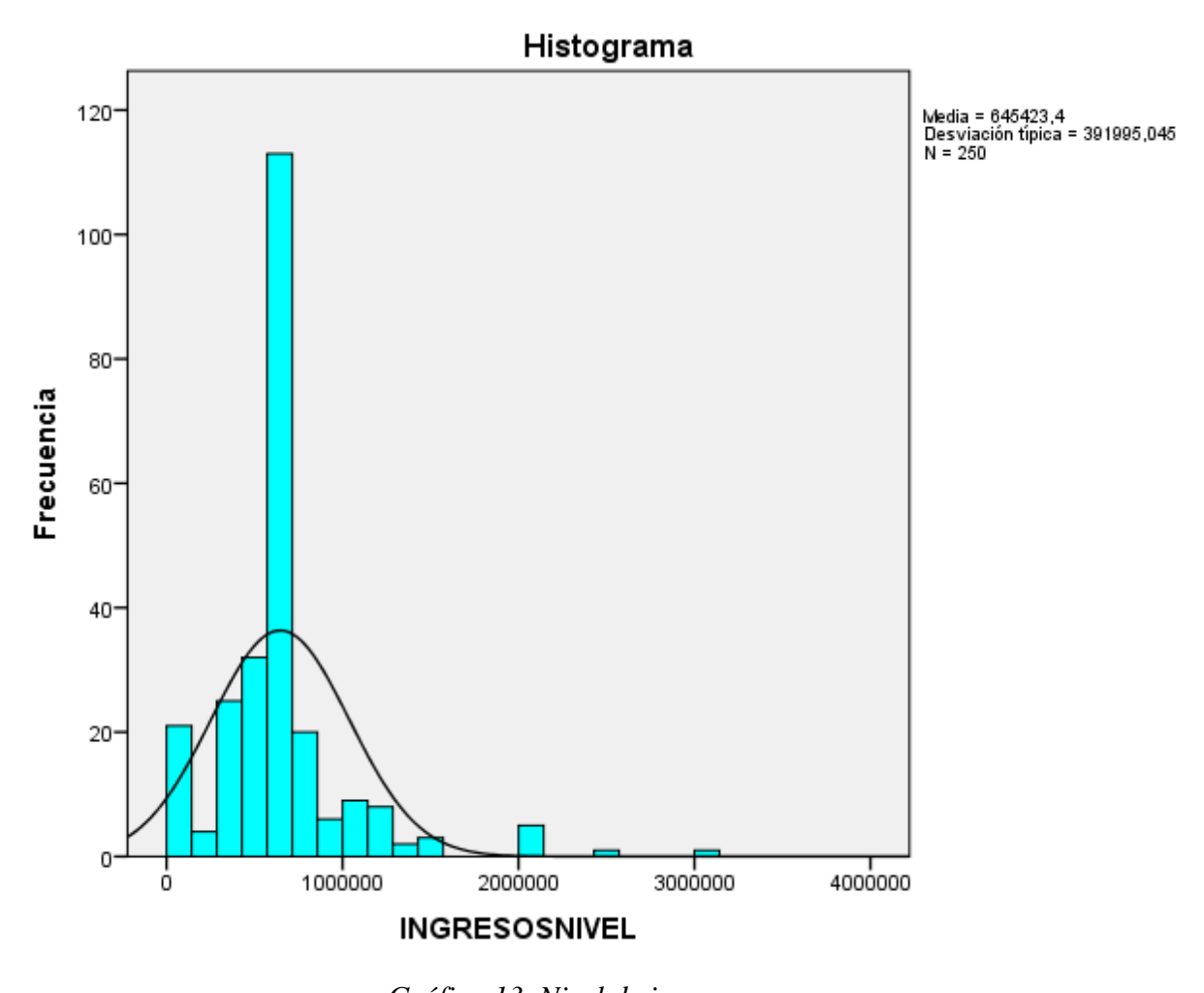

*Gráfica 13. Nivel de ingresos.* Fuente: Estudio propio de encuesta final.

En esta pregunta la moda fue el salario mínimo (\$644.350). Para algunas personas se ayudó en la estimación ya que presentaban un salario diario (jornal) y seguido a esto se preguntó sobre otro tipo de ingresos (pregunta 12) que no se tuvo en cuenta al ser un porcentaje muy bajo.

La respuesta "cero pesos" (8,4%) se dio por estudiantes y algunos desempleados.

En esta pregunta pudo darse un sesgo estratégico en el que respondían un valor menor al verdadero.

Codificación: pregunta abierta.

## *Pregunta 2. Uso del recurso.*

*Tabla 19. Estadístico uso del recurso.*

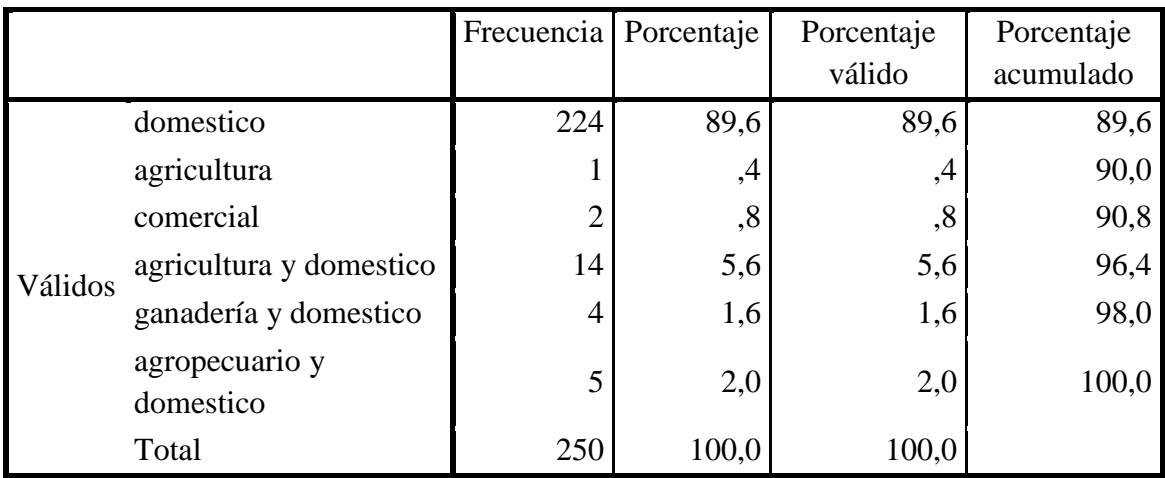

### **Uso del recurso Hídrico**

#### Uso del recurso Hídrico

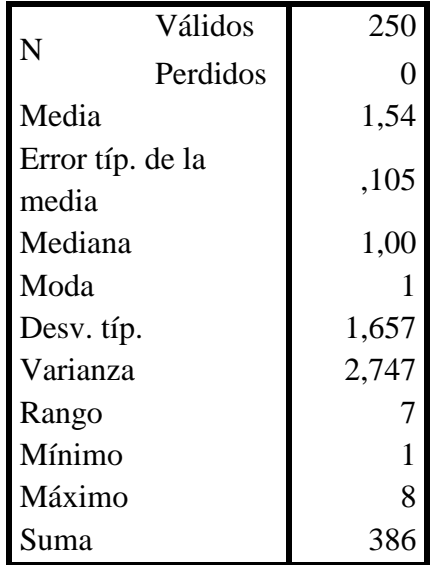

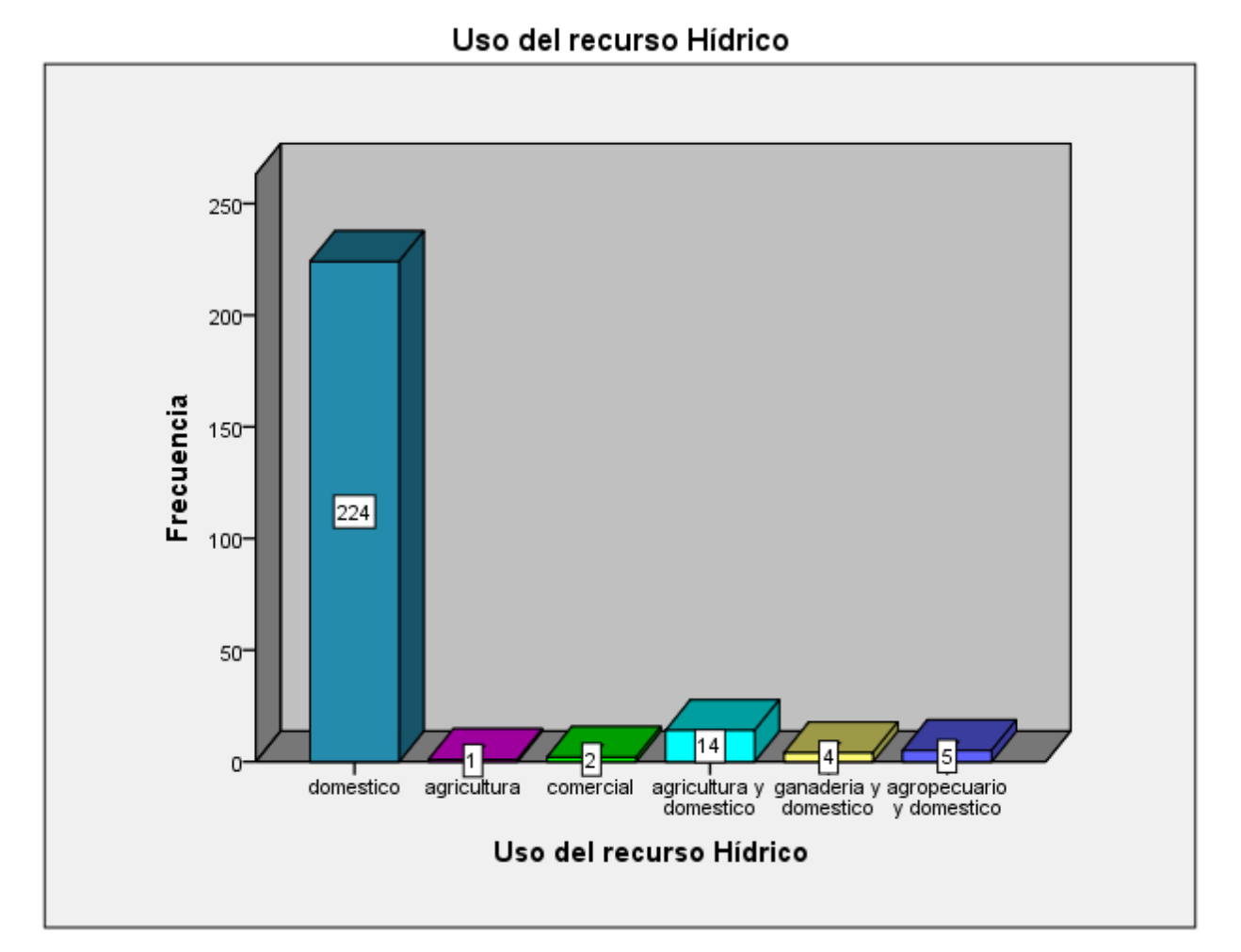

*Gráfica 14. Uso del recurso.* Fuente: Estudio propio de encuesta final.

Aunque en las respuestas se incluyó uso industrial, minería, investigación, turismo, recreación y deportes no se presentó ningún usuario de este tipo. Un 89,6% es de uso doméstico presentándose más usuarios de tipo doméstico en conjunto con otra actividad.

Codificación: 1- doméstico, 2- agricultura, 3- comercial, 4- agricultura y doméstico, 5 ganadería y doméstico, 6- agropecuario y doméstico.

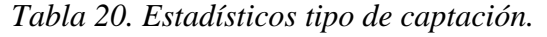

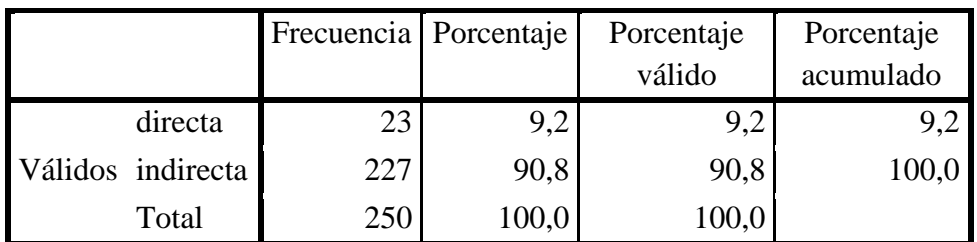

# **TIPOCAPTACIÓN**

# TIPOCAPTACIÓN

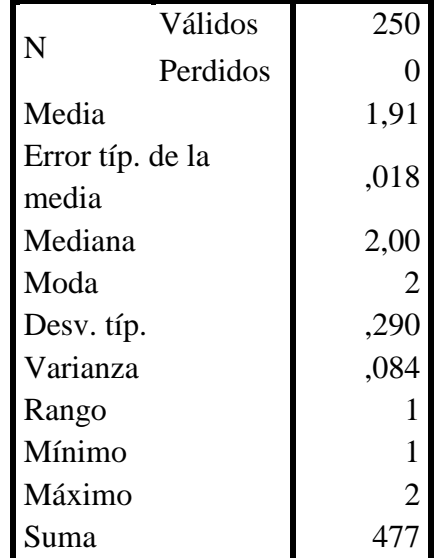

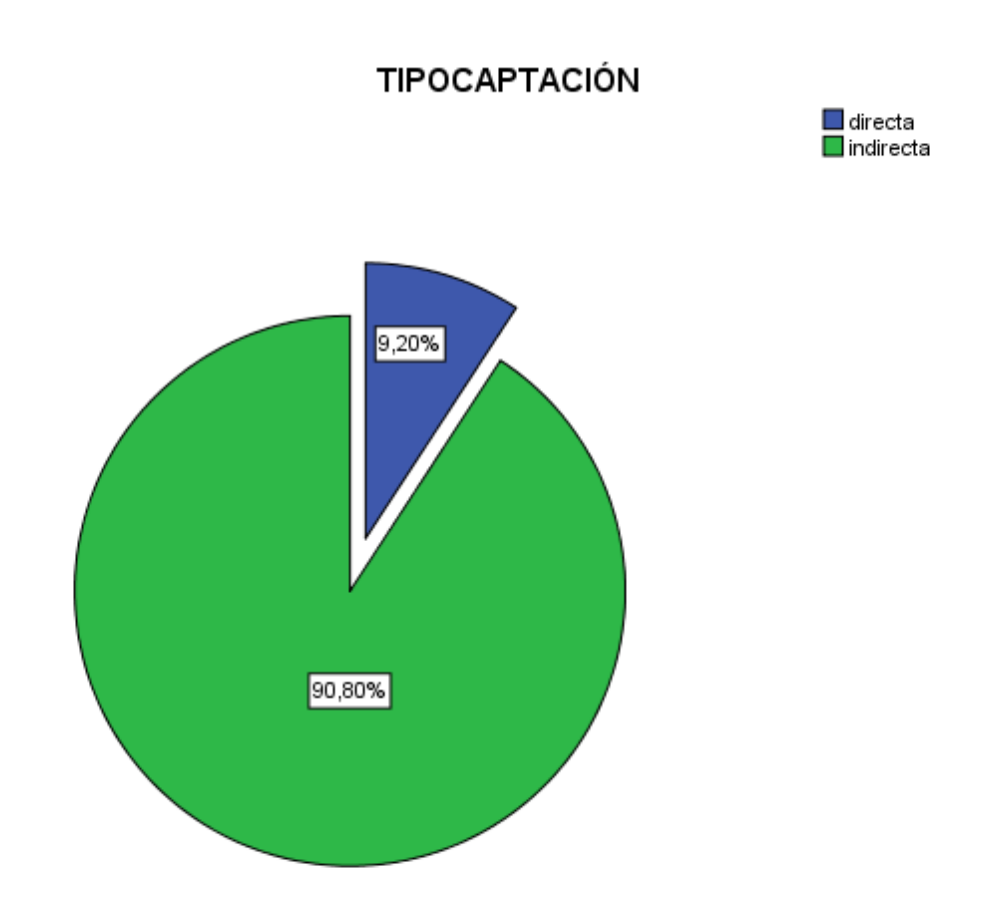

*Gráfica 15. Tipo de captación.* Fuente: Estudio propio de encuesta final.

Se preguntó si el suministro de agua era a través de acueducto (captación indirecta) o algún sistema de captación directa. Debido a que la mayoría de la población está en la zona urbana y allí todos cuentan con sistema de acueducto el 90,8% de las respuestas fue captación indirecta (acueducto).

Codificación: 1- directa, 2- indirecta.

#### *Pregunta 4.1. ¿Cuál es en promedio el consumo mensual?*

Esta pregunta se evaluó junto con la pregunta 6.2. de consumo mensual por acueducto.

*Pregunta 4.2.* ¿Realiza algún tipo de pago por la captación del recurso de forma directa? (Concesión de aguas)

En esta pregunta se indago acerca de algún tipo de pago a las personas que no tienen suministro a través de acueducto y que posiblemente tienen concesión de aguas. Como resultado se obtenían respuestas de \$0 (cero pesos) con el argumento de que solo pagaban inicialmente un servicio técnico que se renueva cada año y se argumentó por parte de algunos habitantes que estaba incluido una tasa de vertimientos mas no una tasa por uso de aguas. Según información de la CAR, no todos los captadores directos poseen concesión de aguas y efectivamente se hace un cobro anual de revisión técnica sumado a una tasa de vertimientos y además afirmaban que se cobraba la tasa mínima de uso  $(\text{\$0,74/m$})$ .

*Pregunta 5.* Inconvenientes con la captación (directa).

Esta pregunta se evaluó junto con la pregunta 8 de inconvenientes con el abastecimiento por acueducto.

*Pregunta 6.2.* ¿Cuánto es en promedio el consumo mensual? (m<sup>3</sup>/bimensual)

Como se mencionó anteriormente esta pregunta se evaluó en conjunto con los datos de consumo por captación directa. En algunos casos de dicha captación las personas no tenían conocimiento exacto del consumo así que se les guió dependiendo del número de personas y el tipo de consumo. También en unas pocas respuestas se notó un sesgo debido a que creían que era un estudio para la CAR y posiblemente daban consumos menores.

En la mayoría de los casos de consumo por acueducto se solicitó el recibo de servicios públicos y acueducto para así saber con exactitud tanto el consumo como el pago.

Debido a que el consumo por acueducto (90,8%) se factura bimensualmente se decidió evaluar esta variable como consumo m³/bimensual.

*Tabla 21. Estadísticos Consumo.*

| <b>CONSUMO</b>            |          |          |  |
|---------------------------|----------|----------|--|
| N                         | Válidos  | 250      |  |
|                           | Perdidos | 0        |  |
| Media                     |          | 40,0880  |  |
| Error típ. de la<br>media |          | ,78363   |  |
| Mediana                   |          | 38,0000  |  |
| Moda                      |          | 38,00    |  |
| Desv. típ.                |          | 12,39025 |  |
| Varianza                  |          | 153,518  |  |
| Rango                     |          | 80,00    |  |
| Mínimo                    |          | 15,00    |  |
| Máximo                    |          | 95,00    |  |
| Suma                      |          | 10022,00 |  |

# **CONSUMO**

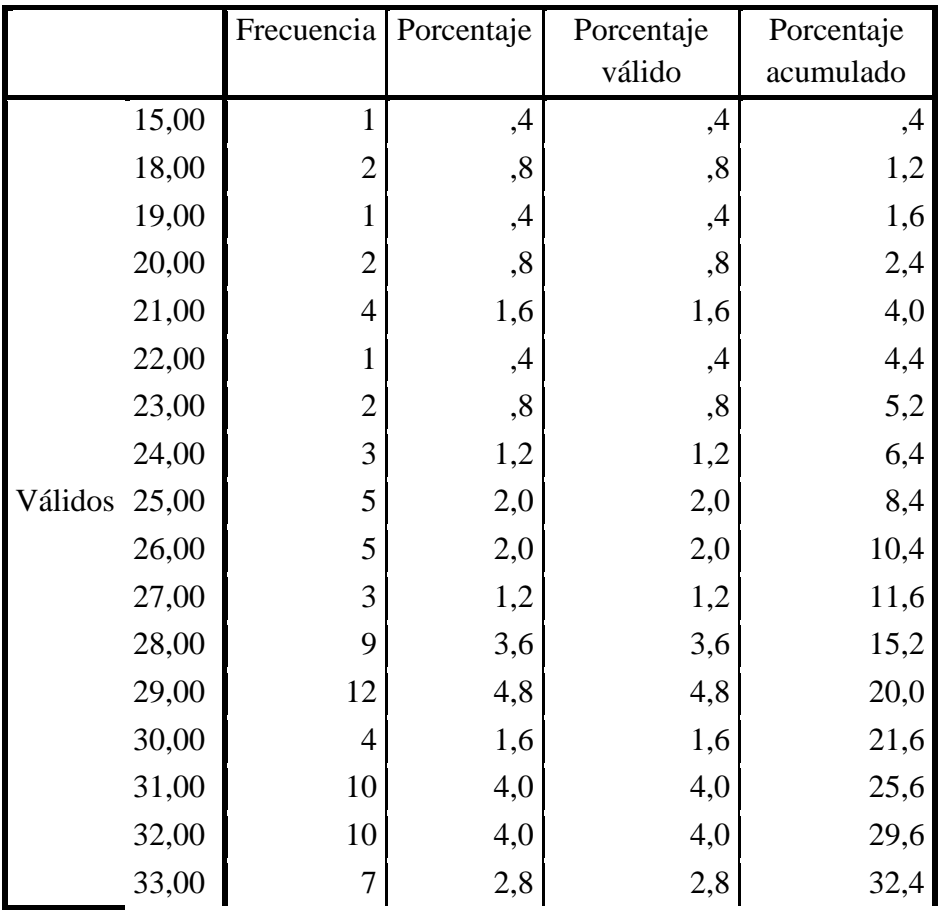

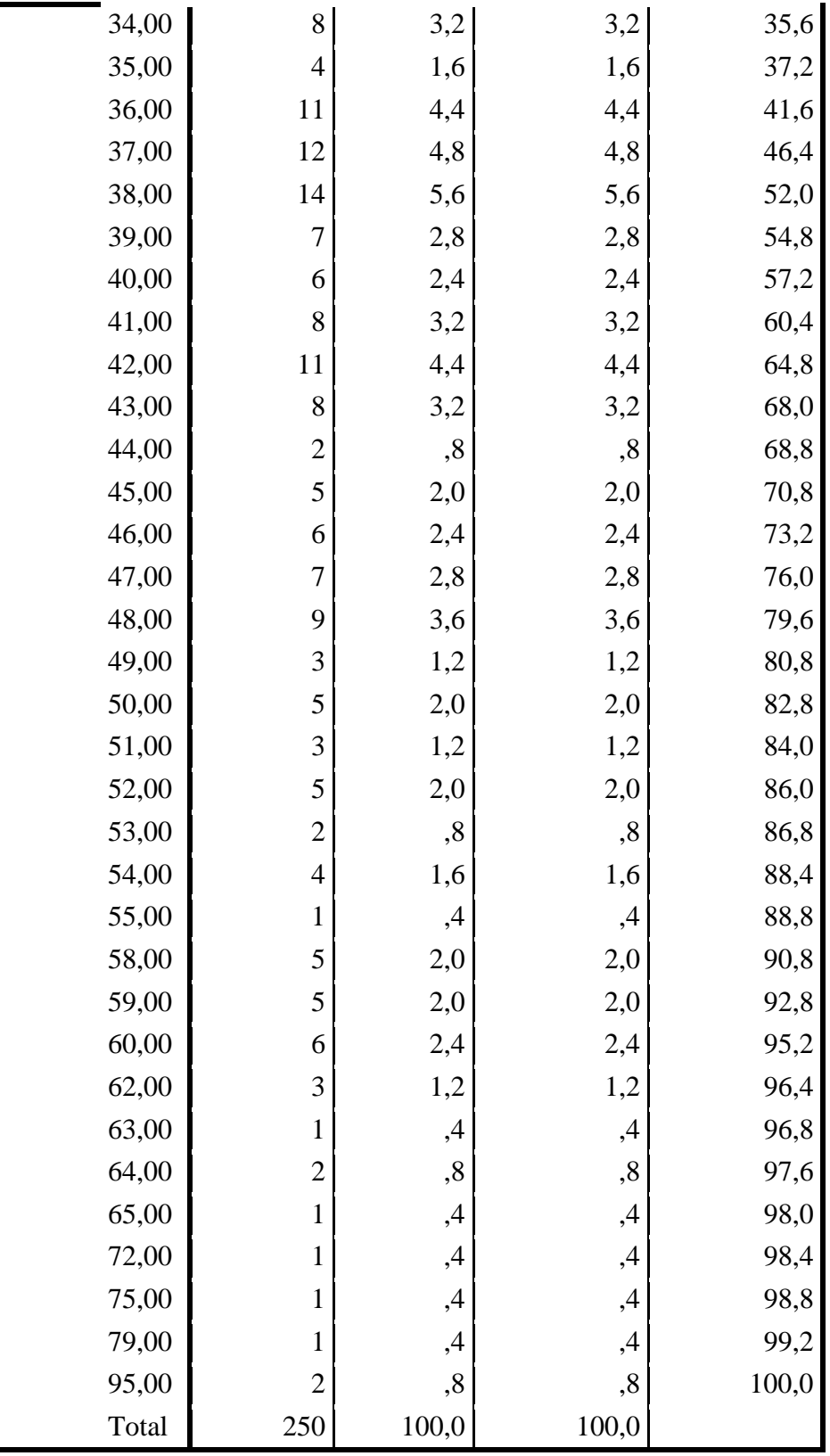

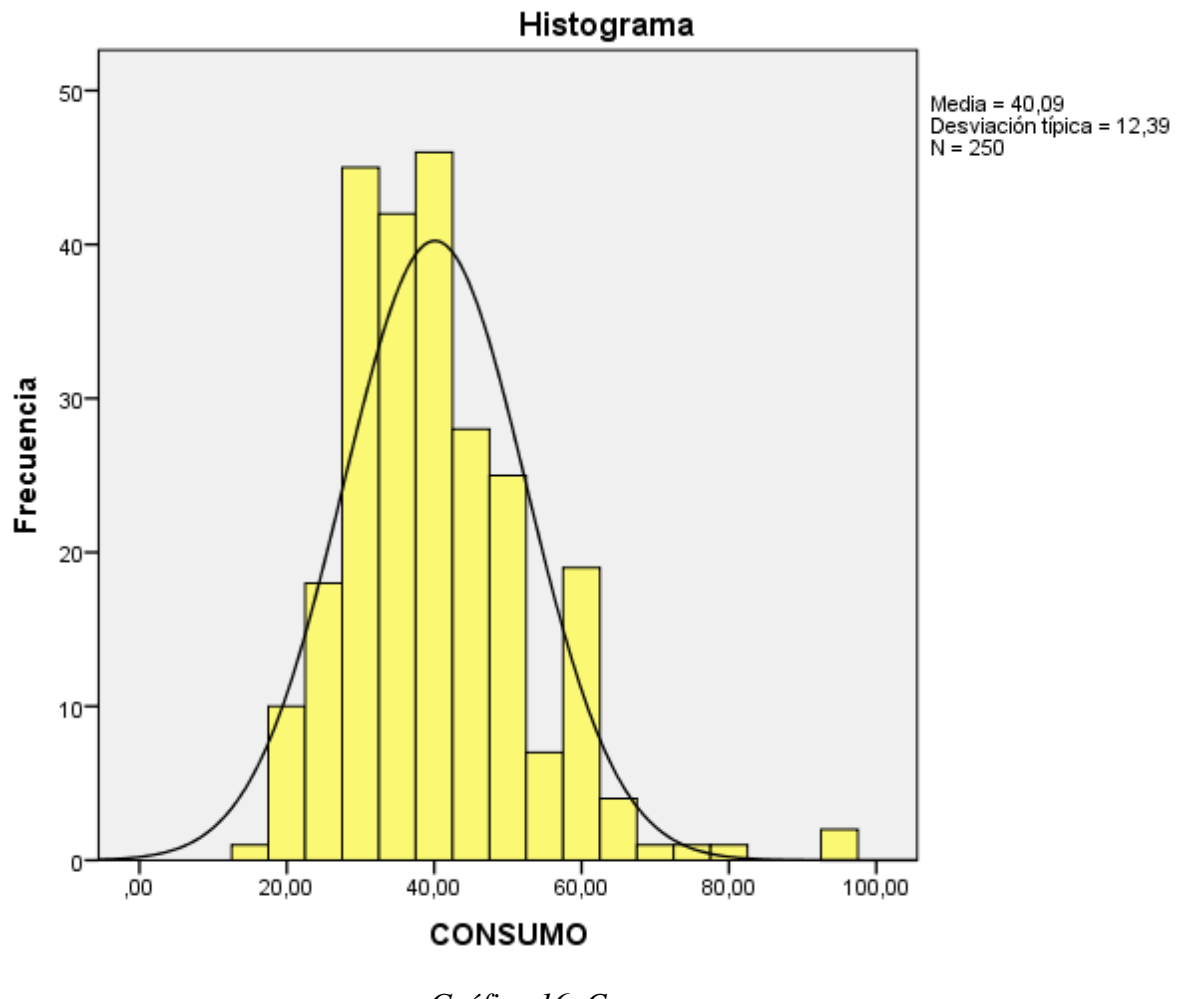

*Gráfica 16. Consumo.* Fuente: Estudio propio de encuesta final.

El promedio de consumo mensual es de 40,09 m<sup>3</sup>/bimensual.

*Pregunta 6.3.* ¿Realiza algún tipo de pago por el abastecimiento del acueducto?

Esta pregunta se evaluó teniendo en cuenta el total de los encuestados, es decir se ve un pico en el \$0 (cero pesos) debido a las personas que realizan captación directa. Es necesario realizar esta evaluación en conjunto ya que pueden ser posibles usuarios de un acueducto que se vea involucrado en una tarifa con tasa de uso.

*Tabla 22. Estadísticos Costo.*

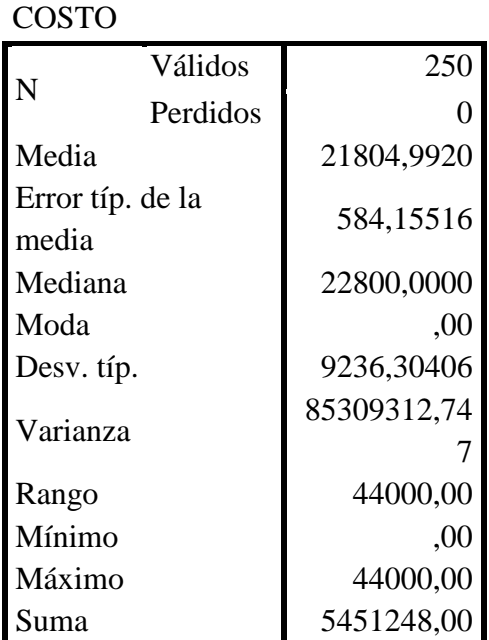

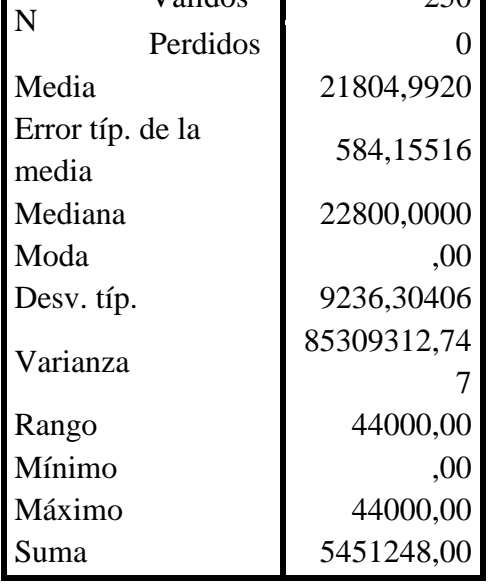

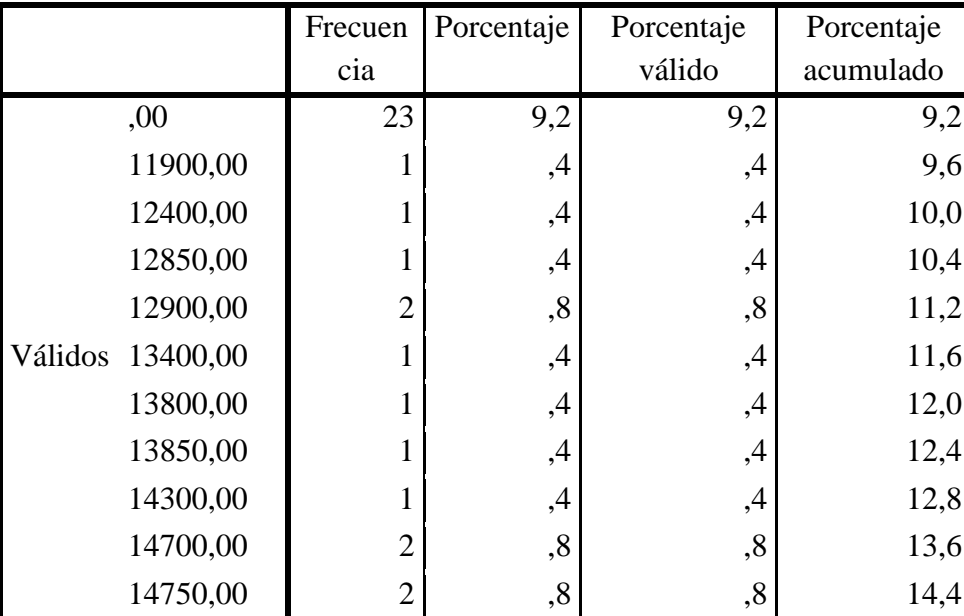

**COSTO**

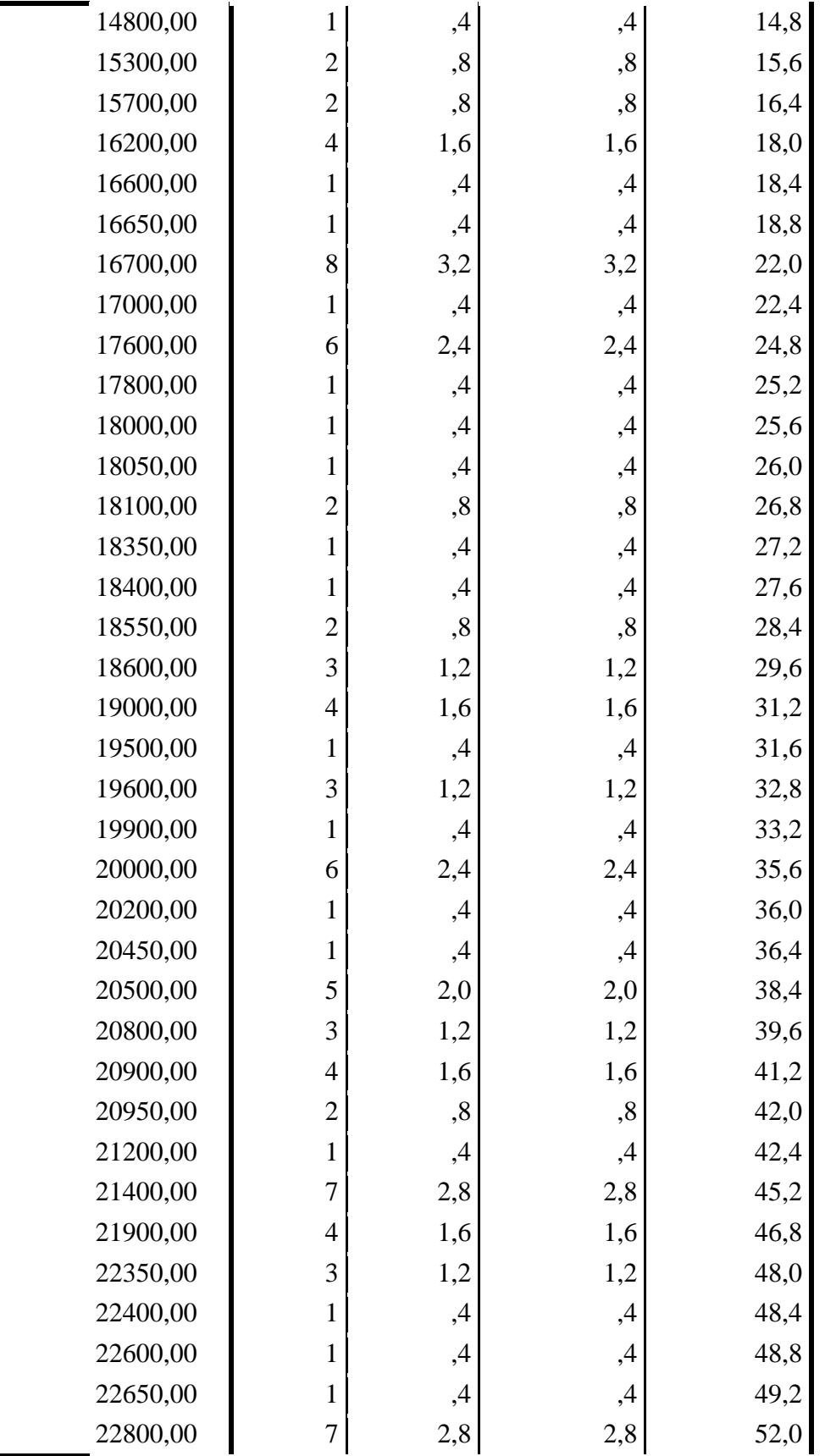

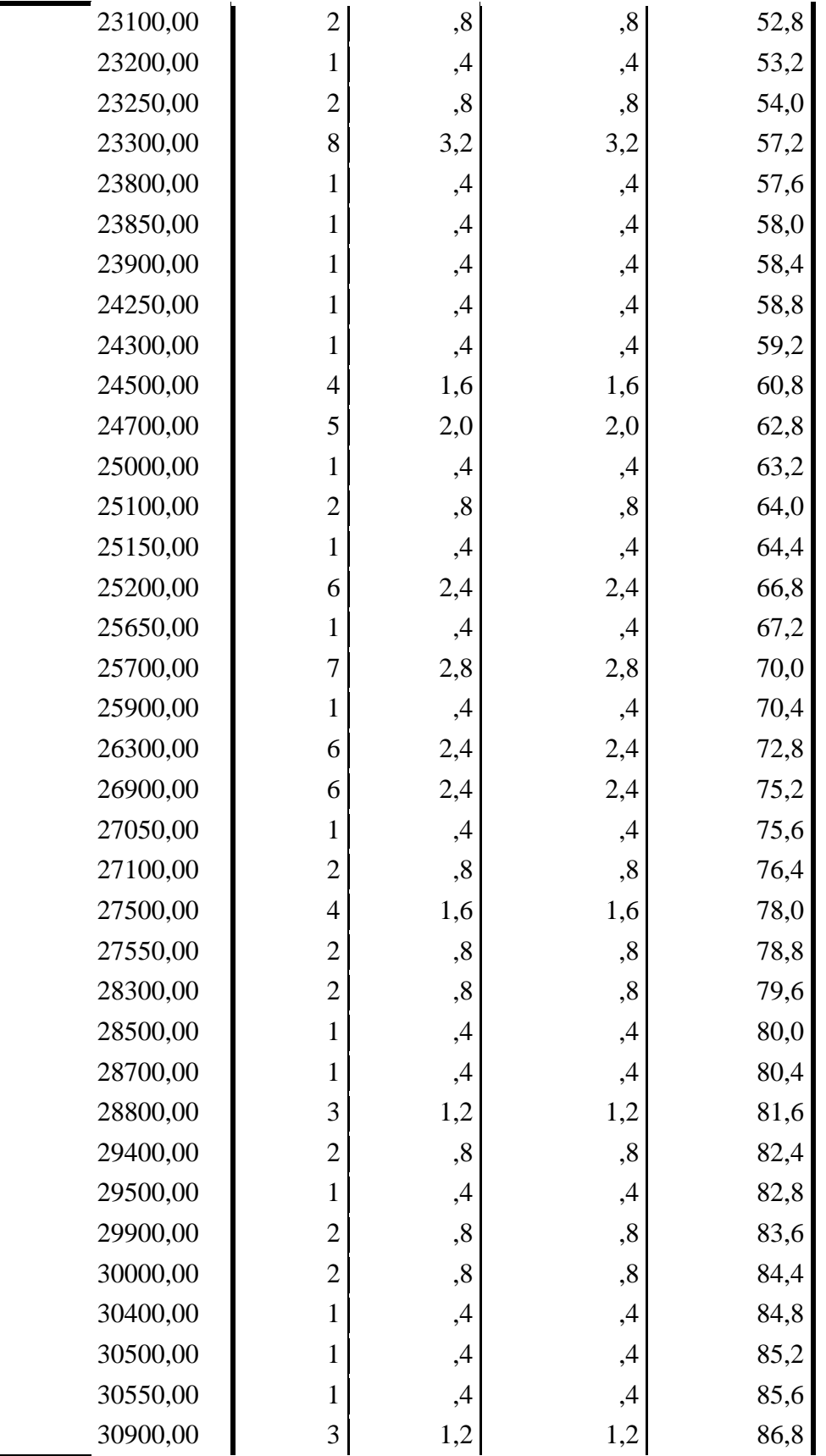

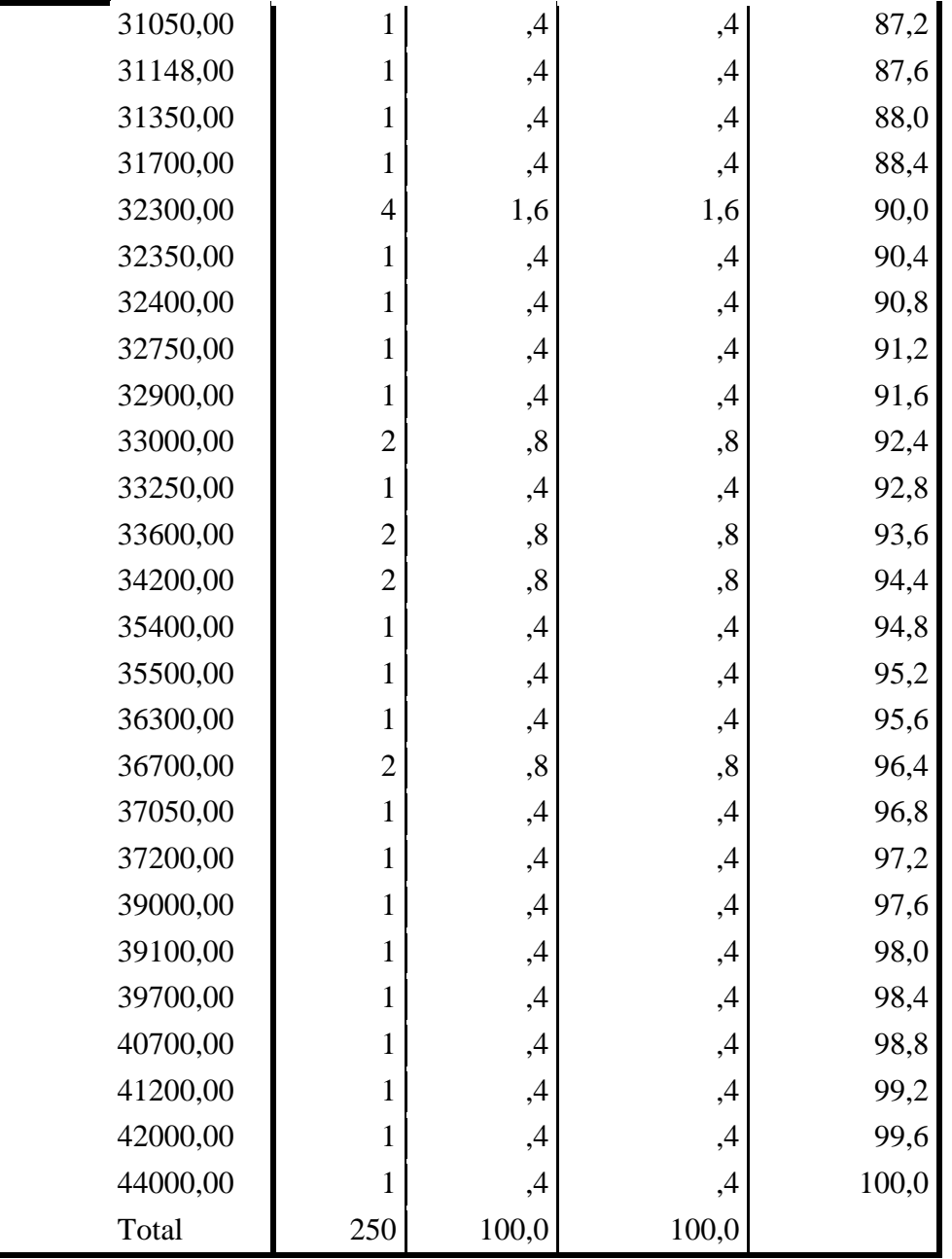

Fuente: Estudio propio de encuesta final.

La media de pago bimensual es de \$21804,9 teniendo en cuenta que el 9,2% no realiza ningún pago por no ser usuarios de algún acueducto.

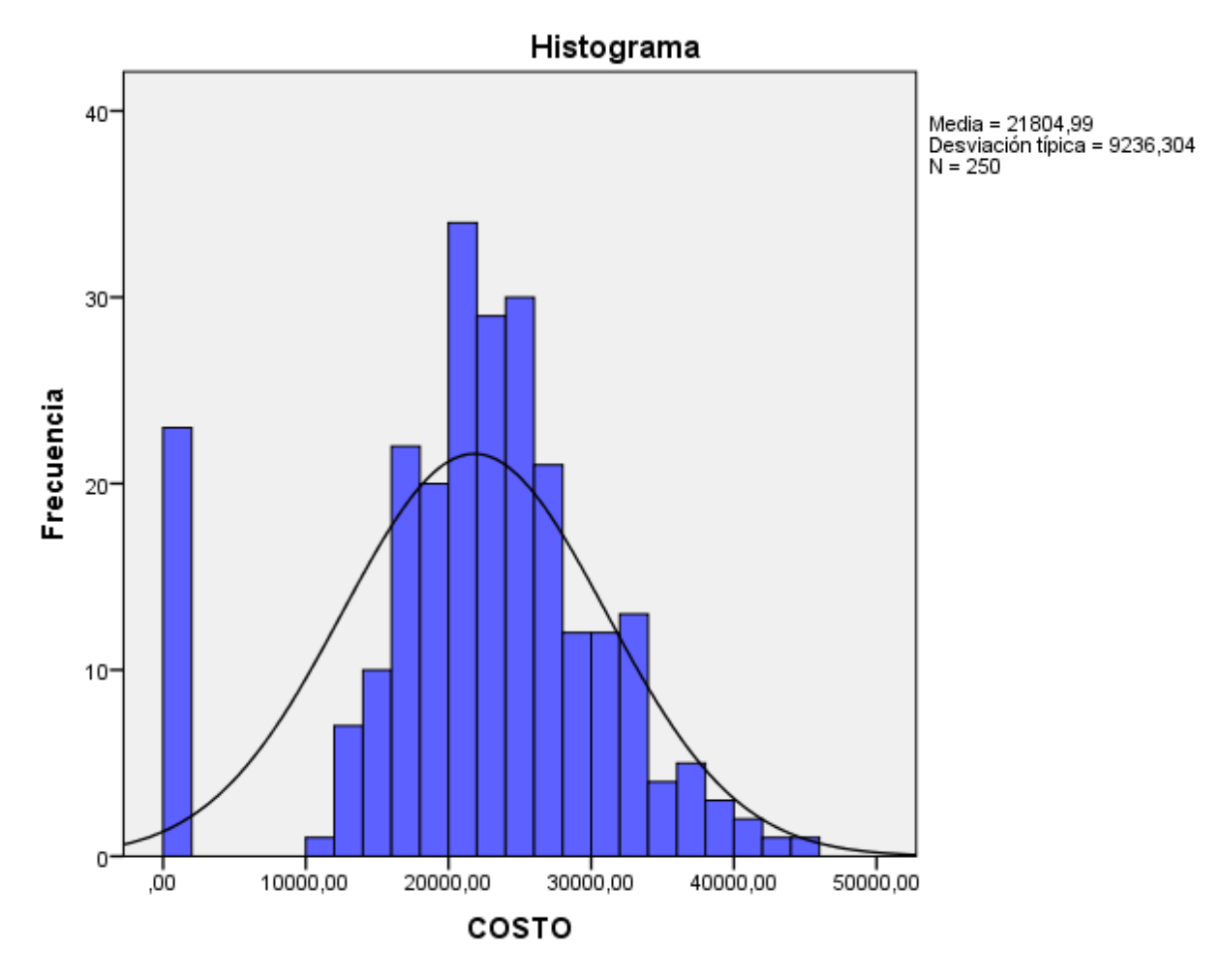

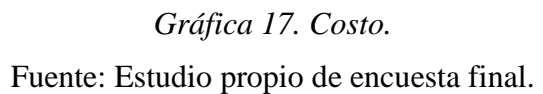
## **Preguntas Disposición a pagar.**

## *Pregunta 1. ¿Cree usted que actualmente se están protegiendo adecuadamente las fuentes de captación y recarga hídricas?*

*Tabla 23. Protección de fuentes de recarga y captación.*

#### **Estadísticos**

Protección actual de las fuentes de

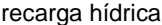

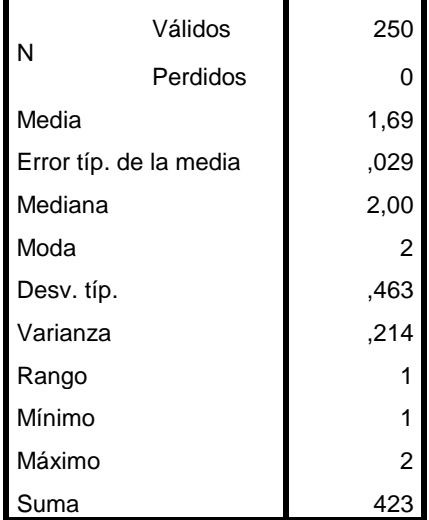

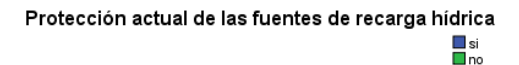

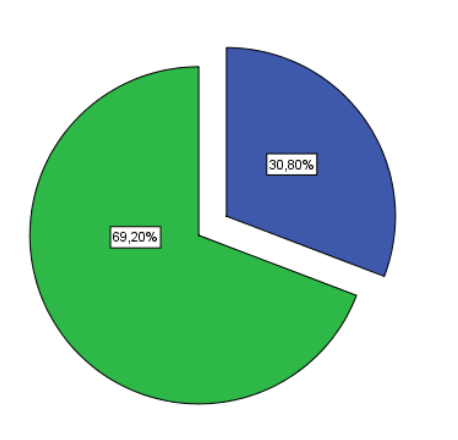

*Gráfica 18. Protección actual fuentes hídricas.* Fuente: Estudio propio de encuesta final.

A la pregunta *¿Cree usted que actualmente se están protegiendo adecuadamente las fuentes de captación y recarga hídricas?* Se vio una respuesta negativa de un 69,2% frente a un 30,8% quienes creen que si se están protegiendo adecuadamente las fuentes de recarga.

*Pregunta 2. Deben tomarse medidas de conservación.*

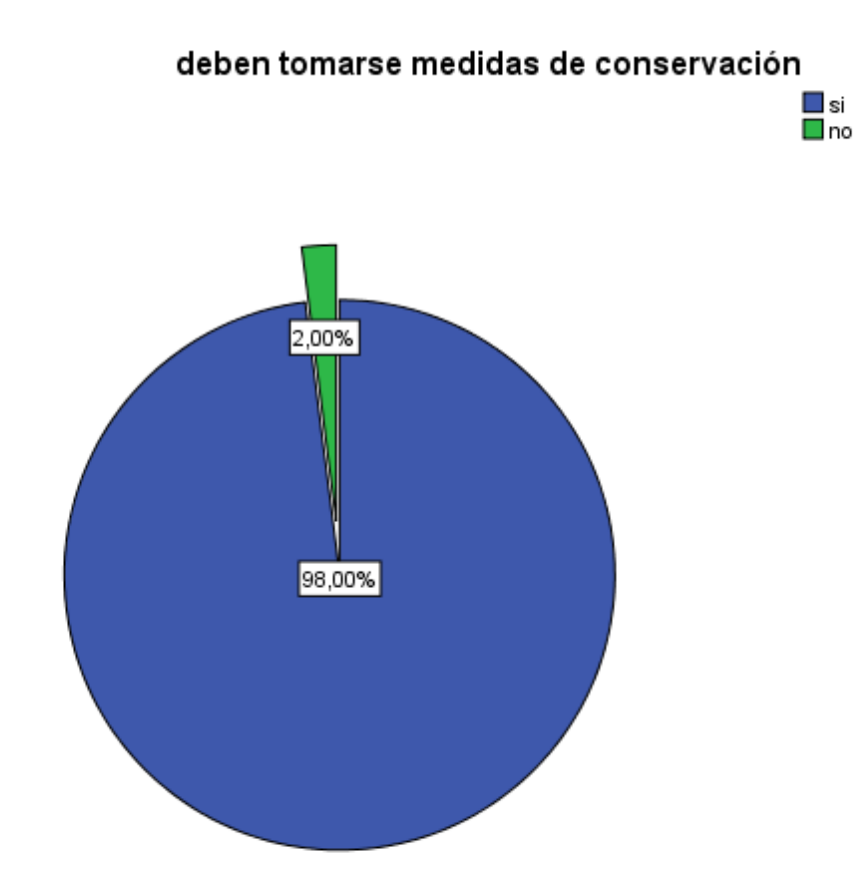

*Gráfica 19. Deben tomarse medidas de conservación.* Fuente: Estudio propio de encuesta final.

A la Pregunta *¿Cree Ud. que deben tomarse medidas y/o acciones que permitan mantener y conservar las condiciones de las zonas de captación y recarga del recurso hídrico?* Se vio una respuesta positiva de un 98% que consideran que deben conservarse frente a un 2% que demostró desinterés.

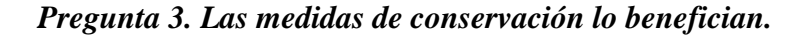

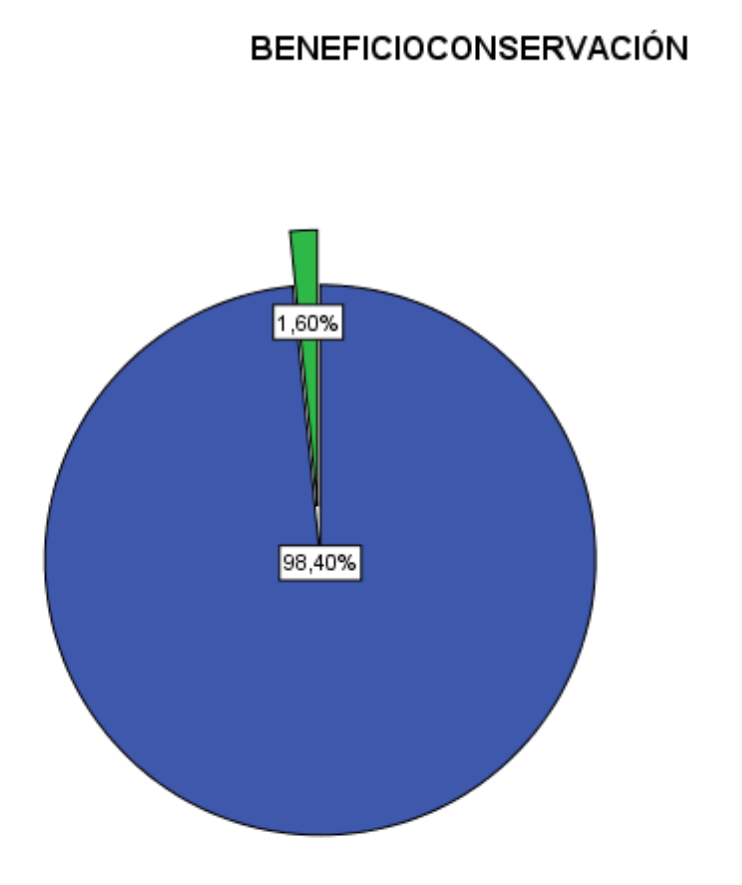

*Gráfica 20. Beneficios de conservación.* Fuente: Estudio propio de encuesta final.

A la pregunta *¿Cree usted que la conservación de dichas fuentes hídricas lo beneficia de alguna manera?* Se vio una respuesta positiva con un 98,4% frente a un 1,6% que cree que no obtiene beneficios de la conservación.

█si<br>█no

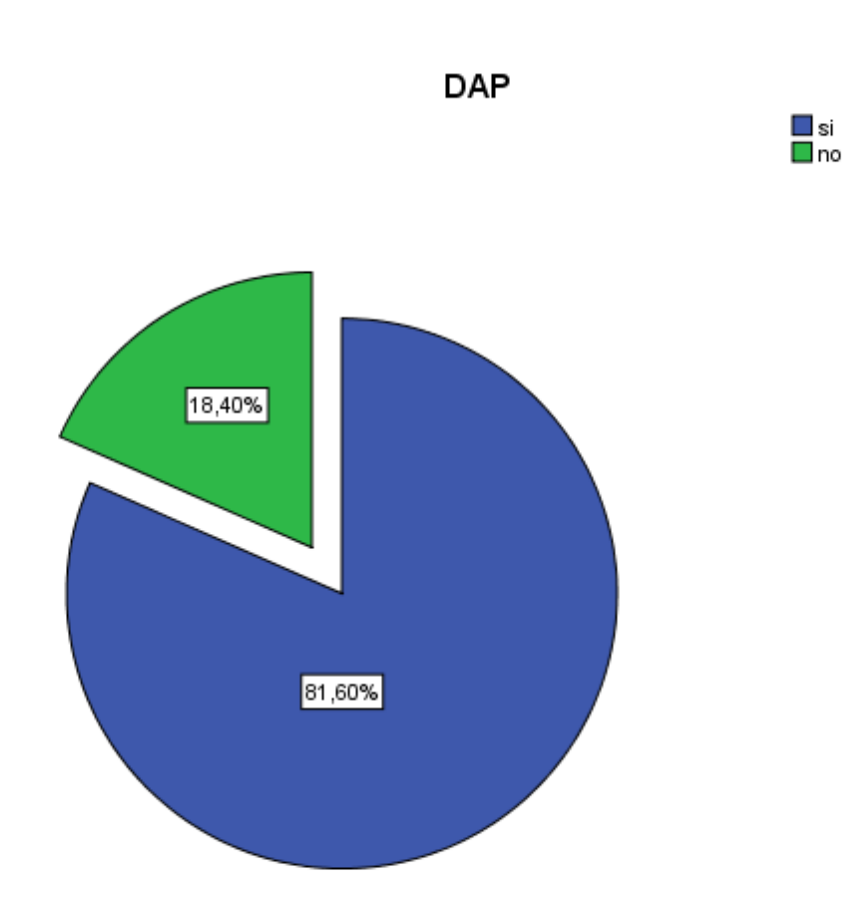

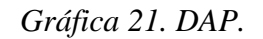

Fuente: Estudio propio de encuesta final.

A la pregunta. *Teniendo en cuenta lo anterior ¿estaría Ud. dispuesto a pagar la suma de \$ 7 por cada m³ captado del recurso hídrico con la finalidad de destinarlo a la conservación?* Un 81,6% respondió de forma afirmativa a los cuales seguido se les pregunto cuál sería la tarifa máxima de DAP. Un 18,4 % respondió de forma negativa a los cuales se les pregunto cuál sería la tarifa que pagarían y si la respuesta es "cero" se preguntó por qué.

# *Máxima DAP.*

# *Tabla 24. Máxima DAP.*

#### **Estadísticos**

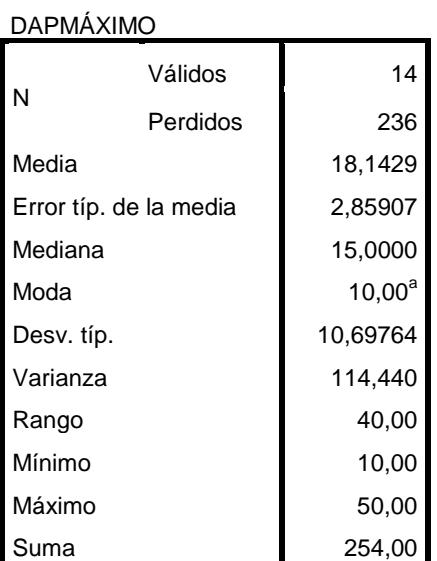

a. Existen varias modas. Se mostrará

el menor de los valores.

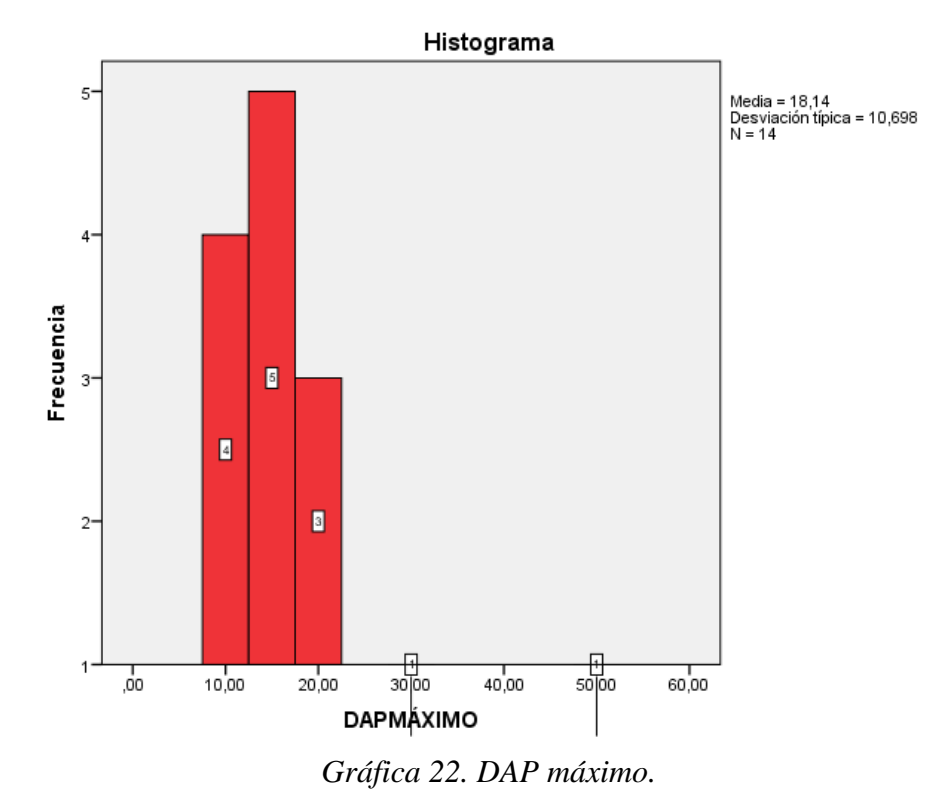

Fuente: Estudio propio de encuesta final.

Los casos validos o que contestaron fueron 14, donde 12 personas respondieron entre un rango de los \$10 y los \$20.

*Mínima DAP.*

*Tabla 25. Mínima DAP.*

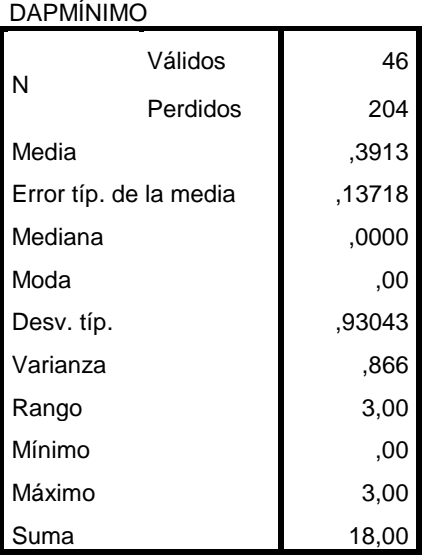

#### **Estadísticos**

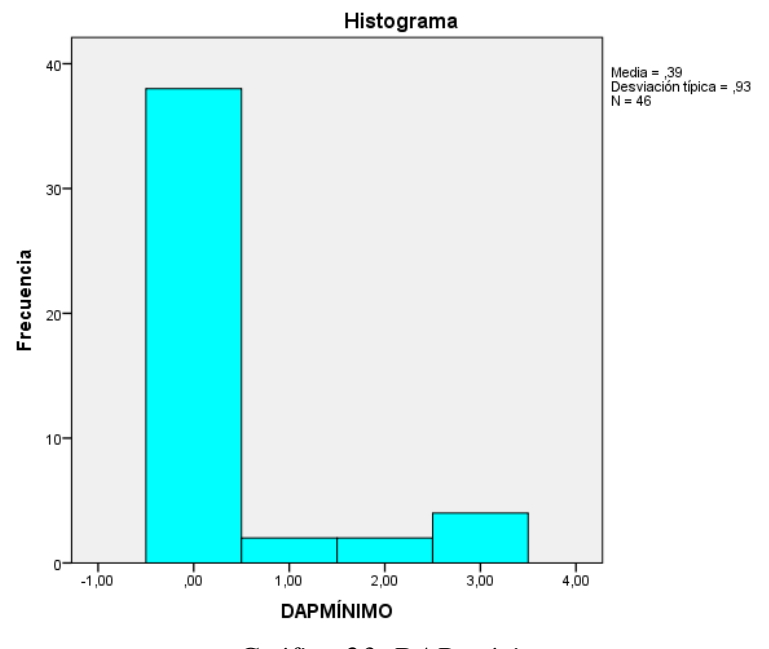

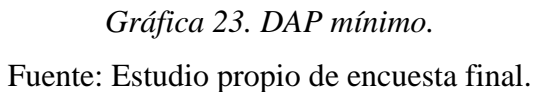

Los casos validos o que respondieron a esta pregunta fueron 46, donde la mayoría respondió "cero".

*Respuesta "cero"* 

*Tabla 26. ¿Por qué no pagar?*

#### **Estadísticos**

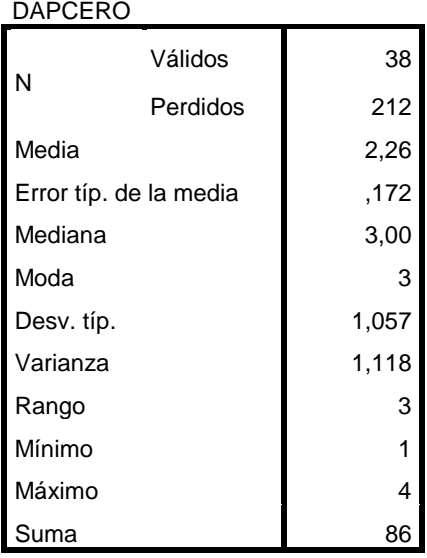

## **DAPCERO**

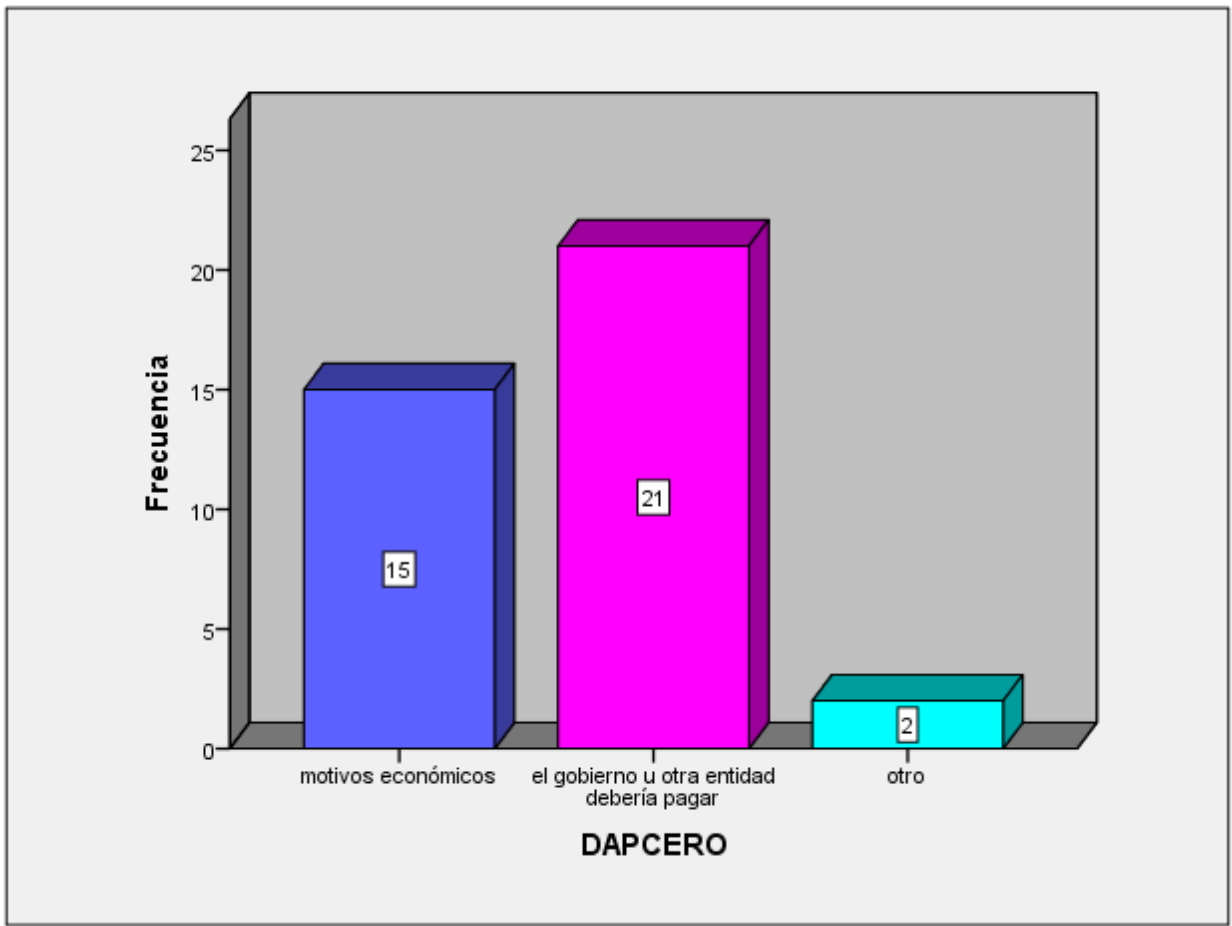

*Gráfica 24. DAP cero.*

Fuente: Estudio propio de encuesta final.

A la pregunta *¿por qué no pagar?* Encontramos los 38 casos que respondieron "cero" a la pregunta anterior. Aquí observamos 21 casos que argumentan que el gobierno u otras entidades deberían realizar este pago, 15 casos que no pagarían por motivos económicos y 2 casos que respondieron que no pagarían por otro motivo, posiblemente por inconvenientes con pagos o con entidades recaudadoras.

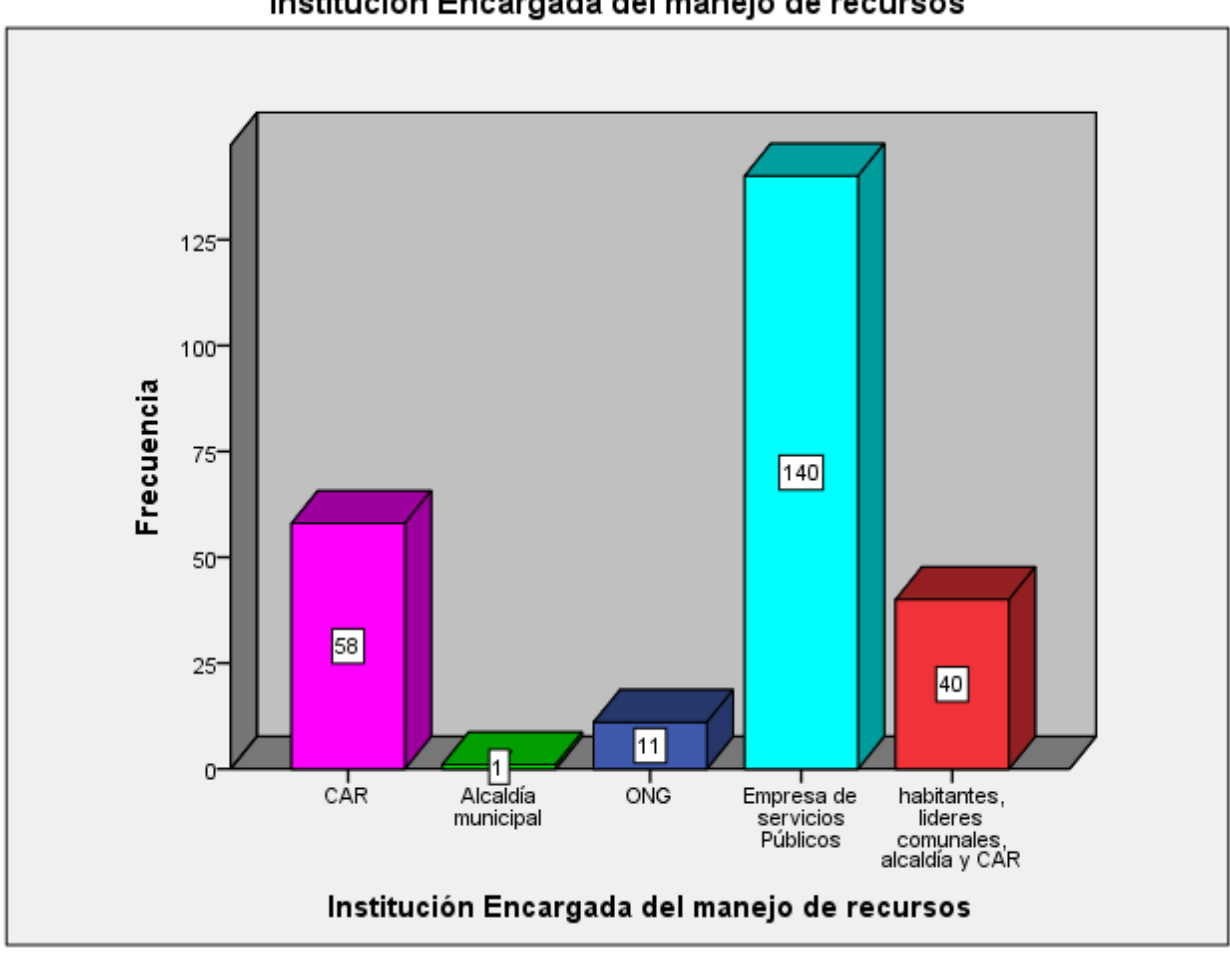

Institución Encargada del manejo de recursos

*Gráfica 25. Institución encargada manejo de recursos.* Fuente: Estudio propio de encuesta final.

A la pregunta *¿Cuál cree Ud. que debe ser la institución encargada de implementar el control y manejo de esos recursos?* Predominó la empresa de servicios públicos con 140 respuestas, seguido por la CAR con 58 respuestas y una asociación conformada por habitantes, líderes comunales la alcaldía municipal y la CAR.

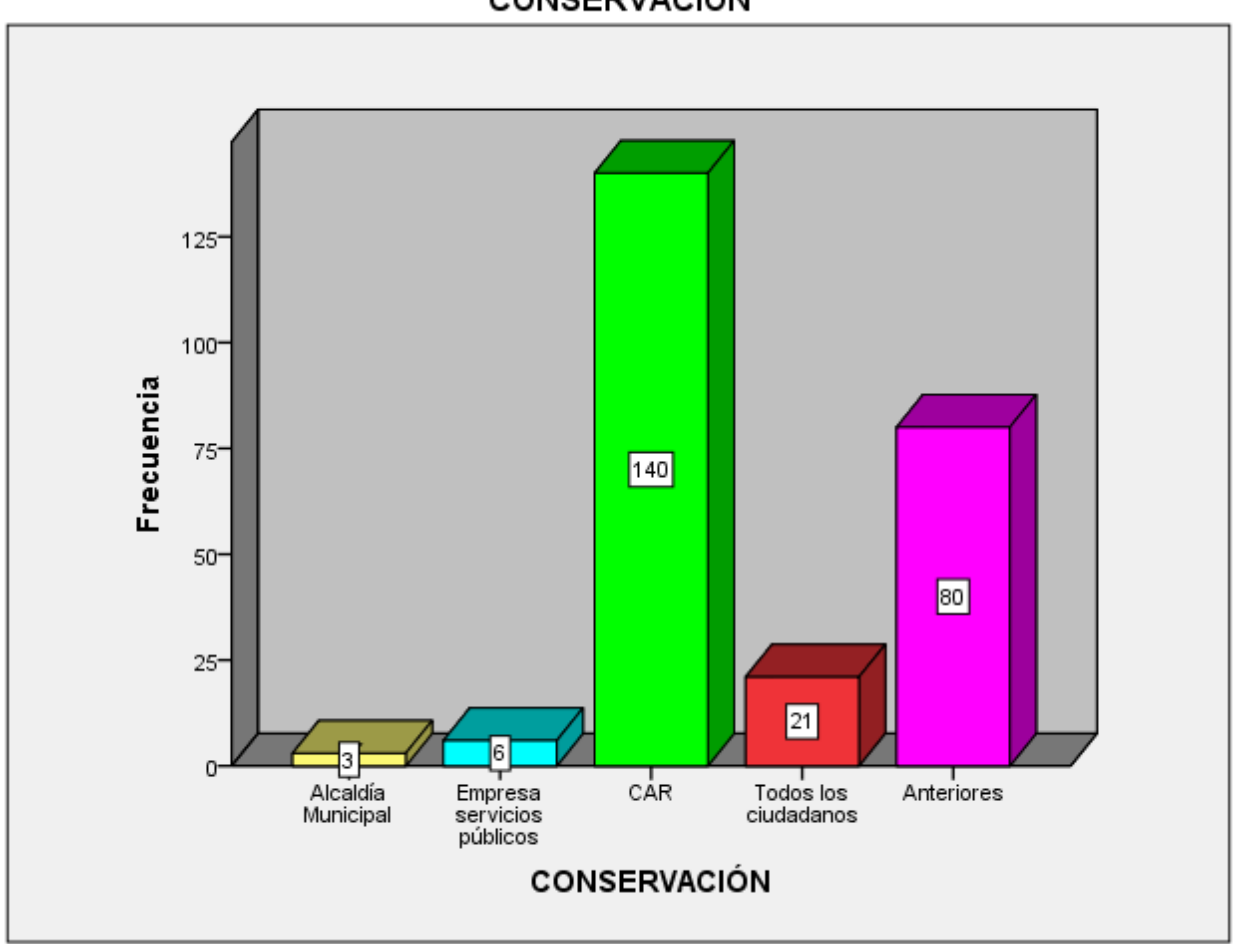

**CONSERVACIÓN** 

*Gráfica 26. Encargados conservación.*

Fuente: Estudio propio de encuesta final.

A la pregunta *¿Quién cree usted que debería velar por la conservación del recurso hídrico?* Se vio una respuesta favorable por la CAR con 140 respuestas, seguido por la combinación de todas las opciones, esto porque 80 respuestas argumentaban que la conservación es responsabilidad de todos.

#### **Análisis de variables y regresión logística.**

Para realizar la valoración económica fue necesario crear un modelo econométrico donde se analizó el comportamiento de las diferentes variables frente a la DAP. La regresión logística es una técnica multivariante por medio de la cual se pretende estudiar las relaciones de asociación entre una variable dicotómica (DAP) y una o varias variables independientes (cuantitativas o categóricas).

Para la estimación de las variables independientes fue necesario evaluar cada una de ellas frente a la variable dependiente (DAP) por medio de tablas de contingencia. Mediante la prueba Chi-cuadrado de Pearson se contrasto si las diferencias eran o no debidas al azar. Esta prueba parte de la hipótesis de independencia de las variables, en ese caso si se obtiene una significación alta o mayor al 5% (0,05) que es un grado de significación habitual, se acepta la hipótesis de lo contrario (menor a 5%) se rechaza la hipótesis de independencia de las variables. Vale la pena mencionar que el estudiar las variables por separado frente a la DAP puede generar estimaciones sesgadas o puede tratarse de estimaciones poco informativas si existe interacción con una tercera variable.

#### *Análisis de las variables paso a paso.*

*DAP – Edad.*

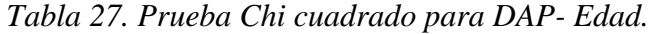

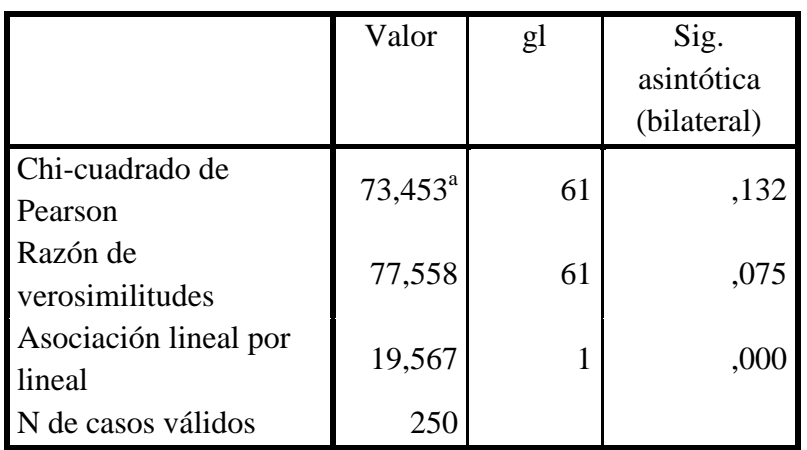

#### **Pruebas de chi-cuadrado**

Fuente: Estudio propio de evaluación de variables

Observamos que la significancia (0,132) es mayor a 0,05 por lo que descartamos esta variable por no tener asociación.

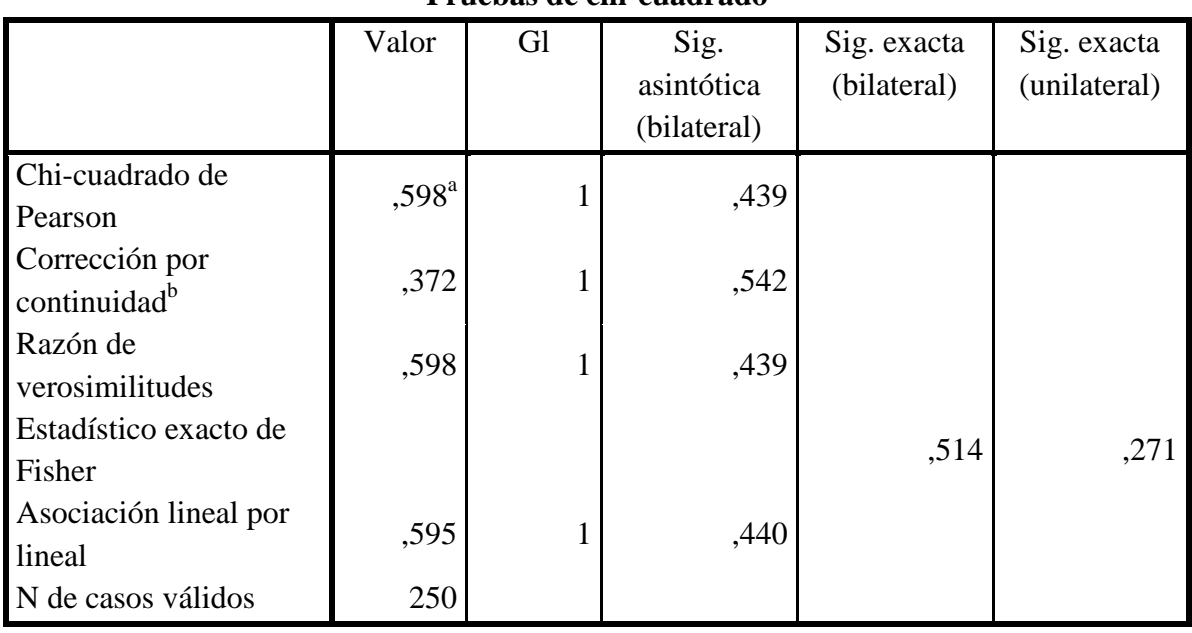

# **Pruebas de chi-cuadrado**

*Tabla 28. Prueba Chi cuadrado para DAP- Sexo.*

Fuente: Estudio propio de evaluación de variables

Observamos que la significancia (0,439) es mayor a 0,05 por lo que descartamos esta variable por ser no tener asociación.

*DAP- Lugar de nacimiento.*

*Tabla 29. Prueba Chi cuadrado para DAP- Lugar de nacimiento.*

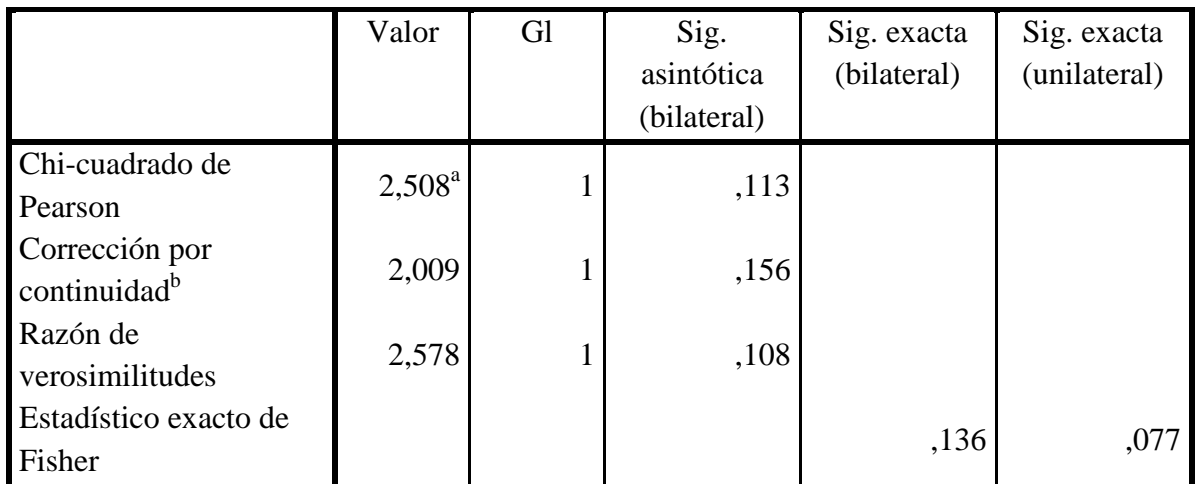

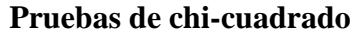

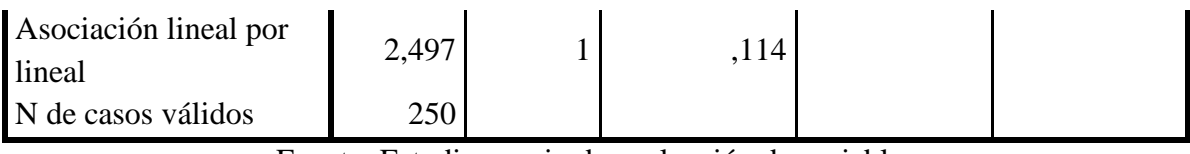

Fuente: Estudio propio de evaluación de variables

Observamos que la significancia (0,113) es mayor a 0,05 por lo que descartamos esta variable por ser no tener asociación.

*DAP- Vive en Pacho.*

# *Tabla 30. Prueba Chi cuadrado para DAP- Vive en Pacho.*

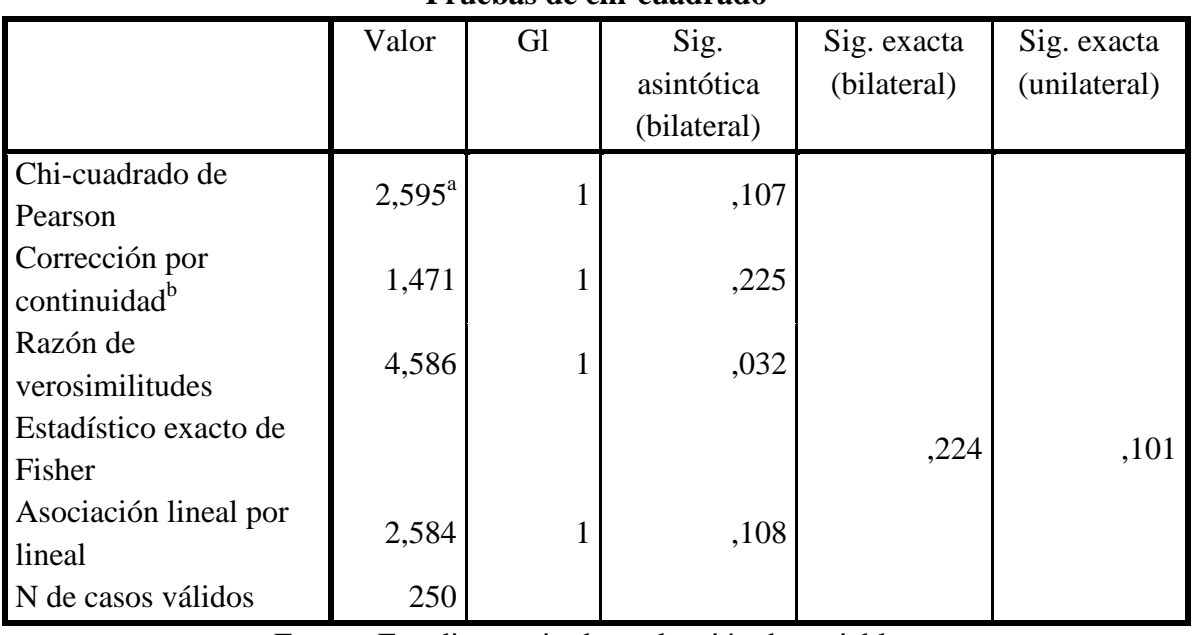

**Pruebas de chi-cuadrado**

Fuente: Estudio propio de evaluación de variables

Observamos que la significancia (0,107) es mayor a 0,05 por lo que descartamos esta variable por ser no tener asociación.

## *DAP- Zona rural o urbana.*

*Tabla 31. Prueba Chi cuadrado para DAP- Zona Urbana o rural.*

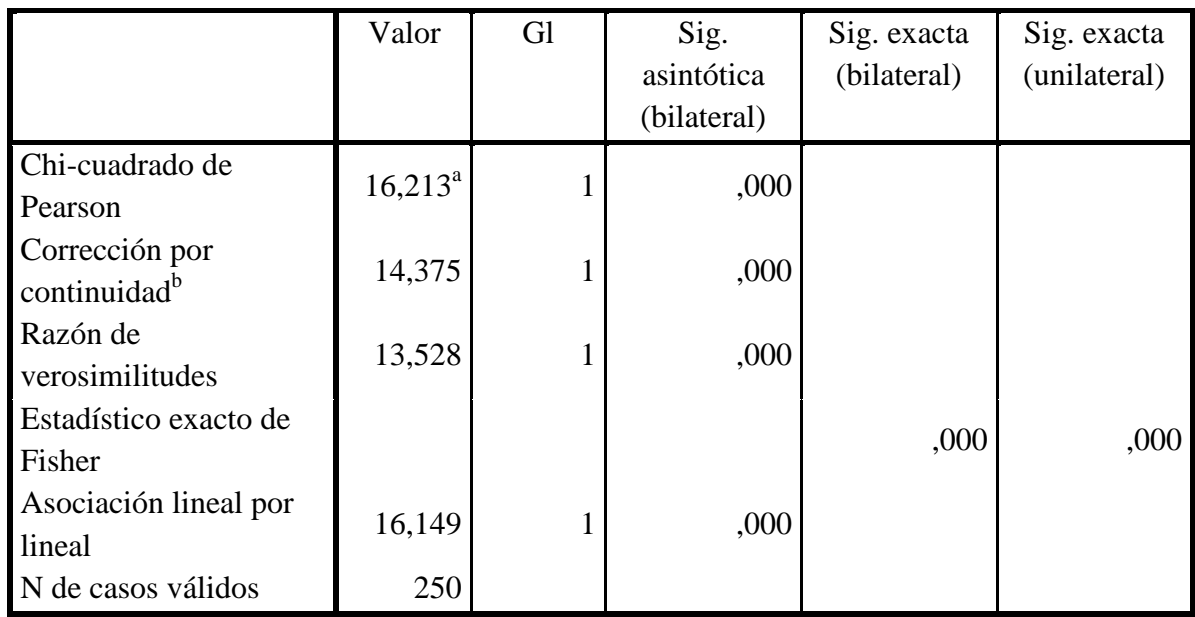

#### **Pruebas de chi-cuadrado**

Fuente: Estudio propio de evaluación de variables

Observamos que la significancia (0) es menor a 0,05 por lo que aceptamos esta variable.

*DAP- Estrato.*

*Tabla 32. Prueba Chi cuadrado para DAP- Estrato.*

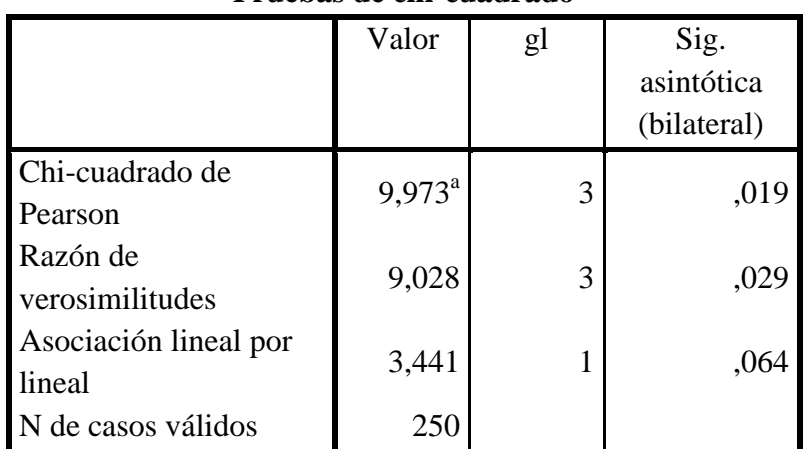

## **Pruebas de chi-cuadrado**

Fuente: Estudio propio de evaluación de variables

Observamos que la significancia (0,019) es menor a 0,05 por lo que aceptamos esta variable.

*DAP- Visita.*

*Tabla 33. Prueba Chi cuadrado para DAP- Visita.*

|                                 | Valor           | gl | Sig.<br>asintótica<br>(bilateral) |
|---------------------------------|-----------------|----|-----------------------------------|
| Chi-cuadrado de<br>Pearson      | $2,595^{\rm a}$ | 4  | ,628                              |
| Razón de<br>verosimilitudes     | 4,586           | 4  | ,332                              |
| Asociación lineal por<br>lineal | 2,357           |    | ,125                              |
| N de casos válidos              | 250             |    |                                   |

**Pruebas de chi-cuadrado**

Fuente: Estudio propio de evaluación de variables

Observamos que la significancia (0,628) es mayor a 0,05 por lo que descartamos esta variable por no tener asociación.

*DAP- Propietario.*

*Tabla 34. Prueba Chi cuadrado para DAP- Propietario.*

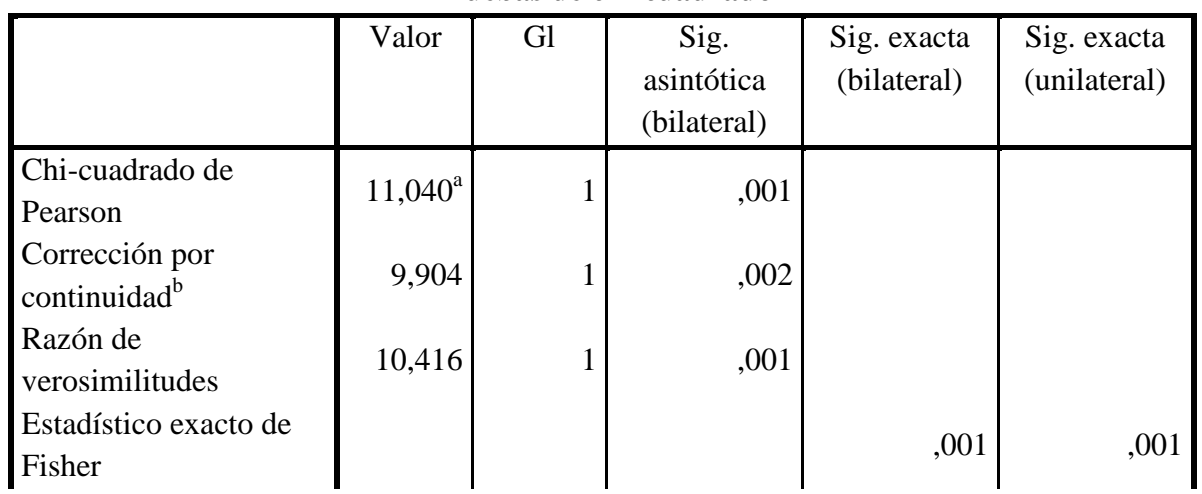

## **Pruebas de chi-cuadrado**

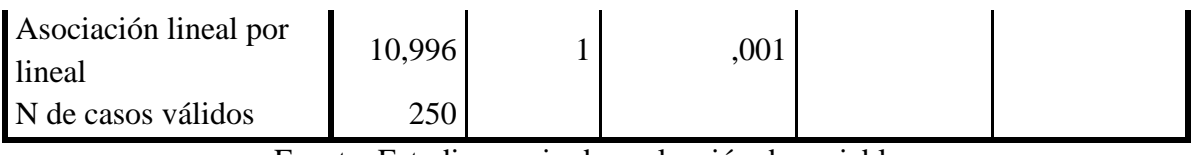

Fuente: Estudio propio de evaluación de variables

Observamos que la significancia (0,001) es menor a 0,05 por lo que aceptamos esta variable.

*DAP – Nivel de educación.*

*Tabla 35. Prueba Chi cuadrado para DAP- Nivel educación.*

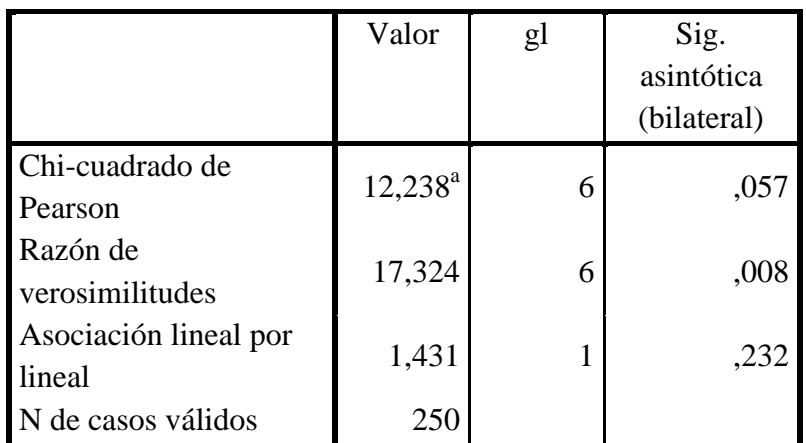

**Pruebas de chi-cuadrado**

Fuente: Estudio propio de evaluación de variables

Observamos que la significancia (0,057) es mayor a 0,05 por lo que descartamos esta variable por no tener asociación.

#### *DAP- Ocupación.*

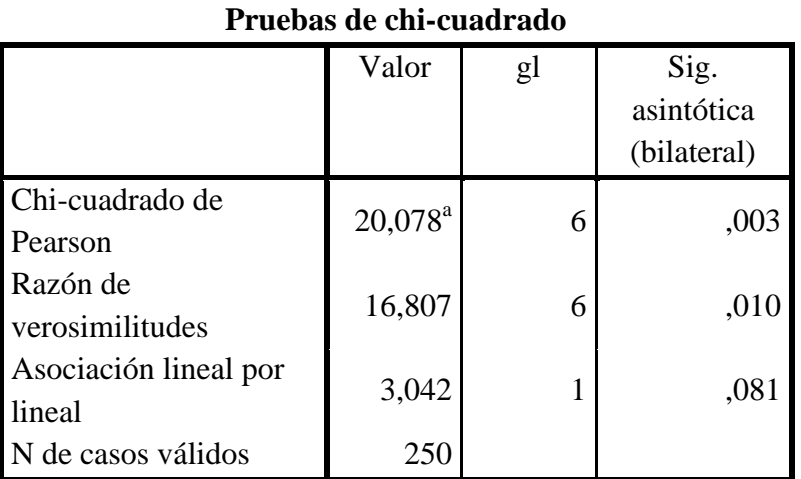

*Tabla 36. Prueba Chi cuadrado para DAP- Ocupación.*

Fuente: Estudio propio de evaluación de variables

Observamos que la significancia (0,003) es menor a 0,05 por lo que aceptamos esta variable.

*DAP- Estado civil.*

*Tabla 37. Prueba Chi cuadrado para DAP- Estado civil.*

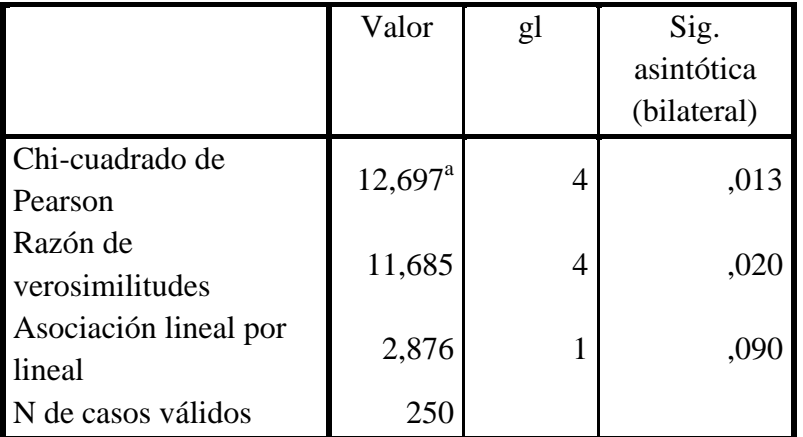

#### **Pruebas de chi-cuadrado**

Fuente: Estudio propio de evaluación de variables

Observamos que la significancia (0,013) es menor a 0,05 por lo que aceptamos esta variable. Aunque a criterio esta variable no es significante.

## *DAP- Núcleo familiar.*

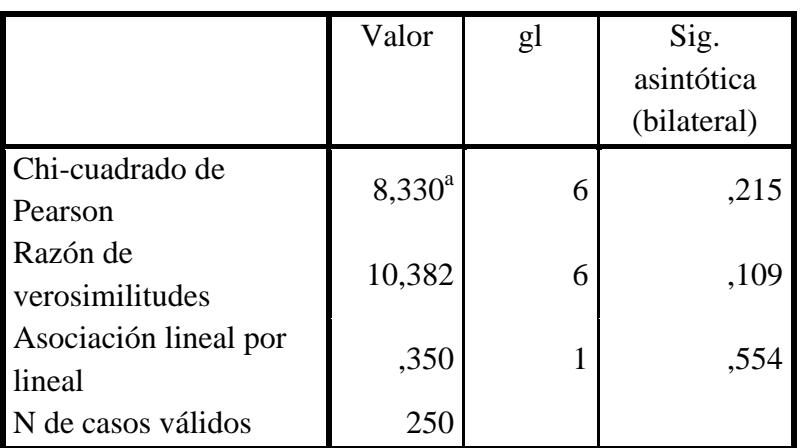

*Tabla 38. Prueba Chi cuadrado para DAP- Núcleo familiar.*

**Pruebas de chi-cuadrado**

Fuente: Estudio propio de evaluación de variables

Observamos que la significancia (0,215) es mayor a 0,05 por lo que descartamos esta variable por no tener asociación.

*DAP- Ingresos.*

*Tabla 39. Prueba Chi cuadrado para DAP- Ingresos.*

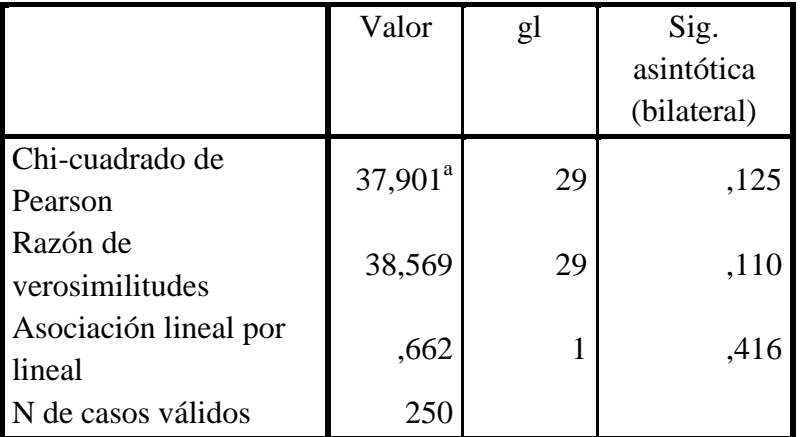

## **Pruebas de chi-cuadrado**

Fuente: Estudio propio de evaluación de variables

Observamos que la significancia (0,125) es mayor a 0,05 por lo que descartamos esta variable por no tener asociación.

## *DAP- Uso del recurso.*

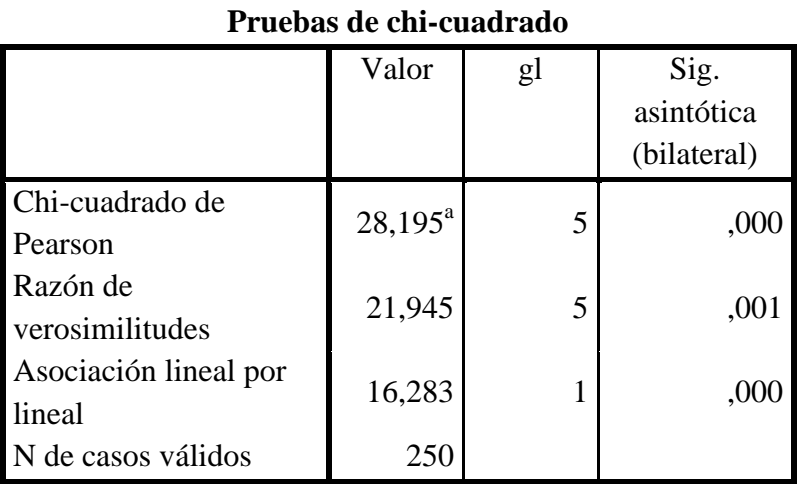

*Tabla 40. Prueba Chi cuadrado para DAP- Uso del recurso.*

Fuente: Estudio propio de evaluación de variables

Observamos que la significancia (0) es menor a 0,05 por lo que aceptamos esta variable.

*DAP- Tipo de captación.*

*Tabla 41. Prueba Chi cuadrado para DAP- Tipo de captación.*

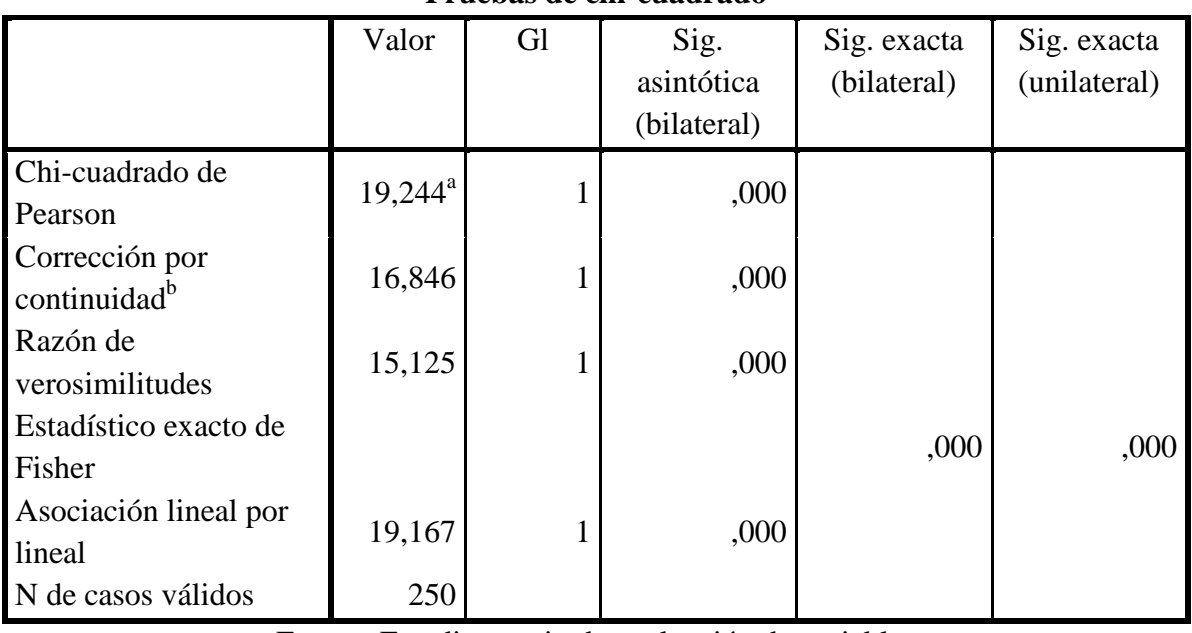

**Pruebas de chi-cuadrado**

Fuente: Estudio propio de evaluación de variables

Observamos que la significancia (0) es menor a 0,05 por lo que aceptamos esta variable.

*DAP- Consumo.*

*Tabla 42. Prueba Chi cuadrado para DAP- Consumo.*

|                                 | Valor      | gl | Sig.<br>asintótica<br>(bilateral) |
|---------------------------------|------------|----|-----------------------------------|
| Chi-cuadrado de<br>Pearson      | $58,613^a$ | 49 | ,163                              |
| Razón de<br>verosimilitudes     | 64,258     | 49 | ,071                              |
| Asociación lineal por<br>lineal | 1,875      |    | ,171                              |
| N de casos válidos              | 250        |    |                                   |

**Pruebas de chi-cuadrado**

Fuente: Estudio propio de evaluación de variables

Observamos que la significancia (0,163) es mayor a 0,05 por lo que descartamos esta variable por no tener asociación.

*DAP- Costo (pago por el recurso)*

*Tabla 43. Prueba Chi cuadrado para DAP- Costo.*

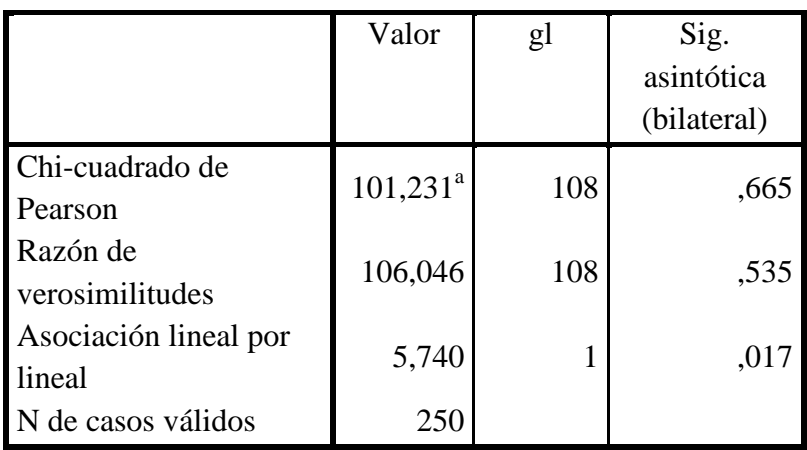

## **Pruebas de chi-cuadrado**

Fuente: Estudio propio de evaluación de variables

Observamos que la significancia (0,665) es mayor a 0,05 por lo que descartamos esta variable por no tener asociación.

*DAP- Inconvenientes.*

*Tabla 44. Prueba Chi cuadrado para DAP- Inconvenientes.*

|                                 | Valor      | gl | Sig.                      |
|---------------------------------|------------|----|---------------------------|
|                                 |            |    | asintótica<br>(bilateral) |
| Chi-cuadrado de<br>Pearson      | $22,041^a$ | 8  | ,005                      |
| Razón de<br>verosimilitudes     | 18,884     | 8  | ,015                      |
| Asociación lineal por<br>lineal | 12,831     |    | ,000                      |
| N de casos válidos              | 250        |    |                           |

**Pruebas de chi-cuadrado**

Fuente: Estudio propio de evaluación de variables

Observamos que la significancia (0,005) es menor a 0,05 por lo que aceptamos esta variable.

*DAP- Protección actual de las fuentes de recarga.*

*Tabla 45. Prueba Chi cuadrado para DAP- Protección actual de las fuentes de recarga.*

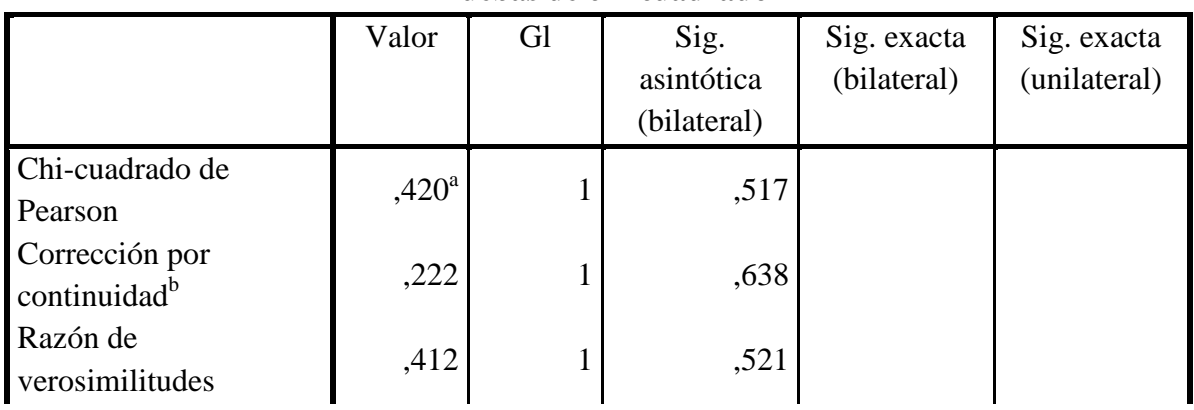

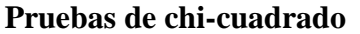

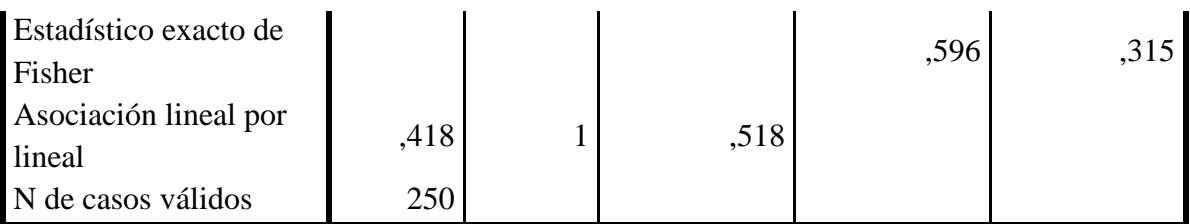

# Fuente: Estudio propio de evaluación de variables

Observamos que la significancia (0,517) es mayor a 0,05 por lo que descartamos esta variable por no tener asociación.

*DAP- Deben tomarse medidas.*

*Tabla 46. Prueba Chi cuadrado para DAP- Deben tomarse medidas.*

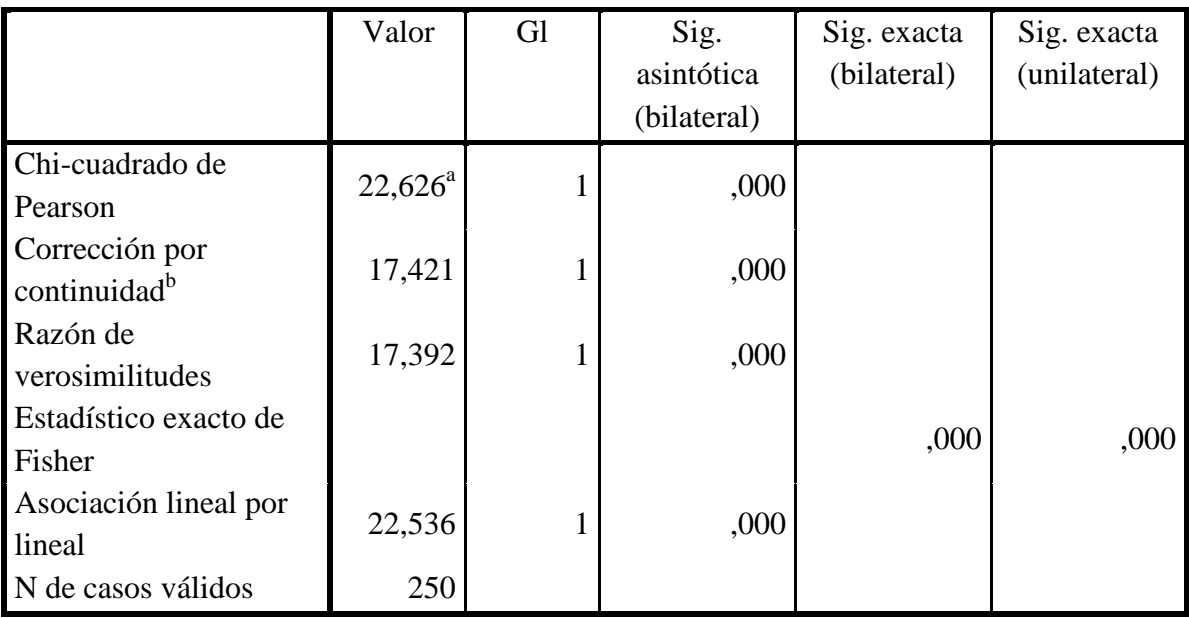

#### **Pruebas de chi-cuadrado**

Fuente: Estudio propio de evaluación de variables

Observamos que la significancia (0) es menor a 0,05 por lo que aceptamos esta variable.

*DAP- Beneficios conservación.*

*Tabla 47. Prueba Chi cuadrado para DAP- Beneficios de conservación.*

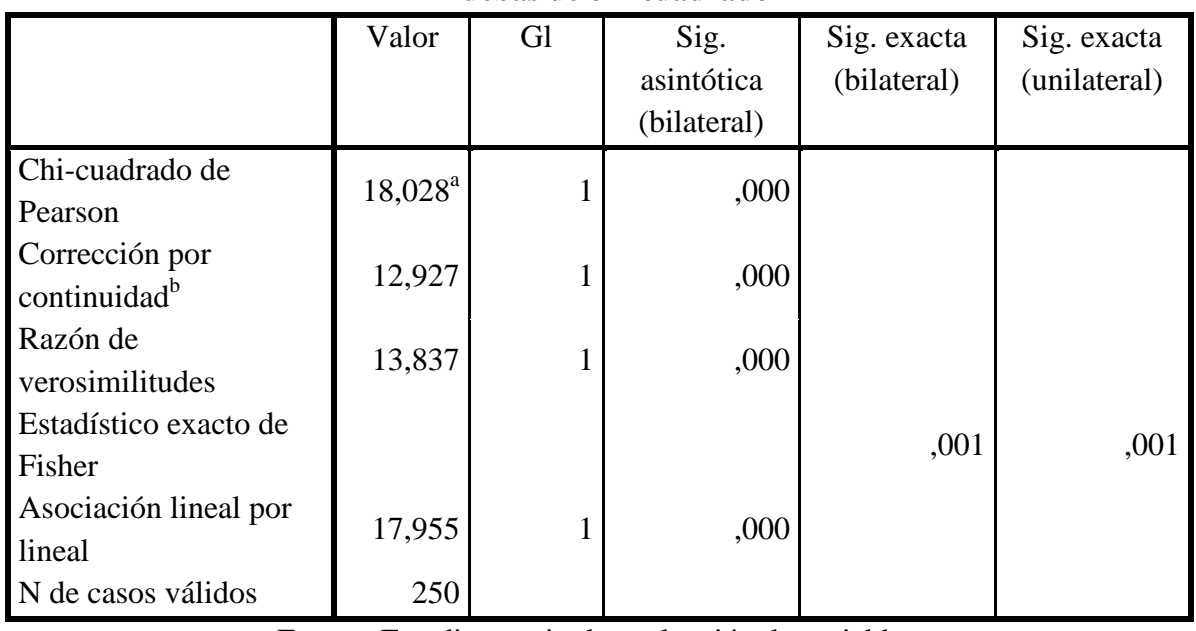

**Pruebas de chi-cuadrado**

Fuente: Estudio propio de evaluación de variables

Observamos que la significancia (0) es menor a 0,05 por lo que aceptamos esta variable.

*DAP- Monto Conservación*.

*Tabla 48. Prueba Chi cuadrado para DAP- Monto conservación.*

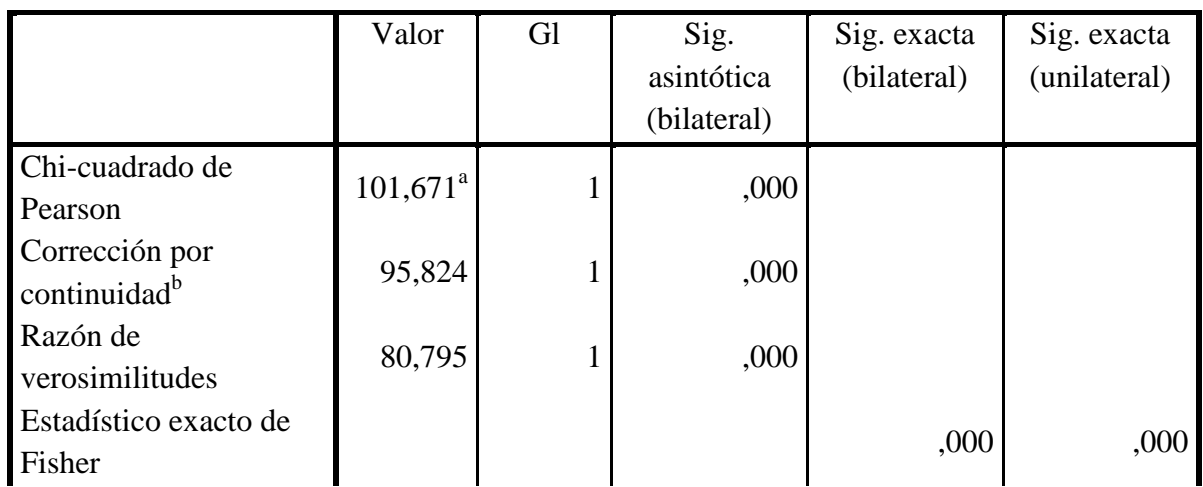

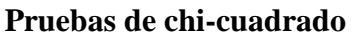

| Asociación lineal por<br>lineal | 101,264 | UUU |  |
|---------------------------------|---------|-----|--|
| N de casos válidos              |         |     |  |

Fuente: Estudio propio de evaluación de variables

Observamos que la significancia (0) es menor a 0,05 por lo que aceptamos esta variable.

Dentro de los análisis de tablas de contingencia tres de las variables cuantitativas (Ingresos, Consumo y Costos) dieron como resultado una No asociación con la variable dependiente, esto generó dudas a criterio por lo cual se decidió realizar un estudio para ver si tenían un comportamiento normal a través del test de Kolmogorov- Smirnov y de esa forma ser analizadas por otro método.

# *Evaluación de Normalidad.*

Para la prueba de Kolmogorov- Smirnov tomaremos como hipótesis el hecho de que la variable presenta Normalidad y aprobaremos esta con un grado de significación superior al 5% (0,05)

*Variable Ingresos.*

*Tabla 49. Pruebas de normalidad DAP- Ingresos nivel.*

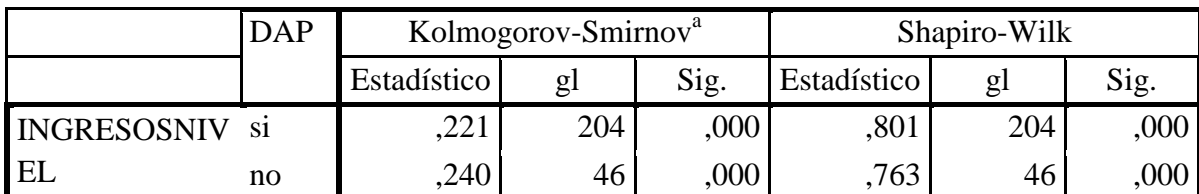

#### **Pruebas de normalidad**

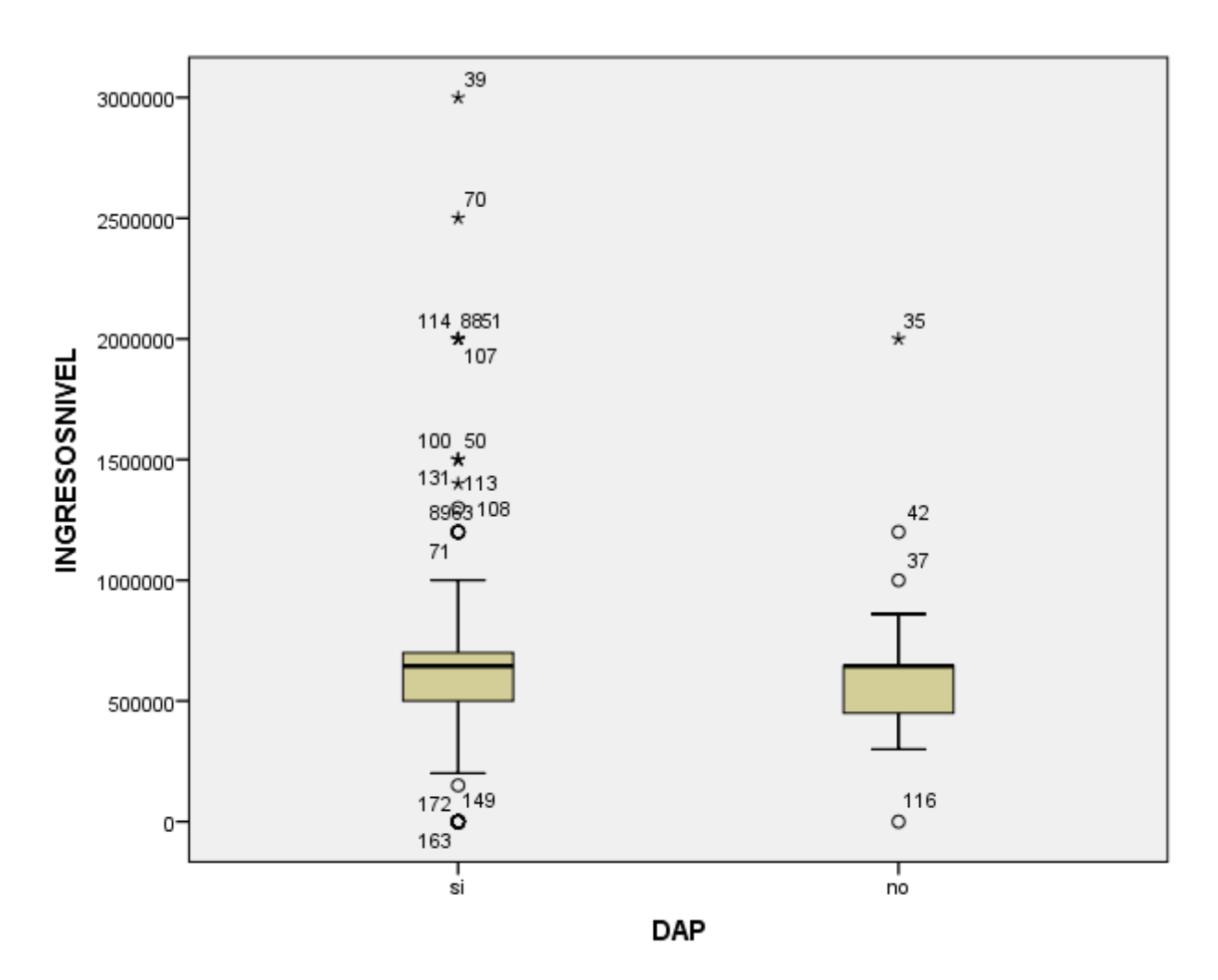

*Gráfica 27. Gráfico de cajas- prueba de normalidad DAP- Nivel de ingresos.* Fuente: Estudio propio de evaluación de variables

Podemos observar que el grado de significancia (0) es menor a 0,05 de igual forma se observa en el gráfico de cajas, por lo que la variable no obedece a un comportamiento normal.

*Variable Consumo.*

| Pruebas de normalidad |            |             |                                 |         |             |              |      |  |
|-----------------------|------------|-------------|---------------------------------|---------|-------------|--------------|------|--|
|                       | <b>DAP</b> |             | Kolmogorov-Smirnov <sup>a</sup> |         |             | Shapiro-Wilk |      |  |
|                       |            | Estadístico | gl                              | Sig.    | Estadístico | gl           | Sig. |  |
| CONSUM Si             |            | ,094'       | 204                             | ,000    | ,936        | 204          | ,000 |  |
|                       | No         | .099        | 46 <sup>1</sup>                 | $.200*$ | ,964        | 46           | ,160 |  |

*Tabla 50. Pruebas de normalidad DAP- Consumo.*

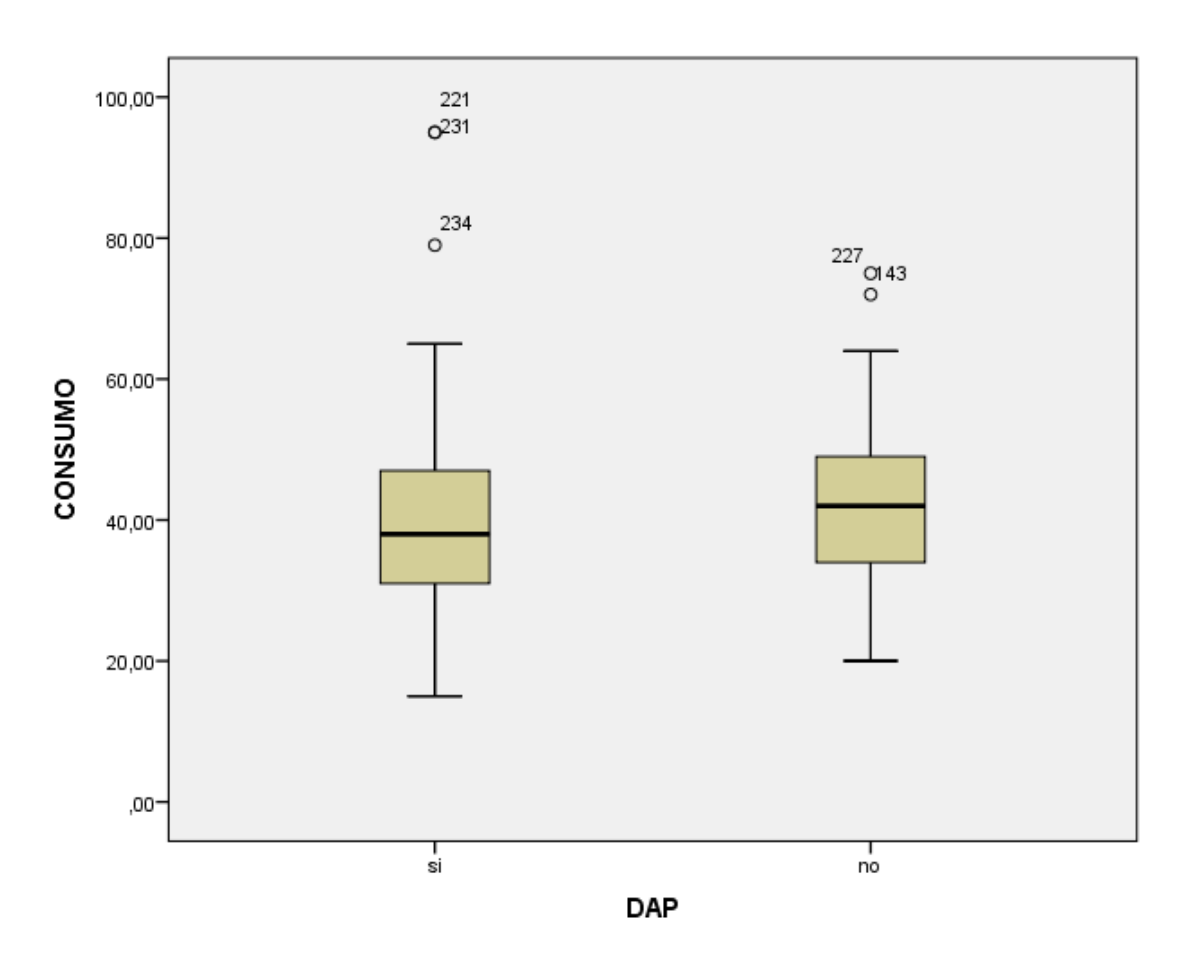

*Gráfica 28. Gráfico de cajas- prueba de normalidad DAP- Consumo.* Fuente: Estudio propio de evaluación de variables.

Podemos observar que el grado de significancia (0) para el SI es menor a 0,05 pero para el NO el grado de significancia (0,2) es mayor, de igual forma se observa en el gráfico de cajas que el SI presenta una pequeña diferencia mientras que el NO presenta normalidad, por lo que debemos analizar dicha variable con cautela.

*Variable Costo.*

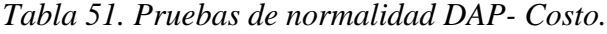

|             | <b>DAP</b> |             | Kolmogorov-Smirnov <sup>a</sup> |       |      | Shapiro-Wilk |      |
|-------------|------------|-------------|---------------------------------|-------|------|--------------|------|
|             |            | Estadístico | Sig.<br>Estadístico             |       |      |              | Sig. |
| <b>COST</b> | S1         | ,083        | 204                             | ,002  | ,950 | 204          | ,000 |
| l O         | no         | 200         | 46                              | ,000, | ,838 | 46           | 000  |

**Pruebas de normalidad**

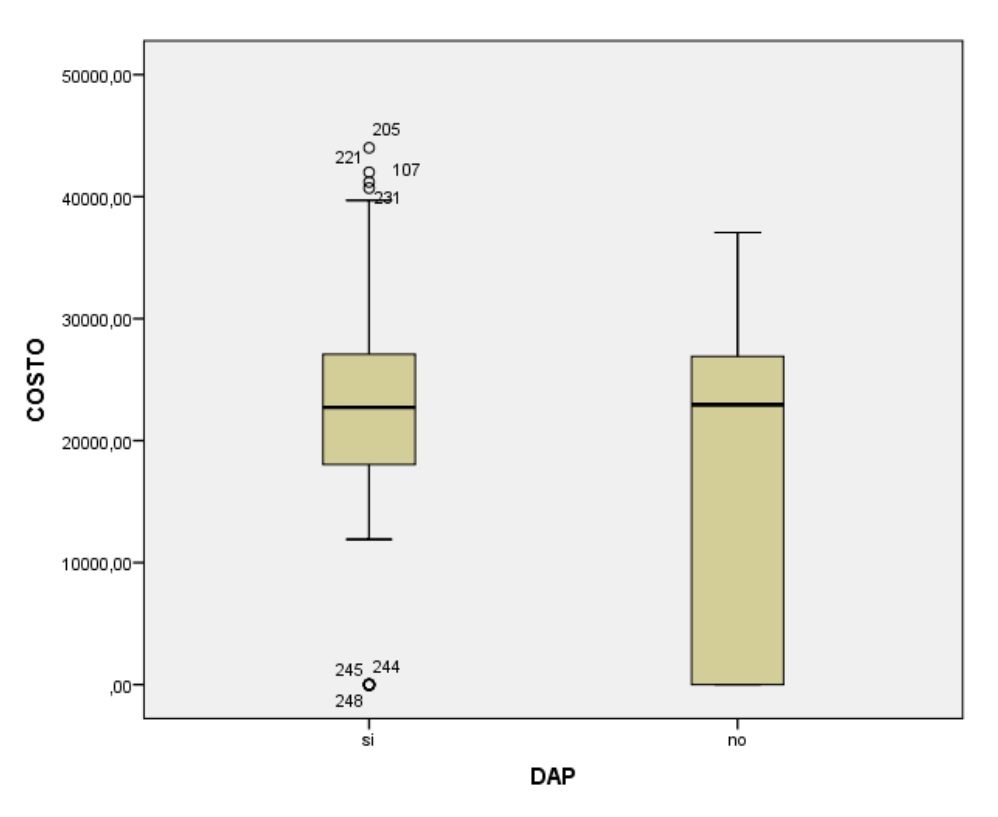

*Gráfica 29. Gráfico de cajas- prueba de normalidad DAP- Costo.* Fuente: Estudio propio de evaluación de variables.

Podemos observar que el grado de significancia (0,002) para el SI es menor a 0,05 y para el NO el grado de significancia (0) también, de igual forma se observa en el gráfico de cajas que el SI presenta una fuerte variación o pico debido al pago \$0 (cero pesos) por lo que la variable no obedece a un comportamiento normal.

A continuación analizamos las variables "ingresos, consumo y costos" con la variable dependiente (DAP) por medio de la prueba U de Mann-Whitney que se usa para variables cualitativas que no asumen normalidad.

*Variable Ingresos.*

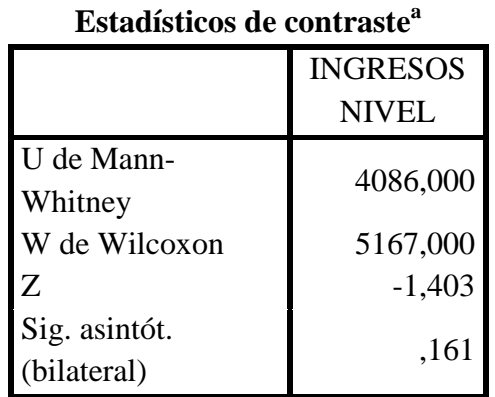

*Tabla 52. Estadístico de contraste DAP- Nivel Ingresos.*

Fuente: Estudio propio de evaluación de variables.

Observamos que el grado de significancia (0,161) es mayor que 0,05 por lo que concluimos que no presenta asociación frente a la DAP.

*Variable Consumo.*

*Tabla 53. Estadístico de contraste DAP- Consumo.*

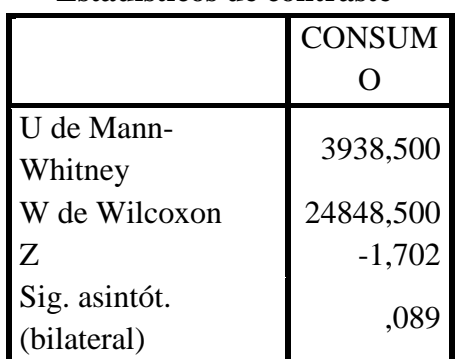

# **Estadísticos de contraste<sup>a</sup>**

Fuente: Estudio propio de evaluación de variables.

Observamos que el grado de significancia (0,089) es mayor que 0,05 por lo que podríamos concluir que no presenta asociación frente a la DAP, pero debido a el análisis de normalidad la evaluaremos por el método T de Student para distribución normal.

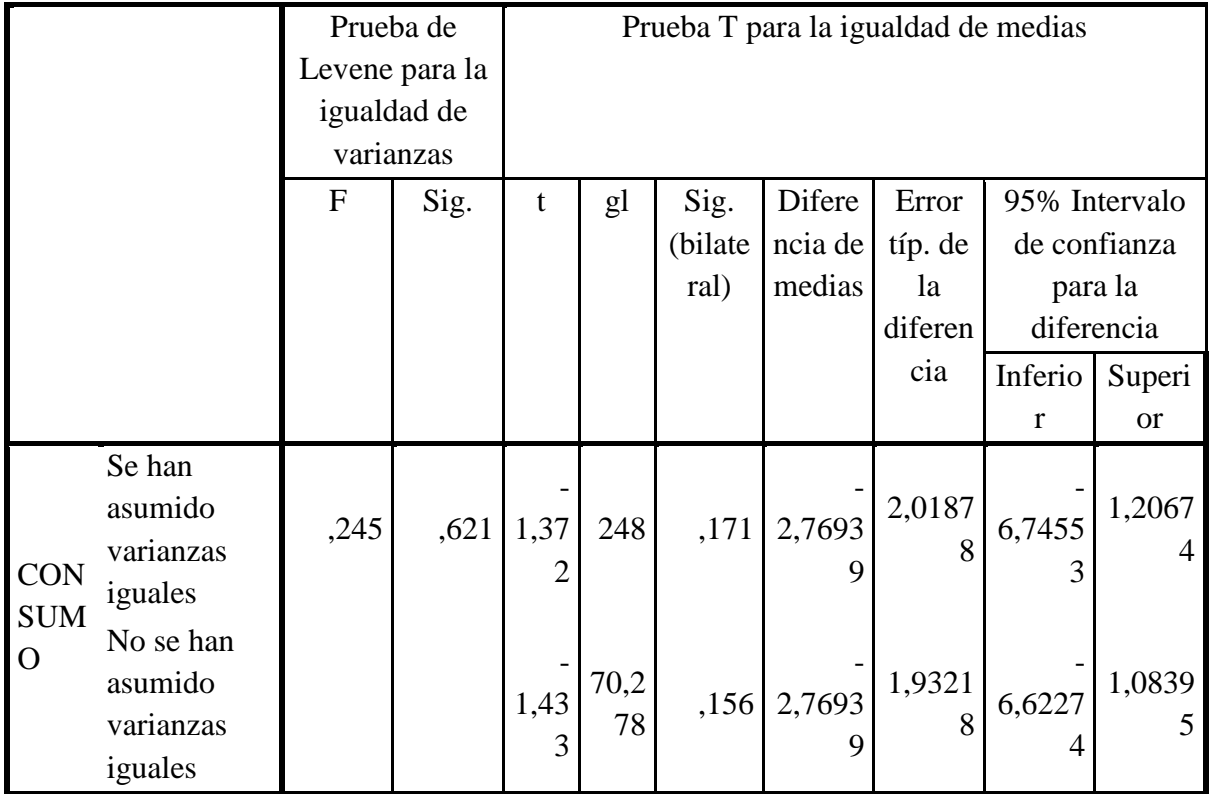

**Prueba de muestras independientes**

Fuente: Estudio propio de evaluación de variables.

Vemos una significancia (0,171-0,156) que es menor a 0,05 por lo que podemos concluir que la variable no presenta asociación.

*Variable Costos.*

*Tabla 55. Estadístico de contraste DAP- Costo.*

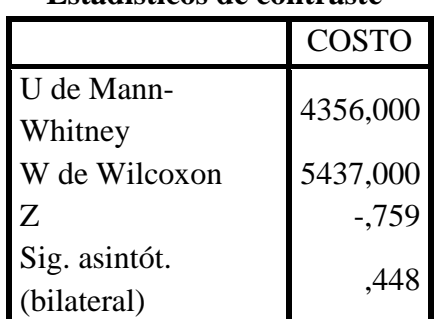

**Estadísticos de contraste<sup>a</sup>**

Fuente: Estudio propio de evaluación de variables.

Observamos que el grado de significancia (0,448) es mayor que 0,05 por lo que concluimos que no presenta asociación frente a la DAP.

Como se mencionó anteriormente las variables pueden tener influencia o interacción con una tercera variable o en conjunto es por eso que este análisis previo se usó como guía para la regresión logística.

## **Regresión logística binaria.**

La regresión logística es una técnica para investigar y modelar relaciones entre variables con el fin de comprobar una hipótesis. La regresión logística binaria es aquella en la que la variable dependiente es dicotómica o dummy ya que presenta dos categorías. En este estudio nuestra variable DAP nos presenta el Si pago por el uso de agua y el No pago de este.

Para el análisis de la regresión logística binaria es necesario cumplir con algunos parámetros y tener en cuenta lo siguiente:

- 1. *Significación de chi-cuadrado del modelo en la prueba ómnibus*: Si la significación es menor de 0,05 indica que el modelo ayuda a explicar el evento, es decir, las variables independientes explican la variable dependiente.
- 2. *Prueba de Hosmer y Lemeshow*: Se trata de un test de bondad de ajuste al modelo propuesto, donde en la Hipótesis nula se afirma que el modelo propuesto se ajusta a lo observado. Por lo tanto, una significancia superior a 0.05 implica que lo que observamos se ajusta suficientemente a lo esperado bajo el modelo.
- 3. *R-cuadrado de Cox y Snell, y R-cuadrado de Nagelkerke*: Indica la parte de la varianza de la variable dependiente explicada por el modelo. Hay dos R-cuadrados en la regresión logística, y ambas son válidas. Se acostumbra a decir que la parte de la variable dependiente explicada por el modelo oscila entre la R-cuadrado de Cox y Snell y la R-cuadrado de Nagelkerke. Cuanto más alto es la R-cuadrado más explicativo es el modelo, es decir, las variables independientes explican la variable dependiente.
- 4. *Porcentaje global correctamente clasificado*: Este porcentaje indica el número de casos que el modelo es capaz de predecir correctamente. En base a la ecuación de regresión y los datos observados, se realiza una predicción del valor de la variable dependiente (valor pronosticado). Esta predicción se compara con el valor observado. Si acierta, el caso es correctamente clasificado pero si no acierta, el caso no es correctamente clasificado. Cuantos más casos clasifica correctamente (es decir coincide el valor pronosticado con el valor observado) mejor es el modelo, es decir más explicativo y por tanto, las variables independientes son buenas predictoras del evento o variable dependiente. Si el modelo clasifica correctamente más del 50% de los casos, el modelo se acepta.
- 5. *Significación de b*: si es menor de 0,05 esa variable independiente explica la variable dependiente
- 6. *Exp(b) –OR (factor de riesgo):* indica la fortaleza de la relación. Cuanto más alejada de 1 está más fuerte es la relación. Para comparar los exponenciales de b entre sí,

aquellos que son menores a 1 deben transformarse en su inverso o recíproco, es decir, debemos dividir 1 entre el exponencial de b (pero solo cuando sean menores a 1).

Para la elección del mejor modelo de regresión logística y las variables más óptimas fue necesario hacer varias regresiones con diferentes variables las cuales se calificaron siguiendo los anteriores parámetros.

*Regresión logística 1*: En esta regresión logística se incluyeron todas las variables.

*Tabla 56. Prueba Chi Cuadrado Regresión logística con todas las variables.*

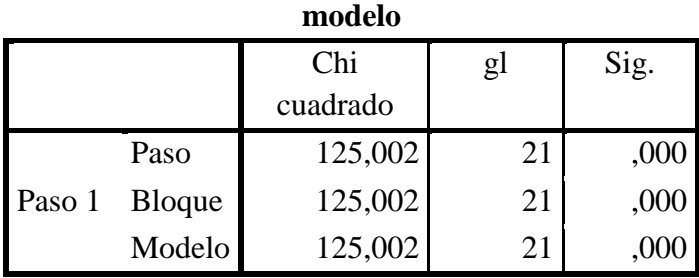

**Pruebas omnibus sobre los coeficientes del** 

Fuente: Estudio propio de regresión logística.

Observamos una significancia (0) menos a 0,05 por lo que cumple con el primer parámetro.

*Tabla 57. Prueba de R cuadrado para primera regresión.*

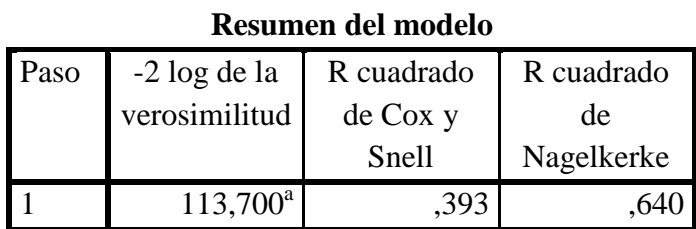

*Tabla 58. Prueba de Hosmer y Lemeshow para primera regresión.*

| Prueba de Hosmer y Lemeshow |                  |    |      |  |  |  |  |
|-----------------------------|------------------|----|------|--|--|--|--|
| Paso                        | Chi.<br>cuadrado | gl | Sig. |  |  |  |  |
|                             |                  |    |      |  |  |  |  |
|                             | 5,293            |    |      |  |  |  |  |

**Prueba de Hosmer y Lemeshow**

Fuente: Estudio propio de regresión logística.

La significancia (0,726) en la prueba Hosmen y Lemeshow es mayor a 0,05; Presenta un R² de Negelkerke (0,64) cercano a 1, con lo que cumple el segundo y tercer parámetro.

|        |                | $DAP = si$ |        | $DAP = no$         | Total    |    |
|--------|----------------|------------|--------|--------------------|----------|----|
|        |                | Observado  |        | Esperado Observado | Esperado |    |
|        | 1              | 25         | 24,953 | 0                  | ,047     | 25 |
|        | $\overline{2}$ | 25         | 24,762 | 0                  | ,238     | 25 |
|        | 3              | 24         | 24,520 |                    | ,480     | 25 |
| Paso 1 | 4              | 25         | 24,246 | 0                  | ,754     | 25 |
|        | 5              | 24         | 23,832 |                    | 1,168    | 25 |
|        | 6              | 23         | 23,261 | $\overline{2}$     | 1,739    | 25 |
|        | 7              | 23         | 22,460 | $\overline{2}$     | 2,540    | 25 |
|        | 8              | 17         | 20,219 | 8                  | 4,781    | 25 |
|        | 9              | 17         | 14,852 | 8                  | 10,148   | 25 |
|        | 10             |            | ,895   | 24                 | 24,105   | 25 |

**Tabla de contingencias para la prueba de Hosmer y Lemeshow**

*Tabla 59. Tabla de contingencias para primera regresión.*

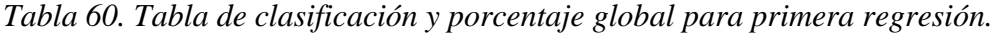

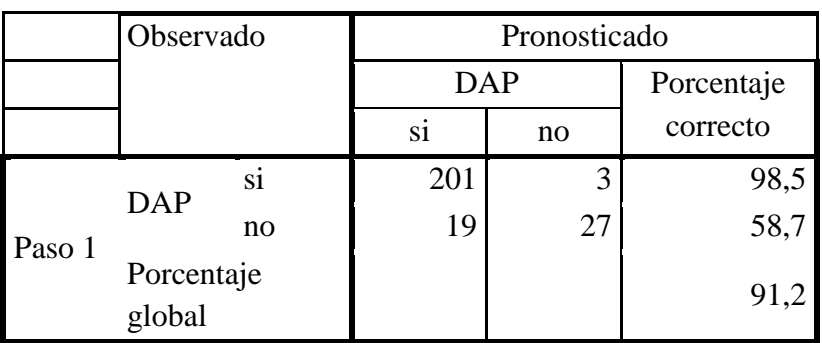

# **Tabla de clasificación<sup>a</sup>**

Fuente: Estudio propio de regresión logística

Presenta una coincidencia entre lo observado y lo pronosticado y un porcentaje global (91,2%) mayor al 50%.

|                          | Variables en la ecuación |            |               |                          |              |      |                  |           |              |  |  |
|--------------------------|--------------------------|------------|---------------|--------------------------|--------------|------|------------------|-----------|--------------|--|--|
|                          |                          | B          | E.T.          | Wal                      | g            | Sig. | Exp(B)           |           | I.C. 95%     |  |  |
|                          |                          |            |               | d                        | 1            |      |                  |           | para EXP(B)  |  |  |
|                          |                          |            |               |                          |              |      |                  | Infer     | Superi       |  |  |
|                          |                          |            |               |                          |              |      |                  | ior       | <b>or</b>    |  |  |
|                          | <b>EDAD</b>              | ,018       | ,022          | ,712                     | $\mathbf{1}$ | ,399 | 1,018            | ,976      | 1,062        |  |  |
|                          | SEXO(1)                  | $-478$     | ,537          | ,792                     | $\mathbf{1}$ | ,374 | ,620             | ,216      | 1,777        |  |  |
|                          | NATIVO(1)                | ,606       | ,544          | 1,23<br>9                | 1            | ,266 | 1,833            | ,631      | 5,324        |  |  |
|                          | HABITANTE(1)             | 17,77<br>8 | 10535,4<br>77 | ,000                     | $\mathbf{1}$ | ,999 | 5261034<br>2,672 | ,000      |              |  |  |
|                          | ZONA(1)                  | ,742       | 1,269         | ,342                     | $\mathbf{1}$ | ,559 | 2,101            | ,175      | 25,259       |  |  |
|                          | <b>ESTRATO</b>           | $-0.836$   | ,590          | 2,00<br>9                | 1            | ,156 | ,433             | ,136      | 1,377        |  |  |
|                          | PROPIETARIO(1)           | ,947       | ,729          | 1,68<br>4                | 1            | ,194 | 2,577            | ,617      | 10,763       |  |  |
|                          | EDUCACIÓNNIVEL           | ,000       | ,128          | ,000                     | 1            | ,998 | 1,000            | ,778      | 1,287        |  |  |
|                          | <b>OCUPACIÓN</b>         | $-.015$    | ,220          | ,005                     | $\mathbf{1}$ | ,946 | ,985             | ,640      | 1,516        |  |  |
| Paso<br>$1^{\mathrm{a}}$ | <b>ESTADOCIVIL</b>       | ,336       | ,222          | 2,30<br>6                | $\mathbf{1}$ | ,129 | 1,400            | ,907      | 2,161        |  |  |
|                          | NUCLEOFAMILIAR           | ,451       | ,292          | 2,38<br>4                | 1            | ,123 | 1,569            | ,886      | 2,780        |  |  |
|                          | INGRESOSNIVEL            | ,000       | ,000          | ,041                     | $\mathbf{1}$ | ,840 | 1,000            | 1,00<br>0 | 1,000        |  |  |
|                          | <b>USOS</b>              | ,094       | ,202          | ,218                     | $\mathbf{1}$ | ,641 | 1,099            | ,739      | 1,634        |  |  |
|                          | TIPOCAPTACIÓN(1)         | 3,301      | 2,587         | 1,62<br>9                | 1            | ,202 | 27,149           | ,171      | 4322,9<br>93 |  |  |
|                          | <b>CONSUMO</b>           | $-.046$    | ,034          | 1,88<br>$\boldsymbol{0}$ | 1            | ,170 | ,955             | ,893      | 1,020        |  |  |
|                          | <b>COSTO</b>             | ,000       | ,000          | 2,45<br>7                | 1            | ,117 | 1,000            | 1,00<br>0 | 1,000        |  |  |
|                          | <b>INCONVENIENTES</b>    | $-117$     | ,150          | ,607                     | 1            | ,436 | ,890             | ,664      | 1,193        |  |  |
|                          | PROTECCIÓNACTUAL<br>(1)  | ,950       | ,581          | 2,68<br>$\mathbf 1$      | $\bf{l}$     | ,102 | 2,587            | ,829      | 8,071        |  |  |

*Tabla 61. Variables incluidas en la primera Regresión.*

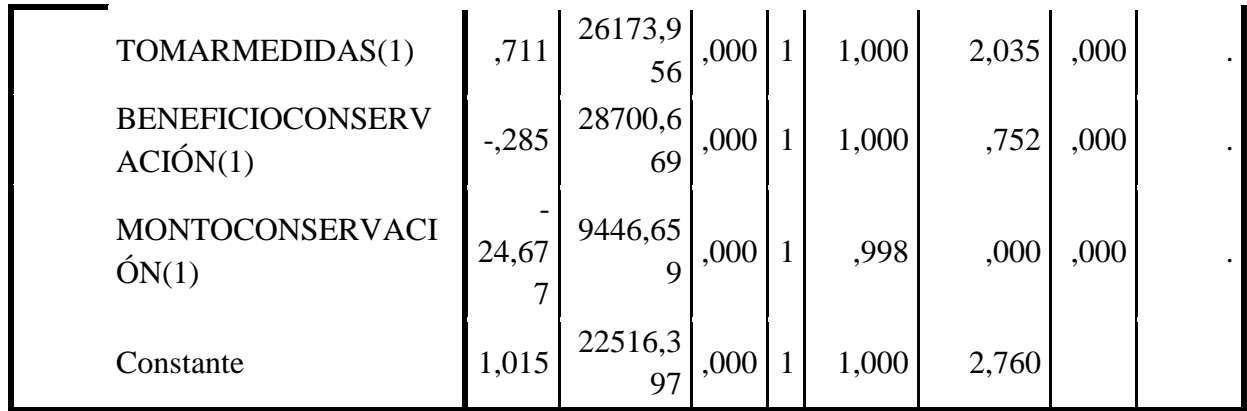

a. Variable(s) introducida(s) en el paso 1: EDAD, SEXO, NATIVO, HABITANTE, ZONA, ESTRATO, PROPIETARIO, EDUCACIÓNNIVEL, OCUPACIÓN, ESTADOCIVIL, NUCLEOFAMILIAR, INGRESOSNIVEL, USOS, TIPOCAPTACIÓN, CONSUMO, COSTO, INCONVENIENTES, PROTECCIÓNACTUAL, TOMARMEDIDAS, BENEFICIOCONSERVACIÓN, MONTOCONSERVACIÓN.

Notamos una error estándar (E.T) muy alto en algunas de las variables y además una significancia para el chi- cuadrado de Wald superiores a 0,05.

*Regresión logística 2*: En esta regresión se tomaron las variables analizadas individualmente por medio de tablas de contingencia y otros métodos anteriormente nombrados.

*Tabla 62. Prueba Chi Cuadrado Segunda Regresión logística con las variables analizadas.*

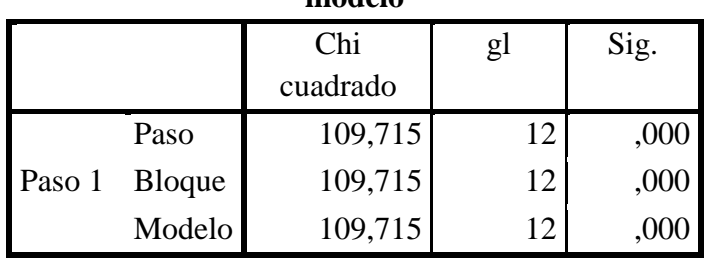

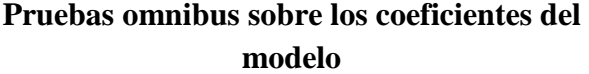

Fuente: Estudio propio de regresión logística.

Observamos una significancia (0) menor a 0,05 por lo que cumple con el primer parámetro.

*Tabla 63. Prueba R cuadrado para la segunda regresión.*

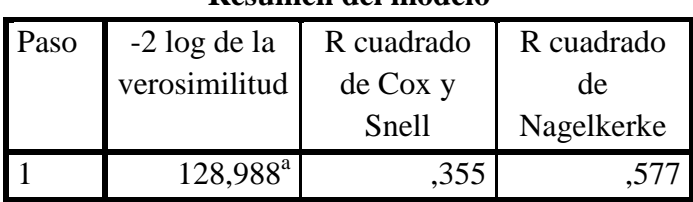

## **Resumen del modelo**

*Tabla 64. Prueba de Hosmer y Lemeshow para la segunda regresión.*

#### **Prueba de Hosmer y Lemeshow**

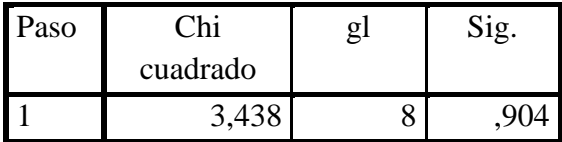

Fuente: Estudio propio de regresión logística.

La significancia (0,904) en la prueba Hosmen y Lemeshow es mayor a 0,05; Presenta un R² de Negelkerke (0,577) cercano a 1, con lo que cumple el segundo y tercer parámetro.
*Tabla 65. Tabla de clasificación y porcentaje global para segunda regresión.*

|        |                | $DAP = si$ |          | $DAP = no$     |          | Total  |
|--------|----------------|------------|----------|----------------|----------|--------|
|        |                | Observado  | Esperado | Observado      | Esperado |        |
|        |                | 24         | 24,436   |                | ,564     | 25     |
|        | $\overline{2}$ | 27         | 26,274   | 0              | ,726     | 27     |
|        | 3              | 22         | 23,149   | $\overline{2}$ | ,851     | 24     |
|        | $\overline{4}$ | 22         | 21,819   |                | 1,181    | 23     |
|        | 5              | 24         | 24,050   | $\overline{2}$ | 1,950    | 26     |
| Paso 1 | 6              | 28         | 27,486   | $\overline{2}$ | 2,514    | 30     |
|        | 7              | 23         | 22,538   | $\overline{2}$ | 2,462    | 25     |
|        | 8              | 22         | 21,053   | 3              | 3,947    | $25\,$ |
|        | 9              | 12         | 13,196   | 13             | 11,804   | 25     |
|        | 10             | 0          | ,000     | 20             | 20,000   | 20     |

**Tabla de contingencias para la prueba de Hosmer y Lemeshow**

### **Tabla de clasificación<sup>a</sup>**

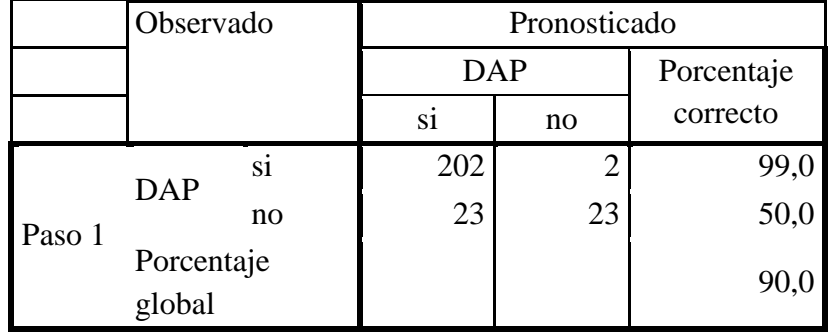

a. El valor de corte es ,500

Fuente: Estudio propio de regresión logística

Presenta una coincidencia entre lo observado y lo pronosticado para un DAP "si" con algunas leves variaciones en el DAP "no"; Presenta un porcentaje global (90%) mayor al 50%.

*Tabla 66. Variables incluidas en la primera Regresión.*

|                     |                                      | B         | E.T.      | Wald  | gl           | Sig.                   | Exp(B)              |              | I.C. 95% para |
|---------------------|--------------------------------------|-----------|-----------|-------|--------------|------------------------|---------------------|--------------|---------------|
|                     |                                      |           |           |       |              |                        |                     |              | EXP(B)        |
|                     |                                      |           |           |       |              |                        |                     | Inferio      | Superior      |
|                     |                                      |           |           |       |              |                        |                     | $\mathbf{r}$ |               |
|                     | <b>ZONA</b>                          | $-728$    | ,952      | ,586  | $\mathbf{1}$ | ,444                   | ,483                | ,075         | 3,119         |
|                     | <b>ESTRATO</b>                       | $-.174$   | ,415      | ,177  | 1            | ,674                   | ,840                | ,373         | 1,893         |
|                     | <b>PROPIETARIO</b>                   | $-0.990$  | ,579      | 2,925 | $\mathbf{1}$ | ,087                   | ,372                | ,119         | 1,156         |
|                     | <b>EDUCACIÓN</b><br><b>NIVEL</b>     | $-.028$   | ,118      | ,056  | $\mathbf{1}$ | ,813                   | ,972                | ,772         | 1,225         |
|                     | <b>OCUPACIÓN</b>                     | ,032      | ,200      | ,026  | $\mathbf{1}$ | ,873                   | 1,033               | ,698         | 1,527         |
|                     | <b>ESTADOCIVI</b><br>L               | ,387      | ,198      | 3,794 | $\mathbf{1}$ | ,051                   | 1,472               | ,998         | 2,172         |
|                     | <b>USOS</b>                          | ,021      | ,182      | ,013  | $\mathbf{1}$ | ,908                   | 1,021               | ,714         | 1,460         |
| Paso 1 <sup>ª</sup> | <b>TIPOCAPTACI</b><br>ÓN             | $-543$    | 1,220     | ,198  | $\mathbf{1}$ | ,656                   | ,581                | ,053         | 6,352         |
|                     | <b>INCONVENIE</b><br><b>NTES</b>     | $-135$    | ,139      | ,950  | 1            | ,330                   | ,874                | ,666         | 1,146         |
|                     | <b>TOMARMEDI</b><br><b>DAS</b>       | ,071      | 21577,021 | ,000  | $\mathbf{1}$ | 1,00<br>$\overline{0}$ | 1,074               | ,000         |               |
|                     | <b>BENEFICIOC</b><br>ONSERVACIÓ<br>N | ,167      | 23354,380 | ,000  | 1            | 1,00<br>$\overline{0}$ | 1,182               | ,000         |               |
|                     | <b>MONTOCONS</b><br><b>ERVACIÓN</b>  | 23,663    | 9826,873  | ,000  | $\mathbf{1}$ | ,998                   | 18903929501.<br>811 | ,000         |               |
|                     | Constante                            | $-21,762$ | 21440,053 | ,000  |              | ,999                   | ,000                |              |               |

**Variables en la ecuación**

a. Variable(s) introducida(s) en el paso 1: ZONA, ESTRATO, PROPIETARIO, EDUCACIÓNNIVEL, OCUPACIÓN, ESTADOCIVIL, USOS, TIPOCAPTACIÓN, INCONVENIENTES, TOMARMEDIDAS, BENEFICIOCONSERVACIÓN, MONTOCONSERVACIÓN. Fuente: Estudio propio de regresión logística.

Observamos que la significancia es mayor a 0,05 en todos los casos aunque el factor de riesgo se aleja de 1. Además notamos una error (E.T) muy alto en algunas de las variables.

*Regresión logística 3*: Para la tercera regresión logística se realizaron dos análisis que complementan el análisis inicial de Paso a paso (variables por separado).

*Forward.* El programa introduce una a una las variables. El criterio de selección de la variable independiente en cada paso, depende del cambio global que produzca en el ajuste del modelo la introducción de cada una de estas. La inclusión siempre se realiza por orden decreciente de significación estadística, hasta que ninguna de las variables restantes aporte cambios estadísticamente significativos al modelo.

|        |                  |                        | Puntuació   | gl           | Sig.  |
|--------|------------------|------------------------|-------------|--------------|-------|
|        |                  |                        | $\mathbf n$ |              |       |
|        |                  | <b>EDAD</b>            | 8,570       | 1            | ,003  |
|        |                  | SEXO(1)                | ,146        | 1            | ,703  |
|        |                  | NATIVO(1)              | 2,102       | 1            | ,147  |
|        |                  | HABITANTE(1)           | 1,416       | 1            | ,234  |
|        | ZONA(1)          | 27,029                 | 1           | ,000         |       |
|        | <b>ESTRATO</b>   | 8,824                  | 1           | ,003         |       |
|        | PROPIETARIO(1)   | 14,283                 | 1           | ,000         |       |
|        | EDUCACIÓNNIVEL   | ,014                   | 1           | ,907         |       |
|        | <b>OCUPACIÓN</b> | ,000                   | 1           | ,983         |       |
|        |                  | <b>ESTADOCIVIL</b>     | ,917        | 1            | ,338  |
| Paso 1 | Variables        | <b>NUCLEOFAMILIAR</b>  | 4,618       | 1            | ,032  |
|        |                  | <b>INGRESOSNIVEL</b>   | ,000        | 1            | 1,000 |
|        |                  | <b>USOS</b>            | 21,596      | 1            | ,000  |
|        |                  | TIPOCAPTACIÓN(1)       | 26,175      | 1            | ,000  |
|        |                  | <b>CONSUMO</b>         | 3,401       | 1            | ,065  |
|        |                  | <b>COSTO</b>           | 5,904       | 1            | ,015  |
|        |                  | <b>INCONVENIENTES</b>  | 22,863      | $\mathbf{1}$ | ,000  |
|        |                  | PROTECCIÓNACTU         | 1,062       | $\mathbf{1}$ |       |
|        |                  | AL(1)                  |             |              | ,303  |
|        |                  | TOMARMEDIDAS(1)        | ,000        | $\mathbf{1}$ | 1,000 |
|        |                  | <b>BENEFICIOCONSER</b> | ,000        | 1            | 1,000 |
|        |                  | VACIÓN(1)              |             |              |       |

*Tabla 67. Prueba Forward para determinar variables.*

Fuente: Estudio propio de regresión logística.

El programa SPSS solo realiza un paso y detiene el procedimiento ya que al eliminar la variable menos significativa obtiene un modelo que considera ajustado presentando la anterior tabla donde vemos algunas de las variables con una significancia aceptable para las variables edad (0,003), zona (0), estrato (0,003), propietario (0), núcleo familiar (0,032), usos (0), tipo de captación (0), costo (0,015) y tipo de inconvenientes (0).

*Backward*. A diferencia del anterior, en un primer lugar se introducen todas las variables en el modelo para posteriormente ir eliminando en cada paso la variable que menos contribuye al ajuste del mismo al comprobar que su permanencia en el modelo no aporta ninguna diferencia estadísticamente significativa.

|                      |                   |           |          |        |    |      |             | I.C. 95% para EXP(B) |          |
|----------------------|-------------------|-----------|----------|--------|----|------|-------------|----------------------|----------|
|                      |                   | в         | E.T.     | Wald   | gl | Sig. | Exp(B)      | Inferior             | Superior |
|                      | INGRESOSNIVEL     | .000      | .000     | .807   | 1  | ,369 | 1.000       | 1,000                | 1,000    |
|                      | TIPOCAPTACIÓN(1)  | 2,732     | .956     | 8,175  | 1  | .004 | 15,364      | 2,361                | 99,961   |
|                      | COSTO             | .000      | ,000     | 2,347  | 1  | ,126 | 1,000       | 1,000                | 1,000    |
|                      | Constante         | $-5.831$  | 1,234    | 22,317 | 1  | ,000 | .003        |                      |          |
| Paso 17ª             | EDAD              | .043      | .013     | 11,823 | 1  | .001 | 1,044       | 1,019                | 1,070    |
|                      | NATIVO(1)         | ,403      | ,380     | 1,127  | 1  | .288 | 1,496       | .711                 | 3,148    |
|                      | ZONA              | ,343      | ,153     | 5,058  | 1  | ,025 | 1,410       | 1.045                | 1,901    |
|                      | TIPOCAPTACIÓN(1)  | 2,736     | ,950     | 8,305  | 1  | ,004 | 15,430      | 2,400                | 99,220   |
|                      | COSTO             | .000      | ,000     | 2,209  | 1  | .137 | 1,000       | 1,000                | 1,000    |
|                      | Constante         | $-6.068$  | 1,205    | 25,359 | 1  | .000 | .002        |                      |          |
| Paso 18 <sup>ª</sup> | EDAD              | .043      | .013     | 11,585 | 1  | .001 | 1,044       | 1,018                | 1,070    |
|                      | <b>ZONA</b>       | .359      | .152     | 5,594  | 1  | ,018 | 1.432       | 1,063                | 1,929    |
|                      | TIPOCAPTACIÓN(1)  | 2,829     | .943     | 9,009  | 1  | ,003 | 16,936      | 2,669                | 107,449  |
|                      | COSTO             | .000      | ,000     | 2,224  | 1  | ,036 | 1,000       | 1,000                | 1,000    |
|                      | Constante         | $-5,836$  | 1,179    | 24,486 | 1  | ,000 | ,003        |                      |          |
| Paso 19 <sup>ª</sup> | EDAD              | .042      | .012     | 11,407 | 1  | .001 | 1.043       | 1,018                | 1.069    |
|                      | <b>ZONA</b>       | ,362      | ,151     | 5,697  | 1  | .017 | 1,436       | 1,067                | 1,932    |
|                      | TIPOCAPTACIÓN(1)  | 1,676     | .512     | 10.713 | 1  | .001 | 5.344       | 1,959                | 14,578   |
|                      | Constante         | $-4,659$  | ,817     | 32,481 | 1  | ,000 | .009        |                      |          |
| Paso 20 <sup>b</sup> | EDAD              | .026      | .016     | 2,638  | 1  | .104 | 1,027       | .995                 | 1,060    |
|                      | ZONA              | ,354      | .191     | 3,408  | 1  | .065 | 1,424       | .978                 | 2,073    |
|                      | TIPOCAPTACIÓN(1)  | 2,283     | .597     | 14,601 | 1  | ,000 | 9,804       | 3,040                | 31,618   |
|                      | MONTOCONSERVACIÓN | $-23,227$ | 8453,675 | .000   | 1  | .998 | .000        | .000                 |          |
|                      | (1)               |           |          |        |    |      |             |                      |          |
|                      | Constante         | 18,626    | 8453,675 | ,000   | 1  | ,998 | 122811179,7 |                      |          |

*Tabla 68. Prueba Backward para determinar variables.* Variables en la ecuación<sup>c</sup>

a. Variable(s) introducida(s) en el paso 1: EDAD, SEXO, NATIVO, HABITANTE, ZONA, ESTRATO, PROPIETARIO, EDUCACIÓNNIVEL, OCUPACIÓN, ESTADOCIVIL, NUCLEOFAMILIAR, INGRESOSNIVEL, USOS, TIPOCAPTACIÓN, CONSUMO, COSTO, INCONVENIENTES, PROTECCIÓNACTUAL, TOMARMEDIDAS, BENEFICIOCONSERVACIÓN, MONTOCONSERVACIÓN.

b. Variable(s) introducida(s) en el paso 20: MONTOCONSERVACIÓN.

c. Se ha detenido un procedimiento por pasos ya que al eliminar la variable menos significativa se obtuvo un modelo previamente ajustado.

Fuente: Estudio propio de regresión logística.

Aunque el análisis se detiene en el paso 20, el paso que muestra los mejores resultados es el paso 18 con las variables Edad (0,001), Zona (0,018), Tipo captación (0,003) y Costo (0,036).

Por medio de este análisis pudimos determinar nuestras variables para la regresión final obteniendo los siguientes resultados:

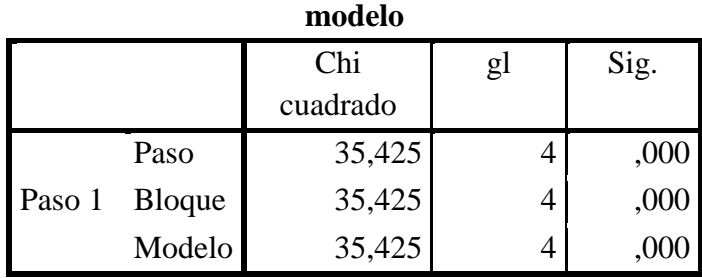

*Tabla 69. Prueba Chi Cuadrado Regresión logística final.*

**Pruebas omnibus sobre los coeficientes del** 

Fuente: Estudio propio de regresión logística.

Observamos una significancia (0) menor a 0,05 por lo que cumple con el primer parámetro.

*Tabla 70. Prueba R cuadrado para Regresión final*

| Paso | $-2 \log de la$      | R cuadrado | R cuadrado |
|------|----------------------|------------|------------|
|      | verosimilitud        | de Cox y   | de         |
|      |                      | Snell      | Nagelkerke |
|      | $203.277^{\text{a}}$ |            |            |

**Resumen del modelo**

*Tabla 71. Prueba de Hosmer y Lemeshow para Regresión final.*

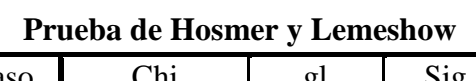

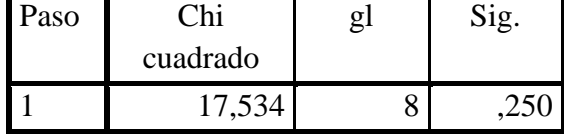

Fuente: Estudio propio de regresión logística.

La significancia (0,25) en la prueba Hosmen y Lemeshow es mayor a 0,05; Presenta un R² de Negelkerke (0,615), con lo que cumple el segundo y tercer parámetro.

|        |                | $DAP = si$ |          | $DAP = no$     |          | Total |
|--------|----------------|------------|----------|----------------|----------|-------|
|        |                | Observado  | Esperado | Observado      | Esperado |       |
|        |                | 25         | 24,246   |                | ,754     | 25    |
|        | $\overline{2}$ | 25         | 23,834   | 0              | 1,166    | 25    |
|        | 3              | 23         | 23,190   | $\overline{2}$ | 1,810    | 25    |
|        | 4              | 18         | 22,406   | 7              | 2,594    | 25    |
|        | 5              | 23         | 21,780   | $\overline{2}$ | 3,220    | 25    |
| Paso 1 | 6              | 25         | 21,032   | $\theta$       | 3,968    | 25    |
|        | 7              | 20         | 20,157   | 5              | 4,843    | 25    |
|        | 8              | 17         | 18,969   | 8              | 6,031    | 25    |
|        | 9              | 15         | 16,925   | 10             | 8,075    | 25    |
|        | 10             | 13         | 11,461   | 12             | 13,539   | 25    |

*Tabla 72. Tabla de contingencia Regresión final.*

**Tabla de contingencias para la prueba de Hosmer y Lemeshow**

*Tabla 73. Tabla de clasificación y porcentaje global para Regresión final.*

|        | Observado            |                | Pronosticado   |    |              |  |  |  |
|--------|----------------------|----------------|----------------|----|--------------|--|--|--|
|        |                      |                | <b>DAP</b>     |    | Porcentaje   |  |  |  |
|        |                      |                | S <sub>1</sub> | no | correcto     |  |  |  |
|        | <b>DAP</b>           | S <sub>1</sub> | 197            |    | 96,6<br>13,0 |  |  |  |
| Paso 1 |                      | no             | 40             | 6  |              |  |  |  |
|        | Porcentaje<br>global |                |                |    | 81,2         |  |  |  |

# **Tabla de clasificación<sup>a</sup>**

a. El valor de corte es ,500

Se ve coincidencia entre lo observado y lo pronosticado para la DAP y presenta un porcentaje global (81,2%) mayor al 50%.

|                  |                      | B        | E.T.  | Wald   | gl | Sig. | Exp(B) | I.C. 95% para |          |
|------------------|----------------------|----------|-------|--------|----|------|--------|---------------|----------|
|                  |                      |          |       |        |    |      |        | EXP(B)        |          |
|                  |                      |          |       |        |    |      |        | Inferior      | Superior |
|                  | <b>ZONA</b>          | ,359     | ,152  | 5,594  |    | ,018 | 1,432  | 1,063         | 1,929    |
|                  | <b>TIPOCAPTACIÓN</b> | 2,829    | ,943  | 9,009  |    | ,003 | 16,936 | 2,669         | 107,44   |
| Paso             | (1)                  |          |       |        |    |      |        |               |          |
| $1^{\mathrm{a}}$ | <b>COSTO</b>         | ,000     | ,000  | 2,224  |    | ,036 | 1,000  | 1,000         | 1,000    |
|                  | <b>EDAD</b>          | ,043     | ,013  | 11,585 |    | ,001 | 1,044  | 1,018         | 1,070    |
|                  | Constante            | $-5,836$ | 1,179 | 24,486 |    | ,000 | ,003   |               |          |

**Variables en la ecuación**

a. Variable(s) introducida(s) en el paso 1: ZONA, TIPOCAPTACIÓN, COSTO, EDAD.

Las variables de mayor significancia y que mejor explican el modelo fueron: Zona, Tipo de captación, Costo (pago por el abastecimiento) y edad.

#### **Modelo econométrico.**

Teniendo en cuenta todos los elementos que influyen en el proceso de especificación de los modelos de elección discreta (y bajo la teoría de utilidad aleatoria), se puede establecer que para un modelo de respuesta dicotómica (DAP= Si/ No) es apropiada la implementación de un análisis Logit.

El análisis Logit, también denominado regresión logística, es una técnica multivariante mediante la que se pretenden estudiar las relaciones de asociación entre una variable dependiente dicotómica y uno o varias variables independientes (cuantitativas o categóricas) (Hair et al., 2000). Además, el análisis Logit permite, mediante una transformación simple, determinar cuál es la disposición a pagar por el consumidor (Sánchez et al., 2000).

La formulación del modelo bajo esta teoría parte del supuesto de que la utilidad derivada de una elección, Utilidad *x* o Utilidad *y*, es función de las variables explicativas de dicha decisión, que son las características propias de cada una de las alternativas de elección y las características personales propias del individuo, se determina mediante el siguiente modelo (Valoración económica de una mina de arena. Terra Latinoamericana, vol. 28, núm. 3. Septiembre, 2010Pg. 258):

$$
Prob = \beta_0 + \beta_1 X_1 + \beta_2 X_2 + \ldots + \beta_k X_k + \varepsilon
$$

Dónde:

- $\beta_0 \dots \beta_k$  = son los coeficientes de las distintas variables del modelo descritos en la tabla 54.5.  $\beta_0$  corresponde a la constante.
- $X_1...X_k$  = es el valor que toma cada variable, para este caso se evaluó la media.
- $\mathcal{E}$  = Corresponde al error típico total de las variables.

De esta forma

$$
Prob = -5,836 + (0,359 * 1,86) + (2,829 * 1,91) + (21804 * 0) + (0,043 * 44,7) + 1,179
$$

$$
Prob=3,33623
$$

Los resultados del modelo nos muestran en primer lugar una relación positiva y significativa entre las variables y la disposición a pagar. Aunque en la variable costo presenta una relación de 0 (cero) que podía esperarse ya que a medida que se incrementa el costo (pago del servicio) su tendencia será a disminuir mostrando una menor relación. Con el signo positivo en la probabilidad podemos afirmar la disponibilidad al SI pago.

Una vez obtenido el valor de la probabilidad de pago se procedió a determinar la tarifa real de la DAP. De acuerdo a Valdivia et al. (2009), el procedimiento para el cálculo de la disponibilidad a pagar es con las fórmulas de la media y mediana. (Valoración económica de una mina de arena. Terra Latinoamericana, vol. 28, núm. 3. Septiembre, 2010. Pg. 262)

Media:

$$
DAP = I * \left\{ 1 - e^{\frac{\alpha}{\beta}} \left[ \frac{\pi}{\beta \operatorname{sen} \left( \frac{\pi}{\beta} \right)} \right] \right\}
$$

Dónde:

*α*= probabilidad de pago.

*β*= constante (tabla 54.5)

*I*= Valor estimado de pago para el estudio (\$7)

*π*= valor matemático de pi (3,141592)

*e*= valor constante matemática para el número real Euler (2,718281)

*Sen*= concepto trigonométrico de seno

$$
DAP = 7 * \left\{ 1 - e^{\frac{3,336}{-5,83}} \left[ \frac{\pi}{-5,83sen\left(\frac{\pi}{-5,83}\right)} \right] \right\}
$$

 $DAP = 3.2$ 

Mediana:

$$
DAP = I * \left\{1 - e^{\frac{\alpha}{\beta}}\right\}
$$

$$
DAP = 7 * \left\{1 - e^{\frac{3,336}{-5,83}}\right\}
$$

$$
DAP = 3,047
$$

La DAP determinada para este estudio es de \$3,2 por metro cúbico según la media y \$3,047 por metro cúbico según la mediana bajo los factores (variables) determinados por medio de la regresión logística y el análisis a través del programa SPSS.

### **Evaluación costos de oportunidad y análisis costo beneficio**

### **Costos de oportunidad.**

El costo de oportunidad se entiende como aquel costo en que se incurre al tomar una decisión y no otra, es decir aquel valor o utilidad que se sacrifica por elegir una alternativa A y despreciar una alternativa B. Tomar un camino significa que se renuncia al beneficio que ofrece el camino descartado.

Los sistemas productivos que actualmente están asentados en la microcuenca resultan ser determinantes para establecer con precisión los costos de oportunidad asociados y que serán comparados con un posible programa de conservación.

Criterios utilizados para estimar el costo de oportunidad.

Dentro de los criterios más usados para cuantificar los costos de oportunidad de la conservación encontramos:

*La disposición a aceptar (DAA)* la cual representa la suma mínima de dinero que un consumidor exige por renunciar a un beneficio (o actividad actual), y que la compensación recibida le garantice permanecer a un nivel de utilidad similar al que hubiese tenido haciendo uso del bien o servicio.

*El valor de la renta expresada en el precio de arrendamiento o venta de parcela* el cual se estima mediante un avalúo predial y características biofísicas y agroclimáticas del predio.

*Estimación de los beneficios netos de las actividades productivas representativas* de la región donde primero habrá que recopilar la información sobre cantidades y precios tanto de insumos (incluye mano de obra, equipos y maquinaria) como del producto final. Con esta información se construye la estructura de costos e ingresos correspondiente a cada actividad productiva. Se acostumbra realizar el cálculo con el promedio de estos valores con un período de 10 años, atendiendo la variabilidad de los precios. (Valoración económica ambiental, conceptos métodos y aplicaciones. Universidad Nacional de Colombia, Instituto de asuntos ambientales. 2012)

Para la estimación de los costos de oportunidad de los habitantes de la microcuenca se eligió la *estimación de beneficios netos* de actividades productivas siendo esta la más apropiada ya que las otras estimaciones presentan inconformidad por parte de habitantes de zonas estratégicas como zonas de páramo, además la implementación de la DAA presentaría un sesgo muy grande ya que se hace necesario tener un valor como punto de partida.

De esta manera se procedió a la estimación de costos de oportunidad por medio de dos estudios, el primero la realización de encuestas y el análisis de precios unitarios (APU) y de producción de las principales actividades económicas que se realizan en la microcuenca. Esto último gracias a información suministrada por la Secretaría de agricultura, desarrollo económico y turismo del municipio de Pacho.

## **Encuestas Costos de oportunidad.**

Por medio de la encuesta que se realizó a una muestra de los habitantes de la microcuenca se buscó indagar sobre las principales actividades económicas de esta (con una descripción específica como por ejemplo número de animales y especie en caso de ganadería), la zona específica donde viven teniendo como principal el páramo de Güargüa y Laguna Verde, los ingresos por dichas actividades económicas y el número de trabajadores y por último la disposición a cambiar sus actividades.

Con 264 habitantes y un núcleo familiar promedio de 3 personas se determinó una población (para tamaño de muestra) de 88. Con un nivel de confianza del 90% y un error muestral del 7% (debido a que se estimó para habitantes de las veredas que hacen parte de la microcuenca y cuya área es mayor a esta) se estableció una muestra de 54 encuestas. (Anexo 4)

## **Estimación beneficios netos.**

La evaluación para la estimación de beneficios netos se realizó tomando como referencia las actividades principales determinadas en las encuestas. Es importante mencionar que los habitantes de la zona no practican solo una actividad sino que muchos realizan una rotación de cultivos y especies, es por esto que en el momento de la entrevista se estimó la actividad más rentable para ellos. Teniendo en cuenta lo anterior y con apoyo a la información de análisis de precios unitarios y guías de costos de producción se determinó el *costo de producción por hectárea* con el cual se realizó el análisis costo beneficio por medio del flujo de fondos.

### **Actividades más representativas.**

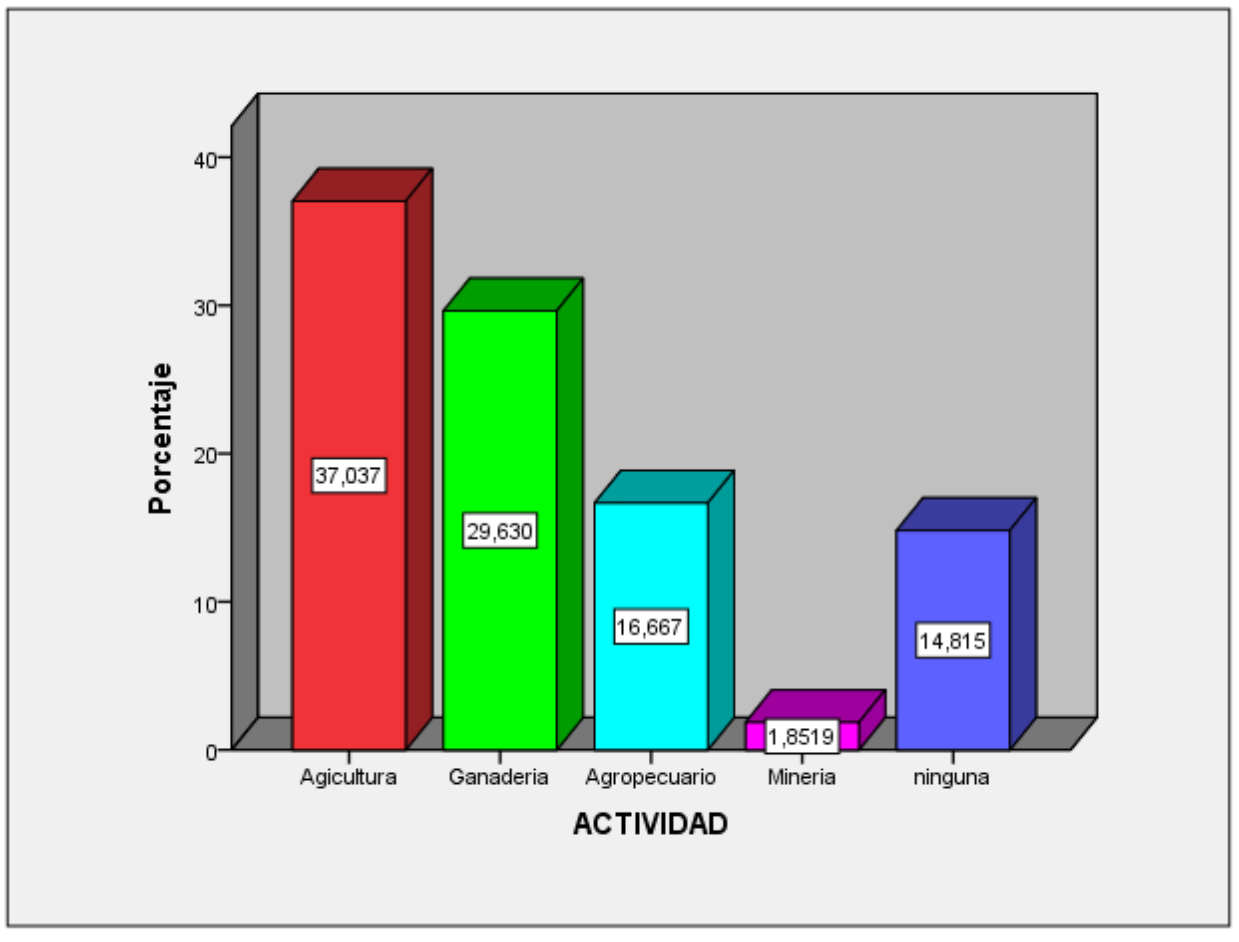

**ACTIVIDAD** 

*Gráfica 30. Actividad encuesta ACB.* Fuente: Estudio propio de costos de oportunidad.

El 1,8% (una persona) dio como respuesta a su actividad "minería"; se sabe que en la zona hay varias personas que trabajan en minas de carbón en el municipio y municipios aledaños y que en la zona pueden haber 3 minas de carbón que están actualmente activas. Por ser un porcentaje tan bajo y debido a la falta de información no se tuvo en cuenta la actividad con costos de producción pero si en los demás análisis.

Dentro de las personas que dieron como respuesta "ninguna" actividad encontramos las siguientes razones:

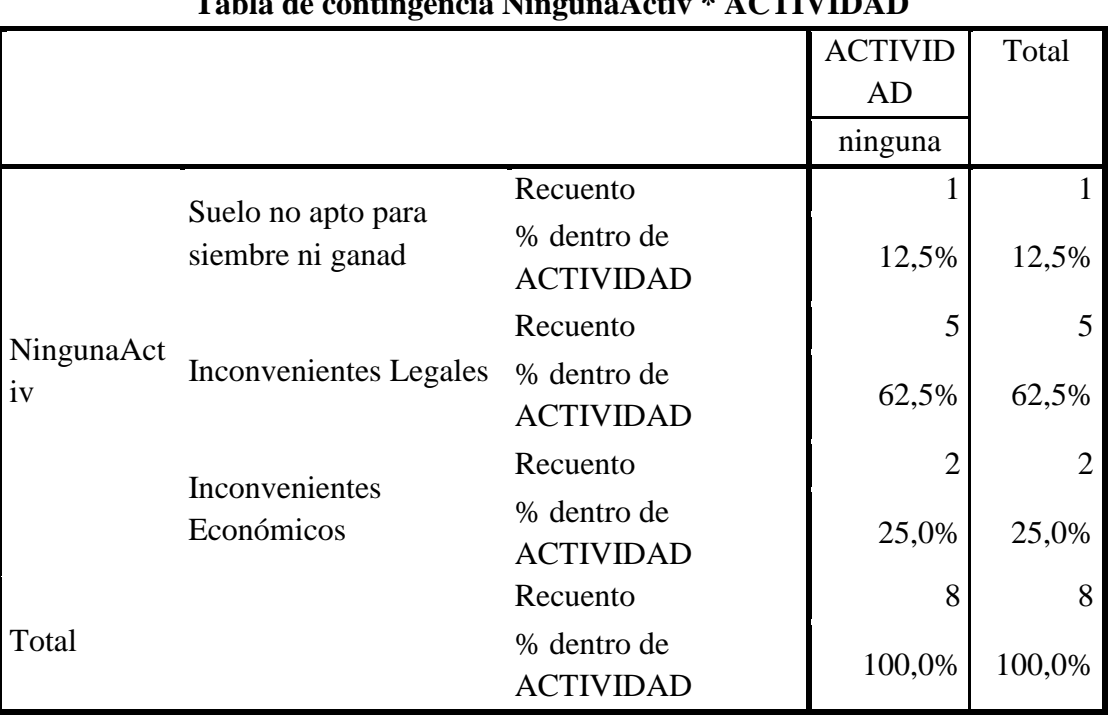

# *Tabla 75. Tabla de contingencia Ninguna actividad ACB.*

**Tabla de contingencia NingunaActiv \* ACTIVIDAD**

Fuente: Estudio propio de costos de oportunidad.

El suelo no tiene aptitud para siembra ni ganadería (12,5% de "ninguna"), en su mayoría por inestabilidad geológica.

Inconvenientes legales (62,5% de "ninguna"), es un porcentaje importante para tener en cuenta debido a que estos inconvenientes obedecen a que los predios se encuentran en zona de páramo.

Inconvenientes económicos (25% de "ninguna).

Para la agricultura (se incluye la actividad agropecuaria en su parte agrícola) se presentaron las siguientes actividades:

|              |           | rabia ut contingencia Cuitro               |                |                  |                |  |  |
|--------------|-----------|--------------------------------------------|----------------|------------------|----------------|--|--|
|              |           |                                            |                | <b>ACTIVIDAD</b> | Total          |  |  |
|              |           |                                            | Agricultur     | Agropecuari      |                |  |  |
|              |           |                                            | a              | $\mathbf O$      |                |  |  |
|              |           | Recuento                                   | 9              | 6                | 15             |  |  |
|              | Papa      | % dentro de                                | 45,0%          | 66,7%            | 51,7%          |  |  |
|              |           | <b>ACTIVIDAD</b>                           |                |                  |                |  |  |
|              |           | Recuento                                   | $\overline{4}$ | 1                | 5              |  |  |
|              | Zanahoria | % dentro de<br><b>ACTIVIDAD</b>            | 20,0%          | 11,1%            | 17,2%          |  |  |
|              | Arveja    | Recuento                                   | $\overline{2}$ | 1                | 3              |  |  |
| Cultiv       |           | % dentro de<br><b>ACTIVIDAD</b>            | 10,0%          | 11,1%            | 10,3%          |  |  |
| $\mathbf{o}$ |           | Recuento                                   | $\overline{2}$ | $\theta$         | $\overline{2}$ |  |  |
|              |           | Habichuela % dentro de<br><b>ACTIVIDAD</b> | 10,0%          | 0,0%             | 6,9%           |  |  |
|              |           | Recuento                                   | $\overline{2}$ | 1                | 3              |  |  |
|              | Yuca      | % dentro de<br><b>ACTIVIDAD</b>            | 10,0%          | 11,1%            | 10,3%          |  |  |
|              |           | Recuento                                   | $\mathbf{1}$   | $\overline{0}$   | 1              |  |  |
|              | Quinua    | % dentro de                                | 5,0%           | 0,0%             | 3,4%           |  |  |
|              |           | <b>ACTIVIDAD</b>                           |                |                  |                |  |  |
|              |           | Recuento                                   | 20             | 9                | 29             |  |  |
| Total        |           | % dentro de<br><b>ACTIVIDAD</b>            | 100,0%         | 100,0%           | 100,0%         |  |  |

*Tabla 76. Tabla de contingencia actividad- cultivo ACB.*

**Tabla de contingencia Cultivo \* ACTIVIDAD**

Fuente: Estudio propio de costos de oportunidad.

La actividad agrícola más frecuente es el cultivo de papa (51,7%) seguido de la zanahoria (17,2%) y la arveja (10,3%). Una persona respondió que cultivaba Quinua pero por falta de información de costos de producción y por ser un porcentaje bajo se incluyó dentro de la actividad más frecuente (papa).

Para la ganadería (Se incluye la actividad agropecuaria en su parte pecuaria) se presentaron las siguientes actividades:

|         |                            |                                 |                | <b>ACTIVIDAD</b> | Total          |
|---------|----------------------------|---------------------------------|----------------|------------------|----------------|
|         |                            |                                 | Ganadería      | Agropecuari      |                |
|         |                            |                                 |                | $\mathbf 0$      |                |
|         |                            | Recuento                        | 9              | 5                | 14             |
|         | <b>Bovino Leche</b>        | % dentro de<br><b>ACTIVIDAD</b> | 56,2%          | 55,6%            | 56,0%          |
|         |                            | Recuento                        | $\overline{2}$ | $\overline{0}$   | $\overline{2}$ |
|         | <b>Bovino Carne</b>        | % dentro de<br><b>ACTIVIDAD</b> | 12,5%          | 0,0%             | 8,0%           |
|         |                            | Recuento                        | $\overline{2}$ | 3                | 5              |
|         | <b>Bovino</b><br>DobleProp | % dentro de<br><b>ACTIVIDAD</b> | 12,5%          | 33,3%            | 20,0%          |
| Especie | Porcino                    | Recuento                        |                |                  | $\overline{2}$ |
|         |                            | % dentro de<br><b>ACTIVIDAD</b> | 6,2%           | 11,1%            | 8,0%           |
|         |                            | Recuento                        | 1              | $\theta$         | 1              |
|         | Avícola                    | % dentro de<br><b>ACTIVIDAD</b> | 6,2%           | 0,0%             | 4,0%           |
|         |                            | Recuento                        | 1              | $\overline{0}$   | 1              |
|         | Ovino                      | % dentro de<br><b>ACTIVIDAD</b> | 6,2%           | 0,0%             | 4,0%           |
|         |                            | Recuento                        | 16             | 9                | 25             |
| Total   |                            | % dentro de<br><b>ACTIVIDAD</b> | 100,0%         | 100,0%           | 100,0%         |

*Tabla 77. Tabla de contingencia especie- actividad ACB.*

**Tabla de contingencia Especie \* ACTIVIDAD**

Fuente: Estudio propio de costos de oportunidad.

Los más frecuentes son los bovinos de producción lechera (56%), doble propósito (carne y leche, 20%) y carne (8%), seguido por los porcinos (8%).

# **Área promedio para cada actividad.**

<span id="page-159-0"></span>Dentro de la encuesta de costos de oportunidad se incluyó la pregunta ¿Cuál es el área destinada a dicha actividad? Y se obtuvieron los siguientes resultados generales para el área:

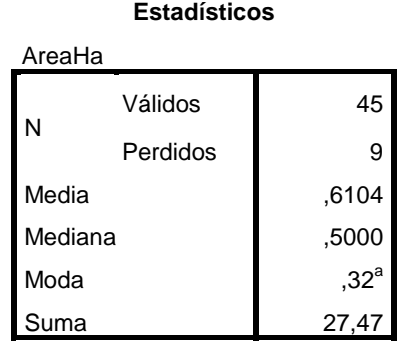

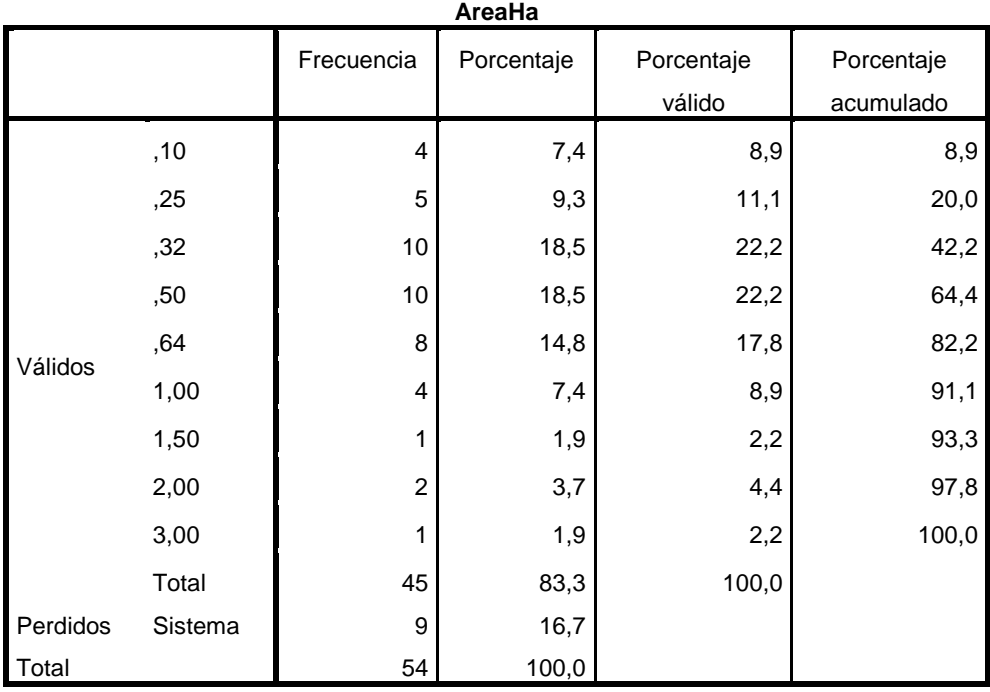

Fuente: estudio propio de costos de oportunidad.

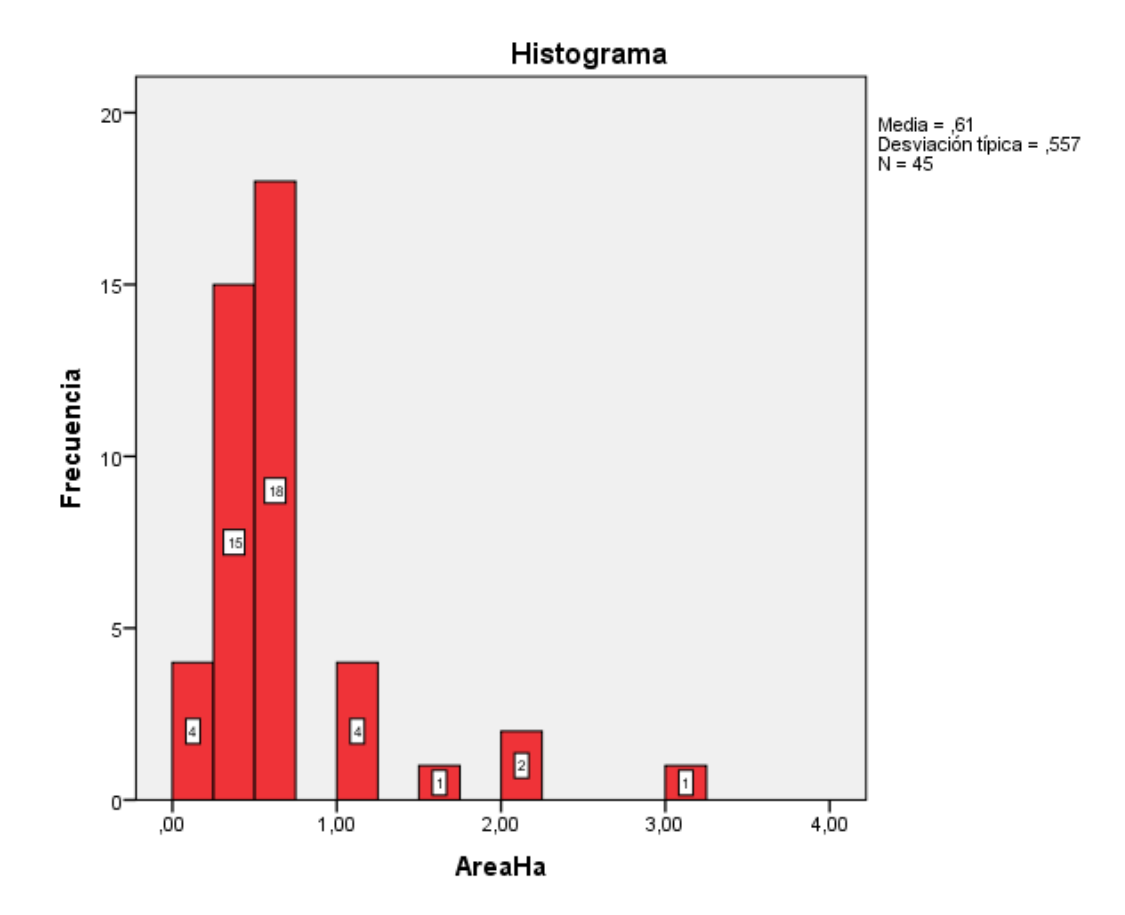

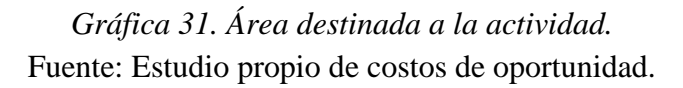

El área promedio destinada a actividades (agrícolas-pecuarias) en general es de 0,61 Ha, es decir un área cercana a la fanegada (0,64 Ha).

*Área destinada a cada una de las actividades (área por actividad).*

*Tabla 79. Tabla de contingencia área- actividad ACB.*

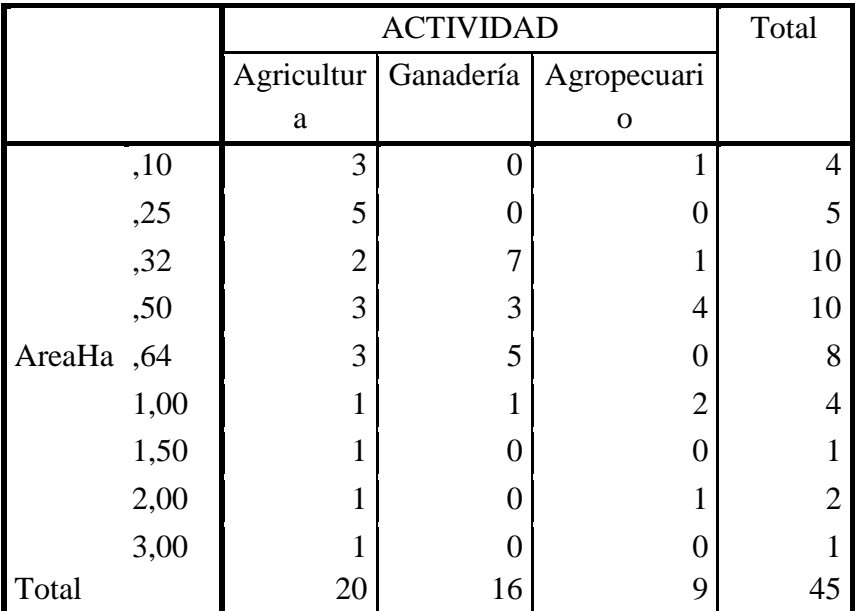

**Tabla de contingencia AreaHa \* ACTIVIDAD**

Recuento

Fuente: Estudio propio de costos de oportunidad.

Al evaluar el área de cada una de las actividades por separado las respuestas más frecuentes fueron la media hectárea (0,5 Ha) y la media fanegada (0,32 Ha), seguida por la fanegada (0,64 Ha) y el cuarto de hectárea (0,25 Ha), para un total de 45 Ha en la muestra. La mayor área se presenta en la agricultura.

#### *Frecuencia e ingresos.*

La frecuencia de la actividad así como los ingresos por esta se debió promediar en los casos agropecuarios ya que las actividades (agrícolas y pecuarias) presentaban frecuencias diferentes. De esta forma se tomaron los ingresos totales y se dividieron según un promedio de la frecuencia para obtener una respuesta mensual.

|                         |                      | Tabla de contingencia Frecuencia Actividad + ACTIVIDAD |                  |                |                  |                |              |
|-------------------------|----------------------|--------------------------------------------------------|------------------|----------------|------------------|----------------|--------------|
|                         |                      |                                                        |                  |                | <b>ACTIVIDAD</b> |                | Total        |
|                         |                      |                                                        | Agricu           | Ganad          | Agrop            | Minerí         |              |
|                         |                      |                                                        | ltura            | ería           | ecuario          | a              |              |
|                         |                      | Recuento                                               | 5                | 11             | 9                |                | 26           |
|                         | Mensua<br>L          | % dentro de<br><b>ACTIVIDAD</b>                        | 25,0%            | 68,8%          | 100,0<br>$\%$    | 100,0<br>$\%$  | 56,5%        |
|                         |                      | Recuento                                               | $\overline{7}$   | 3              | $\overline{0}$   | $\overline{0}$ | 10           |
|                         | <b>Bimens</b><br>ual | % dentro de<br><b>ACTIVIDAD</b>                        | 35,0%            | 18,8%          | 0,0%             | 0,0%           | 21,7%        |
|                         | Trimest<br>ral       | Recuento                                               | 5                | 1              | $\theta$         | $\theta$       | 6            |
| FrecuenciaActi<br>vidad |                      | % dentro de<br><b>ACTIVIDAD</b>                        | 25,0%            | 6,2%           | 0,0%             | 0,0%           | 13,0%        |
|                         |                      | Recuento                                               | 3                | $\overline{0}$ | $\overline{0}$   | $\theta$       | 3            |
|                         | Semest<br>ral        | % dentro de<br><b>ACTIVIDAD</b>                        | 15,0%            | 0,0%           | 0,0%             | 0,0%           | 6,5%         |
|                         |                      | Recuento                                               | $\boldsymbol{0}$ | 1              | $\theta$         | $\overline{0}$ | $\mathbf{1}$ |
|                         | Anual                | % dentro de<br><b>ACTIVIDAD</b>                        | 0,0%             | 6,2%           | 0,0%             | 0,0%           | 2,2%         |
|                         |                      | Recuento                                               | 20               | 16             | 9                | 1              | 46           |
| Total                   |                      | % dentro de<br><b>ACTIVIDAD</b>                        | 100,0<br>$\%$    | 100,0<br>$\%$  | 100,0<br>$\%$    | 100,0<br>$\%$  | 100,0%       |

*Tabla 80. Tabla de contingencia frecuencia- actividad ACB.*

**Tabla de contingencia FrecuenciaActividad \* ACTIVIDAD**

Fuente: Estudio propio de costos de oportunidad.

Vemos que la frecuencia de actividad mensual es la que presenta mayor porcentaje y dentro de esta la más representativa es la ganadería seguida por la actividad agropecuaria, ya que la producción de leche se da con esta frecuencia.

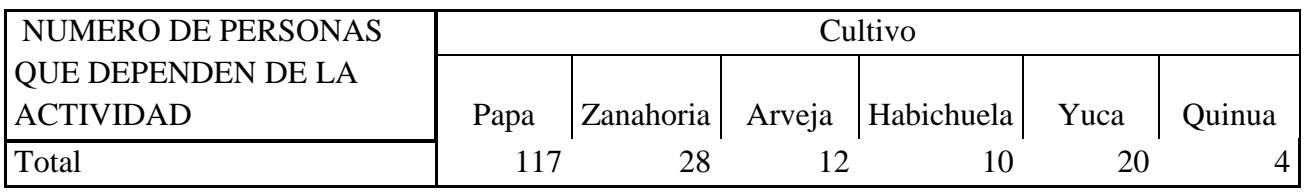

### *Tabla 81. Tabla de contingencia cultivo- número de personas dependen ACB.*

Fuente: Estudio propio de costos de oportunidad.

*Tabla 82. Tabla de contingencia especie- número de personas dependen ACB*

|       |        | Especie |                                 |  |  |       |  |  |  |
|-------|--------|---------|---------------------------------|--|--|-------|--|--|--|
|       | Bovino | Bovino  | Bovino                          |  |  |       |  |  |  |
|       | Leche  |         | Carne DobleProp Porcino Avícola |  |  | Ovino |  |  |  |
| Total | 73     | 28      |                                 |  |  |       |  |  |  |

Fuente: Estudio propio de costos de oportunidad.

# **Evaluación de los costos de producción.**

<span id="page-164-0"></span>Las actividades que se eligieron como más representativas fueron el cultivo de papa, zanahoria y la ganadería para producción lechera (normando y holstein). Dentro del cultivo de papa encontramos gran variedad (más de 30) siendo las más comunes la parda Pastusa seguida por la Diacol Capiro. (Informe de la Superintendencia de industria y comercio. Cadena productiva de la papa en Colombia. 2013)

Según datos suministrados por la Secretaría de agricultura, desarrollo económico y turismo del municipio de Pacho los costos de producción por hectárea para el año 2013 presentan el siguiente comportamiento:

# *PAPA.*

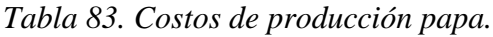

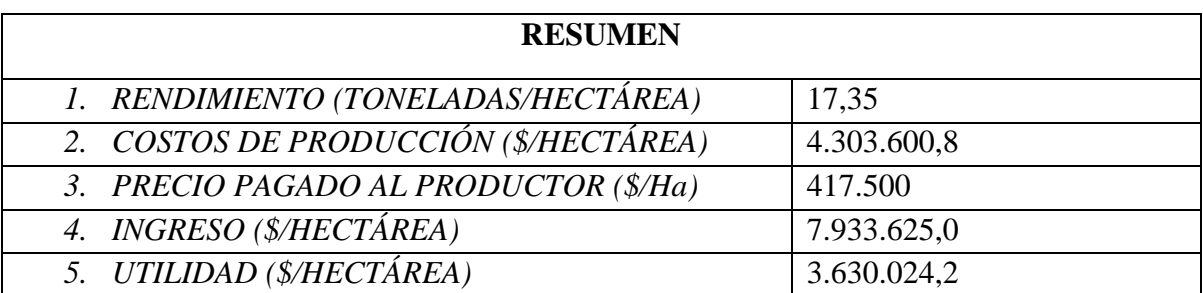

Fuente: evaluación municipal de costos de producción.

# *ZANAHORIA.*

## *Tabla 84. Costos de producción zanahoria.*

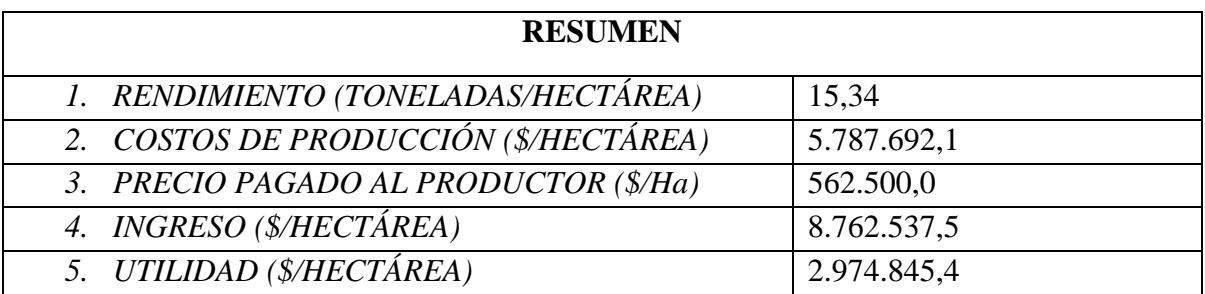

Fuente: evaluación municipal de costos de producción.

*GANADO- LECHE*. *Se estima para 10 cabezas de ganado (aproximado para una Ha)*.

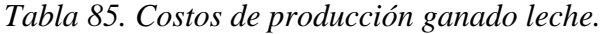

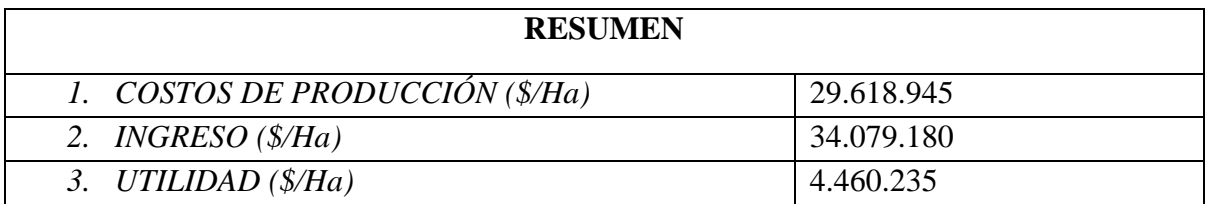

Fuente: evaluación municipal de costos de producción.

#### **Análisis costo- beneficio.**

Los objetivos contemplados para el análisis costo- beneficio convencional, normalmente tienen que ver con la obtención de algún tipo de utilidad financiera. Cuando el decisor pertenece al sector público es posible que esta no sea su motivación principal, pues prevalece el aumento del bienestar de las personas que representa como fin último, lo cual no está necesariamente atado a la generación de beneficios monetarios; es decir, que el análisis costo- beneficio, en general, busca determinar la rentabilidad económica y social de cada una de las alternativas en estudio. (Valoración económica ambiental, conceptos, métodos y aplicaciones. Instituto de asuntos ambientales. Universidad Nacional de Colombia. 2012)

*Para la determinación de los costos totales de producción dentro de la microcuenca fue necesario determinar un área total productiva, es decir el área aproximada destinada a las actividades agrícolas y pecuarias en este caso. Para esto se utilizó la información de la encuesta sobre el Área promedio destinada a la actividad [\(](#page-159-0)*

[Tabla 78\)](#page-159-0) y el número total de predios dentro de la microcuenca por medio del plano predial suministrado por planeación obteniendo un total de 167 predios dentro de la microcuenca

Área Total productiva = Área promedio destinada a la actividad  $*$  #predios

Area Total productiva = 0,6104 Ha  $*$  167 = 101,9368 Ha

Luego teniendo en cuenta las principales actividades y sus utilidades (ver [Evaluación de los](#page-164-0)  [costos de producción.\)](#page-164-0) se determina la producción de la microcuenca. Al tomar la actividad más representativa (cultivos de papa) obtuvimos los siguientes resultados:

Utilidades Totales = Utilidades de la actividad  $(\frac{4}{Ha}) * \text{Area Total Prod. (Ha)}$ 

*Utilidades Totales* =  $3.630.024,2(\frac{5}{Ha}) * 101,9368$   $Ha = \frac{370^{\circ}033.050}{33.050}$ 

Las utilidades para la microcuenca para un año y tomando la actividad más frecuente son de \$370'033.050

Adicional al estudio anterior se realizó el análisis de los *Valores Presentes netos (VPN)* de los beneficios frente a los *Valores Presentes netos* de los costos en las actividades principales dentro de la microcuenca, así como la evaluación de la *Tasa Interna de retorno (TIR)* como indicadores de rentabilidad*.*

# **Valor Presente Neto (VPN).**

Se determinó por medio del programa Excel a través del flujo de fondos de cada actividad, teniendo en cuenta las siguientes condiciones:

Para su estimación mediante el método de Valor Presente Neto, se requiere definir el periodo temporal de análisis y las tasas con las cuales se actualizarán los costos de producción, los ingresos y los precios.

Respecto a las tasas, se acostumbra a utilizar el promedio anual del índice de precios al productor (IPP) para actualizar los costos de producción; para actualizar los ingresos es posible usar la meta proyectada de inflación del Banco de la República, y el promedio del precio de venta al mayorista de los últimos 10 años se podría emplear para actualizar el precio de los distintos productos agrícolas o pecuarios (esta información de precios es reportada por el Sistema de Información de Precios del Sector Agropecuario, SIPSA). Igualmente, se debe determinar la tasa de descuento a ser manejada para el cálculo del indicador del valor presente neto (VPN). Normalmente en este tipo de análisis se utilizan tasas de descuento que varían entre el 10% y el 12%. (Guía metodológica para el diseño e implementación del incentivo económico de pago por servicios ambientales – PSA. Ministerio de ambiente y desarrollo sostenible oficina de negocios verdes y sostenibles. 2012. Pg 25).

Tomando una tasa de inflación del 3,1% y un IPP del 6,33% (promedios anuales para el 2014 según el DANE) para determinar el VPN se realizó la proyección a 10 años.

VPN para el cultivo de papa, zanahoria (1 Hectárea) y ganado para producción de leche (10 animales).

**DESCRIPCION 0 1 2 3 4 5 6 7 8 9 10 Inflación \$ 7.933.625 \$ 8.179.567 \$ 8.433.134 \$ 8.694.561 \$ 8.964.093 \$ 9.241.979 \$ 9.528.481 \$ 9.823.864 \$ 10.128.403 \$ 10.442.384** Inflación | 「 | S (4.303.601) \$ (4.576.019) \$ (4.865.681) \$ (5.173.678) \$ (5.501.172) \$ (5.849.396) \$ (6.219.663) \$ (6.613.368) \$ (7.031.994) \$ (7.477.119) **INGRESOS \$ 7.933.625 \$ 7.933.625 \$ 7.933.625 \$ 7.933.625 \$ 7.933.625 \$ - \$ 3.630.024 \$ 3.603.549 \$ 3.567.453 \$ 7.933.625 \$ 7.933.625 \$ 7.933.625 \$ 7.933.625 \$ 3.520.883 \$ 3.462.920 \$ 3.392.583 \$ 3.308.818 \$ 3.210.496 \$ 3.096.409 COSTOS \$ (4.303.601) \$ (4.303.601) \$ (4.303.601) \$ (4.303.601) \$ (4.303.601) \$ (4.303.601) \$ (4.303.601) \$ (4.303.601) \$ (4.303.601) \$ (4.303.601) \$ 7.933.625**

*Tabla 86. Flujo de fondos para el cultivo de papa.*

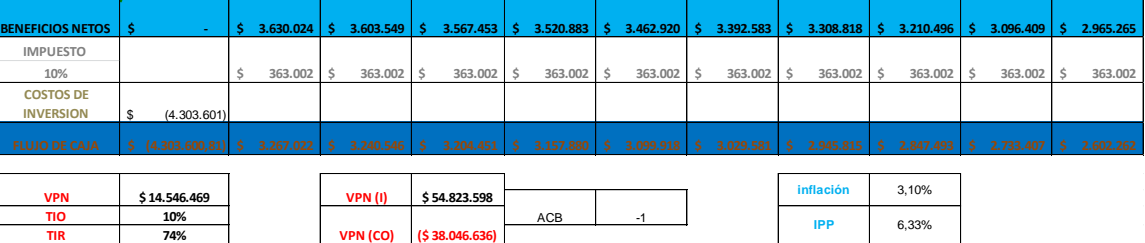

├

Fuente: Evaluación propia de costo- beneficio.

*Tabla 87. Flujo de fondos para el cultivo de zanahoria.*

| <b>DESCRIPCION</b>                   | 0                | 1                            | $\overline{2}$     | 3                | 4                     | 5               | 6                            | 7                | 8                  | 9                       | 10               |
|--------------------------------------|------------------|------------------------------|--------------------|------------------|-----------------------|-----------------|------------------------------|------------------|--------------------|-------------------------|------------------|
| <b>INGRESOS</b>                      |                  | 8.762.538<br>-S.             | 8.762.538<br>s     | 8.762.538<br>s   | 8.762.538             | 8.762.538<br>-S | 8.762.538<br>s               | 8.762.538<br>-S  | 8.762.538<br>-S    | 8.762.538<br>-S.        | 8.762.538<br>s   |
| Inflación                            |                  | 8.762.538                    | 9.034.176          | 9.314.236        | 9.602.977             | 9.900.669<br>s  | 10.207.590<br>s.             | \$10.524.025     | \$10.850.270       | \$11,186,628            | \$11.533.414     |
| <b>COSTOS</b>                        |                  | $\frac{1}{2}$ (5.787.692) \$ | (5.787.692)        | (5.787.692)      | $(5.787.692)$ \$<br>s | (5.787.692)     | $\frac{1}{2}$ (5.787.692) \$ | $(5.787.692)$ \$ | (5.787.692)        | $(5.787.692)$ \$<br>-S. | (5.787.692)      |
| Inflación                            |                  | 5(5.787.692)                 | (6.154.053)<br>-S. | (6.543.605)      | $(6.957.815)$ \$<br>s | (7.398.244)     | \$ (7.866.553) \$            | (8.364.506)      | (8.893.979)<br>IS. | (9.456.968)<br>s.       | \$(10.055.594)   |
| <b>BENEFICIOS NETOS</b>              | Æ,               | 2.974.845                    | 2.880.123<br>s     | 2.770.631        | 2.645.162             | 2.502.425       | 2.341.037<br>s               | 2.159.519        | 1.956.291          | 1.729.660<br>s          | 1.477.820<br>s   |
| <b>IMPUESTO</b><br>10%               |                  | 297.485                      | 297.485            | 297.485          | 297.485               | 297.485         | 297.485                      | 297.485          | 297.485<br>Ŝ       | 297.485<br>Ŝ            | 297.485<br>Ś     |
| <b>COSTOS DE</b><br><b>INVERSION</b> | (5.787.692)<br>s |                              |                    |                  |                       |                 |                              |                  |                    |                         |                  |
| <b>FLUJO DE CAJA</b>                 | 5(5.787.692.09)  | 2.677.361<br>-S              | 2.582.639<br>s     | 2.473.147<br>s   | 2.347.678<br>s        | 2.204.940<br>-S | 2.043.552<br>.s              | 1.862.035<br>s.  | 1.658.806<br>-S.   | 1.432.176<br>-S         | -Ś.<br>1.180.335 |
| <b>VPN</b>                           | \$7.556.734      |                              | <b>VPN (I)</b>     | \$60.551.618     |                       |                 |                              | inflación        | 3,10%              |                         |                  |
| TIO<br><b>TIR</b>                    | 10%<br>40%       |                              | <b>VPN (CO)</b>    | ( \$ 51.166.970] | ACB                   | $-1$            |                              | <b>IPP</b>       | 6,33%              |                         |                  |

Fuente: Evaluación propia de costo- beneficio.

*Tabla 88. Flujo de fondos para ganadería.*

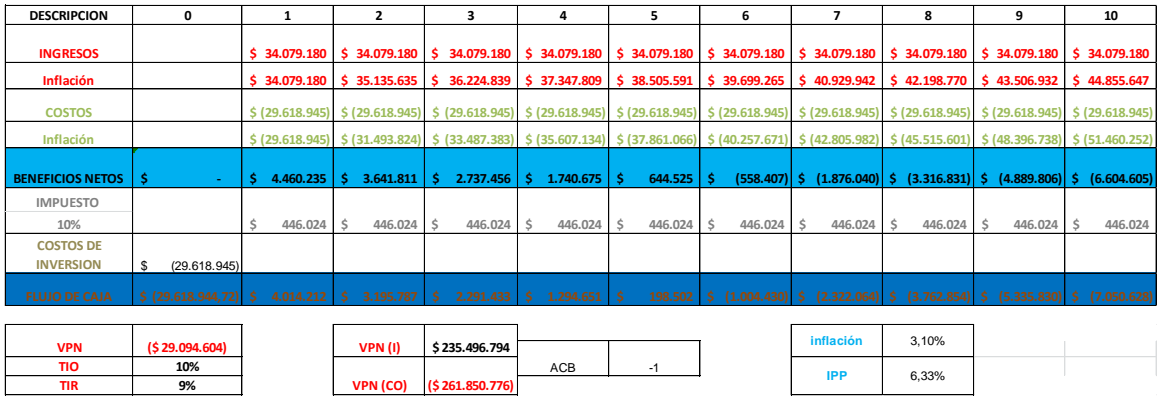

Fuente: Evaluación propia de costo- beneficio.

Acorde al porcentaje de inflación, IPP e impuestos vemos una clara diferencia entre los VPN (Análisis costo beneficio negativo de -1) donde vale la pena aclarar que dichos porcentajes y más en referencia al sector agropecuario presentan unas fuertes fluctuaciones.

Es importante tener en cuenta otros factores que afectan a la producción agropecuaria como lo son el mal estado de las vías y la dificultad de transporte y comercialización de productos, la falta de apoyo económico para préstamos y créditos al sector y el escaso seguimiento por parte de entidades de control. Así mismo los factores socio-ambientales ya mencionados como la disminución del recurso hídrico y la erodabilidad del suelo.

Estas proyecciones pueden determinar los costos de oportunidad de las principales actividades económicas de la microcuenca teniendo en cuenta las variaciones anteriormente mencionadas.

### **Análisis del estado actual y de reconversión (conservación).**

El costo de oportunidad del estado actual está dado por los valores de los costos de producción en las actividades más representativas siendo estos los valores parámetro para tener en cuenta en un escenario de reconversión.

Al evaluar las utilidades de la actividad más productiva y el área promedio productiva de la microcuenca se obtuvo una utilidad total de \$370'033.050 (ver página 156) al año, es decir aproximadamente \$30'836.087 mensual.

Por otro lado la generación de recursos por parte del pago por el servicio ambiental hídrico evaluado según la DAP de usuarios actuales y posibles futuros usuarios fue de \$3,2/ $m<sup>3</sup>$  (ver página 144) y la disponibilidad hídrica (Demanda hídrica aceptable ver página 49) de la microcuenca es de 0,0225 m<sup>3</sup>/s. Por lo tanto para la frecuencia de un mes la disponibilidad hídrica se estimaría en 58320 m<sup>3</sup>/mes.

Para establecer un cambio de actividad por medio de un PSA la tarifa ideal por metro cubico seria de \$528 que comparada frente a la DAP de los usuarios es muy baja.

Dentro de la evaluación socioeconómica de costos de oportunidad y ACB fue de gran importancia evaluar la disposición que tienen los habitantes a realizar el cambio de actividad económica.

Al evaluar la disposición al cambio de actividad por parte de los habitantes de la microcuenca se obtuvieron los siguientes resultados por medio de la encuesta. La pregunta fue la siguiente:

Si económicamente fuera rentable para usted, ¿Cambiaría esa actividad actual por prácticas de conservación tales como el cuidado de los árboles (bosques, bosquetes nativos), la protección de fuentes de agua, la reforestación de las nacientes y riveras y de zonas con suelos empobrecidos, teniendo en cuenta que las actividades de conservación no permiten practicas tales como talas excesivas, quemas no controladas, actividades pecuarias (sobrepastoreo) explotaciones de agregados (arena, piedra de río) y minería, actividades agrícolas extensivas ni con agrotoxicos, entre otras actividades que afecten el suelo y el recurso hídrico?

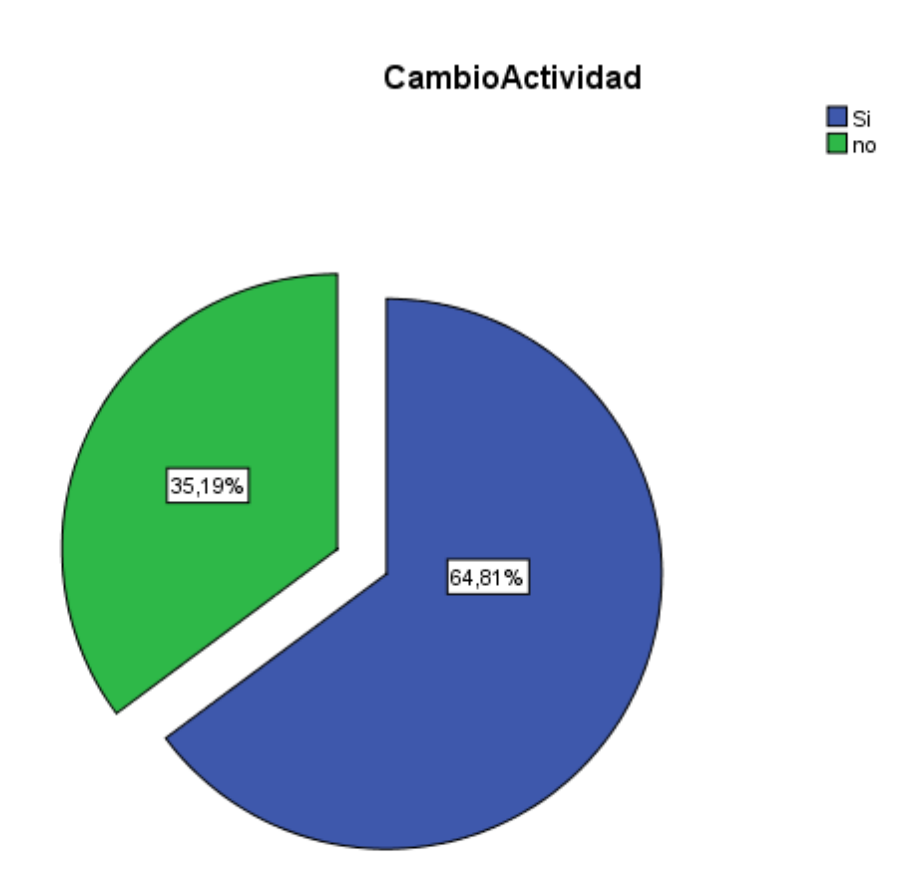

*Gráfica 32. Cambio actividad encuesta ACB.* Fuente: Estudio propio de costos de oportunidad.

En la evaluación de la disposición al cambio de actividad se pudo dar un sesgo debido al bajo apoyo por parte del municipio y la CAR lo que hace que los habitantes no tengan credibilidad en un proyecto de pago por servicios ambientales. Aun así se ve una respuesta positiva del 64,81%.

Para una reconversión es necesario evaluar la implementación de un programa de reforestación en la microcuenca del Río Yayatá en el cual se analizan los siguientes costos como insumos, maquinaria y personal para llevar a cabo las diferentes actividades como buenas prácticas agrícolas, programas silvopastoriles, reforestación de zonas estratégicas de recarga hídrica y ronda de ríos:

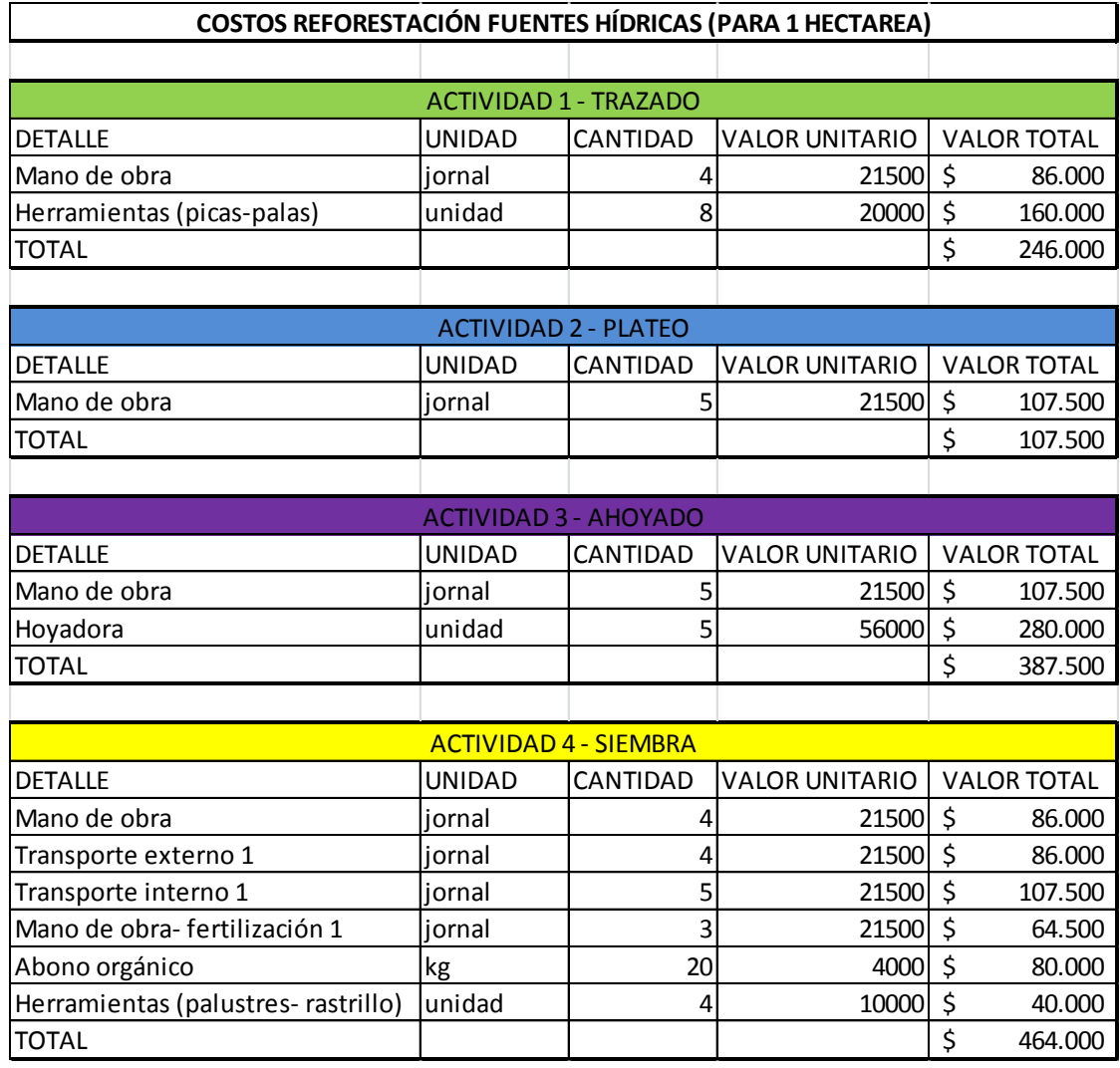

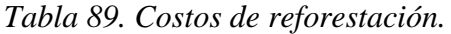

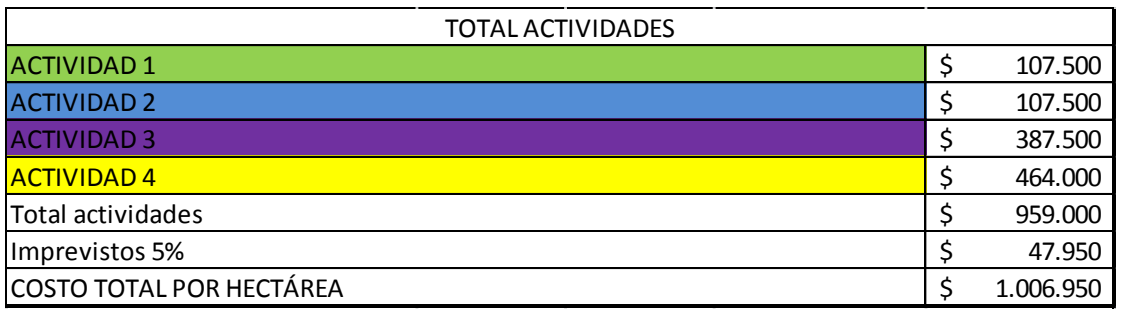

Fuente: Evaluación propia de costos de reforestación.

| <b>ACTIVIDAD 5 - MANTENIMIENTO Y CONTROL</b> |               |                 |                       |                    |         |  |  |  |
|----------------------------------------------|---------------|-----------------|-----------------------|--------------------|---------|--|--|--|
| <b>DETALLE</b>                               | <b>UNIDAD</b> | <b>CANTIDAD</b> | <b>VALOR UNITARIO</b> | <b>VALOR TOTAL</b> |         |  |  |  |
| Limpia 1                                     | iornal        | 10              | 21500                 | S                  | 215.000 |  |  |  |
| Mano de obra-fertilización 2                 | iornal        |                 | 21500                 |                    | 64.500  |  |  |  |
| Control fitosanitario 1                      | iornal        |                 | 21500                 | S                  | 64.500  |  |  |  |
| Mano de obra resiembra                       | iornal        |                 | 21500                 |                    | 64.500  |  |  |  |
| Material resiembra                           | unidad        | 128             | 800                   |                    | 102.400 |  |  |  |
| Transporte externo 2                         | iornal        |                 | 21500                 |                    | 43.000  |  |  |  |
| Transporte interno 2                         | iornal        |                 | 21500                 |                    | 21.500  |  |  |  |
| Abono Orgánico 2                             | kg            | 20              | 4000                  | S                  | 80.000  |  |  |  |
| Insecticida-biocida (org) 1                  | kg            |                 | 5000                  |                    | 15.000  |  |  |  |
| ΙΤΟΤΑL                                       |               |                 |                       |                    | 670.400 |  |  |  |

*Tabla 90. Mantenimiento y control.*

Fuente: Evaluación propia de costos de reforestación.

La periodicidad de las actividades de mantenimiento y control se establecerá según el programa de reforestación (especies, tipo de suelo y zona) y están dadas para una hectárea.

#### **COSTOS CERCADO 5 Km**

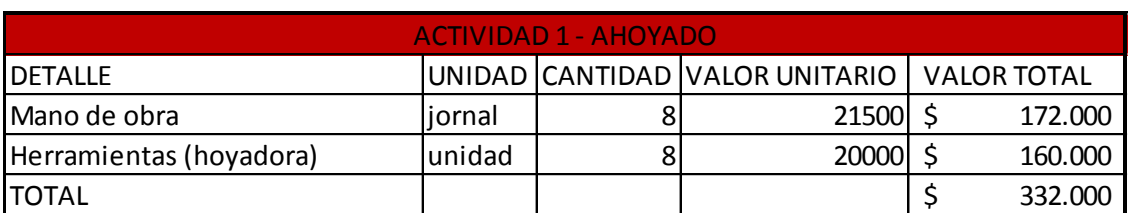

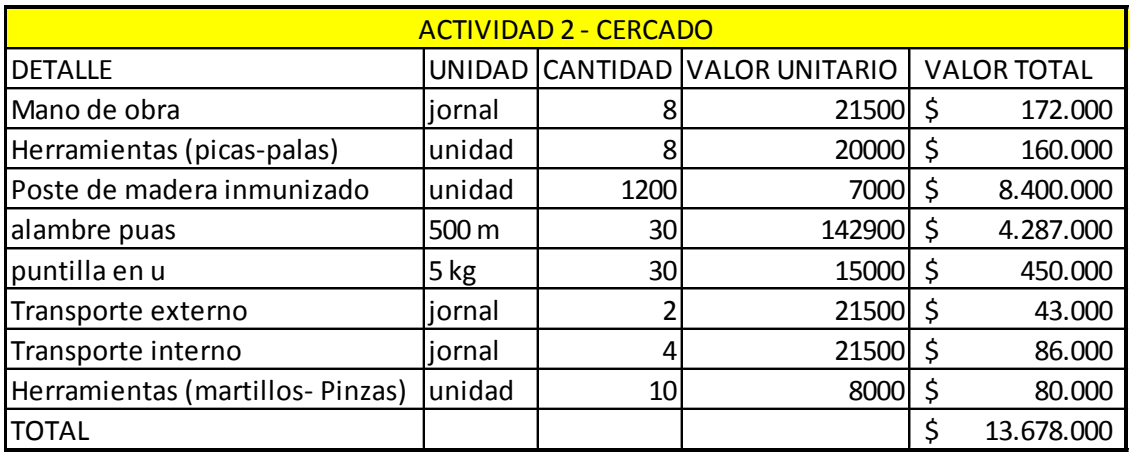

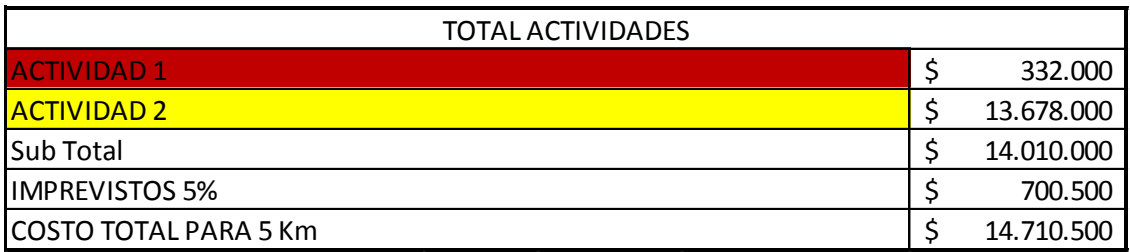

Fuente: Evaluación propia de costos de reforestación.

El cercado de cuerpos hídricos se establece para 5 km como un parámetro ya que no será necesario cercar todas las fuentes hídricas sino identificar las más vulnerables.

| <b>VIVERO - SEMIINVERNADERO</b> |        |    |                                |                    |         |  |  |  |  |
|---------------------------------|--------|----|--------------------------------|--------------------|---------|--|--|--|--|
|                                 |        |    |                                |                    |         |  |  |  |  |
| <b>ACTIVIDAD 1-INVERNADERO</b>  |        |    |                                |                    |         |  |  |  |  |
| <b>DETALLE</b>                  |        |    | UNIDAD CANTIDAD VALOR UNITARIO | <b>VALOR TOTAL</b> |         |  |  |  |  |
| Mano de obra                    | jornal |    | 21500                          | $\zeta$            | 86,000  |  |  |  |  |
| Madera (varas 5m y juntas)      | unidad | 15 | 15000                          | \$                 | 225.000 |  |  |  |  |
| Plástico (1X4m)                 | unidad | 15 | 8000                           | \$                 | 120.000 |  |  |  |  |
| Tornillos y tuercas             | unidad | 20 | 3000                           | \$                 | 60.000  |  |  |  |  |
| Arandelas (x6)                  | unidad | 5  | 1500                           | \$                 | 7.500   |  |  |  |  |
| Puntillas (500 g)               | unidad | 15 | 1800                           | \$                 | 27.000  |  |  |  |  |
| Ladrillos                       | unidad | 50 | <b>350</b>                     | \$                 | 17.500  |  |  |  |  |
| Arena (50 kg)                   | unidad | 6  | 9500                           | \$                 | 57.000  |  |  |  |  |
| Grava (50 kg)                   | unidad | 1  | 4200                           | \$                 | 4.200   |  |  |  |  |
| Cemento (50 kg)                 | unidad | 3  | 25000                          | $\zeta$            | 75.000  |  |  |  |  |
| Varilla (50 cm)                 | unidad | 6  | 2100                           | \$                 | 12.600  |  |  |  |  |
| alambre calibre 10              | kg     | 30 | 3000                           | \$                 | 90.000  |  |  |  |  |
| TOTAL                           |        |    |                                | \$                 | 781.800 |  |  |  |  |

*Tabla 92. Costos Vivero.*

## PLANTAS Y SEMILLAS

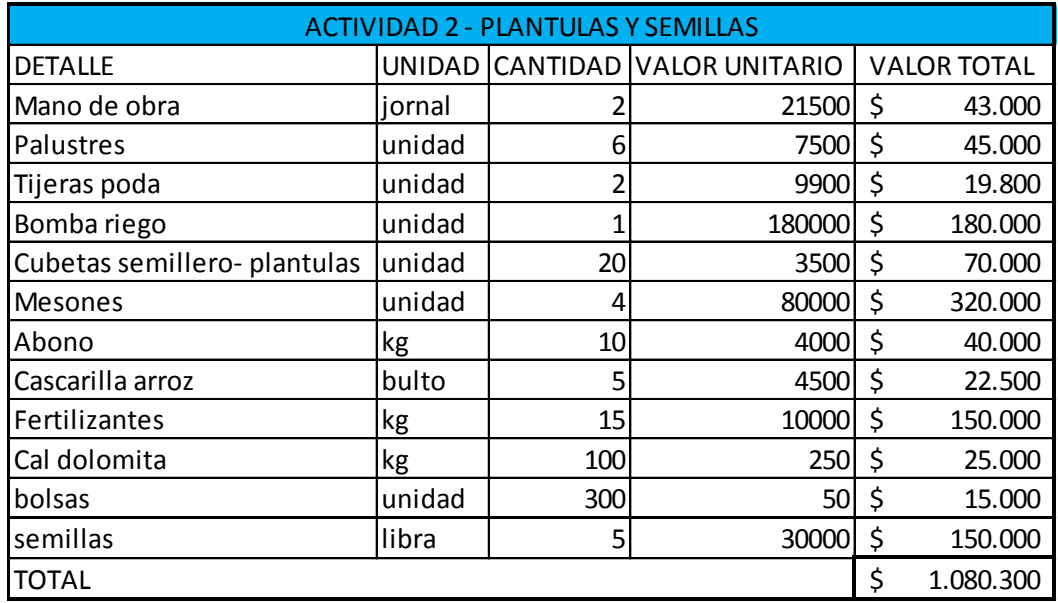

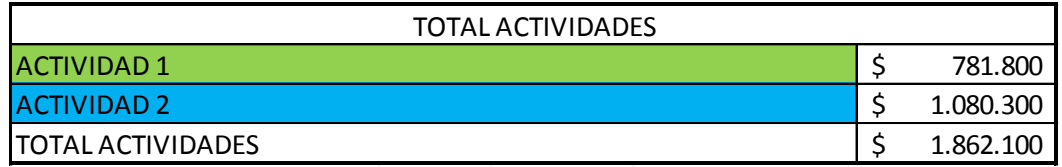

Fuente: Evaluación propia de costos de reforestación.

El invernadero se establece para un aproximado de 300 plántulas en donde también varía según la especie. El número de invernaderos necesarios se establecerá también según el programa de reforestación.

Teniendo en cuenta proyectos de conservación establecidos por la CAR en su POMCA de la Cuenca Alta del Río Negro, la estimación de inversión por hectárea es del orden de los \$5'000.000. En estos proyectos se plantea la compra de predios más no el pago por servicios ambientales o evaluación.

La implementación de un programa de conservación acarrea algunos tipos de intervenciones como corredores biológicos, enriquecimientos (especies nativas), cercas vivas, aislamientos de bosques nativos, reforestaciones protectoras productoras y sistemas agroforestales. Para esto es importante tener en cuenta las capacitaciones que los habitantes deben tener para los diferentes programas, que en el programa de conservación del POMCA del Río Alto Negro se estiman en \$800.000 por taller.

#### **8. Conclusiones y recomendaciones.**

En el proceso de diseño e implementación de los esquemas de pagos por servicios ambientales (PSA), la valoración económica está encaminada a establecer su viabilidad (económica) y evaluar las condiciones que potencializan y posibilitar su desarrollo, frente a otro tipo de instrumentos como las exenciones prediales, los subsidios, incentivos financieros, entre otros (Engel *et al*., 2008).

La viabilidad económica de un esquema PSA viene determinada por la relación entre la DAP y los costos de oportunidad asociados a la conservación de los servicios ecosistémicos. La sostenibilidad económica del PSA depende de que se generen al menos tantos beneficios como costos en la provisión. Así, en algunas situaciones los beneficios económicos generados por una actividad productiva pueden ser muy altos para que la conservación sea una alternativa real y viable en el corto y mediano plazo (Valoración económica ambiental, conceptos métodos y aplicaciones. Universidad Nacional de Colombia, Instituto de asuntos ambientales. 2012. Pg131)

Al evaluar tres escenarios como posibles consumidores o usuarios del recurso hídrico (zona 1, 2 y 3) por medio de variables socioeconómicas frente a la variable DAP y estimando un rango tarifario establecido mediante la metodología del decreto 4742 de 2005 se obtuvo como resultado una tarifa de \$3,2 por metro cubico como cobro de tasa por utilización de agua. Esta tarifa comparada con pagos de tasas como la de Bogotá (\$3,5) o la tasa actual (\$0,74) que propone la CAR para el municipio llega a ser aceptable pero es exageradamente baja frente a una tarifa ideal para establecer un proyecto de PSA. Actualmente el Plan nacional de desarrollo propone un aumento en estas tarifas, en especial para el sector industrial.

De esta manera se llega a la principal conclusión que al establecer una tarifa DAP por medio de la legislación vigente a través metodología establecida por el Manual para la implementación de la tasa por utilización de aguas (decreto 4742 de 2005) para los usuarios determinados en el proyecto, no es viable a la hora de generar recursos para un PSA en la microcuenca del Río Yayatá.

Los recaudos que se realicen, como se mencionó anteriormente deben ser equitativos a los costos que acarreara un proyecto de conservación en donde está incluido los costos de oportunidad de las principales actividades. Hay que recordar que los costos de implementación de un PSA también incluyen un porcentaje no inferior al 1% de los ingresos corrientes que los municipios destinan para la adquisición y mantenimiento de dichas zonas o para financiar dichos esquemas (PSA). De esta forma se evaluaron las principales actividades económicas de la microcuenca, las cuales servirán de referencia en caso de implementarse un proyecto de PSA. Se evaluaros los VPN para estas actividades con proyección a 10 años mostrando un análisis costo beneficio negativo, esto puede deberse a los porcentajes usados para la tasa de inflación y el IPP, ya que bien son los aconsejados presentan grandes fluctuaciones en el sector agropecuario.

El 99% de los encuestados está de acuerdo con que la conservación del recurso hídrico debe realizarse y que esto mejora su calidad de vida. Se notó una gran preocupación por parte de los habitantes frente al manejo que la CAR da a los proyectos lo que se presentó como dificultad al momento de realizar las encuestas, ya que se pensó que era un estudio para la dicha entidad.

Comparando los usos de suelo actuales frente a los usos recomendados vemos que es muy recomendable la implementación de un programa de conservación, ya que actualmente se encuentran zonas de cultivo y de pastoreo en la parte alta de la microcuenca (Páramo de Güargüa y Laguna Verde) y presencia de minería en el municipio de Tausa (el cual genera empleos para habitantes de la microcuenca).

Para un posterior análisis o estudio es recomendable se deben tener en cuenta las siguientes recomendaciones.

Según la estimación realizada la oferta hídrica presenta un caudal de  $0.0225$  m<sup>3</sup>/s para que se mantenga en un rango aceptable, pero esta estimación no llega a ser del todo confiable debido a la falta de información de mediciones de caudal actualizado. Además debe analizarse con detenimiento el llevar el cuerpo hídrico y el ecosistema a condiciones tan bajas como lo es el nivel medio alto o de demanda aceptable, por lo que se recomienda realizar la evaluación sobre un nivel medio o de demanda baja  $(0,009 \text{ m}^3)$ . Ver estimación de oferta hídrica pág. 47.) También para determinar con exactitud el índice de escases se recomienda realizar un análisis del *cálculo de caudal explotable* (artículo 3 resolución 872 de 2006) actualizado para determinar con exactitud su oferta hídrica.

Si bien la comunidad presenta una disposición a establecer predios de conservación, formular un programa de distrito de manejo integrado en algunas zonas es importante para el desarrollo económico y la transición del cambio de actividad.

Hay que tener en cuenta que este proyecto evaluó el recurso hídrico pero también presentaría la mejora en otros bienes y servicios asociados, así en algunas zonas se podría implementar programas de cultivos orgánicos, venta de bonos de carbono, entre otros mercados asociados a la conservación.

El proceso para la implementación del PSA esta seguido por la definición de las tarifas o montos a pagar a los habitantes aclarando el tipo de inversiones, las estimaciones de costos de implementación, operación y monitoreo; cuales va a realizar el operador del proyecto y cuales los propietarios. Además para una adecuada organización es aconsejable determinar

la figura de *reserva natural de la sociedad civil*. Por ultimo debe realizarse un análisis de sostenibilidad financiera definiendo el horizonte temporal del proyecto.

Uno de los grandes inconvenientes es la falta de información actualizada ya que presenta sesgos muy marcados. Otro inconveniente son los sesgos del entrevistador y el entrevistado, por parte del entrevistador ya que este puede presionar o influir en la respuesta a su favor.
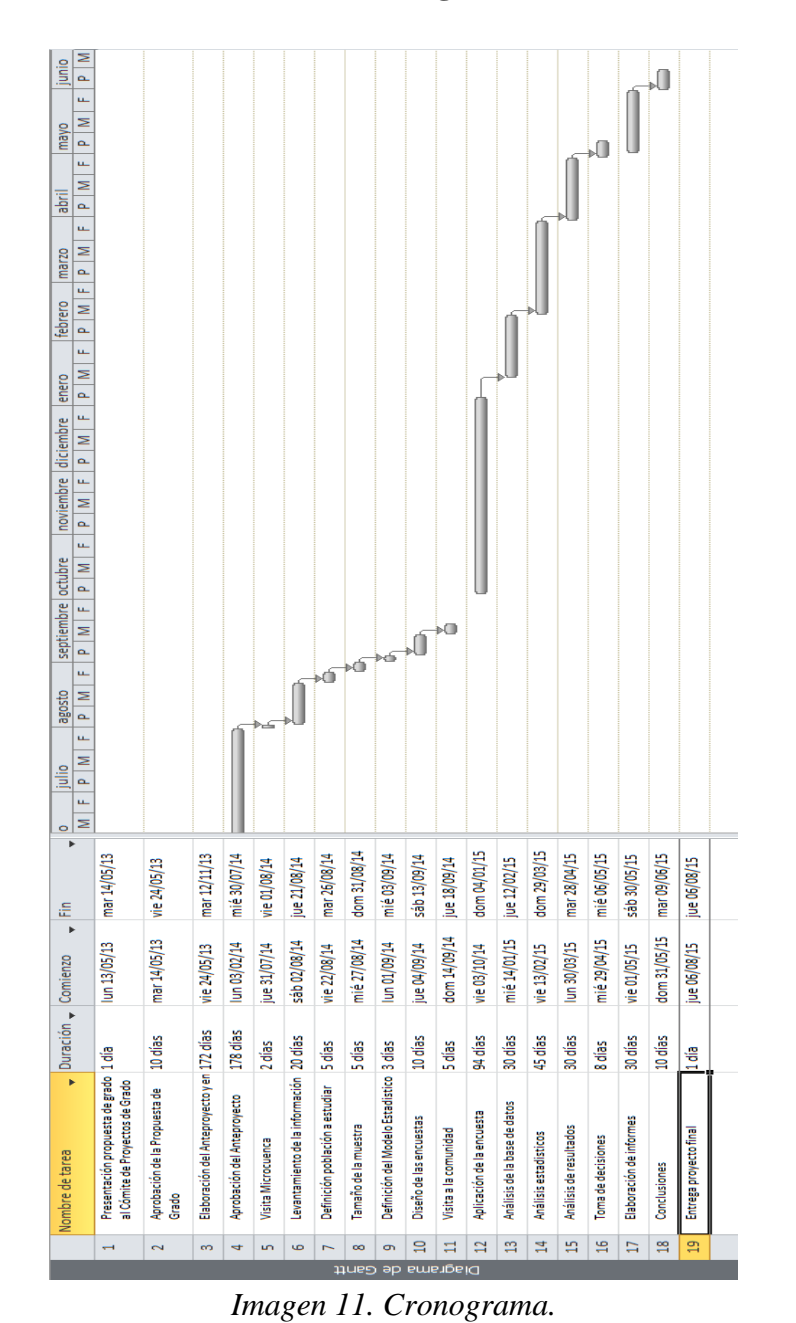

## **9. Cronograma.**

Fuente: Estudio propio de investigación.

#### **10. Bibliografía.**

- 1. CORPORACIÓN AUTONOMA REGIONAL DE CUNDINAMARCA, Plan de Ordenación y Manejo de la Cuenca del Río Negro, 2009.
- 2. ALCALDIA MUNICIPAL DE PACHO, Plan básico de ordenamiento territorial para el municipio de Pacho, 2000.
- 3. ALCALDÍA MUNICIPAL DE PACHO, Plan de desarrollo municipal de Pacho Cundinamarca, Pacho, 2008.
- 4. ALCALDIA MUNICIPAL DE PACHO, Plan de Gestión Ambiental, Pacho, 2010.
- 5. CORPORACIÓN AUTONOMA REGIONAL DE CUNDINAMARCA, Plan de Manejo de la Reserva Forestal Protectora Páramo de Guargua y Laguna Verde y los Distritos de Manejo Integrado Páramo de Guerrero y Páramo de Guargua y Laguna Verde, 2012.
- 6. INSTITUTO DE INVESTIGACIÓN DE RECURSOS BIOLÓGICOS ALEXANDER VON HUMBOLDT. Atlas de páramos de Colombia, cap. 3. BOGOTÁ D.C. 2007. Pág. 83.
- 7. VELAZQUEZ, J.D. "Valoración recreacional del Parque Nacional El Cocuy". Bogotá, 1996. Tesis de maestría. Universidad de los Andes. Facultad de Economía.
- 8. MENDIETA, Juan Carlos. ", Manual de valoración de bienes no mercadeables", documento CEDE 99-10, julio de 2001 Pág. 16-31.
- 9. AZQUETA Diego; "Valoración Económica de la calidad ambiental", McGraw-Hill/Interamericana de España S A. Madrid, España 1994, Pág. 75-183. 10. KRUTILLA John V; Fisher Anthony C, "The Economics of Natural Environments: Studies in the valuation of commodity and amenity resources"; Resources for the future, Washington, U.S.A. 1.978.
- 10. PEARCE, David and Kerry Turner (1990), Economics of Natural Resources and the Environment. London: Harvester Wheatsheaf.
- 11. TURVEY Ralph "On divergences between Social Cost and Private Cost" Economía (august, 1963) Pág. 139-161.
- 12. LÓPEZ, Santiago, et al. "Valoración económica de una mina de arena" (2010). Pag 258- 264.

### **11. Infografía.**

- 1. Carbal Herrera, A. (2009).La valoración económica de bienes y servicios ambientales como herramienta estratégica para la conservación y uso sostenible de los ecosistemas: "Caso Ciénaga La Caimanera, Coveñas - Sucre, Colombia". {En línea}. {05 de Febrero de 2012} disponible en: (http://www.unilibre.edu.co/CriterioLibre/images/revistas/10/CriterioLibre 10art03.pdf)
- 2. LOMAS, Pedro Luis; MARTÍN, Berta; LOUIT, Carla; MONTOYA, Daniel; MONTES, Carlos "guía práctica para la valoración económica de los bienes y servicios ambientales de los ecosistemas" {En línea}. {15 de junio de 2012} disponible en: http://www.uam.es/personal\_pdi/ciencias/montes/documentos/doctorado \_bases\_manual.pdf
- 3. Instituto de Investigación de Recursos Biológicos "Alexander von Humboldt" Programa de Uso y Valoración. "Valoración económica de los servicios hídricos y de biodiversidad del Cerro La Judía". {En línea}. {12 de julio de 2012} disponible en: [\(www.cdmb.gov.co/web/index.../466-](http://www.cdmb.gov.co/web/index.../466-%20valoracion-economica.html) valoracion-economica.html)
- 4. Ministerio del Medio Ambiente, Vivienda y Desarrollo Territorial. "Metodología para la valoración económica de bienes, servicios ambientales y recursos naturales".{en línea}. {diciembre de 2003} disponible en : (http://www.siac.gov.co/documentos/DOC\_Portal/DOC\_Uso%20de%20 Recursos/Instrumentos%20economicos/20111007\_guiavaloracion%20M AVDT%202003.pdf)

ESPINOZA ANTEZANA, Sophia K. "Valoración económica de recursos naturales y culturales del parque nacional Torotoro".{en línea}. {marzo 2008} disponible en: (http://conservationstrategy.org/en/publication/valoraci%C3%B3necon%C3%B3mica-de-recursos-naturales-yculturales-del-parquenacional-torotoro)

#### **12. Anexos.**

#### *Anexo 1.Encuesta Preliminar.*

En la encuesta se establecieron tres bloques de preguntas.

Bloque 1. Información general.

Dentro de las preguntas de información general encontramos el nombre o dirección del predio, si es propietario y el estrato socioeconómico. Luego la información de la persona Nombre, edad, sexo, teléfono, número de personas que componen el núcleo familiar, hace cuánto tiempo reside en el municipio y si es en zona urbana o rural. Esto ayudo a que las encuestas se realizaran en una adecuada distribución espacial. Seguido se encontraban preguntas como la ocupación y el nivel de ingresos, pregunta que se hizo a manera de elección múltiple entre tarifas donde se evidenció el primer sesgo de orden.

#### Bloque 2. Información sobre el recurso hídrico

Allí encontramos preguntas para saber si era usuario del recurso y que tipo de uso le daban. Se preguntó si vivía en cercanías a algún cuerpo hídrico perteneciente al área de estudio, si realizaba captación de este y cuál era el uso principal. Luego se preguntó por el tipo de captación si era a través de acueducto o se realizaba de forma directa, del mismo modo cual era el promedio de consumo y el pago por este.

Bloque 3. Disposición a pagar.

Las preguntas fueron las siguientes: (Sabe usted sí) Realiza algún tipo de pago por el mantenimiento y conservación de las fuentes hídricas (Páramo, Acuíferos, Zonas de recarga)? Cree Ud. que deben tomarse medidas y/o acciones que permitan mantener y conservar las condiciones de las zonas de captación y recarga del recurso hídrico? Si la conservación de fuentes hídricas mejorara las condiciones del recurso hídrico y de esta forma las condiciones del servicio, considera que debería destinarse un rubro (monto) con la finalidad de dicha conservación? Y como ultimo la pregunta de ¿Cuánto estaría dispuesto a pagar mensualmente? por m<sup>3</sup> donde se explicaron las tarifas previamente establecidas.

#### *Preguntas más representativas.*

### *Primer bloque.*

Dentro de los datos generales se buscó analizar el número de integrantes del núcleo familiar con el fin de corroborar un promedio de 3 integrantes, dato obtenido en el Plan de desarrollo municipal (Plan de desarrollo municipal Pacho 2008- 2011, pg 93) y la población flotante (visitantes).

| <b>NUCLEOFAMILIAR</b> |             |            |            |            |            |  |  |  |  |  |  |
|-----------------------|-------------|------------|------------|------------|------------|--|--|--|--|--|--|
|                       |             | Frecuencia | Porcentaje | Porcentaje | Porcentaje |  |  |  |  |  |  |
|                       |             |            |            | válido     | acumulado  |  |  |  |  |  |  |
| Válidos               | Uno         | 35         | 14,0       | 14,0       | 14,0       |  |  |  |  |  |  |
|                       | Dos         | 63         | 25,2       | 25,2       | 39,2       |  |  |  |  |  |  |
|                       | <b>Tres</b> | 100        | 40,0       | 40,0       | 79,2       |  |  |  |  |  |  |
|                       | Cuatro      | 33         | 13,2       | 13,2       | 92,4       |  |  |  |  |  |  |
|                       | Cinco       | 12         | 4,8        | 4,8        | 97,2       |  |  |  |  |  |  |
|                       | Seis        | 3          | 1,2        | 1,2        | 98,4       |  |  |  |  |  |  |
|                       | Siete       | 4          | 1,6        | 1,6        | 100,0      |  |  |  |  |  |  |
|                       | Total       | 250        | 100,0      | 100,0      |            |  |  |  |  |  |  |

*Tabla 93. Estadísticos núcleo familiar.*

### NUCLEOFAMILIAR

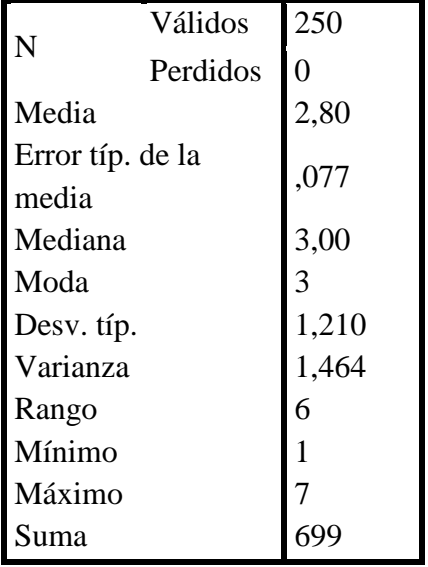

Fuente: Estudio propio de encuesta preliminar.

Se presentó un 40% para un núcleo de 3 integrantes y una media de 2,8 confirmando los datos del plan de desarrollo municipal.

## **NUCLEOFAMILIAR**

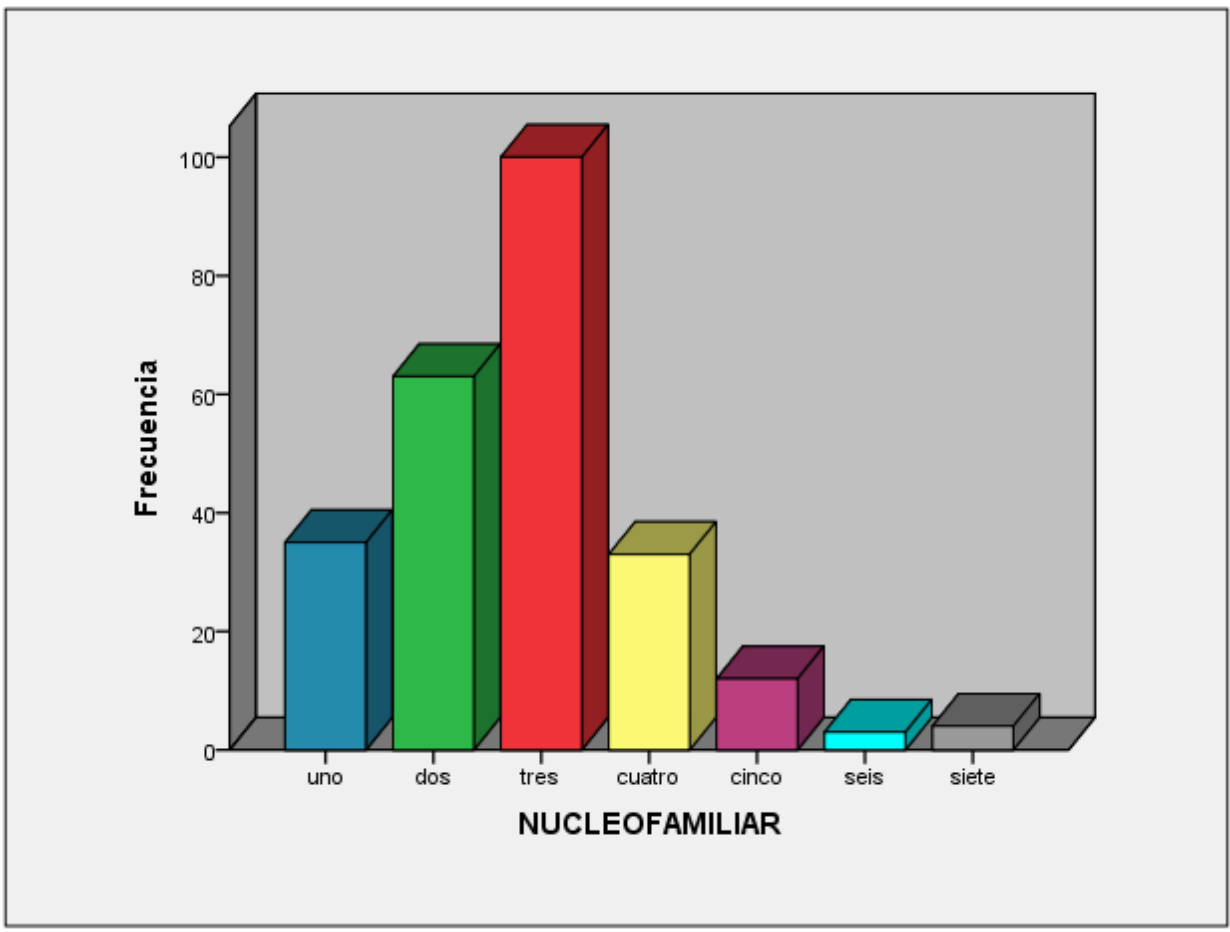

*Gráfica 33. Núcleo Familiar.* Fuente: Estudio propio de encuesta preliminar.

## *Segundo bloque.*

En el segundo bloque de preguntas se buscó analizar los principales usos del recurso y evaluando que tanto conocimiento tenía la población acerca del consumo y pago de este. Aquí se observó que no tenían conocimiento exacto por lo que se optó en la encuesta final por solicitar el recibo del pago del servicio y ayudar con promedios e información a quienes no lo podían suministrar, es el caso de las concesiones de agua y algunos habitantes entrevistados en la calle.

Las preguntas más representativas de este bloque fueron:

Uso del recurso hídrico, donde se presentaban las siguientes opciones de respuesta: doméstico, agricultura, ganadería, agricultura y doméstico, ganadería y doméstico, agropecuario y doméstico.

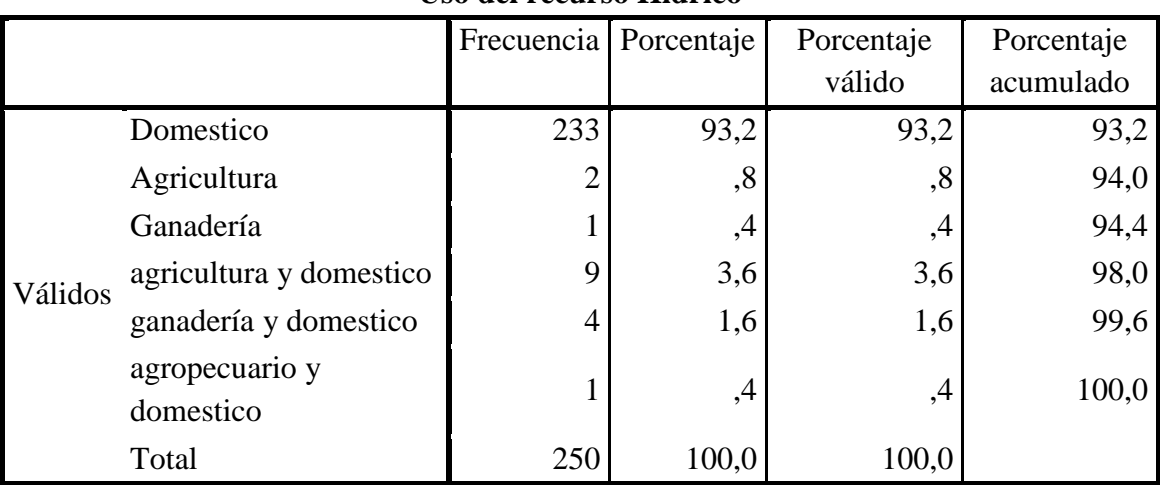

# *Tabla 94. Estadístico uso del recurso hídrico.*

**Uso del recurso Hídrico**

Uso del recurso Hídrico

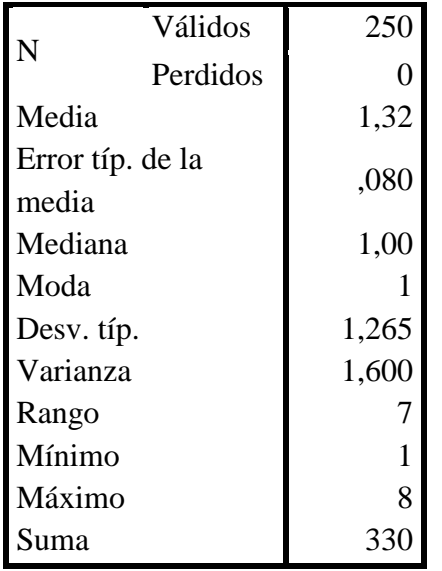

Fuente: Estudio propio de encuesta preliminar.

Uso del recurso Hídrico

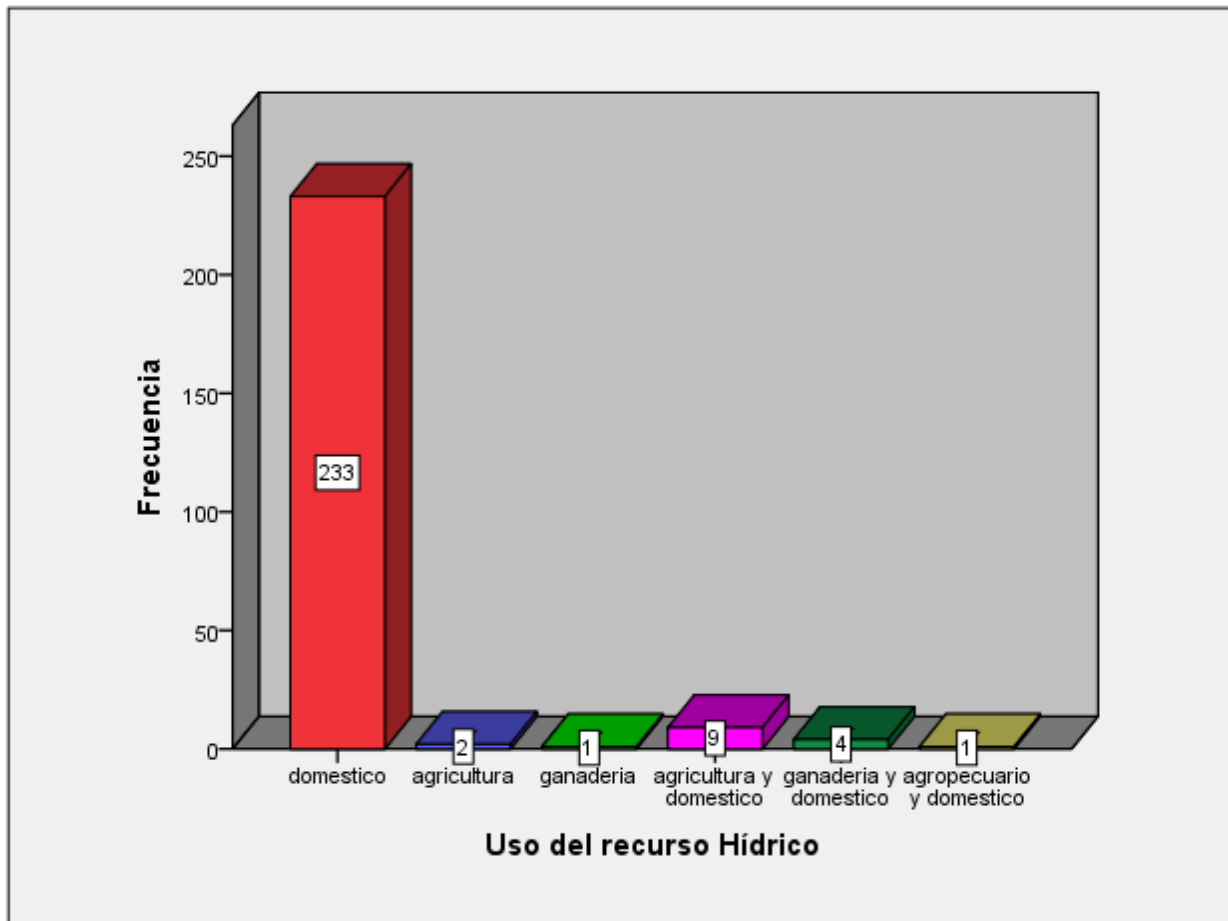

*Gráfica 34. Uso del recurso hídrico.* Fuente: Estudio propio de encuesta preliminar.

Con un porcentaje del 93,2% el uso doméstico fue el mar relevante seguido por el uso agrícola y doméstico con un 3,6%, esto debido a que la mayor parte de la población encuestada pertenece a zona urbana que se abastece por medio de acueducto.

# *Tercer bloque.*

En el tercer boque se indago sobre el conocimiento del pago por uso del agua o algún tipo de pago por la conservación del recurso hídrico y la pregunta de la DAP para lo cual se hacía una lectura mencionando el decreto 0155 de 2004 sobre tasa por utilización de aguas y el rango tarifario establecido. (Anexo 2)

Se tomó como tarifa máxima  $\frac{27}{53}}$  y la tarifa mínima fue de  $\frac{20}{74}$ , la usada actualmente y que el acuerdo 005 de 2014 establece.

#### *Rango de costos para determinar DAP inicial.*

Para determinar el rango de valores de la DAP se usó la metodología establecida por el Manual para la implementación de la tasa por utilización de aguas y el respectivo decreto 4742 de 2005, por medio de la siguiente formula:

$$
VP = TU * [V * FOP]
$$

Dónde:

VP: Es el valor a pagar por el usuario sujeto pasivo de la tasa, en el período de cobro que determine la autoridad ambiental, expresado en pesos.

TU: Es la tarifa unitaria anual de la tasa por utilización de agua, expresada en pesos por metro cúbico (\$/m3).

V: Es el volumen de agua base para el cobro. Corresponde al volumen de agua captada por el usuario sujeto pasivo de la tasa que presenta reporte de mediciones para el período de cobro determinado por la autoridad ambiental, expresado en metros cúbicos (m3).

FOP: Factor de costo de oportunidad, adimensional.

Luego siguiendo la metodología propuesta para los años comprendidos entre el 2007 y el 2016 para determinar la tarifa unitaria anual se usó la siguiente formula:

$$
TUt = TUt - 1 * (1 + Xt) * (1 + IPCt - 1)
$$

TUt = Tarifa Unitaria anual de la tasa por utilización de agua para el año t, expresada en pesos por metro cúbico (\$/m3).

t = Año en el que se realiza el cálculo de la tarifa unitaria por utilización del agua.

TUt-1 = Tarifa unitaria anual de la tasa por utilización de agua para el año inmediatamente anterior a aquel en que se aplica el factor de incremento real anual, expresada en pesos por metro cúbico (\$/m3).

 $Xt$  = Factor de incremento real anual de la tarifa unitaria anual de la tasa por utilización de agua (TUt) para el año t, que viene dado por la expresión:

$$
X_t = \sqrt[n]{\frac{TUA_{t-1}}{TU_{t-1}}} - 1
$$

n = 2017 - t, siendo t el año en el que se realiza el cálculo del factor de incremento real anual.

TUAt-1 = Tarifa de la tasa por utilización de agua para el año inmediatamente anterior a aquel en que se realiza el cálculo del factor de incremento real anual, expresada en pesos por metro cúbico (\$/m3).

TUt-1 = Tarifa unitaria anual para el año inmediatamente anterior a aquel en que se realiza el cálculo del factor de incremento real anual, expresada en pesos por metro cúbico (\$/m3).

IPCt-1 = Equivale a la variación en el índice de precios al consumidor para el año correspondiente.

Aquí se estableció como tarifa mínima y máxima las establecidas en el decreto para el sector del Río Patasía, según acuerdo 005 del 18 de marzo de 2014 de la jurisdicción CAR, esta tarifa mínima fue de \$0,74 por  $m<sup>3</sup>$  y la tarifa máxima de \$7,53.

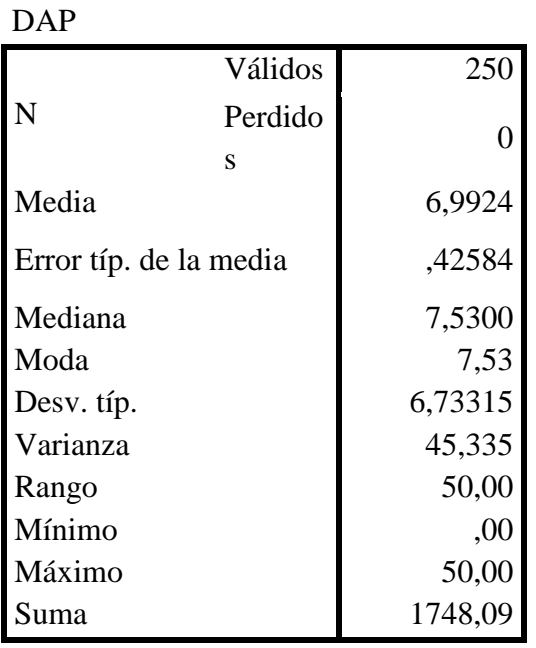

*Tabla 95. Estadísticos Disposición a pagar (DAP).* **Estadísticos**

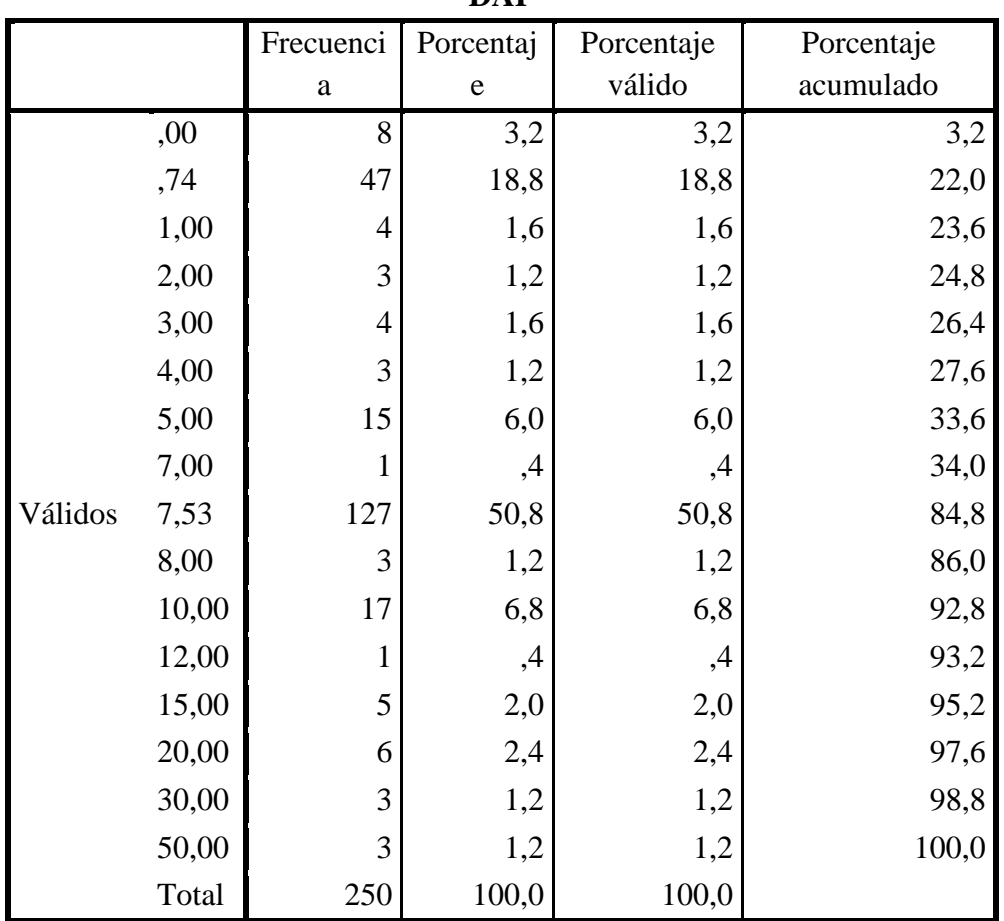

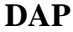

Fuente: Estudio propio de encuesta preliminar.

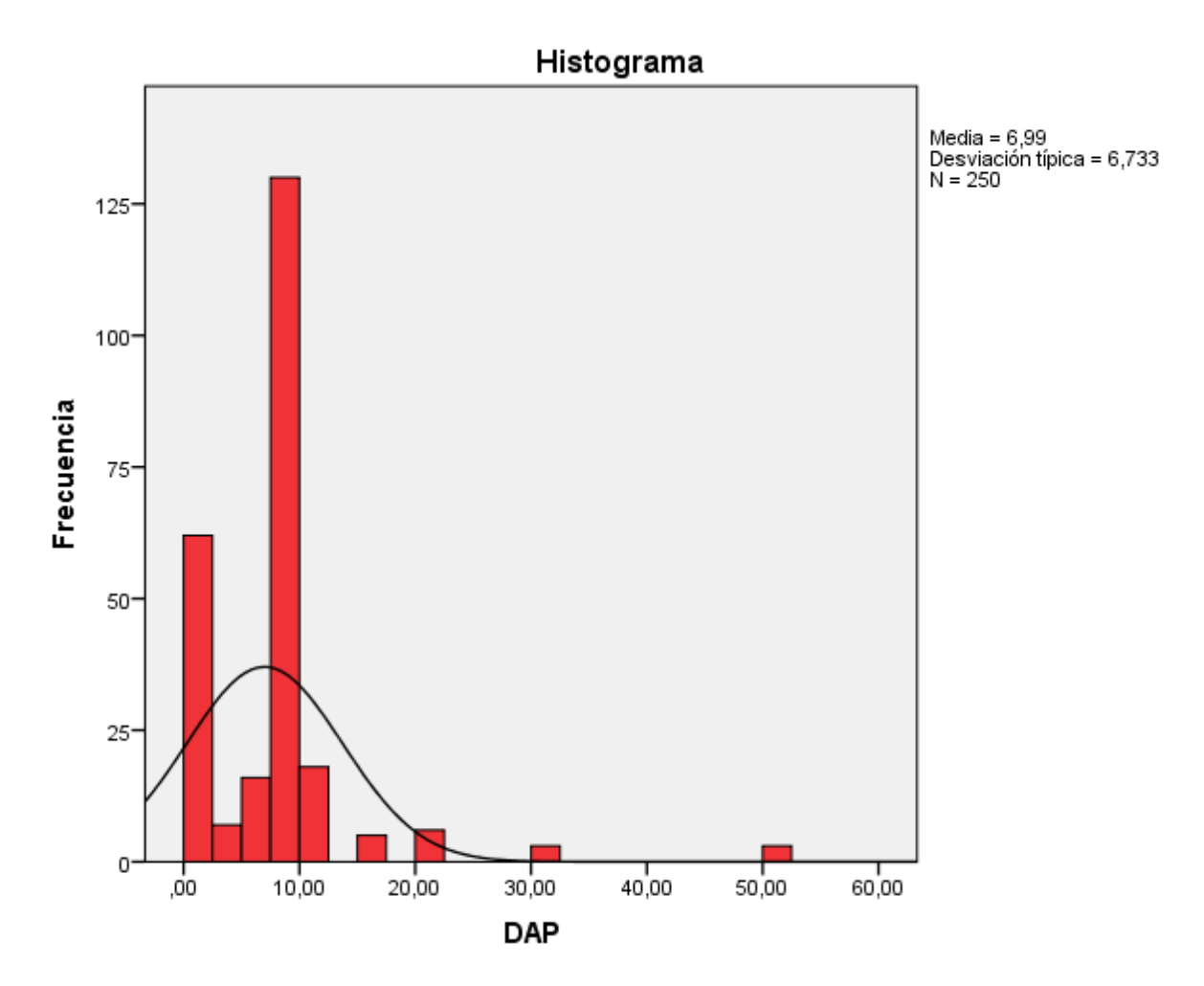

*Gráfica 35. Disposición a pagar.* Fuente: Estudio propio de encuesta preliminar.

Se observaron dos picos, el de la tarifa mínima (\$0,74) y el de la máxima (\$7,53) y a pesar de que esta última se comportó como moda y mediana se decidió establecer la media (\$6,99) como tarifa final ya que obedecía a un comportamiento más equitativo siendo nuestra medida de tendencia central. La cifra se aproximó a los \$7 para favorecer en el momento de la entrevista.

A continuación se muestra el formato usado para la encuesta.

# **ENCUESTA DE VALORACIÓN ECONÓMICA DEL RECURSO HIDRICO DE LA MICROCUENCA DEL RÍO YAYATÁ.**

*Soy estudiante de Ingeniería Ambiental de la UNIVERSIDAD LIBRE, estoy haciendo mi proyecto de grado en asentamientos de la población de Pacho Cundinamarca, la información que se recolecte tiene fines académicos y solicito su colaboración para el desarrollo de esta.*

El objetivo de esta encuesta es identificar el comportamiento de las variables económicas y ambientales, que intervienen en la disponibilidad de uso del recurso hídrico de la microcuenca del Río Yayatá, de manera que orienten a las diferentes autoridades ambientales, locales y de la comunidad a asumir el rol que le corresponde y a ustedes les permitan ofrecer una base para situaciones posteriores. Esta es una encuesta preliminar (piloto) para determinar información que se usará en una encuesta definitiva.

*Los datos proporcionados por usted en la siguiente encuesta serán manejada con absoluta reserva y anonimato. Le recordamos que no existe respuesta correcta o incorrecta.*

1. Datos generales.

Nombre, número o dirección del predio

Es usted propietario del predio?  $Si$  No

Estrato Socioeconómico \_\_\_\_\_

Nivel de ingresos mensuales

- a) Entre \$ 0.0 a \$ 500.000
- b) Entre  $$500.001$  a  $$1.000.000$
- c) Entre \$ 1.00.001 a \$1.500.000

\_\_\_\_ d) Entre \$ 1.500.001 a \$ 2.000.000

 $\overline{\phantom{a}}$ e) Más de \$2.000.000

Nombre

\_\_\_\_\_\_\_\_\_\_\_\_\_

\_\_\_\_\_\_\_\_\_\_\_

\_\_\_\_\_\_\_\_\_\_\_\_\_\_\_\_\_\_\_\_\_\_\_\_\_\_\_ Edad \_\_\_\_\_\_\_\_\_\_\_ Sexo \_\_\_\_\_\_\_\_\_\_

Teléfono Número de componentes del núcleo familiar Adultos (mayores de 18 años) \_\_\_\_\_\_\_\_\_\_\_\_\_\_\_\_\_ Niños

Hace cuánto tiempo reside en el municipio de Pacho? \_\_\_\_\_\_\_\_\_\_\_

En qué parte del municipio reside? Área Urbana \_\_\_\_\_ Área Rural \_\_\_\_\_ Ocupación a) Trabaja b) Estudia c) Trabaja y estudia d) Oficios del Hogar e) Pensionado f) Desempleado g) Otros, ¿cuál? \_\_\_\_\_\_\_\_\_\_\_\_

2. Información sobre el recurso hídrico y la valoración contingente Vive usted en cercanías a alguno de los siguientes cuerpos de agua? Río Patasía\_\_\_\_ Río Yayatá \_\_\_ Río Negro \_\_\_\_\_\_

Realiza algún tipo de captación del recurso hídrico en este cuerpo de agua?  $Si$ <sub>\_\_\_\_</sub> No \_\_\_\_

Utiliza el agua en alguna de las siguientes actividades en su lugar de vivienda o predio?

- a) Domestico/Hogar Sí \_ No \_\_
- b) Agricultura Sí \_\_\_ No \_\_\_
- c) Ganadería  $Si$  No  $\_\_$
- d) Pesca, acuicultura Sí No  $\overline{a}$
- e) Industria Sí No
- f) Minería  $Si$  No  $\_\_$
- g) Investigación Sí \_\_\_ No \_\_\_ h) Turismo  $S_1$  No \_\_\_\_
- i) Recreación y deportes Sí  $\sqrt{N}$  No  $\sqrt{N}$

\_\_\_\_\_\_\_\_\_\_\_\_\_\_\_\_\_\_\_\_\_\_\_\_

j) Otros (Especificar)

\_\_\_\_\_\_\_\_\_\_\_\_

Su predio/casa cuenta con sistema de acueducto?  $Si$  No  $\_\_$ Cuanto es el consumo promedio?  $m<sup>3</sup>$ 

Nombre el Acueducto que abastece su predio/casa

\_\_\_\_\_\_\_\_\_\_\_\_\_\_\_\_\_\_\_\_\_\_\_\_\_\_\_\_\_

Realiza algún tipo de pago por la captación del recurso de forma directa? Sí \_\_\_\_ No \_\_\_\_\_ Cuánto? \_\_\_\_\_\_\_\_\_\_\_\_\_\_\_\_\_

Realiza algún tipo de pago por el abastecimiento del acueducto? Sí No Cuánto? \_\_\_\_\_\_\_\_\_\_\_\_\_\_\_\_

3. Disposición a pagar. (Sabe usted sí) Realiza algún tipo de pago por el mantenimiento y conservación de las fuentes hídricas (Páramo, Acuíferos, Zonas de recarga)?  $Si$  No  $\overline{\phantom{a}}$ 

Cree Ud. que deben tomarse medidas y/o acciones que permitan mantener y conservar las condiciones de las zonas de captación y recarga del recurso hídrico?

## $Si$  No  $\_\_$

Si la conservación de fuentes hídricas mejorara las condiciones del recurso hídrico y de esta forma las condiciones del servicio, considera que debería destinarse un rubro (monto) con la finalidad de dicha conservación?

 $Si$  No  $\_\_$ 

Cuánto estaría dispuesto a pagar mensualmente? (Lectura del decreto tasas por utilización de aguas y estimación rango tarifas)

\_\_\_\_\_\_\_\_\_\_\_\_\_\_\_\_\_\_\_\_\_\_\_\_\_\_\_\_\_\_\_\_\_ \_\_\_\_\_\_\_\_\_\_\_\_\_\_\_\_\_\_\_\_\_\_\_\_\_\_\_\_\_\_\_\_\_

 $\sim$  por  $m^3$ 

Observaciones

 $\overline{\phantom{a}}$ 

## *Anexo 2. Información para el estudio de valoración económica del recurso hídrico.*

Los sistemas de acueducto presentan métodos de tratamiento de aguas naturales que acarrean costos y en algunas ocasiones este tratamiento no es completo, a su vez al no poseer dichos sistemas de acueducto y realizar una captación directa del recurso hídrico se pueden presentar afectaciones si el recurso no presenta condiciones aptas como potabilidad. Por esto se considera importante la conservación del recurso hídrico, tanto para el mantenimiento del ecosistema como para el consumo humano. Por tal motivo se implementan métodos para dicha conservación como lo es el decreto 0155 DE 2004, por el cual se reglamenta el artículo 43 de la Ley 99 de 1993 sobre tasas por utilización de aguas y se adoptan otras disposiciones.

En su artículo numero 4 aclara que:

Están obligadas al pago de la tasa por utilización del agua todas las personas naturales o jurídicas, públicas o privadas, que utilicen el recurso hídrico en virtud de una concesión de aguas.

Su artículo 6:

La tasa por utilización del agua se cobrará por el volumen de agua efectivamente captada, dentro de los límites y condiciones establecidos en la concesión de aguas.

Parágrafo. El sujeto pasivo de la tasa por utilización de aguas que tenga implementado un sistema de medición podrá presentar a la autoridad ambiental competente, en los términos y periodicidad que esta determine conveniente, reportes sobre los volúmenes de agua captada. En caso de que el sujeto pasivo no cuente con un sistema de medición de agua captada, la autoridad ambiental competente procederá a realizar la liquidación y el cobro de la tasa con base en lo establecido en la concesión de aguas.

Su artículo 14:

Forma de Cobro. Las Autoridades Ambientales Competentes cobrarán las tasas por utilización de agua mensualmente mediante factura expedida con la periodicidad que estas determinen, la cual no podrá ser mayor a un (1) año.

Dichas tasas así como el monto a pagar será establecido por la autoridad ambiental, del mismo modo establece como tarifa mínima según el acuerdo 005 del 18 de marzo de 2014 en su artículo segundo un monto de \$0,74 por metro cúbico. Un estimado para la Subcuenca del Río Patasía según el acuerdo mencionado anteriormente es de \$7,53 por metro cúbico.

Actualmente los municipios están evolucionando en su ordenamiento territorial donde se incluyen sistemas de acueductos, es por esto que se considera de gran importancia dar a conocer a toda la comunidad planes y estudios como este.

### *Anexo 3. Encuesta Final.*

La encuesta contenía los tres bloques descritos anteriormente, con preguntas de elección múltiple en su mayoría, preguntas dicotómicas (de dos posibilidades de respuesta) y preguntas abiertas que hacían alusión a tarifas y medidas (volumen).

El formato fue unificado para habitantes del municipio como para visitantes ya que se quiso incluir en este estudio a la población flotante. También se estableció para habitantes de la zona urbana y rural, para usuarios de acueducto así como para captadores directos del recurso.

En la pregunta o variable más importante de DAP se usó la tarifa establecida acompañada por otras dos preguntas: un pago superior en caso de una respuesta positiva al pago y un pago inferior en caso de una respuesta negativa al pago. Esto con el fin de evaluar si la tarifa era la más apropiada y que comportamiento tenía al ser una variable dicotómica.

A continuación se muestra el formato de la encuesta:

# **ENCUESTA DE VALORACIÓN ECONÓMICA DEL RECURSO HIDRICO DE LA MICROCUENCA DEL RÍO YAYATÁ.**

Soy estudiante de Ingeniería Ambiental de la UNIVERSIDAD LIBRE, estoy haciendo mi proyecto de grado en la microcuenca del Río Yayatá en el municipio de Pacho Cundinamarca, la información que se recolecte tiene fines académicos y solicito su colaboración para el desarrollo de esta.

El objetivo de esta encuesta es identificar el comportamiento de las variables económicas y ambientales, que intervienen en la disponibilidad de uso del recurso hídrico de la microcuenca del Río Yayatá, de manera que orienten a las diferentes autoridades ambientales, locales y de la comunidad a asumir el rol que le corresponde y a ustedes les permitan ofrecer una base para situaciones posteriores.

Los datos proporcionados por usted en la siguiente encuesta serán manejada con absoluta reserva y anonimato. Le recordamos que no existe respuesta correcta o incorrecta.

## **A. DATOS GENERALES.**

*Conoce usted la Microcuenca del Río Yayatá, Subcuenca del Río Patasía o Cuenca del Río Negro?*

*Si [ ] realizar entrevista No [ ] anular la entrevista*

- 1. Nombre: <u>Nombre:</u>
- 2. Sexo  $M$  F

 $\overline{\phantom{a}}$  , where  $\overline{\phantom{a}}$  , where  $\overline{\phantom{a}}$ 

- 3. Edad \_\_\_\_\_\_\_\_
- 4. Lugar de nacimiento

5. Vive Ud. en el municipio de Pacho Si No Si

\_\_\_\_\_\_\_\_\_\_\_\_\_\_\_\_\_\_\_\_\_\_\_\_\_\_\_\_\_\_\_

*Si a la pregunta número 5 respondió de forma afirmativa (SI) responda la pregunta No. 5.1.*

5.1. En qué zona del municipio de Pacho vive

Área Rural \_\_\_ Área Urbana \_\_\_

Vereda \_\_\_\_\_\_\_\_\_\_\_\_\_\_ Estrato\_\_\_\_\_

Dirección o nombre del predio\_\_\_\_\_\_\_\_\_\_\_\_\_\_\_\_\_\_\_\_\_\_\_

*Si a la pregunta número 5 respondió de forma negativa (NO) responda la pregunta No. 5.2. y 5.3.*

> 5.2. Por cual/es motivo/s frecuenta la Zona?

- a. Visita Familiar
- b. Visita turística
- c. Negocios
- d. Administrativo
- e. Otros. ¿Cuál? \_\_\_\_\_\_\_\_\_\_

5.3. Con que frecuencia visita la zona?

 $\mathcal{L}_\text{max}$ 

6. Es usted propietario del predio? Sí No

7. Nivel educativo

a) Primaria b) Bachillerato c) Técnico d) Tecnológico f) Universitario e) Profesional g) Otro ¿Cuál?

 $\frac{1}{2}$ 

 $\mathcal{L}_\text{max}$ 

 $\mathcal{L}_\text{max}$ 

8. Ocupación

a) Trabaja b) Estudia c) Oficios del Hogar e) Pensionado f) Desempleado g) Otros, ¿cuál?

9. Estado civil

a) Soltero b) Casado c) Divorciado d)Unión libre  $e)$ Otros,  $i$ Cual?

10. Cuantas personas habitan en el lugar?

\_\_\_\_ Adultos \_\_\_\_\_\_ Niños.

11. Cuál es su salario (nivel de ingresos) diario o mensual?

> $\frac{\text{S}}{\text{S}}$  diario. \$\_\_\_\_\_\_\_\_\_\_\_\_\_\_\_\_\_ mensual.

12. Además del salario recibe otros ingresos? Si\_\_\_ No\_\_\_

12.1. Debido a:

a) Negocios b) Rentas c) Otros, ¿Cuál?

¿Cuánto? \$\_\_\_\_\_\_\_\_

# **A. INFORMACIÓN DE LA MICROCUENCA Y VALORACIÓN CONTINGENTE**

1. Vive usted en cercanías de algún cuerpo hídrico perteneciente a la microcuenca del Río Yayatá, Subcuenca del Patasía o Cuenca del Río Negro?

 $Si$  No

2. Realiza algún tipo de captación del recurso hídrico con alguno de los siguientes fines en su vivienda o predio?

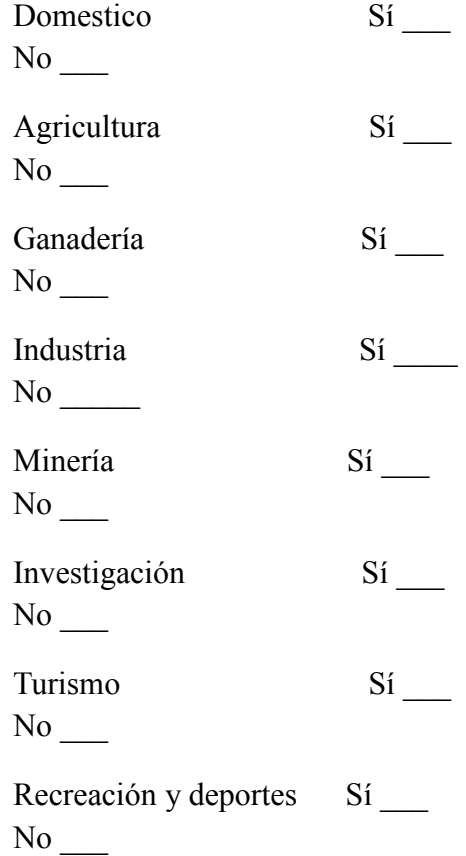

Otros (Especificar)\_\_\_\_\_\_\_\_\_\_\_\_\_\_\_\_\_  $\mathcal{L}$  , we have the set of the set of the set of the set of the set of the set of the set of the set of the set of the set of the set of the set of the set of the set of the set of the set of the set of the set of the

3. Qué tipo de captación del recurso hídrico realiza?

> Directa Indirecta/Acueducto \_\_\_ Ambas \_\_\_

> *Si a la pregunta número 3 respondió "captación directa" responda de la pregunta 4 a la 5. Si respondió "Captación Indirecta" responda de la pregunta 6 a la pregunta 7. (Si respondió ambas responda todas las preguntas)*

4. ¿De qué forma realiza la captación directa?

> a) Por medio de bocatoma b) Captación simple por mangueras c) Otro? Cuál?

4.1. ¿Cuánto es en promedio el consumo mensual?

 $m^3$ 

 $\overline{\phantom{a}}$  , where  $\overline{\phantom{a}}$  , where  $\overline{\phantom{a}}$ 

4.2. ¿Realiza algún tipo de pago por la captación del recurso de forma directa? (Concesión de aguas)

 $Si$  No  $\_\_$ 

4.3.  $i$ Cuánto?

4.4. ¿A qué entidad?

5. ¿Tiene inconvenientes con la forma de captación directa?

 $\mathcal{L}_\text{max}$ 

a) Salud b) Tratamiento del agua c) Conducción d) Captación e) Cantidad f) No es constante el servicio g) Inconvenientes con otros captadores h)Otro? Cual? i) ninguno

6. ¿Su predio/casa cuenta con sistema de acueducto?

 $Si$  No  $\qquad$ 

6.2. ¿Cuánto es en promedio el consumo mensual?

 $m^3$ 

 $\mathcal{L}_\text{max}$ 

6.3. ¿Realiza algún tipo de pago por el abastecimiento del acueducto?

Sí No No

 $\mathcal{L}_\text{max}$  , where  $\mathcal{L}_\text{max}$ 

¿Cuánto?

7. ¿Tiene inconvenientes con la forma de abastecimiento por acueducto?

> a) Salud b) Tratamiento del agua c) Conducción d) Captación e) Cantidad f) no es constante el servicio g) inconveniente con otros

beneficiarios h) Otro? Cual? i) Ninguno

### **A. DISPOSICIÓN A PAGAR.**

1. Cree usted que actualmente se están protegiendo adecuadamente las fuentes de captación y recarga hídricas?

Sí No

2. Cree Ud. que deben tomarse medidas y/o acciones que permitan mantener y conservar las condiciones de las zonas de captación y recarga del recurso hídrico?

 $Si$  No  $\_\_$ 

3. Cree usted que la conservación de dichas fuentes hídricas lo beneficia de alguna manera?

Sí No

4. Teniendo en cuenta lo anterior estaría Ud. dispuesto a pagar la suma de **\$ 7** por cada m³ captado del recurso hídrico con la finalidad de destinarlo a la conservación?.

Si \_\_\_\_

No  $\mathbb{N}$ 

4.1. Si su respuesta fue Sí cual sería la cantidad máxima a pagar por dicha captación?

 $\sim$ 

 $\mathcal{L}_\mathcal{L}$ 

4.2. Si su respuesta fue No cuanto estaría dispuesto a pagar?

a)  $\qquad \S$ b)Nada

> 4.3. Si su respuesta fue NADA responda porque no estaría dispuesto a pagar?

> > Motivos económicos \_\_\_ No le interesa \_\_\_\_

El gobierno o entidades del estado deberían pagar\_\_\_\_

 $\mathcal{L}_\text{max}$  , where  $\mathcal{L}_\text{max}$  , we have the set of the set of the set of the set of the set of the set of the set of the set of the set of the set of the set of the set of the set of the set of the set of the set of

Otro, ¿Cuál?

 $\overline{\phantom{a}}$ 

5. ¿Cuál cree Ud. que debe ser la institución encargada de implementar el control y manejo de esos recursos?

Corporación Autónoma Reg. Cundinam. CAR Si No

Alcaldía Municipal de Pacho Si  $\sqrt{N_0}$ 

Empresa de servicios públicos Si  $\sqrt{\phantom{a}}$  No  $\sqrt{\phantom{a}}$ 

Acueducto veredal Si \_\_\_ No

Juntas de acción comunal o veredal Si No \_\_

 $\mathcal{L}_\mathcal{L}$ 

Organizaciones ambientalistas sin ánimo de lucro Si \_\_\_ No \_\_\_

Entidades académicas, Universidades o Centros de Investigación Si \_\_\_ No \_\_\_

6. Quien cree usted que debería velar por la conservación del recurso hídrico?

- b. Empresa de servicios públicos \_\_\_\_
- c.  $CAR$   $\_\_$

 $\mathcal{L}$ 

- d. Empresas Privadas \_\_\_
- e. Todos los ciudadanos \_\_\_\_
- f. Combinación de los anteriores

a. Alcaldía municipal \_\_\_\_\_\_

### *Anexo 4. Encuesta Costos de oportunidad.*

#### A. COSTOS DE OPORTUNIDAD.

1. Vive usted en alguna de las zonas de recarga mencionadas a continuación?

- a. Páramo de Guargua y Laguna Verde
- b. Microcuenca del Río Yayatá
- c. Otra, cual

2.Realiza usted alguna de las actividades mencionadas a continuación en su predio? Señale cual/es.

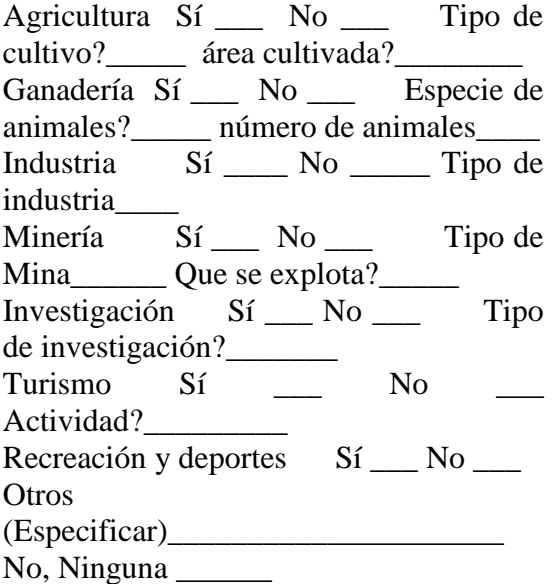

3.Si a la pregunta anterior respondió que NO realiza ninguna actividad especifique a continuación ¿por qué?

- a) Inestabilidad geológica
- b) El suelo no es apto para siembra
- c) El terreno no es apto para ganadería
- d) Insuficiencia hídrica
- e) Conservación del ecosistema
- f) Inconvenientes legales
- g) Inconvenientes económicos
- h) Otro. Cual? \_\_\_\_\_\_\_\_\_\_\_\_\_\_\_\_

4. La actividad principal (pregunta 2) así como los ingresos se presentan con qué frecuencia

- a) Mensualmente
- b) Bimensualmente
- c) Trimestralmente
- d) Semestralmente
- e) Anualmente
- f) Otro. Cual?  $\qquad \qquad$

5. Cuales son sus ingresos por dicha actividad (pregunta 2)?

 $\sim$ 

6. Cuantas personas dependen económicamente de dicha actividad?

Número de trabajadores \_\_\_\_\_\_\_

7. Si económicamente fuera rentable para usted, Cambiaria esa actividad actual por prácticas de conservación tales como el cuidado de los árboles (bosques, bosquetes nativos), la protección de fuentes de agua, la reforestación de las nacientes y riveras y de zonas con suelos empobrecidos, teniendo en cuenta que las actividades de conservación no permiten practicas tales como talas excesivas, quemas no controladas, actividades pecuarias (sobrepastoreo) explotaciones de agregados (arena, piedra de río) y minería, actividades agrícolas extensivas ni con agrotoxicos, entre otras actividades que afecten el suelo y el recurso hídrico?

 $Si$  No  $\_\_$ 

*Anexo 5. Fotografías.*

# **Reuniones Zona Rural.**

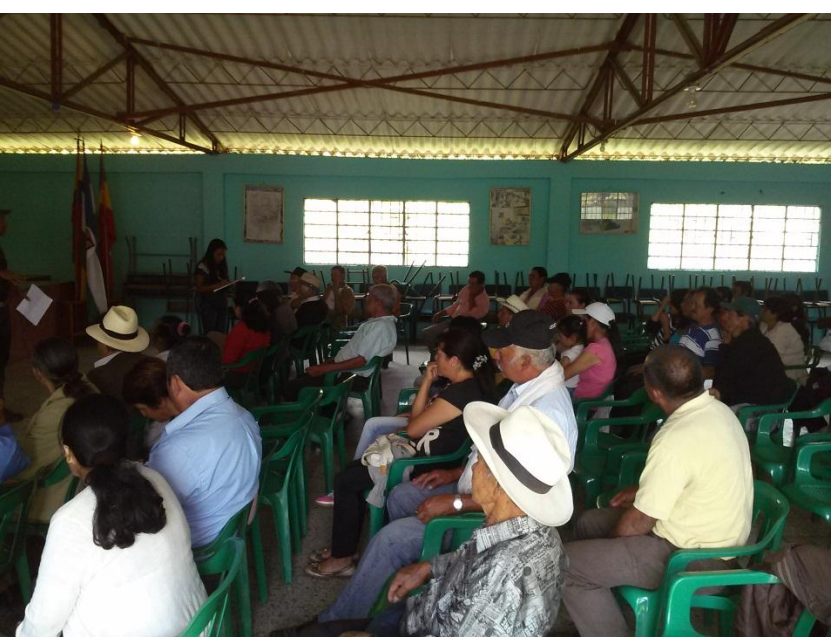

Fuente: Autor.

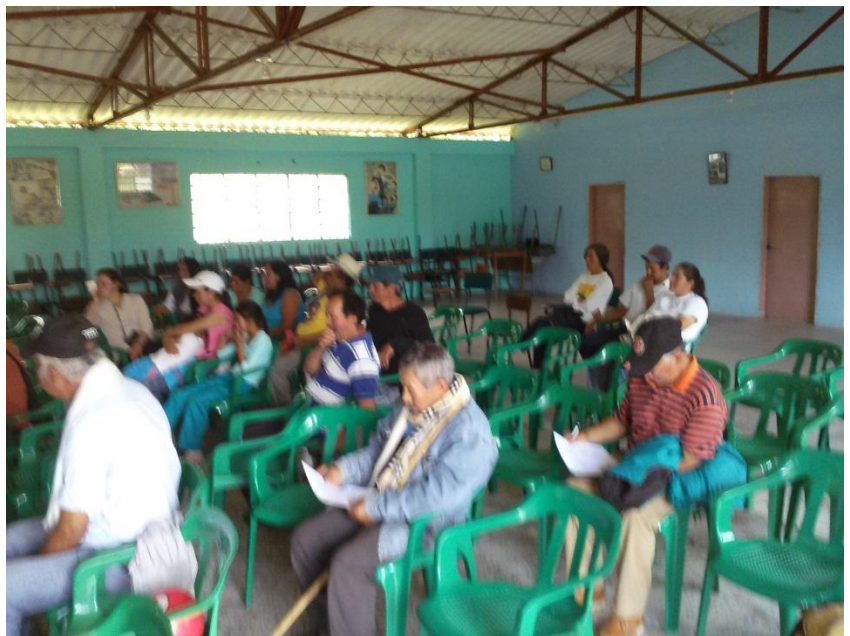

Fuente: Autor.

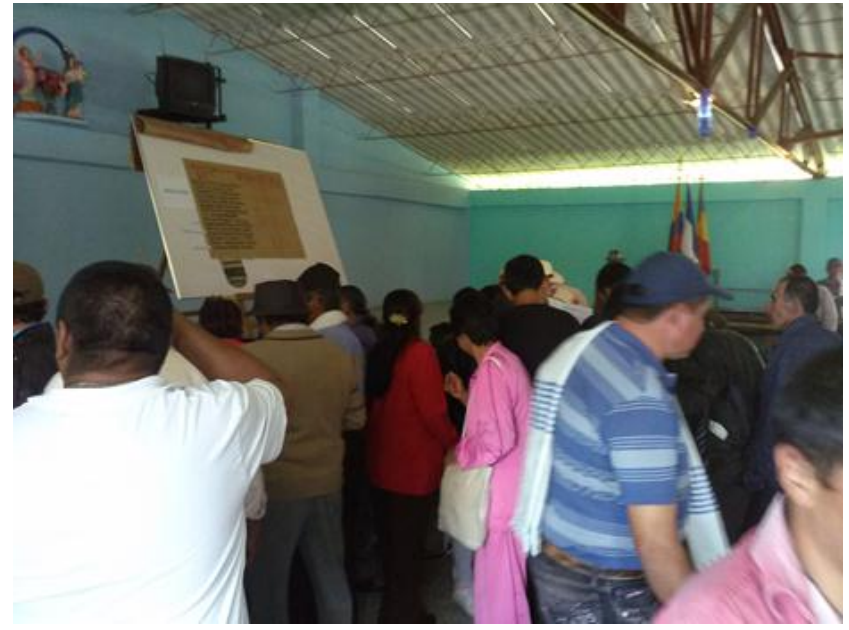

Fuente: Autor.

# **Encuestas en Zona Urbana.**

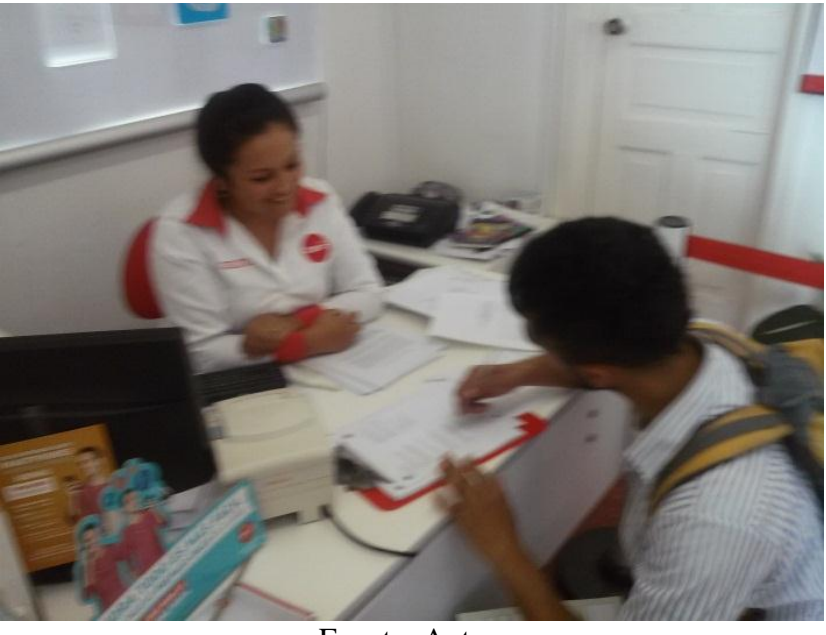

Fuente: Autor.

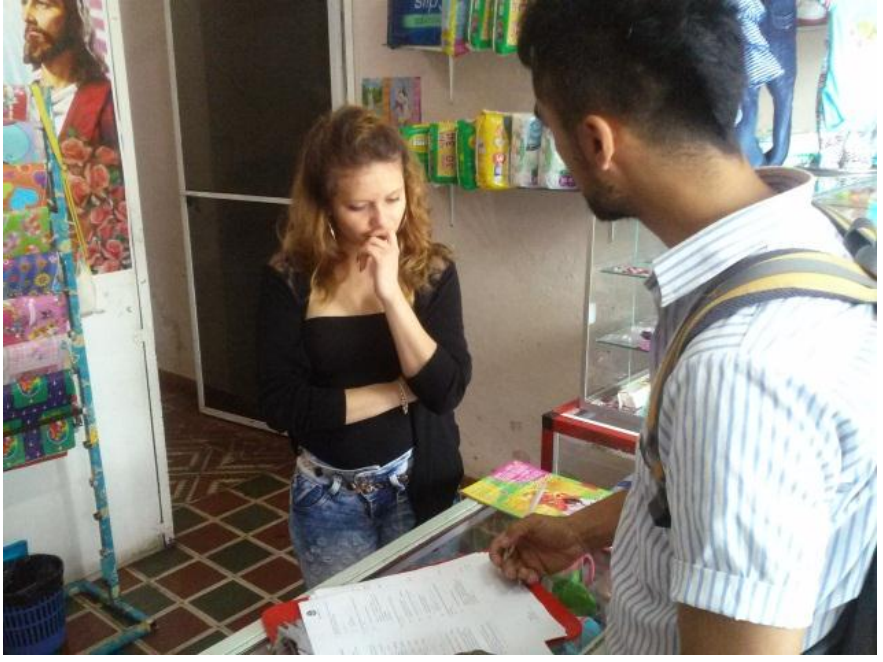

Fuente: Autor.

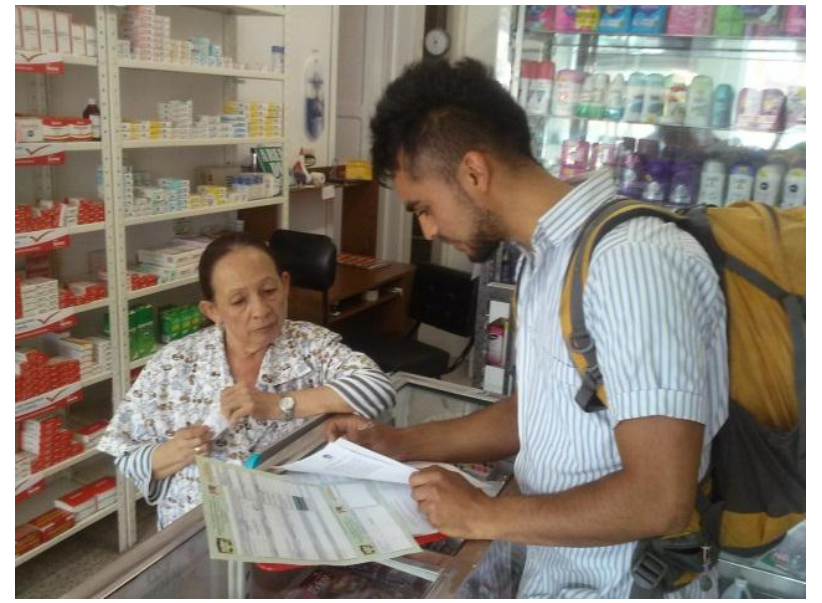

Fuente: Autor.

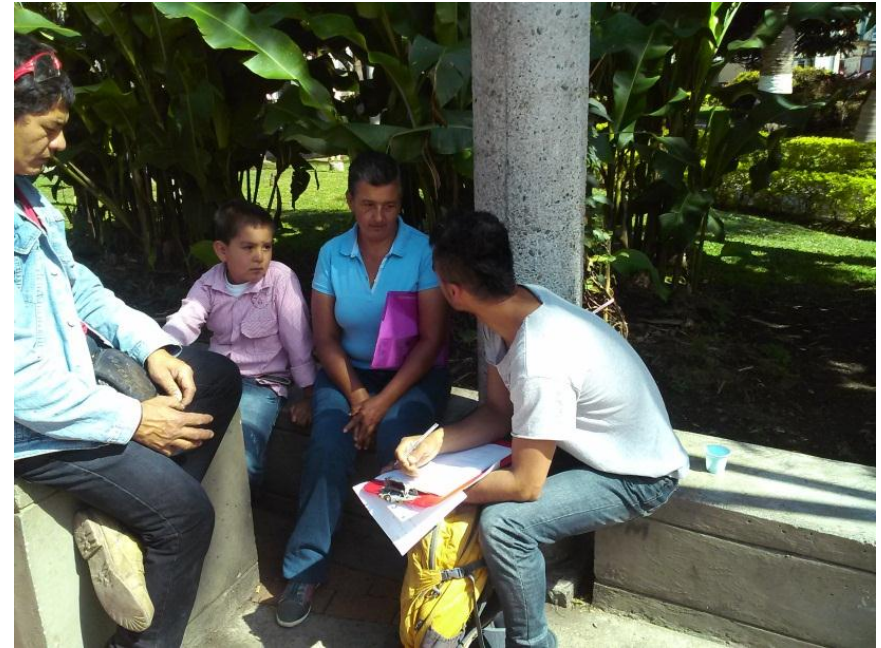

Fuente: Autor.

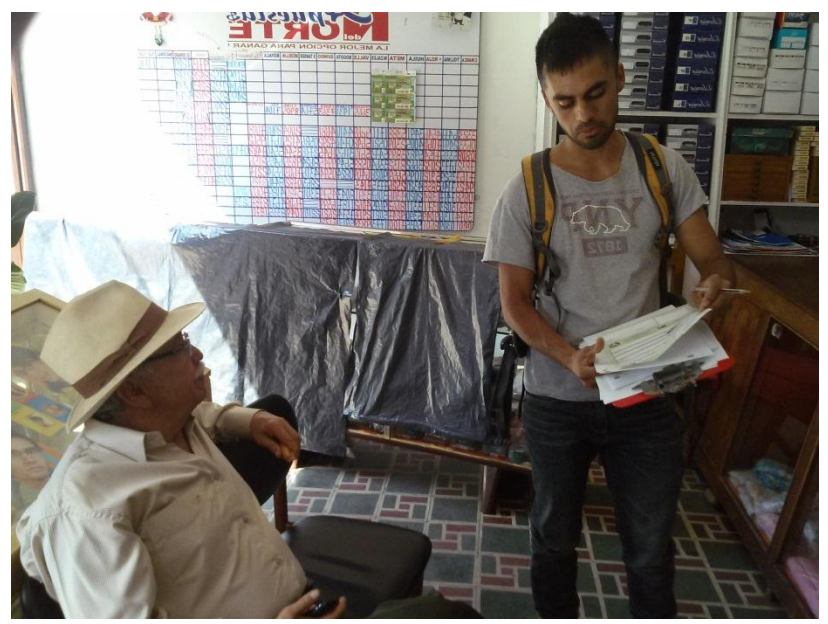

Fuente: Autor.

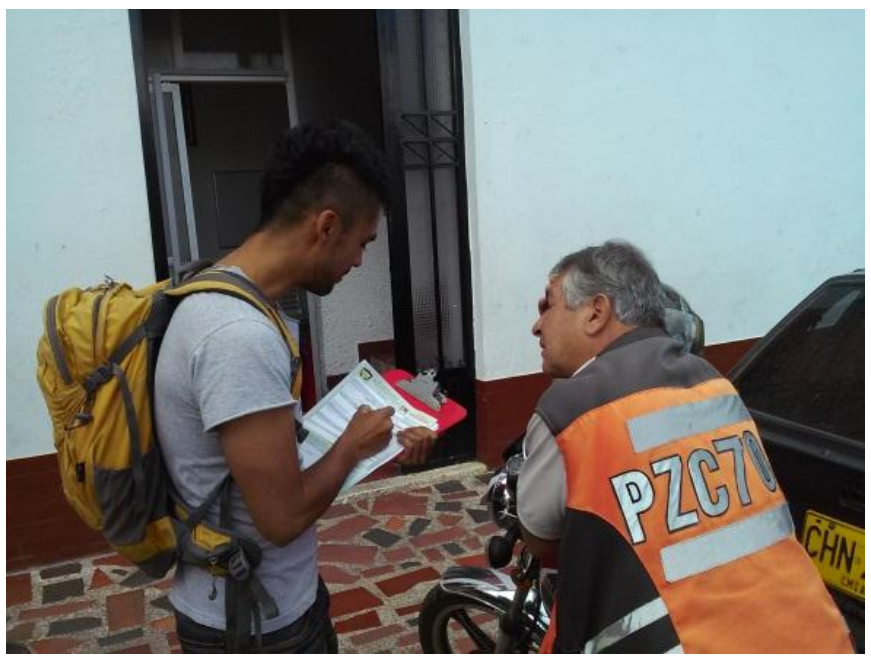

Fuente: Autor.

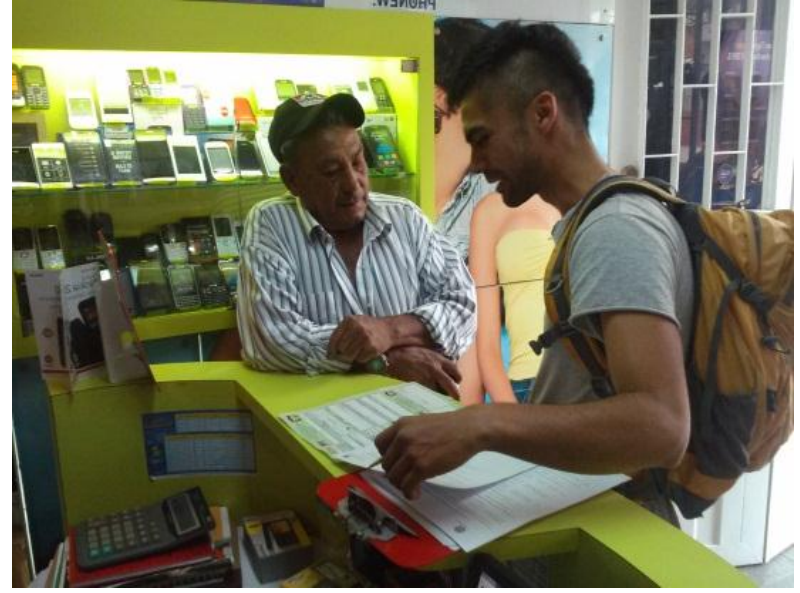

Fuente: Autor.

# **Imágenes Río Yayatá.**

Estación Climatológica Instituto agrícola de Pacho.

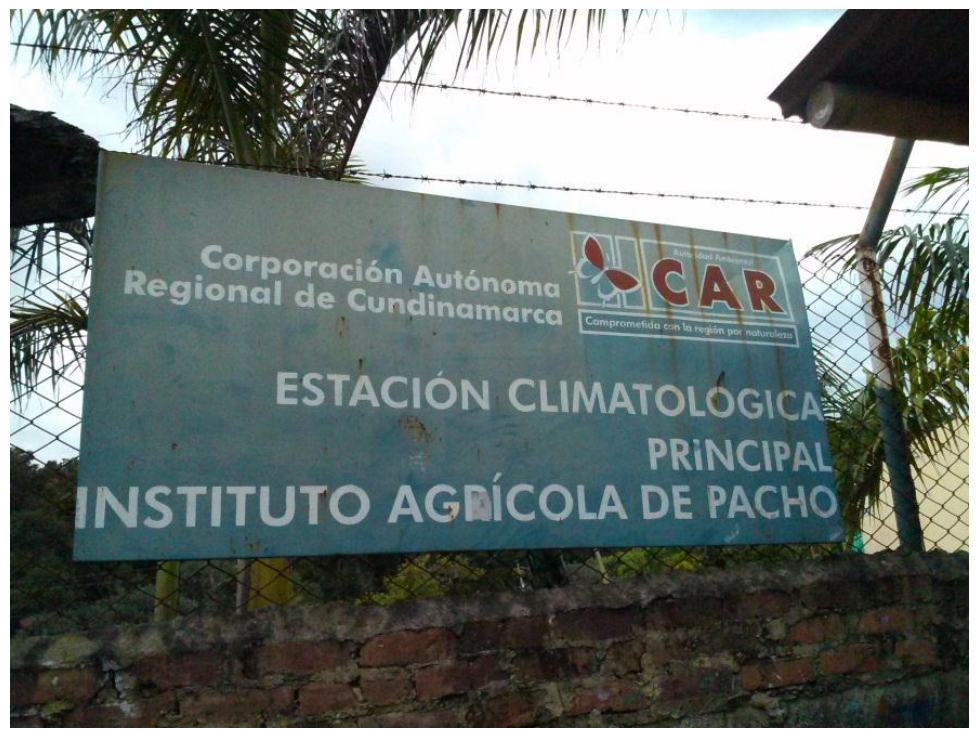

## Fuente: Autor.

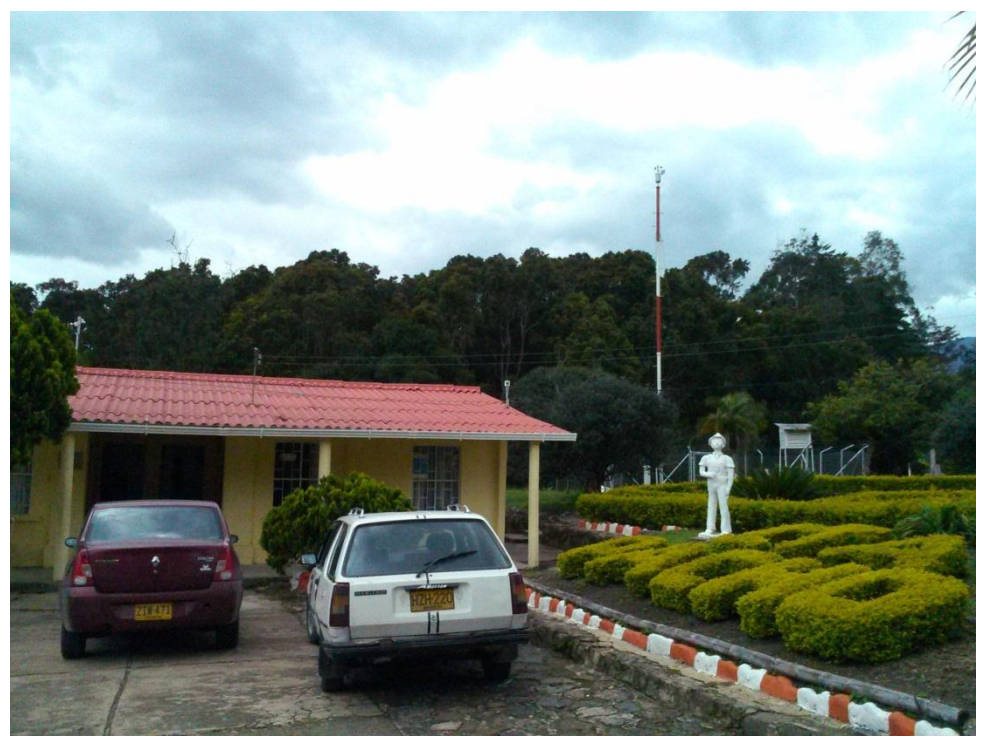

Río Yayatá.

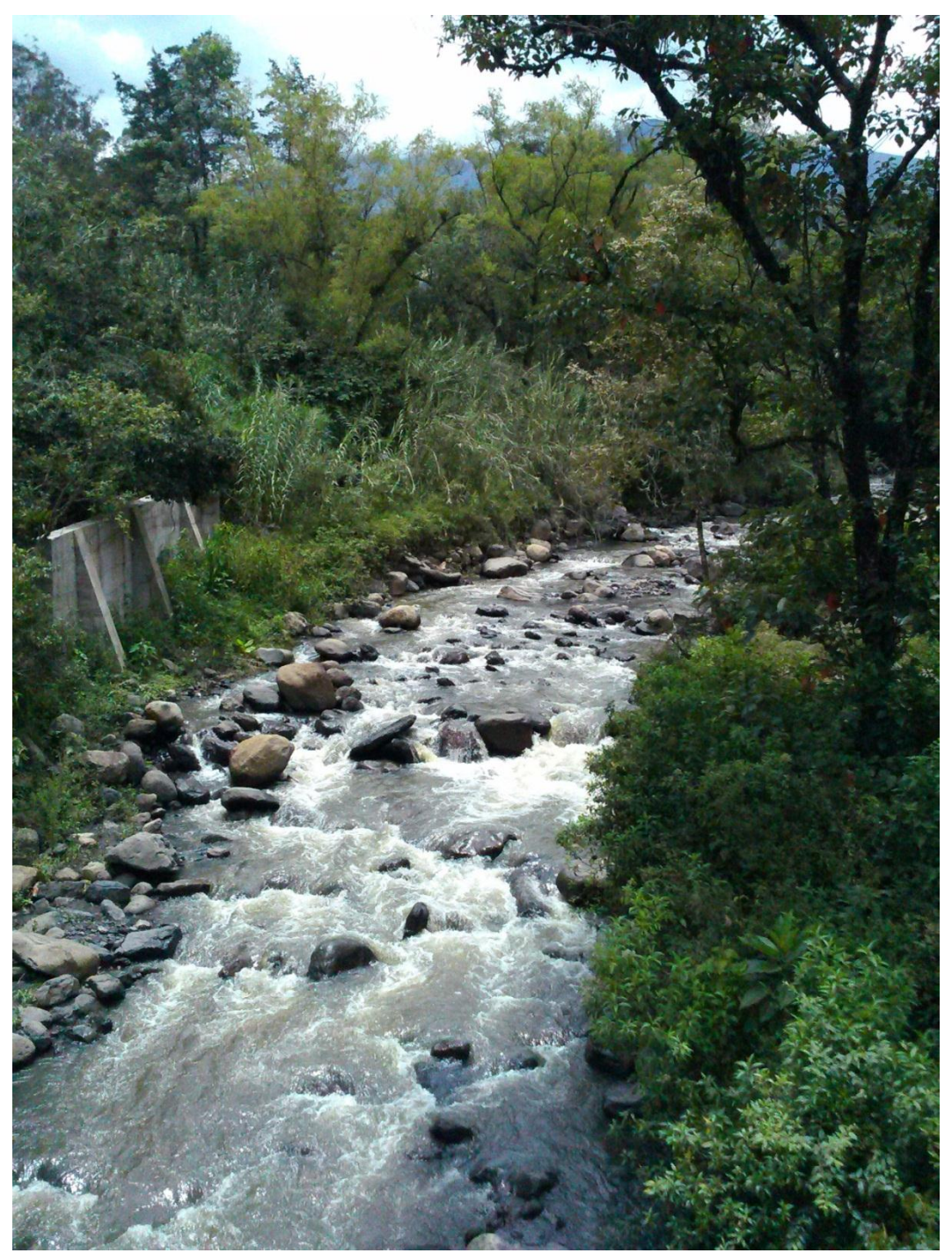

Fuente: Autor.

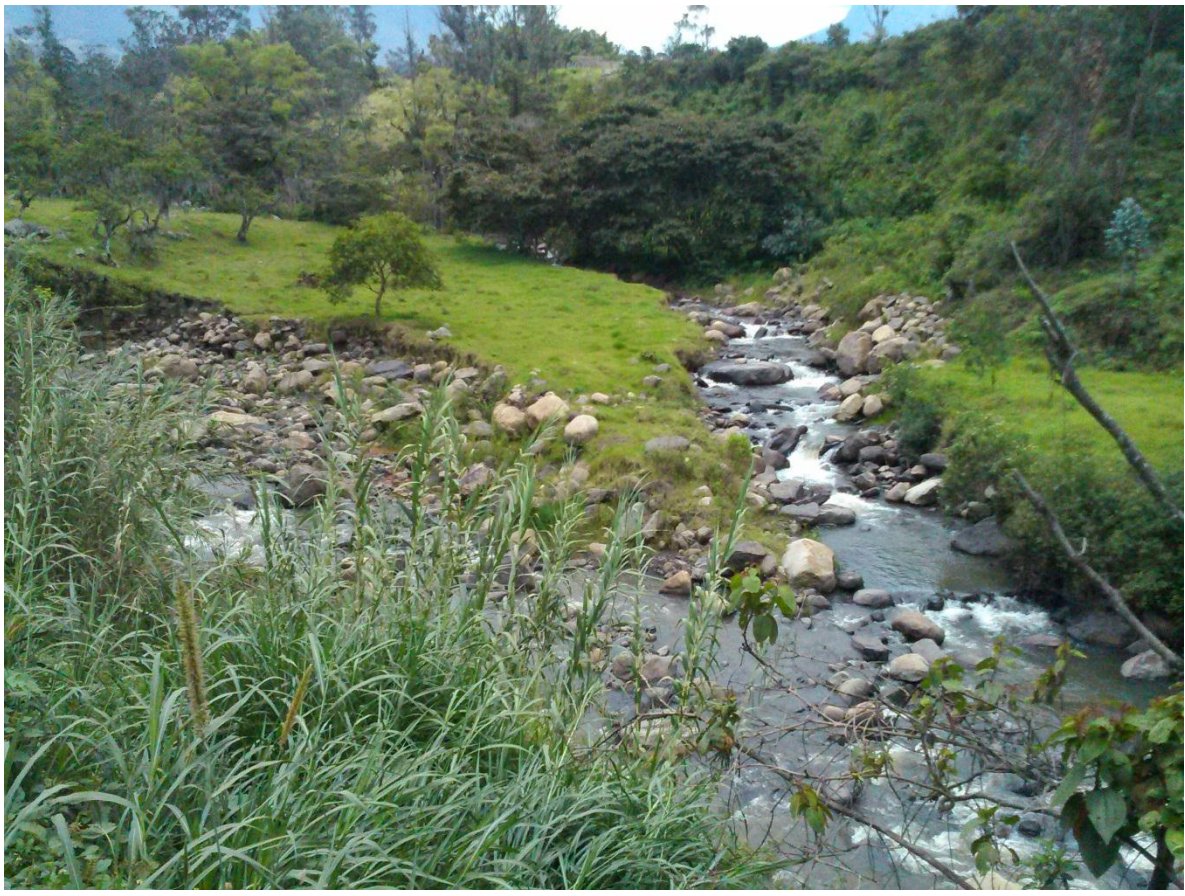

Unión Río Yayatá y Río Bosque o Guarymo

Fuente: Autor.

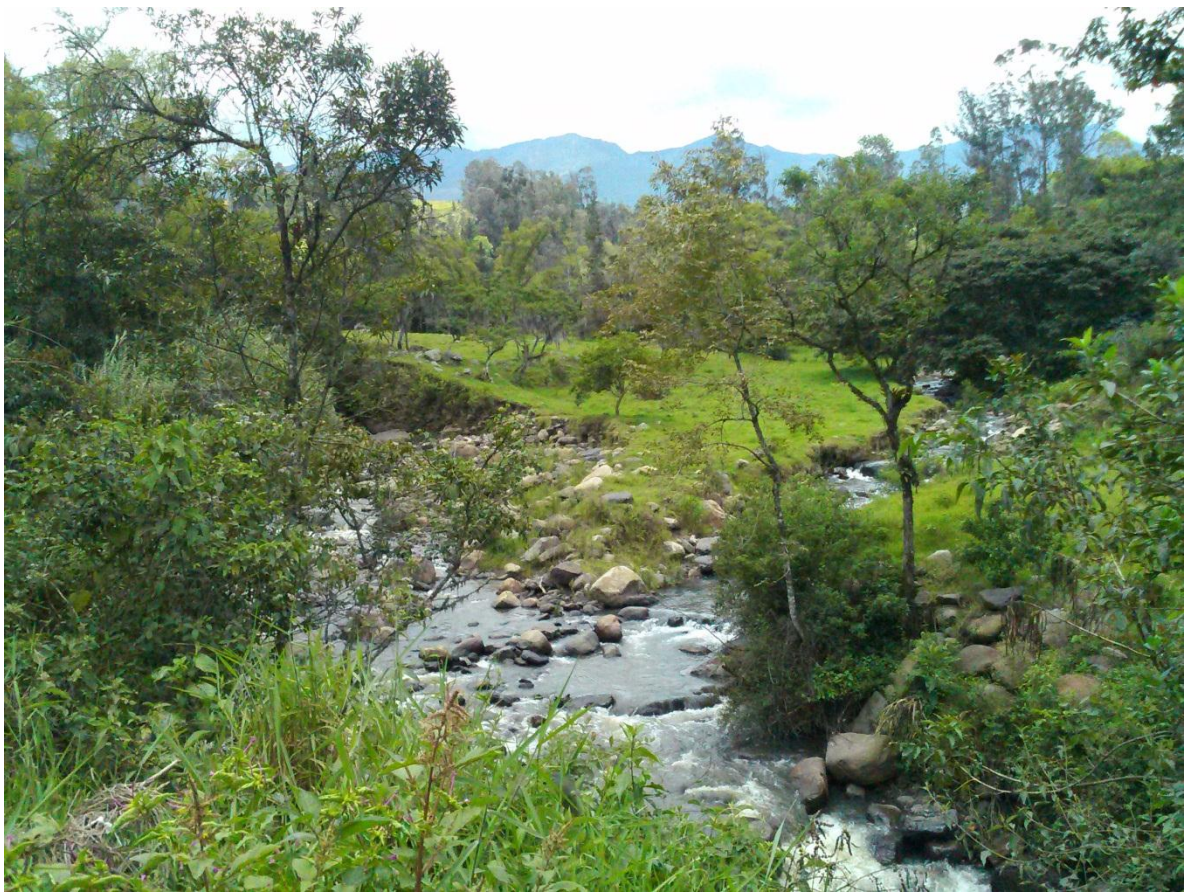

Fuente: Autor.

### **Ayudas Didácticas.**

Carta de certificación y aval para la investigación.

Alcaldia Municipal de Pacho "Por la dignidad de los Pachunos" EL SUSCRITO DIRECTOR TÉCNICO DE LA UDRATA DE PACHO CUNDINAMARCA **CERTIFICA:** Que el estudiante de la Universidad Libre, Sr. Andrés Felipe Delgado Contreras, identificado con C.C.1.075'653.114, cuenta con el aval de la Secretaria de Agricultura, Desarrollo Económico y Turismo y la UDRATA, para realizar la Aplicación de Instrumentos de Investigación (encuestas) a 160 personas (aprox) en el área urbana y a 80 personas (aprox) del área rural, dentro del marco del "Proyecto de Valoración Económica de Bienes y Servicios Hídricos de la Microcuenca del Río Yayatá". Como constancia y a petición del interesado se expide el presente documento a los seis (06) días del mes de noviembre de 2.014. **JOSÉ CEDIEL PEÑA SALAZAR** Director UDRATA Secretaria de Agnostura, Desanollo Económico y Turismo<br>Carrera 16 No. 7-29 Palacio Municipal Telefonos (091) 8540921 / 8540950 / Ext. 128<br>Web-site www.pache.com/secretariates.gov.com/secretariates/secretariates.gov.com<br>Not

Fuente: Secretaría de agricultura, desarrollo económico y turismo.

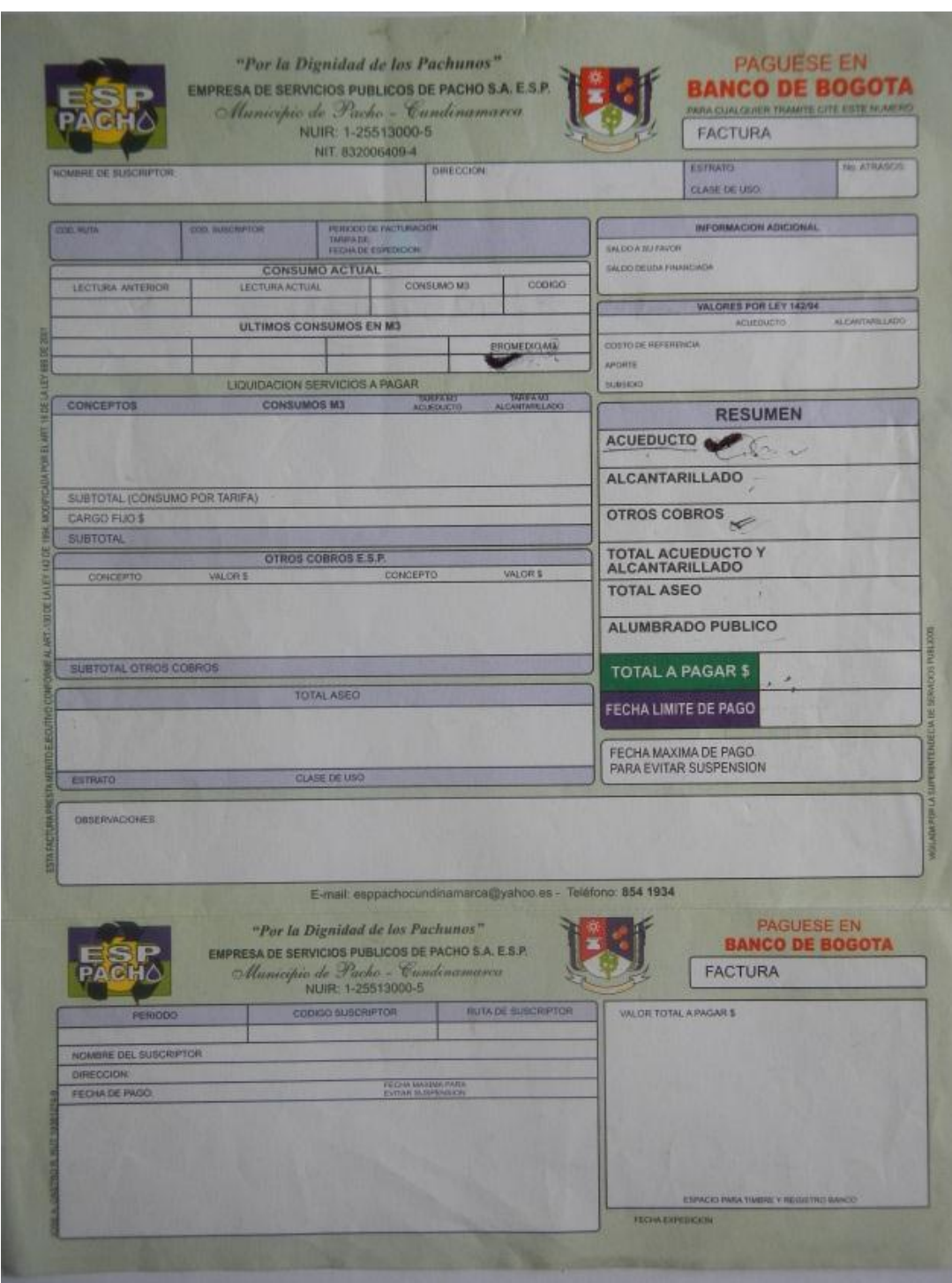

Factura de servicios públicos del casco urbano.

Fuente: Empresa de servicios públicos de Pacho.

Factura de servicios públicos acueducto veredal.

|                                                    |              | ASOCIACIÓN DE USUARIOS DEL SERVICIO DE<br>ACUEDUCTO REGIONAL DE SAN MIGUEL Y PATASIA<br><b>ACUASAMPA PACHO (CUND.)</b> |                                                                         | NIT 832005.136-4 REG.CAMARA DE COMERCIO 500659-15 |                                     |                               |                 | ACUASAMPA PACHO (CUND.)   | ASOCIACIÓN DE USUARIOS DEL SERVICIO DE<br>ACUEDUCTO REGIONAL DE SAN MIGUEL Y PATASIA<br>NIT 832005.136-4 REG.CAMARA DE COMERCIO 50uouo-10 |  |
|----------------------------------------------------|--------------|----------------------------------------------------------------------------------------------------|-------------------------------------------------------------------------|---------------------------------------------------|-------------------------------------|-------------------------------|-----------------|---------------------------|----------------------------------------------------------------------------------------------------|--|
| <b>AHORRE AGUA</b>                                 |              |                                                                                                    |                                                                         |                                                   | 2015497<br>N <sub>G</sub>           |                               |                 | 2015497<br>N <sub>R</sub> |                                                                                                    |  |
| <b>COD</b>                                         |              | <b>VALORES ACUEDUCTO</b>                                                                                               | <b>FECHA DE EXPEDICION</b>                                              |                                                   |                                     |                               | COD<br>1        |                           | <b>VALORES ACUEDUCTO</b>                                                                                                    |  |
| Ŧ                                                  | \$<br>12,000 |                                                                                                    | 07 ABR 2015                                                             |                                                   |                                     |                               |                 | S                         | 12,000                                                                                                    |  |
| 2                                                  | Ŝ            | 200                                                                                                    |                                                                         | <b>LECT, ANTERIOR</b>                             | LECT. ACTUAL                        |                               | $\overline{2}$  |                           | 200                                                                                                    |  |
| Δ                                                  | \$           | 556                                                                                                    |                                                                         | 6                                                 |                                     |                               | $\Delta$        |                           | 556                                                                                                    |  |
| 15                                                 | Ś.           | 27,800                                                                                                    |                                                                         |                                                   |                                     |                               | 15              |                           | 27,800                                                                                                    |  |
|                                                    |              |                                                                                                    | <b>CONSUMO MES</b>                                                      |                                                   | <b>PROMEDIO</b>                     |                               |                 |                           |                                                                                                    |  |
|                                                    |              |                                                                                                    |                                                                         |                                                   | 2.00                                |                               |                 |                           |                                                                                                    |  |
|                                                    |              |                                                                                                    | PERIODO FACTURADO<br><b>FEBRERO -MARZO</b><br><b>NUMERO DEL MEDIDOR</b> |                                                   | <b>ANOMALIA</b><br>$\Omega$         |                               |                 |                           |                                                                                                    |  |
|                                                    |              |                                                                                                    |                                                                         |                                                   |                                     |                               |                 |                           |                                                                                                    |  |
|                                                    |              |                                                                                                    |                                                                         |                                                   | <b>CODIGO DEL</b><br><b>USUARIO</b> |                               |                 |                           |                                                                                                    |  |
| <b>TOTAL</b>                                       |              | 40,600                                                                                                    |                                                                         | $\Omega$                                          | 0197                                |                               | <b>TOTAL</b>    | $\mathsf{s}$              | 40,556                                                                                                    |  |
| <b>CONSUMOS ANTERIORES</b><br><b>TOTAL A PAGAR</b> |              |                                                                                                    |                                                                         | <b>PAGO OPORTUNO</b>                              |                                     | <b>I BANCO</b>                |                 | <b>Bogotá</b>             |                                                                                                    |  |
| 1                                                  | 1            | 4                                                                                                    | \$                                                                      | 40,600                                            | <b>HASTA EL DIA</b>                 |                               | <b>I CUENTA</b> |                           | 066019415                                                                                                    |  |
| <b>USUARIO</b>                                     |              |                                                                                                    |                                                                         |                                                   | ı                                   |                               |                 | <b>USUARIO</b>            |                                                                                                    |  |
| <b>Suarez Romero Guillermo</b>                     |              |                                                                                                    |                                                                         | 27 ABR 2015                                       |                                     | I 0197Suarez Romero Guillermo |                 |                           |                                                                                                    |  |

Fuente: ACUASAMPA.

Nota. Los archivos del programa IBM SPSS así como el programa de instalación serán suministrados de ser necesario así como las encuestas en físico y archivos de Excel con el análisis de las formulas.